# UNIVERSIDADE ESTADUAL DE CAMPINAS FACULDADE DE ENGENHARIA QUÍMICA AREA DE CONCENTRAÇÃO: SISTEMAS DE PROCESSOS QUÍMICOS E INFORMATICA

MODELAGEM MATEMATICA E SIMULAÇÃO DE REATORES CATALÍTICOS: APLICAÇÃO PARA A REAÇÃO DE OXIDAÇÃO DO ORTO-XILENO

> Autora: Maria de Fátima dos Santos Lopes $\left.\left. \left. \right| \right/ \right.$ Orientador: João Alexandre Ferreira da Rocha Pereira  $\top$ Co-Orientador: Sérgio Pérsio Ravagnani

> > Tese apresentada à Faculdade de Engenharia Quimica como parte dos requisitos exigidos para obtenção do titulo de Doutor

CAMPINAS - SP

1994

Tese defendida e aprovada, em 12 de maio de 1994, pela banca examinadora constituída pelos professores:

 $\begin{bmatrix} \begin{matrix} \end{matrix} & \end{bmatrix}$   $\sim$   $\sim$   $-$ Prof. Dr. João Alexandre Ferreira da Rocha Pereira (orientador) Warislandwichart Prof<sup>2</sup>. Dr<sup>2</sup>. Márcia Maria Lima Duarte  $\mathcal{O}(t)$ 

Prof<sup>a</sup>. Dr<sup>a</sup>. Teresa Massako Kakuta Ravagnani

Sala Luis de Erreta de la Composition de la Composition de la Cruz

Esta versão corresponde à redação final da Tese de Doutorado, defendida por Maria de Fátima dos Santos Lopes, e aprovada pela Comissão Julgadora em e Fátima dos Santos Lopes,<br>12.05.94.<br> $\begin{pmatrix} 1 & 0 & 0 \\ 0 & 0 & 1 \end{pmatrix}$ 

 $\sim 10^{11}$ 

*t\J'--* 1

 $\sim$   $\omega$   $^{-1}$ 

d minha filha, Flávia

 $\label{eq:2.1} \frac{1}{\sqrt{2}}\int_{\mathbb{R}^3}\frac{1}{\sqrt{2}}\left(\frac{1}{\sqrt{2}}\right)^2\frac{1}{\sqrt{2}}\left(\frac{1}{\sqrt{2}}\right)^2\frac{1}{\sqrt{2}}\left(\frac{1}{\sqrt{2}}\right)^2\frac{1}{\sqrt{2}}\left(\frac{1}{\sqrt{2}}\right)^2\frac{1}{\sqrt{2}}\left(\frac{1}{\sqrt{2}}\right)^2.$ 

Ao Prof. Dr. João Alexandre Ferreira da Rocha Pereira pela orientação, incentivo e inestimável amizade.

Ao Prof. Dr. Sérgio Pérsio Ravagnani pela co-orientação, colaboração e amizade constantes.

A Prof<sup>a</sup> Dr<sup>a</sup> Letícia Sampaio Suñé pelo apoio e amizade.

A Prof<sup>a</sup> Dr<sup>a</sup> Eliane Martins de Santana pelo incentivo e amizade.

A Maria Solange Gonçalves Lopes pela colaboração e amizade.

Aos meus pais e irmãos pelo incentivo e carinho.

Aos colegas e funcionários da UFBa que, direta ou indiretamente, contribuíram para a realização deste trabalho.

A CAPES-PICD pela bolsa deslocamento concedida.

#### RESUMO

A obtenção do anidrido ftálico a partir da oxidação em fase gasosa do orto-xileno com ar, usando como catalisador o pentóxido de vanádio, é importante comercialmente devido a grande aplicação do anidrido ftálico nas indústrias de processamento quimico.

A modelagem e a simulação matemática de um reator catalitico de leito fixo no qual ocorre a reação de oxidação do orto-xileno para a obtenção do anidrido ftálico é um desafio. Não apenas por causa da complexidade do esquema de reações mas, principalmente, pela alta exotermicidade do sistema. Desta forma, são recursos alta exotermicidade do sistema. Desta forma, são recursos<br>importantes na análise do reator. Neste trabalho foi efetuada a modelagem matemática e a simulação deste reator.

o modelo cinético usado foi o redox estendido para reações em série e em paralelo e aplicado aos dois esquemas considerados: - esquema com 3 etapas de reações na rede

- esquema com 6 etapas de reações na rede

Para o reator foram utilizados os modelos uni e bidimensionais. Os sistemas de equações que representam os modelos do reator foram resolvidos através dos métodos de Runge-Kutta-Gill, Diferenças Finitas e Colocação Ortogonal.

PALAVRAS-CHAVE: orto-xileno, anidrido ftálico, oxidação

catalitica, reator catalitico de leito fixo, modelagem e simulação, colocação ortogonal.

# ÍNDICE

 $\mathcal{L}^{\text{max}}_{\text{max}}$ 

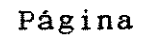

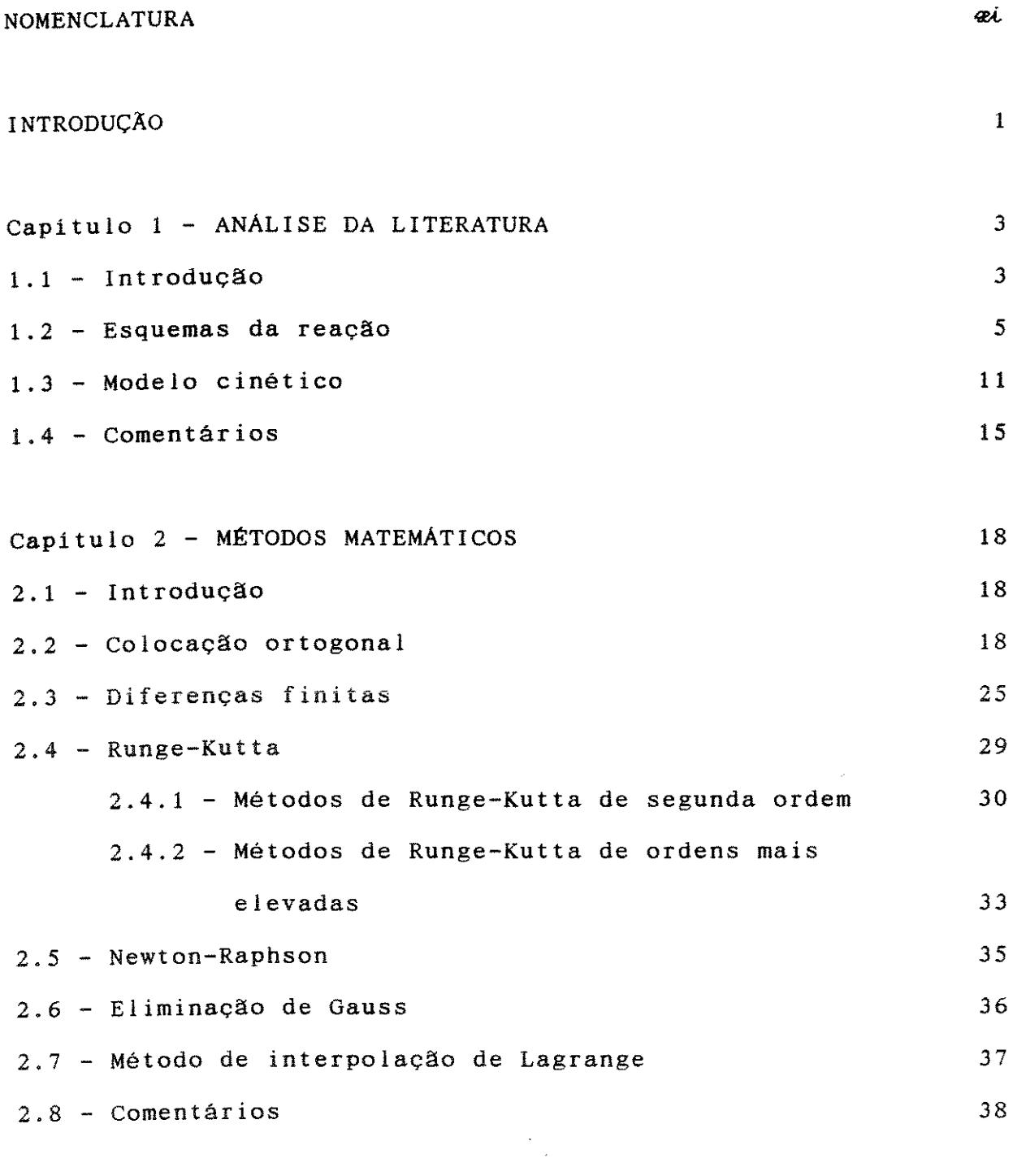

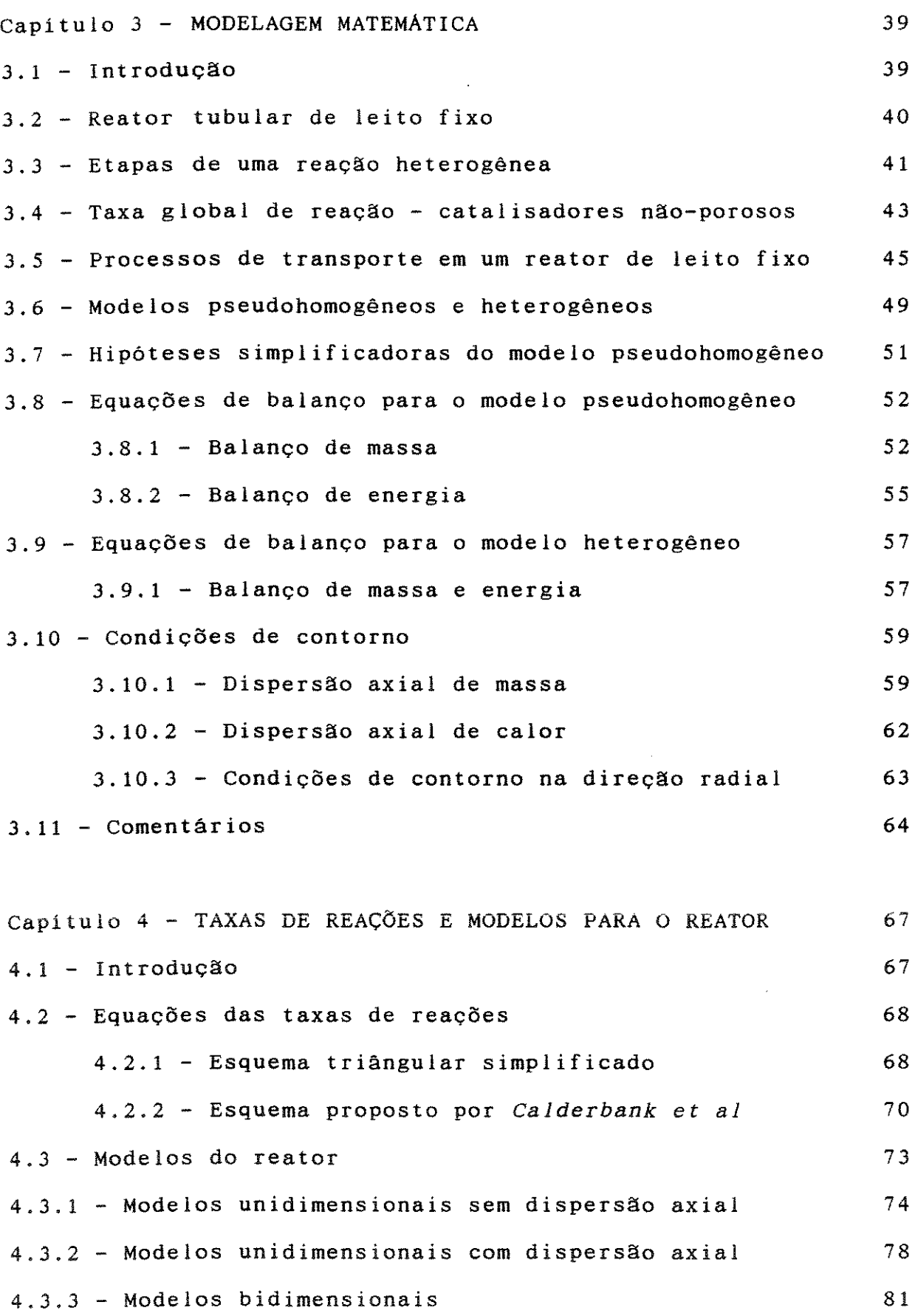

viii

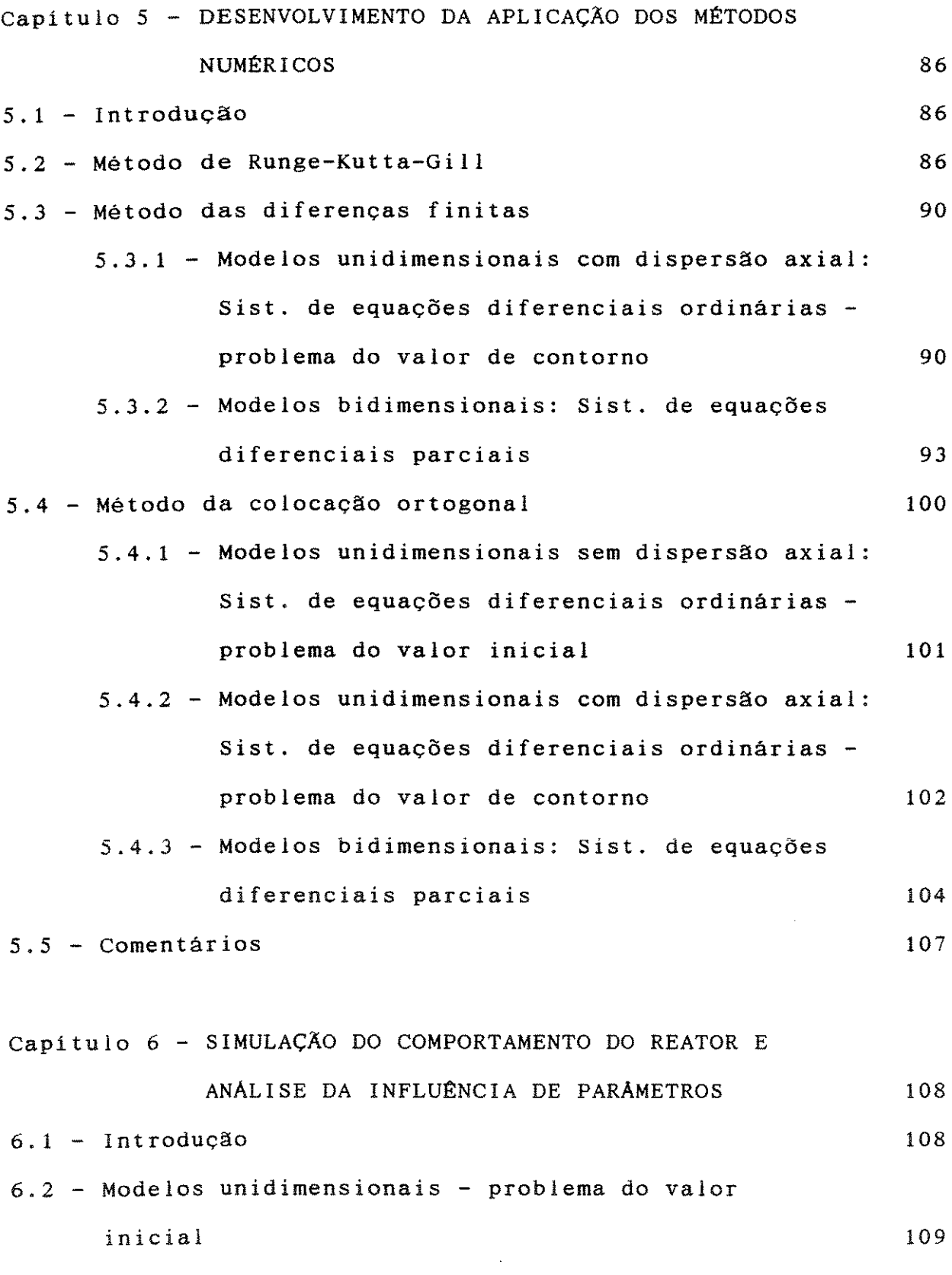

 $\mathcal{L}^{\text{max}}_{\text{max}}$  ,  $\mathcal{L}^{\text{max}}_{\text{max}}$ 

iæ

84

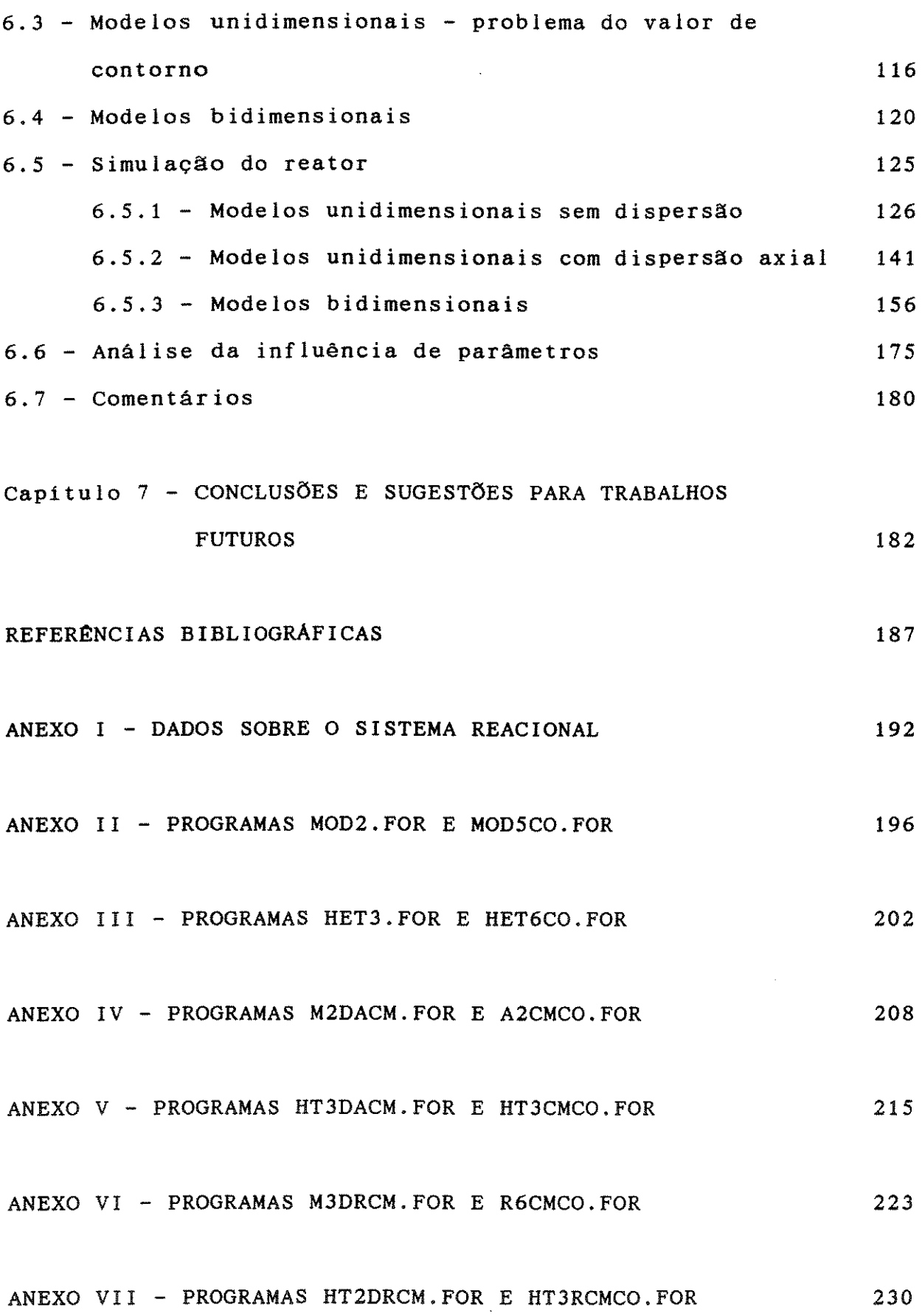

 $\overline{x}$ 

#### NOMENCLATURA

- área externa do catalisador por unidade de massa (cm $^{2}/g$ )  $a_{\rm c}$ coeficientes matriciais para o cálculo da derivada de  $A_{j,i}$ primeira ordem de acordo com o método da colocação ortogonal
- coeficientes matriciais para o cálculo da derivada de  $B_{1,1}$ segunda ordem de acordo com o método da colocação ortogonal
- BI número de Biot  $[(\hbar_{u} R)/X_{a}]$

 $C_i^S$ 

- concentração molar da espécie *i* (mol/cm<sup>3</sup> )  $C_{\lambda}$ 
	- concentração molar de  $i$  na superfície do catalisador **(mol/cm3 )**
- capacidade calorifica média do fluido a pressão constante  $C_{p}$  $[cal/(g K)]$
- coeficientes matriciais definidos pela equação (2.23)  $C_{i,1}$ coeficientes matriciais definidos pela equação (2.23)  $D_{1,1}$
- $\mathfrak{D}_{\rm z}$ coeficiente de dispersão axial  $(cm<sup>2</sup>/s)$
- $\bar{\mathcal{D}}_{\Lambda}$ coeficiente de dispersão radial (cm $^2$ /s)
- difusividade efetiva na partícula do catalisador ( $cm^2/s$ )  $\mathfrak{B}_\mathrm{e}$
- coeficientes definidos pela equação (2.24)  $d_{j}$
- diâmetro do reator (em)  $d_{\tau}$
- $\mathbf{d}_{\mathbf{p}}$ diâmetro da partícula (em)
- energia de ativação (cal/mol) EA
- $F(\boldsymbol{\alpha})$ função genérica
- $\ell_{i,i}(\boldsymbol{x})$  $^{\mathbf{i}}$ , derivada da função  $F(\mathbf{e})$
- G matriz Jacobiana

æi.

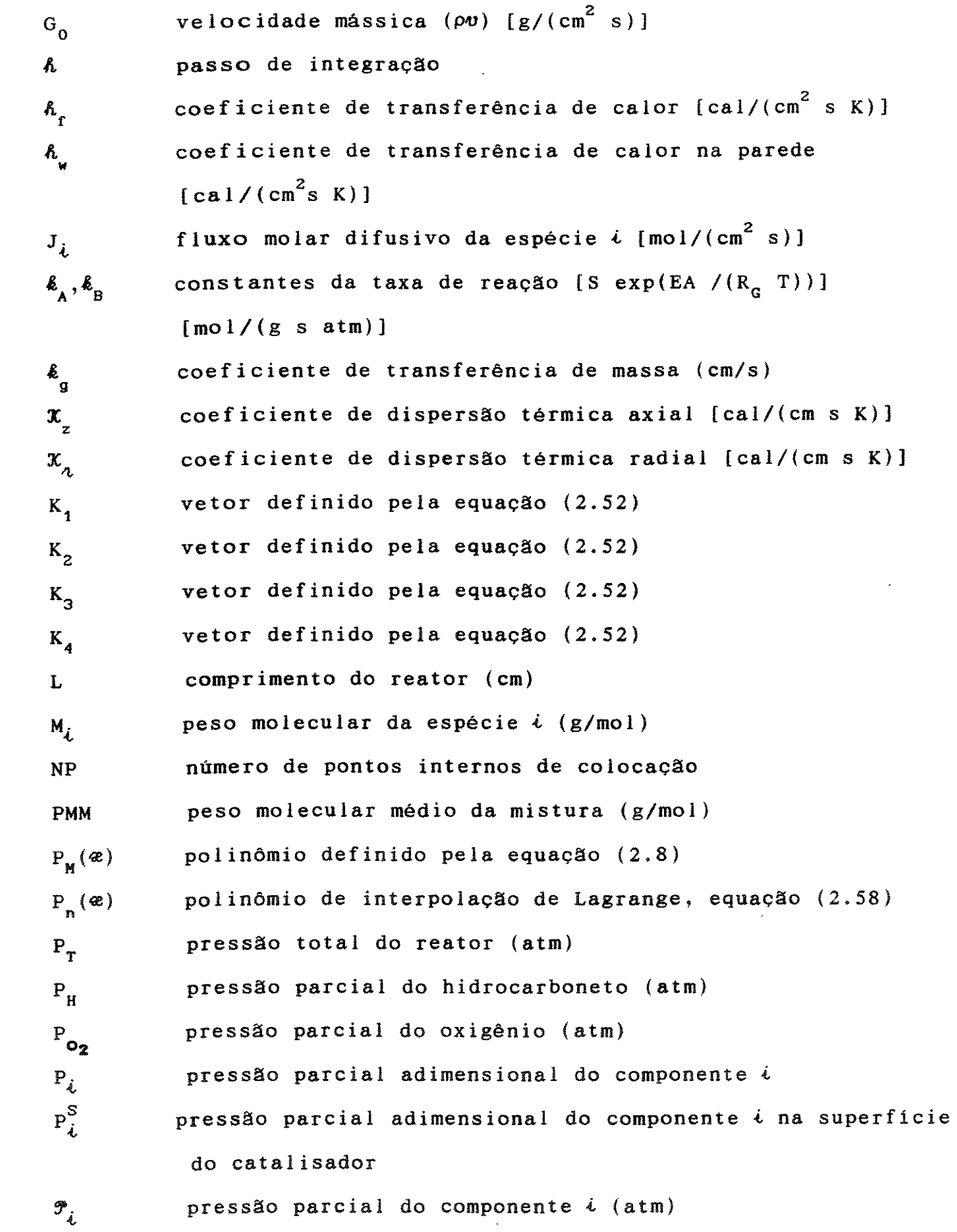

eii

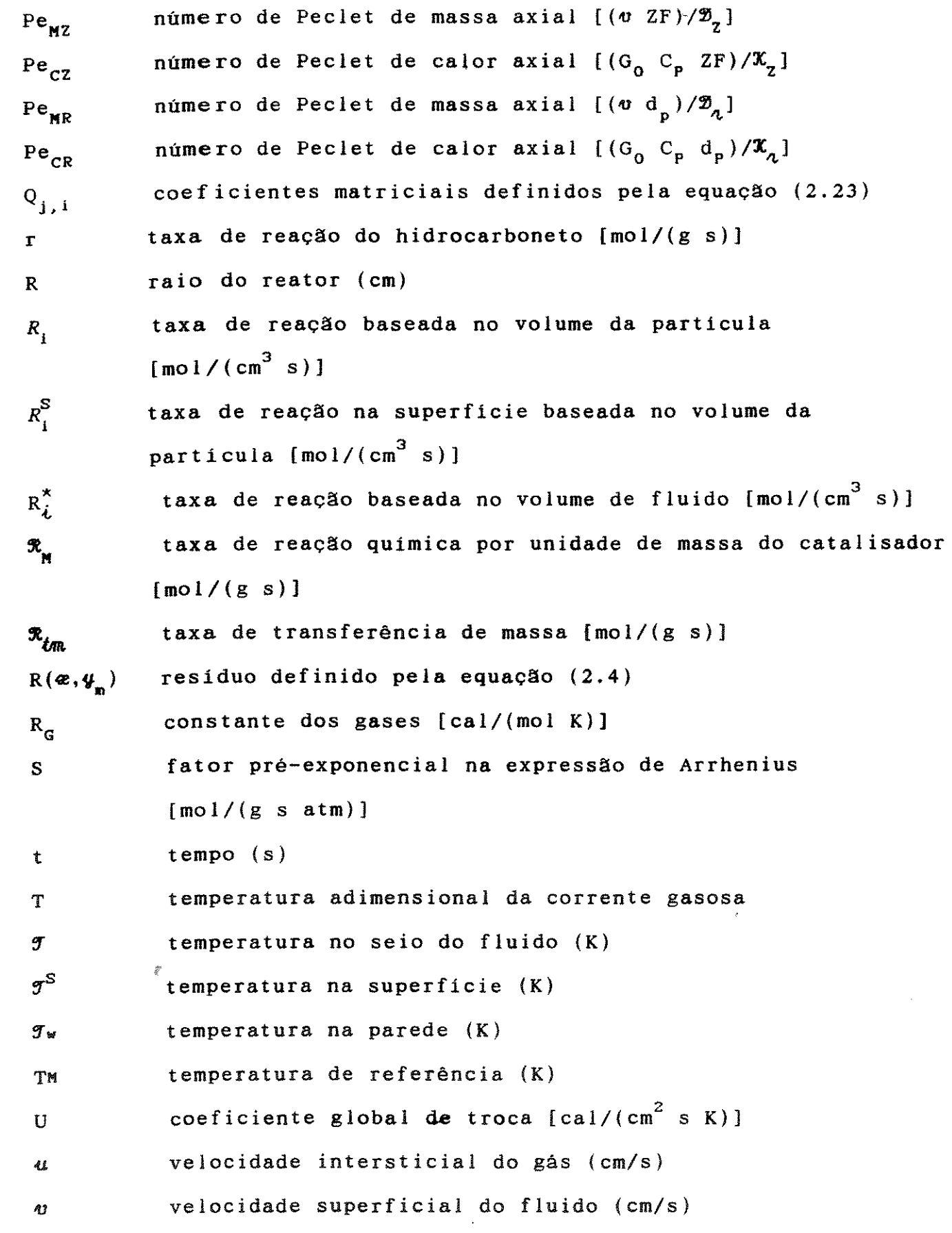

~

variável independente  $\boldsymbol{x}$ função genérica  $\mathbf{y}$  $\mathcal{L}^{\text{max}}_{\text{max}}$ polinômio definido pela equação (2.3)  $V_{\rm n}$  $W(**e**)$  função de ponderação ZF comprimento do reator (em)

# Letras gregas

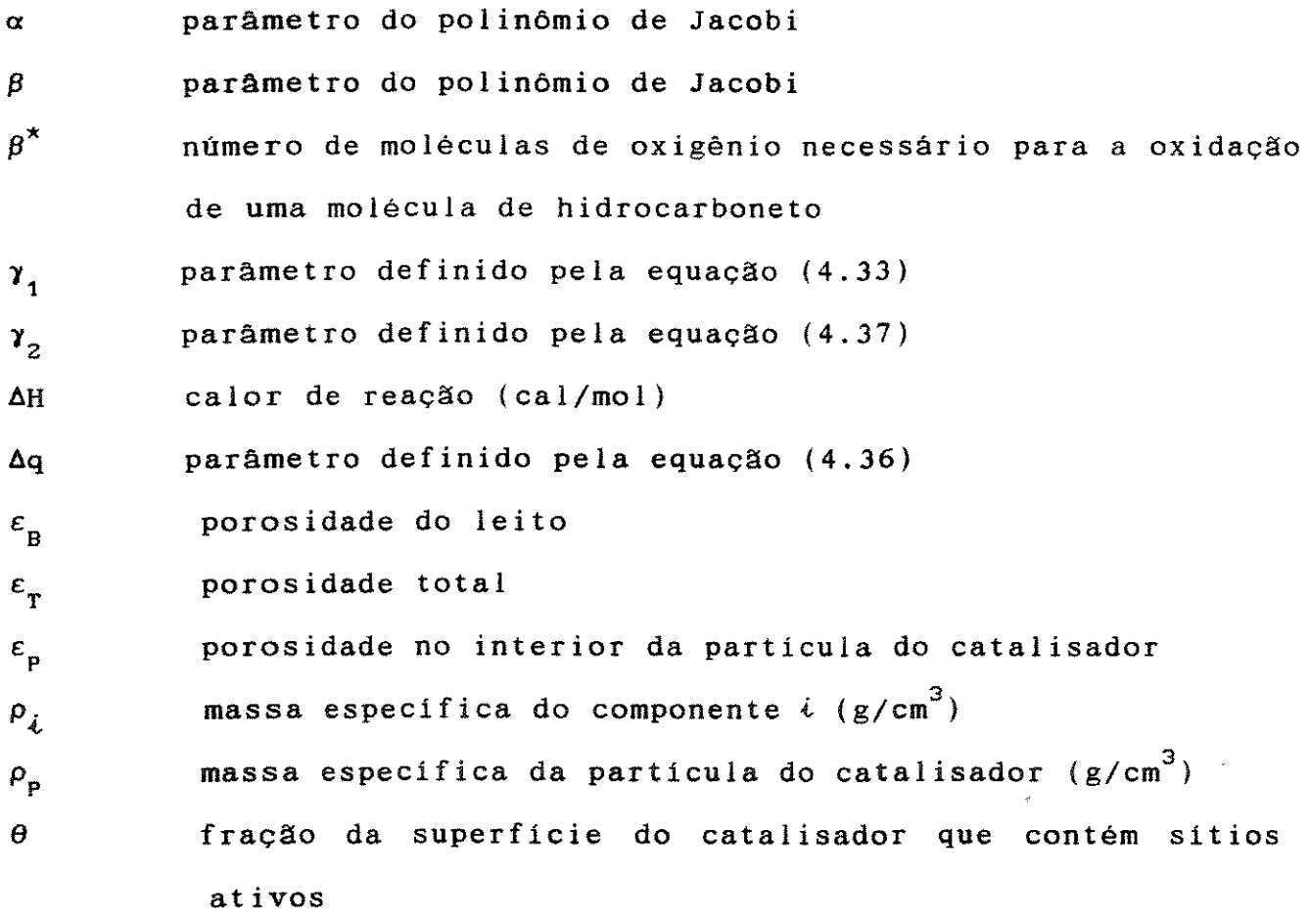

 $\sim 10$ 

 $\hat{\mathcal{A}}$ 

 $\sim 10^6$ 

#### INTRODUÇÃO

A obtenção do anidrido ftálico **(C8H .. <(CO)z>O)** a partir da oxidação em fase gasosa do orto-xileno **(C8 H .. (CH3 ) <sup>2</sup> )** com ar, usando como catalisador o pentóxido de vanádio **(V20<sup>5</sup> ),** é importante comercialmente devido á grande aplicação do anidrido ftálico nas indústrias de processamento químico.

A oxidação catalitica do orto-xileno para anidrido ftálico envolve um grande número de reações em série e em paralelo. A alta exotermicidade do sistema dificulta a obtenção de condições isotérmicas e sendo o anidrido ftálico um intermediário instável, torna-se necessário manter as condições ótimas de operação para que a reação ocorra e a oxidação não seja completa. Neste sentido, deve-se evitar os pontos quentes, ou seja, as fugas na temperatura.

Assim, a oxidação catalitica do orto-xileno, onde o produto intermediário desejado (anidrido ftálico) e o próprio reagente são suscetíveis de passarem por combustão completa, oferece o desafio para a modelagem matemática não apenas por causa da complexidade do esquema de reações, mas principalmente pela alta exotermicidade do sistema. Desta forma, a modelagem matemática é um recurso importante na análise do reator de leito fixo e é de grande utilidade na implementação de técnicas de controle avançado para este reator, uma vez que introduzida uma pertubação o modelo matemático deve fornecer resposta rápida para que as condições de operação sejam restabelecidas, evitando-se deste modo a sobre oxidação do anidrido ftálico e seus precursores, a oxidação completa do orto-xileno e a desativação do catalisador.

O reator catalitico de leito fixo é um tipo comum de reator

usado na indústria e a maioria dos processos cataliticos ocorrem neste tipo de reator. Reatores de leito fixo são normalmente de grande capacidade e além dos tubos recheados com o catalisador só! ido, fazem parte da unidade de reação todos os equipamentos auxiliares para o processamento do gás, tais como sistema de alimentação, compressão, aquecimento ou resfriamento e unidades de apoio, fazendo com que estes reatores sejam complexos.

Reatores de leito fixo utilizados para reações exotérmicas são normalmente do tipo trocador de calor, com as partículas do catalisador depositadas dentro de tubos sob a forma de leito fixo e o meio refrigerante circulando por fora dos mesmos, para manter temperaturas razoáveis de reação.

As técnicas numéricas utilizadas na resolução de sistemas de equações algébricas e/ou diferenciais e o aumento da velocidade e da capacidade dos computadores permitem a elaboração de modelos matemáticos relativamente complexos para a simulação de reatores homogêneos e heterogêneos. Levando em conta que grande parte dos métodos encontrados na literatura, considerados rigorosos, apresentam tempo de processamento elevado para a sua resolução, é conveniente o uso de métodos aproximados, que sem grande perda de precisão forneçam a solução destes problemas em um tempo menor de processamento.

## 1 . 1 - INTRODUÇÃO

O anidrido ftálico é um intermediário orgânico importante em indústrias de processamento químico e encontra uso muito difundido na fabricação de plásticos, lubrificantes, resinas sintéticas, aglutinantes para fibra de vidro e corantes. o primeiro processo industrial para fabricação do anidrido ftálico, por oxidação catalítica do ar, surgiu na década de 20 e usava naftaleno refinado a partir do alcatrão de carvão em um reator de leito fixo. Em 1946 a Chevron iniciou a produção do anidrido ftálico através da oxidação em fase vapor do orto-xileno.

O uso do naftaleno foi dirigido em grande escala para os processos em leito fluidizado (Sherwin-Williams & Badger) e comercializado no inicio dos anos 50. Este processo tem bom rendimento com naftaleno de alta pureza mas não é econômico com o orto-xileno. O processo em leito fluidizado (Serwin - Williams & Badger) não é mais utilizado [1].

Consequentemente, a produção de anidrido ftálico, a partir do orto-xileno, em reator multitubular de leito fixo tornou-se o processo preferido e por esta razão a reação tem sido extensivamente estudada.

Os processos em reator de leito fixo desenvolvidos na Alemanha e nos Estados Unidos utilizam catalisadores que operam na faixa de 350-400°C. e na faixa de 450-600°C respectivamente, podendo processar o orto-xileno ou o naftaleno. Pela necessidade de se evitar uma mistura explosiva, a concentração máxima de aromático na alimentação é limitada. No caso do orto-xileno esta concentração está em torno de 1% em volume.

A maioria dos estudos sobre a oxidação do orto-xileno resultam em malhas de reações baseadas em observações da variação na distribuição do produto com a conversão ou com o tempo e alguns pesquisadores têm também estudado a formação dos produtos intermediários da reação [2-29].

Dois tipos de catalisadores são usados para a obtenção dos parâmetros cinéticos:

- Catalisador do processo americano pentóxido de vanádio suportado em alumina ou carboneto de silício.
- Catalisador do processo alemão pentóxido de vanádio com potássio como promotor, depositado em suporte de silica.

A formação do anidrido ftálico a partir do orto-xileno pode ser, de forma simplificada, representada pela reação que se segue:

$$
\bigotimes_{CH_3}^{CH_3} G_{H_3} \longrightarrow \bigotimes_{C}^{C} {C \atop C \atop C \atop C \atop C \atop D} G} \begin{matrix} 0 & 0 \\ 0 & 0 \\ 0 & 0 \end{matrix} + 3 H_20
$$

que é acompanhada das reações de combustão completa do orto-xileno e do anidrido ftálico

$$
\begin{array}{ccc}\n\begin{array}{ccc}\n\bullet & \mathsf{CH}_3 \\
\hline\n\end{array} \\
\bullet & \mathsf{H}_2\n\end{array}
$$

$$
\bigotimes_{C} C \begin{matrix} & 0 \\ & \searrow & 0 \\ & \searrow & 0 \end{matrix} \quad . \quad \xrightarrow{\hspace{0.5cm} 15 \hspace{0.5cm} 0} \quad 0_{2} \quad \xrightarrow{\hspace{0.5cm} 8 \hspace{0.5cm} 00_{2} + 2 \hspace{0.5cm} H_{2}0}
$$

sendo estas as principais reações envolvidas na oxidação do orto-xileno a anidrido ftálico.

A seguir serão apresentados alguns dos esquemas propostos na <sup>1</sup>i teratura a qual faz referência à formação de vários produtos intermediários que resulta em esquemas mais complexos de reação.

#### 1.2- ESQUEMAS DA REAÇÂO

Na literatura encontramos vários esquemas de reações para a oxidação do orto-xileno [2-29]. Nos esquemas de reações apresentados a seguir, o orto-xileno, orto-tolualdeído, álcool orto-metilbenzílico, ácido orto-toluico, ftalida, anidrido maleico, anidrido ftálico e óxidos de carbono serão abreviados como OX, OTA, AOMB, AOT, FI, AM, AF e OXC respectivamente.

*Simard et* ai [2] usaram um reator de leito fixo com o catalisador do processo americano, à temperatura de 425°C. A conversão do orto-xileno foi limitada a 25% fazendo com que fossem obtidas poucas informações sobre as reações subsequentes dos produtos iniciais. No esquema apresentado por eles a taxa foi considerada dependente da raiz quadrada da pressão parcial do oxigênio em todas as etapas.

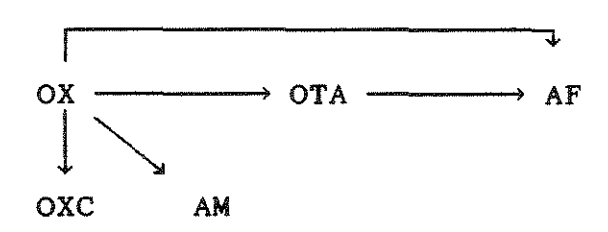

 $Hughes$  &  $Adams$   $[3]$  estudaram a oxidação do anidrido ftálico usando o catalisador do processo americano, temperaturas na faixa de 497 a 575°C e, para explicar o efeito inibidor do anidrido ftálico a altas concentrações sobre a taxa de combustão total, propuseram um modelo de taxa de reação heterogênea. Os autores também consideraram que a taxa apresenta dependência de ordem negativa com a concentração de oxigênio para pressões parciais de oxigênio abaixo de 0,1 atm, devido à redução do catalisador.

Bernardini & Ramaci [4] oxidaram possíveis intermediários da reação de oxidação do orto-xileno usando o catalisador do processo americano em um reator de leito fixo na faixa de temperatura de 380 a 510 $^{\circ}$ C, usando ar como oxidante.

O esquema simplificado apresentado por eles foi o seguinte:

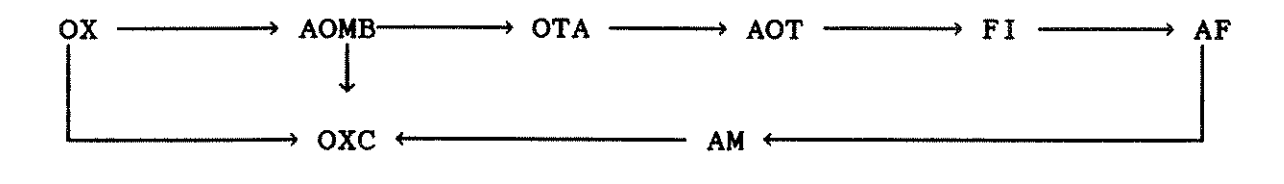

Estes autores encontraram seletividade máxima de apenas 65% para o anidrido ftálico quando partiram do orto-xileno e encontraram seletividades para o anidrido ftálico maiores que 85% quando o composto inicial era um dos seguintes intermediários: ftalida, ácido orto- toluico, orto - tolualdeido ou álcool ortometilbenzílico.

Uma vez que o anidrido ftálico puro, nas condições usadas para a oxidação do orto-xileno, seria completamente oxidado concluíram que a oxidação do anidrido ftálico foi inibida pela presença do orto-xileno e intermediários. Nenhum dado cinético foi apresentado por estes autores [4].

Vrbaski [5] e Vrbaski & Mathews [6] propuseram um esquema

semelhante ao de *Bernardini* e Ramaci [4] oxidando o álcool orto-metilbenzílico e o orto-tolualdeído. No entanto, com todas estas possíveis combinações o esquema não é muito esclarecedor considerando a ausência de informações sobre as constantes das taxas e as energias de ativação das várias etapas. O fator chave usado para deduzir a natureza da malha reacional foi a variação da distribuição do produto com a temperatura. Tal variação pode ser uma consequência das diferentes energias de ativação das várias etapas bem como devido a reações sequenciais.

*Froment* [7] modelou reatores de leito fixo utilizando sistemas de reações relativamente complexos que representavam processos de oxidação comercial de hidrocarbonetos e sugeriu o seguinte esquema simplificado para a oxidação do orto-xileno com ar:

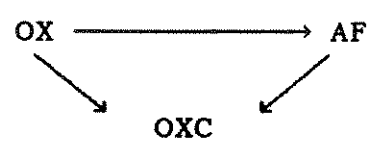

*Herten* & *Froment* [8] estudaram a oxidação do orto-xileno em um reator de leito fixo diluído com bolas de vidro mas não conseguiram assegurar as condições isotérmicas pretendidas principalmente para conversões e temperaturas elevadas. Estes autores apresentaram um esquema de reação deduzido através de extrapolação nas curvas de conversão dos produtos intermediários para conversão nula do orto-xileno.

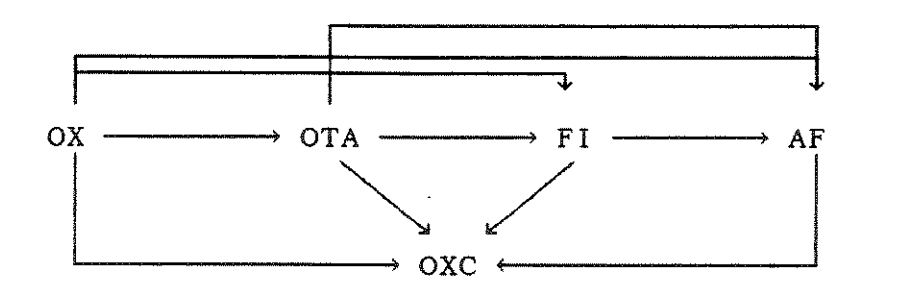

7

*Juusoia et ai* [9, 10] usaram catalisador do processo alemão suportado em sílica e estudaram a oxidação do orto xileno em um reator diferencial de leito fixo na faixa de temperatura de 290 a 325°C. Os dados da taxa inicial foram correlacionados usando o modelo de adsorção em regime estacionário proposto por *Sheistad et ai* [ 11], o qual fornece uma expressão para a taxa idêntica a do modelo redox de *Mars e Van Kreveien* [12].

*Calderbank et ai* [13,14,15] estudaram a oxidação do orto-xileno com ar usando o catalisador do processo americano em um reator de leito fixo não-isotérmico e *em* um reator rotativo, tendo avaliado alguns dos principais parâmetros cinéticos utilizando o esquema triangular simplificado

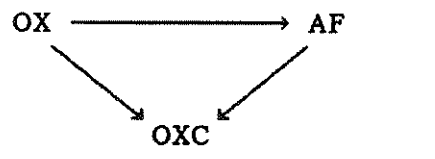

*Hofmann* [16] revisou a cinética de algumas reações cataliticas gás-sólido e para a oxidação do orto-xileno com ar e, levando em consideração o fato de que em condições de leito fixo o anidrido ftálico foi resistente a posterior oxidação, sugeriu um esquema triangular semelhante ao de *Calderbank et ai* [13,14,15].

*Vanhove* & *Blanchard* [17] estudaram a oxidação do orto xileno em um reator tubular tipo integral usando um catalisador composto por pentóxido de vanádio e dióxido de titânio co-precipitados com a concentração de pentóxido de vanádio variando de O a 100% base molar. Para dois dos catalisadores testados, pentóxido de vanádio puro e 10% pentóxido de vanádio - dióxido de titânio, os autores observaram que a seletividade global para hidrocarbonetos permanecia razoavelmente constante, em torno de 77%, para uma grande faixa de conversão. Eles derivaram o seguinte esquema de

reações para conversão de orto-xileno na faixa de 98 a 99%

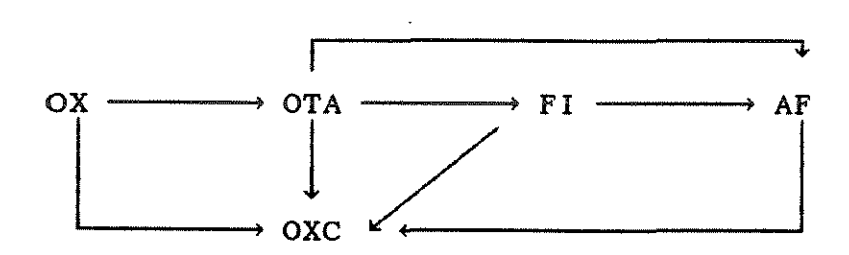

Vanhove & Froment [18] estudaram a oxidação do orto-xileno com ar em um reator tubular integral usando como catalisador o pentóxido de vanádio, e derivaram o seguinte esquema de reação para conversões do orto-xileno superiores a 98 - 99%

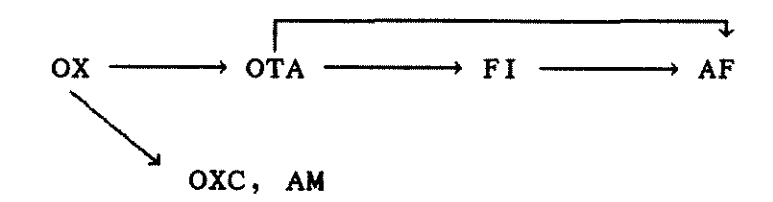

Boag et ai [19,20] estudaram a oxidação do orto-xileno em um reator de recirculação com o mesmo catalisador utilizado por Juusola et al  $[9, 10]$ , na faixa de temperatura de 310 a 330°C. Tomando como base estudos em uma grande faixa de conversão do orto-xileno propuseram uma extensão na malha. o esquema apresentado foi o seguinte:

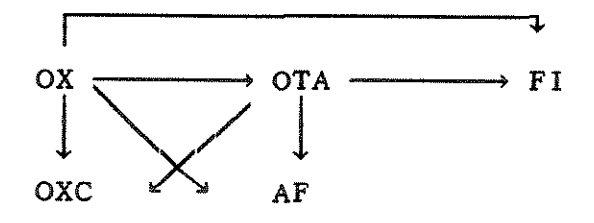

Os parâmetros cinéticos foram estimados através do método de *Box e*  Draper [ 21]. Na descrição dos. dados da taxa para todos os compostos foi usado o modelo de adsorção em regime estacionário.

Os autores [19,20] observaram uma baixa seletividade para anidrido ftàlico mesmo para altas conversões e excluíram as etapas de combustão do anidrido ftàlico e da ftalida baseados no fato de que as taxas de reação associadas com estas etapas eram pequenas.

*Calderbank* et *al* [22,23,24,25,26,27] trabalharam com reatores não-isotérmicos de leito fixo, leito fluidizado e rotativo construidos com titânio em lugar de aço inoxidàvel, utilizando o catalisador do processo americano e obtendo uma seletividade global quase constante, em torno de 75% para hidrocarbonetos, em uma grande faixa de conversão. Nas equações das taxas eles consideraram dependência linear da concentração de hidrocarbonetos e dependência de ordem zero da concentração de oxigênio e apresentaram o seguinte esquema:

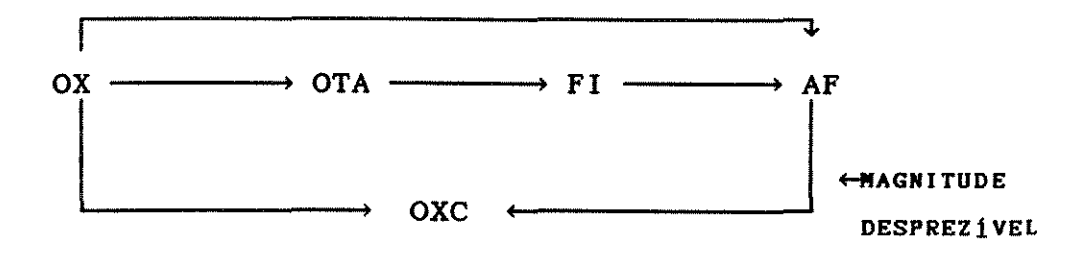

*Bond* & *Konig* [28] estudaram a oxidação do orto-xileno em uma monocamada catalitica na temperatura de 309°C e na faixa de temperatura de 335 a 337°C , investigando separadamente os efeitos das pressões parciais de orto-xileno e oxigênio na distribuição dos produtos. Utilizaram catalisador contendo pentóxido de vanàdio como componente ativo e verificaram que dos vários suportes utilizados, o dióxido do titânio foi o de melhor desempenho. *Bond*  & *Konig* [28] apresentaram ainda esquema de reações semelhante ao de *Bernardini e Ramaci* [4] concluindo que na rede de oxidação do orto-xileno, os produtos obtidos além do anidrido ftàlico foram o

orto-tolualdeído, o ácido orto-toluico, a ftalida, o anidrido maleico em menor quantidade e óxidos de carbono. Estes óxidos mesmo para catalisadores seletivos, representavam de 20 a 25% do orto-xileno reagido.

*Andersson* [29] estudou a rede de reações para a oxidação catalitica do tolueno e estendeu o tratamento para o orto, meta, e para-xileno. Neste trabalho foi apresentado esquema semelhante ao de *Bernardini e Ramaci* [4].

#### 1.3 - MODELO CINÉTICO

As correlações que permitem estimar a taxa da reação são de extrema importância para os processos de engenharia das reações químicas. É possível prever o desempenho de um reator e a sua resposta às variações das condições operacionais quando se dispõe de um modelo para uma reação especifica.

Em uma reação catalitica onde um fluido na fase gasosa reage com um catalisador poroso, muitas etapas podem em principio ocorrer. Para que a reação aconteça, é necessário que haja o transporte do reagente que se encontra no meio fluido para a superfície do catalisador, seguido da difusão através dos poros para atingir os sítios cataliticamente ativos. Nestes sítios, a reação tem lugar entre os reagentes quimissorvidos ou entre um quimissorvido e o outro na fase gasosa ou ainda fisicamente adsorvido. Após a reação, os produtos são dessorvidos, passam por um processo de difusão através dos poros para atingir a superfície do catalisador e finalmente são transportados desta superfície externa até o meio fluido.

Normalmente uma ou mais destas etapas é limitante e este

conhecimento é fundamental para chegar-se ao verdadeiro mecanismo e ao modelo da reação.

Mars & Van Krevelen [12] estudaram a oxidação catalitica do benzeno, tolueno, antraceno e naftaleno e propuseram um mecanismo de duas etapas, oxidação e redução do catalisador, estabelecendo um equilíbrio dinâmico de acordo com o seguinte esquema:

- a) reação entre o óxido e o hidrocarboneto na qual o hidrocarboneto é oxidado e o óxido reduzido.
- b) reação em que o óxido reduzido é oxidado com O<sub>z</sub> para retornar ao seu estado de valência inicial.

A espécie considerada responsável diretamente pela oxidação é o ion O<sup>2-</sup> situado sobre a superfície do catalisador. A validade deste modelo tem sido comprovada para várias reações de oxidação catalitica e segundo Gates et ai [30], o mecanismo de Mars & Van Krevelen [12] prevalece nas reações de oxidação de hidrocarbonetos catai isadas por superfícies só! idas. Da general idade deste mecanismo, Sachtler & de Boer [31] postularam que a tendência de um óxido ou combinação de óxidos de doar oxigênio pode ter uma importância determinante na seletividade do catalisador. De acordo com estes autores, se a redução de um óxido é fácil, então o oxigênio pode facilmente ser doado para *uma* molécula oriunda da fase gasosa e o catalisador, neste caso, deve ser ativo porém não seletivo. Se, por outro lado, existir uma dificuldade em dissociar o Oz em virtude da forte ligação metal-oxigênio, o óxido deverá ter uma baixa atividade catalitica. Para as faixas intermediárias, os óxidos devem ser moderadamente ativos e ainda seletivos.

O processo de oxidação-redução foi descrito por Mars & Van

*Krevelen* [ 12) considerando que o hidrocarboneto é primeiramente oxidado em um sitio ativo:  $\mathcal{L}^{\text{max}}_{\text{max}}$  .

$$
H + S^* \xrightarrow{\text{\#}} A \longrightarrow \text{Prod.} + S^0
$$
\n
$$
(1.1)
$$
\n
$$
(1 - \theta)
$$

onde

- *e* fração da superfície do catalisador que contém sitios ativos S<sup>\*</sup>
- $\&$  constante da taxa [mol/(g s atm)].

Este agente oxidante é provavelmente o  $0^{2-}$  proveniente da rede catalit ica.

A taxa de reoxidação dos sítios ativos foi estimada como proporcional a uma potência "n" da pressão parcial do oxigênio e à fração da superfície que não contém sítios ativos (1 -  $\theta$ ).

$$
S^{\circ} + \mathbf{0}_{2} \xrightarrow{\text{\#}} S^{\circ} \qquad (1.2)
$$
\n
$$
(1.2)
$$

sendo

 $\ell_{\rm n}$  - constante da taxa [mol/(g s atm)]

A taxa de reação do hidrocarboneto é dada por:

$$
r_{\mu} = \frac{d P_{\mu}}{d t} = \hat{\boldsymbol{\ell}}_{A} P_{\mu} \theta \qquad (1.3)
$$

onde

 $P_H$  = pressão parcial do hidrocarboneto (atm)

 $t = tempo (s)$ 

A taxa de oxidação da superfície é:

$$
\mathbf{r}_{\mathbf{S}} = \mathbf{\&}_{\mathbf{B}} \mathbf{P}_{\mathbf{O}_2}^{n} (1-\theta) \tag{1.4}
$$

Se  $\beta^*$  moléculas de oxigênio são necessárias para a oxidação de uma molécula de hidrocarboneto resulta que, em estado estacionário:

$$
\beta^{\star} \ \ell_{\mathbf{A}} \ \mathbf{P}_{\mathbf{H}} \ \theta = \ell_{\mathbf{B}} \ \mathbf{P}_{\mathbf{O}_{2}}^{n} (1-\theta) \tag{1.5}
$$

Rearrumando a equação (1.5):

$$
\theta = \frac{\mathbf{\&}_{B} \mathbf{P}^{n} \mathbf{o}_{2}}{\beta^{*} \mathbf{\&}_{A} \mathbf{P}_{H} + \mathbf{\&}_{B} \mathbf{P}^{n} \mathbf{o}_{2}}
$$
 (1.6)

Substituindo a equação (1.6) na equação (1.3), obtemos a seguinte expressão para a taxa de oxidação do hidrocarboneto:

$$
\frac{\mathrm{d} \ \mathrm{P}_{\mathrm{H}}}{\mathrm{d} \ \mathrm{t}} = \frac{\hat{\boldsymbol{\ell}}_{\mathrm{A}} \ \mathrm{P}_{\mathrm{H}} \ \hat{\boldsymbol{\ell}}_{\mathrm{B}} \ \mathrm{P}_{\mathrm{O}_2}^{\mathrm{n}}}{\hat{\boldsymbol{\ell}}_{\mathrm{B}} \ \mathrm{P}_{\mathrm{O}_2}^{\mathrm{n}} + \ \boldsymbol{\beta}^{\star} \hat{\boldsymbol{\ell}}_{\mathrm{A}} \ \mathrm{P}_{\mathrm{H}}}
$$
\n(1.7)

ou

$$
\frac{\mathrm{d} \ \mathrm{P}_{\mathrm{H}}}{\mathrm{d} \ \mathrm{t}} = \frac{1}{\frac{1}{\hat{\mathbf{g}}_{\mathrm{A}} \ \mathrm{P}_{\mathrm{H}} + \frac{\hat{\mathbf{g}}^{\ast}}{\hat{\mathbf{g}}_{\mathrm{B}} \ \mathrm{P}_{\mathrm{O}_{2}}^{\mathrm{n}}}}}
$$
(1.8)

Em razão do excesso de oxigênio utilizado  $P_{Q_2}^n$  permanece praticamente constante. A equação (1.8) indica que para pequenos valores de  $P_H$ , a taxa da reação é de primeira ordem em relação ao hidrocarboneto e para grandes valores de P<sub>H</sub>, a taxa é de ordem zero.

Shelstad, Downie e Graydon [11] e Juusola et ai [9,10] propuseram uma modificação no modelo de Mars & Van Krevelen [ 12] sugerindo uma reação de superficie entre as duas espécies adsorvidas da fase gasosa, o hidrocarboneto e o oxigênio. Este modelo, também conhecido como modelo de adsorção estacionário (SSAM), é idêntico ao redox proposto por Mars & Van Krevelen [12] à exceção da constante de reoxidação que é substituída pela constante da taxa de adsorção do oxigênio. Portanto não é possivel diferenciar os dois modelos e as suas expressões das taxas a partir dos dados cinéticos. O modelo redox de Mars & Van Krevelen [12] tem sido aplicado com êxito para várias reações de oxidação de hidrocarbonetos [9,26,27,28,32,33,34,35,36,37,38].

## 1.4 -COMENTÁRIOS

A comparação dos resultados obtidos pelos diferentes pesquisadores é quase sempre uma tarefa dificil, uma vez que eles usaram procedimentos experimentais, catalisadores e equipamentos diferentes.

A variação na distribuição do produto e, consequentemente, as diferenças encontradas nas malhas deduzidas pelos vários pesquisadores são causadas pelas diferenças na composição do catalisador e no material do suporte e também nas condições reacionais.

A análise qualitativa da seletividade global pode fornecer alguma informação sobre a sequência de reações envolvidas na oxidação do orto-xi leno, porém esta interpretação dos dados da taxa pode conduzir a resultados não satisfatórios considerando-se que as seletividades medidas são sensíveis a pequenas variações na concentração para baixas conversões. Isto explica porque alguns pesquisadores incluem uma etapa que vai diretamente do orto-xileno ao anidrido ftálico enquanto outros argumentam que anidrido ftálico é formado sequencialmente via os intermediários orto-tolualdeido e ftalida.

Além disso, a própria distribuição dos produtos pode variar como uma consequência das diferentes energias de ativação para as várias etapas resultando que algumas etapas não ocorrem a temperaturas baixas, mas sim a altas temperaturas, podendo deste modo mascarar completamente alguma outra etapa que possua energia de ativação mais baixa.

Foi ainda observado por Calderbank et ai [22,23,24,25,26,27] que o anidrido ftálico mostrou-se bastante resistente a posterior sobre oxidação quando o catai isador do processo americano foi utilizado em um reator não isotérmico de escoamento empistonado, mesmo para temperaturas maiores que 500° C e tempos de contato em torno de um segundo.

Do levantamento efetuado e com o objetivo de modelar matemáticamente um reator catalítico de leito fixo onde ocorre a reação de oxidação do orto-xileno, decidimos utilizar neste trabalho dois esquemas de reação, sendo um esquema simplificado  $[7, 13, 14, 15]$ , e o esquema proposto por *Calderbank et al* [22,23,24,25,26,27].

Quanto ao modelo cinético, no caso especifico da oxidação catalitica, a literatura tem demonstrado que o modelo redox de

*Mars* & *Van Krevelen* [12] tem sido usado de forma bem sucedida para correlacionar os dados da taxa. inicial na oxidação de diversos hidrocarbonetos [9,26,27,28,32,33,34,35,36,37,38], o que levou à adoção deste modelo no presente trabalho.

 $\mathcal{L}^{\pm}$ 

 $\sim$ 

# 2. 1 - INTRODUÇÃO

Apresentaremos a seguir alguns métodos utilizados na solução de equações diferenciais (ordinárias e parciais) bem como o método de Newton-Raphson utilizado para a resolução de sistemas de equações algébricas não lineares. Será descrito também o método de interpolação de Lagrange o qual fornece valores situados em posições diferentes dos pontos nodais.

# 2.2 - COLOCAÇÃO ORTOGONAL

o método da colocação ortogonal [39,40,41,42,43,44,45,46] é um método de resíduo ponderado que é utilizado na solução aproximada de equações diferenciais e apresenta vantagens em relação a outros métodos de colocação:

- os pontos de colocação são selecionados automáticamente, evitando assim uma escolha arbitrária (possivelmente inadequada) pelo usuário, e
- o erro decresce de forma mais rápida com o aumento do número de termos.

De um modo geral sua aplicação consiste na aproximação da solução por funções previamente escolhidas cujos coeficientes são ajustáveis. Estes coeficientes são determinados de modo a

satisfazer às condições de contorno e a algum critério de minimização de erro entre a solução exata e a aproximada.

Três aspectos básicos caracterizam o método de colocação ortogonal:

a) a solução aproximada é expressa por uma série de polinômios ortogonais, do tipo

$$
\mathbf{y} = \sum_{j=1}^{m} a_j P_{j-1} (\mathbf{z})
$$
 (2.1)

- b) os pontos de colocação são as raízes do polinômio ortogonal de maior grau;
- c) as variáveis dependentes são calculadas nos pontos de colocação ao invés dos coeficientes de expansão.

Considerando a equação diferencial

$$
\ell(\psi^n, \psi^{n-1}, \ldots, \psi', \psi, \mathbf{e}) = 0 \qquad (2.2)
$$

a solução aproximada desta equação será na forma de um polinômio

$$
\mathbf{y}_{\mathbf{m}}(\mathbf{x}) = \sum_{j=0}^{\mathbf{m}} a_j \mathbf{x}^j = a_0 + a_1 \mathbf{x} + a_2 \mathbf{x}^2 + \dots \qquad (2.3)
$$

cujos coeficientes a deverão ser calculados de forma a satisfazer as condições de contorno da equação (2.2).

Substituindo a solução aproximada (2.3) na equação diferencial (2.2) obtem-se:

$$
R(\boldsymbol{\mathcal{E}}, \boldsymbol{\psi}_m) = \boldsymbol{\ell}(\boldsymbol{\psi}_m^n, \boldsymbol{\psi}_m^{n-1}, \dots, \boldsymbol{\psi}_m', \boldsymbol{\psi}_m, \boldsymbol{\mathcal{E}})
$$
 (2.4)

onde R  $(\mathbf{e}, \mathbf{\psi}_n)$  é o resíduo que deve ser calculado de acordo com o critério de minimização estabelecido e representado pela integral ponderada dos resíduos

$$
\int_{a}^{b} W(\boldsymbol{x}) R(\boldsymbol{x}, \boldsymbol{\psi}_{m}) d\boldsymbol{x} = 0
$$
 (2.5)

Utilizando a equação (2.5), é possível calcular os coeficientes do polinômio.

A função de ponderação W(e) é que determina os vários tipos de polinômios, sendo que na colocação ortogonal emprega-se a função delta de Dirac.

$$
W(\mathbf{e}) = \delta(\mathbf{e} - \mathbf{e},) \tag{2.6}
$$

Combinando as equações (2.5) e (2.6) e considerando ainda as propriedades da função delta de Dirac tem-se:

$$
\int_{a}^{b} W(\boldsymbol{x}) R(\boldsymbol{x}, \boldsymbol{\psi}_{m}) d\boldsymbol{x} = R(\boldsymbol{x}_{j}, \boldsymbol{\psi}_{m}) = 0
$$
 (2.7)

significando, neste caso, que o critério na determinação dos coeficientes do polinômio é a imposição de que o resíduo avaliado nos pontos de colocação sejam nulos.

No método da colocação ortogonal, a solução da equação (2.2) é dada por uma série de polinôm-ios ortogonais cujos pontos de colocação são as raízes do polinômio ortogonal de maior grau.

Definem-se os polinômios  $P_M({\bf e})$  de grau M e ordem M + 1 como

$$
P_{\mathbf{M}}(\mathbf{\mathcal{E}}) = \sum_{j=0}^{\mathbf{m}} C_j \mathbf{\mathcal{E}}^j
$$
 (2.8)

Os coeficientes  $C_j$  da equação (2.8) são definidos de modo que  $P_1$  seja ortogonal a  $P_0$ ,  $P_2$  ortogonal a  $P_1$  e  $P_0$ , ou, de um modo geral,  $P_M$  ortogonal a  $P_K$ , sendo K  $\leq M-1$ . Na condição de ortogonalidade pode ser incluída uma função de ponderação  $W(\mathcal{E}) \geq 0$ , de modo que

$$
\int_{a}^{b} W(\mathbf{\mathscr{E}}) P_{k}(\mathbf{\mathscr{E}}) P_{m}(\mathbf{\mathscr{E}}) d\mathbf{\mathscr{E}} = 0, \qquad K = 0, 1, ..., M-1
$$
 (2.9)

Para ilustrar o procedimento vamos considerar  $W(\mathbf{e})=1$ , a=0, b=1 e os seguintes polinômios ortogonais:

$$
P_0 = 1
$$

 $P_1 = 1 + b\mathbf{e}$ 

$$
P_2 = 1 + c\boldsymbol{\alpha} + d\boldsymbol{\alpha}^2
$$

Pela condição de ortogonalidade tem-se:

$$
\int_{0}^{1} P_{0} P_{1} d\mathbf{\hat{z}} = \int_{0}^{1} (1+b\mathbf{\hat{z}}) d\mathbf{\hat{z}} = 0
$$
 (2.10)

$$
\int_{0}^{1} P_{0} P_{2} d\boldsymbol{x} = \int_{0}^{1} (1 + c\boldsymbol{x} + d\boldsymbol{x}^{2}) d\boldsymbol{x} = 0
$$
 (2.11)

$$
\int_{0}^{1} P_{1} P_{2} d\mathbf{z} = \int_{0}^{1} (1+b\mathbf{e}) (1+c\mathbf{e}+d\mathbf{e}^{2}) d\mathbf{z} = 0
$$
 (2.12)  
A partir das equações (2.10), (2.11) e (2.12) obtem-se:  
b = -2, c = -6, d = +6  
 $P_{0} = 1$   
 $P_{1} = 1 - 2\mathbf{e}$   $P_{1}(\mathbf{e}) = 0$   $p/\mathbf{e} = \frac{1}{2}$   
 $P_{2} = 1 - 6\mathbf{e} + 6\mathbf{e}^{2}$   $P_{2}(\mathbf{e}) = 0$   $p/\mathbf{e} = \frac{1}{2} (1 \div \frac{\sqrt{3}}{3})$ 

e a solução aproximada da equação (2.2) será

e

$$
y = a_1 P_0(\mathbf{x}) + a_2 P_1(\mathbf{x}) \tag{2.13}
$$

Para determinar as duas constantes  $a_1$  e  $a_2$  é necessário avaliar o residuo em dois pontos de colocação ortogonal que serão as duas raízes de  $P_2(x) = 0$ . Observa-se que todo o procedimento torna-se automático uma vez escolhida a função de ponderação  $W(\mathbf{e})$ .

Na resolução de problemas com condições de contorno, faz-se a expansão da solução em pol inõmios ortogonais onde os primeiros termos que satisfazem as condições são seguidos pela série que possui os coeficientes a determinar. Tem-se então:

$$
\mathbf{y} = \mathbf{\mathscr{E}} + \mathbf{\mathscr{E}}(1-\mathbf{\mathscr{E}}) \sum_{i=1}^{n} a_{i} P_{i-1}(\mathbf{\mathscr{E}})
$$
 (2.14)

A equação (2.14) pode ser escrita na forma

22
$$
\psi = \sum_{i=1}^{n+2} b_i P_{i-1}(\mathbf{e})
$$
 (2.15)

ou ainda

$$
\psi = \sum_{i=1}^{n+2} d_i \ e^{i-1}
$$
 (2.16)

Desta forma, em cada ponto de colocação tem-se:

$$
\psi(\mathbf{e}_j) = \sum_{i=1}^{n+2} d_i \mathbf{e}_j^{i-1} \tag{2.17}
$$

e

$$
\frac{d \psi(\mathbf{e}_j)}{d \mathbf{e}} = \sum_{i=1}^{n+2} d_i \ (i-1) \ \mathbf{e}_j^{i-2}
$$
 (2.18)

$$
\frac{d^2 \psi(\mathbf{e}_j)}{d \mathbf{e}^2} = \sum_{i=1}^{n+2} d_i (\mathbf{i} - 1) (\mathbf{i} - 2) \mathbf{e}_j^{i-3}
$$
 (2.19)

Escrevendo as equações (2.17), (2.18) e (2.19) em notação matricial tem-se:

$$
\mathbf{y} = \mathbf{Q} \underline{\mathbf{d}} \tag{2.20}
$$

$$
\frac{d \psi}{d \alpha} = \frac{d}{d \alpha} \tag{2.21}
$$

e

$$
\frac{d^2 \mathbf{y}}{d \mathbf{\cdot} \mathbf{z}^2} = \underline{\mathbf{p}} \underline{\mathbf{d}} \tag{2.22}
$$

onde

$$
Q_{j,i} = \mathbf{e}_{j}^{i-1}
$$
  
\n
$$
C_{j,i} = (i-1) \mathbf{e}_{j}^{i-2}
$$
  
\n
$$
D_{j,i} = (i-1)(i-2) \mathbf{e}_{j}^{i-3}
$$
 (2.23)

Pode-se determinar  $\underline{d}$  a partir da equação (2.20)

$$
\underline{\mathbf{d}} = \underline{\mathbf{Q}}^{-1} \underline{\mathbf{y}} \tag{2.24}
$$

Substituindo a equação (2.24) nas equações (2.21) e (2.22) obtem-se:

$$
\frac{d \underline{y}}{d \underline{x}} = \underline{Q} \underline{Q}^{-1} \underline{y}
$$
 (2.25)

$$
\frac{d^2 \mathbf{y}}{d \, \mathbf{e}^2} = \underline{\mathbf{p}} \, \underline{\mathbf{q}}^{-1} \, \mathbf{y} \tag{2.26}
$$

ou

$$
\frac{d \psi(\mathbf{\mathscr{E}}_j)}{d \mathbf{\mathscr{E}}} = \sum_{i=1}^{n+2} A_{j,i} \psi(\mathbf{\mathscr{E}}_i)
$$
 (2.27)

$$
\frac{d^2\psi(\boldsymbol{x}_j)}{d\boldsymbol{x}^2} = \sum_{i=1}^{n+2} B_{j,i} \psi(\boldsymbol{x}_i)
$$
 (2.28)

Deste modo, as derivadas em qualquer ponto de colocação podem ser expressas como uma somatória ponderada dos valores da função nos pontos de colocação.

As matrizes  $A$  e  $B$  dependem do polinômio ortogonal escolhido. Neste trabalho, serão utilizados os polinômios de Jacobi considerando serem os mesmos os mais frequentemente empregados.

Os coeficientes  $A_{j\,,\,i}$  e  $B_{j\,,\,i}$  são obtidos a partir das raízes dos polinômios utilizando os algoritimos e subrotinas descritos por *Villadsen* [41] que sugere o uso da dupla precisão (dezesseis algarismos significativos) na determinação dos pontos de colocação, para evitar erros de truncamento.

### 2.3 - DIFERENÇAS FINITAS

A aproximação por diferenças finitas é um dos métodos mais usados para integração numérica de equações diferenciais parciais [47,48]. As derivadas parciais são substituídas por quocientes de diferenças das variáveis independentes e o resultado é usado para aproximação das derivadas. Em geral, o domínio de uma equação diferencial parcial é igual ao número de variáveis independentes. Vamos considerar, como simplificação, o caso especial de apenas duas variáveis independentes

 $y = y(x, z),$ 

cujo domínio é bidimensional e pode ser representado por uma superfície plana. Os valores de  $\psi$  em dois pontos  $(\mathbf{e}, \mathbf{z})$  e (*æ*+h',  $z+k'$ ) estão relacionados através da expansão em série de Taylor:

$$
\psi (\mathbf{e} + h', \mathbf{a} + k') = \psi (\mathbf{e}, \mathbf{a}) + \left( h' \frac{\partial}{\partial \mathbf{e}} + k' \frac{\partial}{\partial \mathbf{a}} \right) \psi (\mathbf{e}, \mathbf{a})
$$
  
+ 
$$
\frac{1}{2!} \left( h' \frac{\partial}{\partial \mathbf{e}} + k' \frac{\partial}{\partial \mathbf{a}}^2 \right) \psi (\mathbf{e}, \mathbf{a}) + \dots
$$
  
+ 
$$
\frac{1}{(n-1)!} \left( h' \frac{\partial}{\partial \mathbf{e}} + k' \frac{\partial}{\partial \mathbf{a}} \right)^{n-1} \psi (\mathbf{e}, \mathbf{a}) + R_n
$$
  
(2.29)

onde o último termo é dado por:

$$
R_{n} = \frac{1}{n!} \left( h' \frac{\partial}{\partial \mathcal{L}} + k' \frac{\partial}{\partial \mathcal{L}} \right)^{n} \mathcal{L}(\mathcal{L} + \xi h', \mathcal{L} + \xi k'),
$$
  
0 < \xi < 1

isto é,

$$
R_n = \sigma \left[ \left( |h'| + |k'| \right)^n \right]
$$
 (2.31)

Pela equação (2.31) observamos que existe uma constante positiva M tal que:

$$
|R_n| \le M \left( |h'| + |k'| \right)^n,
$$
  
com h' e k' tendendo para zero.

Considerando-se a grade de pontos a seguir:

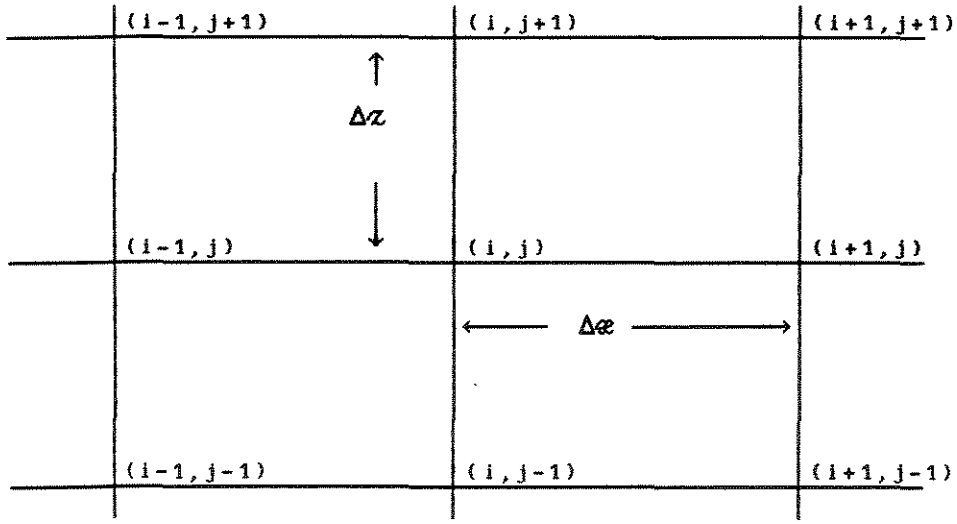

Expandindo em série de Taylor  $\Psi_{i-1,j}$  e  $\Psi_{i+1,j}$  em torno do valor central  $\psi_{i,j}$ , obtem-se:

$$
\Psi_{1-1,j} = \Psi_{1,j} - \Delta \mathbf{e} \Psi_{x} + \frac{(\Delta \mathbf{e})^{2}}{2!} \Psi_{xx} - \frac{(\Delta \mathbf{e})^{3}}{3!} \Psi_{xxx} + \frac{(\Delta \mathbf{e})^{4}}{4!} \Psi_{xxxx}
$$

$$
\Psi_{i+1,j} = \Psi_{i,j} + \Delta \mathbf{e} \Psi_{x} + \frac{(\Delta \mathbf{e})^{2}}{2!} \Psi_{xx} + \frac{(\Delta \mathbf{e})^{3}}{3!} \Psi_{xxx} + \frac{(\Delta \mathbf{e})^{4}}{4!} \Psi_{xxxx}
$$

onde,  $\psi_x = \frac{\partial \psi}{\partial \phi}$ ,  $\psi_{xx} = \frac{\partial \psi}{\partial \phi^2}$ , etc., e todas as derivadas são avaliadas no ponto (i,j).

A partir destas duas expressões, isoladas e adicionadas ou subtraídas uma da outra, nós obtemos as seguintes expressões de diferenças finitas para a primeira e segunda derivadas no ponto  $(i,j)$ :

$$
\frac{\partial \psi}{\partial \mathbf{\hat{e}}} = \frac{\Psi_{i+1,j} - \Psi_{i,j}}{\Delta \mathbf{\hat{e}}} + \mathcal{O}(\Delta \mathbf{\hat{e}}) \qquad (2.32)
$$

$$
\frac{\partial \psi}{\partial \mathbf{\hat{e}}} = \frac{\Psi_{i,j} - \Psi_{i-1,j}}{\Delta \mathbf{\hat{e}}} + \mathcal{O}(\Delta \mathbf{\hat{e}})
$$
 (2.33)

$$
\frac{\partial \varphi}{\partial \varphi} = \frac{\varphi_{i+1,j} - \varphi_{i-1,j}}{2 \Delta \varphi} + \mathcal{O}[(\Delta \varphi)^2]
$$
 (2.34)

$$
\frac{\partial^2 \psi}{\partial \alpha^2} = \frac{\psi_{i-1,j} + 2 \psi_{i,j} + \psi_{i+1,j}}{(\Delta \alpha)^2} + \mathcal{O}[(\Delta \alpha)^2]
$$
 (2.35)

As expressões (2.32), (2.33) e (2.34) são conhecidas como fórmula de diferenças finitas para a frente, para trás e central respectivamente.

Formas semelhantes existem para  $\frac{\partial \psi}{\partial \alpha}$  $\frac{a}{\partial} \frac{L}{z}$  e

Também pode-se demonstrar que

$$
\frac{\partial^2 \psi}{\partial \alpha \partial \alpha} = \frac{\psi_{i+1,j+1} - \psi_{i-1,j+1} - \psi_{i+1,j-1} + \psi_{i-1,j-1}}{4 \Delta \alpha \Delta \alpha} + \mathcal{O} \left[ \left( \Delta \alpha + \Delta \alpha \right)^2 \right]
$$
(2.36)

Por conveniência, o operador de diferença central  $\delta_{\mathbf{x}}$  pode ser usado ocasionalmente. Ele é definido por :

$$
\delta_{\chi} \Psi_{i,j} = \frac{\Psi_{i+1/2,j} - \Psi_{i-1/2,j}}{\Delta \mathcal{Z}}
$$
 (2.37)

portanto

$$
\delta_{\mathbf{X}}^2 \quad \mathbf{\Psi}_{\mathbf{i},\mathbf{j}} = \frac{\mathbf{\Psi}_{\mathbf{i}-1,\mathbf{j}} - 2 \mathbf{\Psi}_{\mathbf{i},\mathbf{j}} + \mathbf{\Psi}_{\mathbf{i}+1,\mathbf{j}}}{\left(\Delta \mathbf{\alpha}\right)^2} \tag{2.38}
$$

Procedimento análogo pode ser desenvolvido para a primeira e segunda derivadas no ponto  $(i+1/2,j)$  obtendo-se as seguintes expressões:

$$
\frac{\partial \psi}{\partial \mathbf{\hat{e}}} = \theta \delta_{\chi} \psi_{i,j} + (1-\theta) \delta_{\chi} \psi_{i+1,j}
$$
 (2.39)

$$
\frac{\partial^2 \psi}{\partial \alpha^2} = \theta \delta_X^2 \psi_{i,j} + (1-\theta) \delta_X^2 \psi_{i+1,j}
$$
 (2.40)

onde  $0 \le \theta \le 1$ .

Quando *e* é igual a 1/2 tem-se o método de Crank & Nicholson [47,48] e pode-se escrever:

$$
\frac{\partial \psi}{\partial \mathbf{\hat{e}}} = \frac{1}{2} \left[ \frac{\psi_{i,j+1} - \psi_{i,j-1}}{2 \Delta \mathbf{\hat{e}}} + \frac{\psi_{i+1,j+1} - \psi_{i+1,j-1}}{2 \Delta \mathbf{\hat{e}}} \right]
$$
(2.41)

$$
\frac{\partial^2 \psi}{\partial \alpha^2} = \frac{1}{2} \left[ \frac{\psi_{i,j+1} - 2 \psi_{i,j} + \psi_{i,j+1}}{(\Delta \alpha)^2} + \frac{\psi_{i,j+1} - 2 \psi_{i,j} + \psi_{i,j+1}}{(\Delta \alpha)^2} \right]
$$
(2.42)

## 2.4 - RUNGE-KUTTA

os métodos de Runge-Kutta [47,48] que são utilizados na solução aproximada de equações diferenciais ordinárias têm três propriedades distintas:

- a) são métodos de um estágio, de modo que para determinar  $\Psi_{m+1}$  precisamos somente da informação disponível no ponto precedente,  $\mathbf{e}_{\mathbf{n}}$ ,  $\mathbf{y}_{\mathbf{n}}$ ;
- b) eles concordam com a série de Taylor até os termos em  $h^P$ , onde p assume valores distintos para métodos diferentes e

é chamado a ordem do método;

c) eles não exigem o cálculo de quaisquer derivadas de  $\ell(\mathbf{e}, \boldsymbol{\psi})$ , mas somente da própria função.

A terceira propriedade é que faz estes métodos mais práticos do que os que utilizam as séries de Taylor.

## 2.4.1 - MÉTODOS DE RUNGE-KUTTA DE SEGUNDA ORDEM

Seja

$$
\psi_{i+1} = \psi_i + h \phi(\mathbf{e}_i, \psi_i, h), \qquad j = 0, 1, ..., m-1
$$
 (2.43)

fazendo-se  $\phi(\mathcal{E}_j, \mathcal{Y}_j, h) = \alpha K_1 + \beta K_2$  e substituindo-se na equação (2.43) resulta:

$$
\Psi_{i+1} = \Psi_i + h \ (\alpha K_1 + \beta K_2), \qquad j = 0, 1, ..., m-1
$$
 (2.44)

Sejam

$$
K_1 = \ell(\mathbf{x}_j, \mathbf{y}_j)
$$
  
\n
$$
K_2 = \ell \left[ \mathbf{x}_j + \text{ph}, \mathbf{y}_j + \text{qh } \ell(\mathbf{x}_j, \mathbf{y}_j) \right]
$$
\n(2.45)

As constantes  $\alpha$ ,  $\beta$ ,  $p$  e q nas equações (2.44) e (2.45) devem ser determinadas para que se obtenham métodos de Runge-Kutta de segunda ordem. Para isso os seguintes passos devem ser seguidos:

 $1^{\circ}$ passo: expande-se K<sub>2</sub> numa série de Taylor de duas variáveis, abandonando-se todos os termos a partir do termo em  $n^2$ , inclusive:

$$
K_2 = \ell(\mathbf{x}_j, \mathbf{y}_j) + p h \frac{\partial \ell}{\partial \mathbf{\mathcal{E}}} (\mathbf{x}_j, \mathbf{y}_j) + q h \ell(\mathbf{x}_j, \mathbf{y}_j) \frac{\partial \ell}{\partial \mathbf{\mathcal{E}}} (\mathbf{x}_j, \mathbf{y}_j)
$$
  
+  $\sigma (h^2)$  (2.46)

Substituindo-se (2.45) e (2.46) em (2.44)

$$
\varphi_{j+1} = \varphi_j + h \left[ (\alpha + \beta) \ell(\mathbf{e}_j, \varphi_j) \right] + h^2 \left[ \beta p \frac{\partial \ell}{\partial \mathbf{e}} (\mathbf{e}_j, \varphi_j) + \beta q \ell(\mathbf{e}_j, \varphi_j) \frac{\partial \ell}{\partial \mathbf{e}} (\mathbf{e}_j, \varphi_j) \right] + o (h^3)
$$
\n(2.47)

2<sup>o</sup>passo: expande-se a solução teórica  $y(x)$  em torno de  $\mathbf{e}_i$  até o termo em  $h^2$ , inclusive:

$$
\psi(\mathbf{e}_j + h) = \psi(\mathbf{e}_j) + \frac{h}{1!} \mathcal{L}(\mathbf{e}_j, \psi(\mathbf{e}_j)) + \frac{h^2}{2!} \mathcal{L}^{(1)}(\mathbf{e}_j, \psi(\mathbf{e}_j)) + \sigma (h^3)
$$
\n(2.48)

Como

$$
\ell^{(1)}(\mathbf{e}_j, \mathbf{y}(\mathbf{e}_j)) = \frac{\partial \ell}{\partial \mathbf{e}} (\mathbf{e}_j, \mathbf{y}(\mathbf{e}_j)) + \ell(\mathbf{e}_j, \mathbf{y}(\mathbf{e}_j)) \frac{\partial \ell}{\partial \mathbf{y}} (\mathbf{e}_j, \mathbf{y}(\mathbf{e}_j))
$$

(2.49)

Substituindo (2.49) em (2.48) tem-se:

$$
\psi(\mathbf{e}_j + h) = \psi(\mathbf{e}_j) + h \ell(\mathbf{e}_j, \psi(\mathbf{e}_j)) + \frac{h}{2!} \left[ \frac{\partial \ell}{\partial \mathbf{e}} (\mathbf{e}_j, \psi(\mathbf{e}_j)) \right]
$$
  
+ 
$$
\ell(\mathbf{e}_j, \psi(\mathbf{e}_j)) \frac{\partial \ell}{\partial \mathbf{e}} (\mathbf{e}_j, \psi(\mathbf{e}_j)) \right] + \sigma (h^3)
$$
 (2.50)

3~passo: comparam-se os termos de mesma potência, com relação a h, em (2.47) e (2.50) e faz-se  $\psi_i = \psi(\mathbf{e}_i)$ .

$$
\ell(\mathbf{e}_{i}, \mathbf{y}(\mathbf{e}_{i})) = (\alpha + \beta) \ell(\mathbf{e}_{i}, \mathbf{y}_{i})
$$

$$
\frac{1}{2} \left[ \frac{\partial \ell}{\partial \mathbf{\epsilon}} (\mathbf{\epsilon}_j, \psi(\mathbf{\epsilon}_j)) + \ell(\mathbf{\epsilon}_j, \psi(\mathbf{\epsilon}_j)) \frac{\partial \ell}{\partial \psi} (\mathbf{\epsilon}_j, \psi(\mathbf{\epsilon}_j)) \right]
$$
  
=  $\beta$  p  $\frac{\partial \ell}{\partial \mathbf{\epsilon}} (\mathbf{\epsilon}_j, \psi_j) + \beta$  q  $\ell(\mathbf{\epsilon}_j, \psi_j) \frac{\partial \ell}{\partial \psi} (\mathbf{\epsilon}_j, \psi_j)$ 

Das duas igualdades acima, obtem-se o sistema não linear:

$$
\left.\n \begin{array}{c}\n \alpha + \beta = 1 \\
\beta p = 1/2 \\
\beta q = 1/2\n \end{array}\n \right\}
$$
\n(2.51)

4~ passo: resolve-se o sistema (2.51). o sistema possui quatro incógnitas e três equações; uma das incógnitas pode ser tomada arbitrariamente. Para a escolha  $\beta = 1/2$ , tem-se  $\alpha = 1/2$ ,  $p = 1$  e q = 1. O Runge-Kutta de segunda ordem será :

$$
\Psi_{j+1} = \Psi_j + \frac{h}{2} (K_1 + K_2), \qquad j = 0, 1, ..., m-1
$$
\n
$$
K_1 = \ell (\mathbf{e}_j, \Psi_j)
$$
\n
$$
K_2 = \ell [\mathbf{e}_j + h, \mathbf{e}_j + h \mathbf{e}_i(\mathbf{e}_j, \Psi_j)]
$$
\n(2.52)

Para a escolha  $\beta = 1$ , tem-se  $\alpha = 0$ ,  $p = 1/2$  e q = 1/2. O Runge-Kutta de segunda ordem será:

$$
\Psi_{j+1} = \Psi_j + h K_2, j = 0, 1, ..., m-1
$$
\n
$$
K_1 = \ell (\mathbf{e}_j, \Psi_j)
$$
\n
$$
K_2 = \ell \left[ \mathbf{e}_j + \frac{h}{2}, \Psi_j + \frac{h}{2} \ell (\mathbf{e}_j, \Psi_j) \right]
$$
\n(2.53)

O método expresso pelas equações (2.52) é conhecido como método de Euler melhorado e o das equações (2.53), como método de Euler modificado. É óbvio que o sistema (2.51) possibilita a obtenção de uma infinidade de métodos de Runge-Kutta de segunda ordem.

# 2.4.2 - MÉTODOS DE RUNGE-KUTTA DE ORDENS MAIS ELEVADAS

Os métodos de Runge-Kutta de ordens mais elevadas são obtidos de modo seme lhante aos de segunda ordem. Os métodos de terceira ordem, por exemplo, possuem a função incremento

$$
\Phi(\mathbf{e}_{1}, \ \mathbf{y}_{1}, \ \mathbf{h}) = \alpha \ \mathbf{K}_{1} + \beta \ \mathbf{K}_{2} + \gamma \ \mathbf{K}_{3},
$$

onde  $K_{1}$ ,  $K_{2}$  e  $K_{3}$  aproximam derivadas em vários pontos do intervalo

$$
\left[\begin{array}{cc} \alpha_{j} \,, & \alpha_{j+1} \end{array}\right].
$$

Aqui faz-se:  $K_i = \ell(\boldsymbol{x}_j, \boldsymbol{y}_j)$  $K_2 = \ell(\mathbf{e}_j + p h, \mathbf{y}_j + q h K_1)$  $K_3 = \ell \left[ \alpha_j + u h, \psi_j + s h K_2 + (u-s) h K_1 \right]$ 

Para a determinação de  $\alpha$ ,  $\beta$ ,  $\gamma$ , p, q, s, u expandem-se K<sub>2</sub> e K<sub>3</sub> em torno de  $(\mathbf{e}_1,\mathbf{y}_1)$  numa série de Taylor de duas incógnitas. Expande-se também, numa série de Taylor, a solução teórica  $y$  (e) em torno de  $\mathbf{e}_i$ . Os coeficientes de mesma potência de h até h<sup>3</sup> inclusive, são igualados chegando-se ao sistema:

$$
\alpha + \beta + \gamma + \delta = 1
$$
  
\n
$$
q b + u c = 1/2
$$
  
\n
$$
q^2 b + u^2 c = 1/3
$$
  
\n
$$
c p s = 1/6
$$
\n(2.54)

Duas incógnitas no sistema (2.54) são arbitrárias. Um método de terceira ordem bastante conhecido é o seguinte:

$$
\Psi_{j+1} = \Psi_j + \frac{h}{6} (K_1 + 4 K_2 + K_3), \quad j = 0, 1, ..., m-1
$$
\n
$$
K_1 = \ell (\mathbf{e}_j, \mathbf{y}_j)
$$
\n
$$
K_2 = \ell (\mathbf{e}_j + \frac{h}{2}, \mathbf{y}_j + \frac{h}{2} K_1)
$$
\n
$$
K_3 = \ell (\mathbf{e}_j + h, \mathbf{y}_j + 2 h K_2 - h K_1)
$$
\n(2.55)

Dentre os métodos de Runge-Kutta o mais difundido nas rotinas de cálculo é o de quarta ordem. Este método de Runge-Kutta pode ser definido pelas cinco seguintes equações:

$$
\mathbf{\Psi}_{j+1} = \mathbf{\Psi}_{j} + \frac{h}{6} (K_{1} + 2 K_{2} + 2 K_{3} + K_{4}),
$$
\n
$$
j = 0, 1, ..., m-1
$$
\n
$$
K_{1} = \ell (\mathbf{\mathbf{\mathfrak{e}}}_{j}, \mathbf{\mathfrak{\Psi}}_{j})
$$
\n
$$
K_{2} = \ell (\mathbf{\mathfrak{e}}_{j} + \frac{h}{2}, \mathbf{\mathfrak{\Psi}}_{j} + \frac{h}{2} K_{1})
$$
\n
$$
K_{3} = \ell (\mathbf{\mathfrak{e}}_{j} + \frac{h}{2}, \mathbf{\mathfrak{\Psi}}_{j} + \frac{h}{2} K_{2})
$$
\n
$$
K_{4} = \ell (\mathbf{\mathfrak{e}}_{j} + h, \mathbf{\mathfrak{\Psi}}_{j} + h, K_{3})
$$
\n(2.56)

Este método é bem popular pois é bastante exato, estável e relativamente fácil de programar.

## 2.5 - MÉTODO DE NEWTON-RAPHSON

o método iterativo de Newton-Raphson [48,49] é utilizado para se determinar a solução de um sistema de equações algébricas não lineares.

Seja o sistema de equações algébricas não lineares:

$$
\ell_1(\mathbf{x}_1, \mathbf{x}_2, \dots, \mathbf{x}_n) = 0
$$
\n
$$
\ell_2(\mathbf{x}_1, \mathbf{x}_2, \dots, \mathbf{x}_n) = 0
$$
\n
$$
\vdots \qquad \vdots
$$
\n
$$
\ell_n(\mathbf{x}_1, \mathbf{x}_2, \dots, \mathbf{x}_n) = 0
$$
\nou\n
$$
F_i(\mathbf{x}) = 0, \quad i = 1, \dots, n
$$
\n(2.57)

Expandindo F $_{\rm i}$ (æ) em uma série de Taylor em torno de æ $_{\rm i}^{\rm o}$  e considerando apenas os dois primeiros termos da série, temos:

$$
\ell_1(\alpha_1, \alpha_2, \dots, \alpha_n) = \ell_1(\alpha_1^{\circ}, \alpha_2^{\circ}, \dots, \alpha_n^{\circ}) = (\alpha_1 - \alpha_1^{\circ}) \frac{\partial \ell_1}{\partial \alpha_1} + \dots + (\alpha_n - \alpha_n^{\circ}) \frac{\partial \ell_1}{\partial \alpha_n}
$$
\n
$$
\cdots + (\alpha_n - \alpha_n^{\circ}) \frac{\partial \ell_1}{\partial \alpha_n}
$$
\n
$$
\ell_2(\alpha_1, \alpha_2, \dots, \alpha_n) = \ell_2(\alpha_1^{\circ}, \alpha_2^{\circ}, \dots, \alpha_n^{\circ}) = (\alpha_1 - \alpha_1^{\circ}) \frac{\partial \ell_2}{\partial \alpha_1} + \dots + (\alpha_n - \alpha_n^{\circ}) \frac{\partial \ell_2}{\partial \alpha_n}
$$
\n
$$
\vdots
$$
\n
$$
\ell_n(\alpha_1, \alpha_2, \dots, \alpha_n) = \ell_n(\alpha_1^{\circ}, \alpha_2^{\circ}, \dots, \alpha_n^{\circ}) = (\alpha_1 - \alpha_1^{\circ}) \frac{\partial \ell_n}{\partial \alpha_1} + \dots + (\alpha_n - \alpha_n^{\circ}) \frac{\partial \ell_n}{\partial \alpha_n}
$$
\n
$$
\cdots + (\alpha_n - \alpha_n^{\circ}) \frac{\partial \ell_n}{\partial \alpha_n}
$$
\n(2.58)

Definindo

$$
\ell_{i,j}(\mathbf{z}) = \frac{\partial F_i(\mathbf{z})}{\partial \mathbf{z}_j}
$$

e a matriz

$$
G(\mathbf{c}) = (\ell_{i,j}(\mathbf{c})), \qquad 1 \leq i \leq n \text{ e } 1 \leq j \leq n
$$

Rearranjando o conjunto de equações fornecido por (2.58) e colocando-o na forma matricial obtemos

$$
G(\mathbf{e}_k) \delta_k = - F(\mathbf{e}_k) \tag{2.59}
$$

onde o vetor  $\delta_{\nu}$ , solução do conjunto de equações algébricas lineares é dado por

$$
\delta_{\mathbf{k}} = \mathbf{e}_{\mathbf{k}} - \mathbf{e}_{\mathbf{k}+1} \tag{2.60}
$$

Desta forma, a partir dos valores iniciais de  $\infty$  podemos calcular F e a matriz G ( matriz Jacobiana) resolvendo então o sistema através da eliminação de Gauss ou da inversão de matrizes. Com os novos valores de  $x$ , o mesmo procedimento é seguido até que o critério de convergência estabelecido seja obedecido.

#### 2.6 - ELIMINAÇÃO DE GAUSS

A eliminação de Gauss [48] é um dos métodos diretos para a resolução de sistemas de equações algébricas lineares.

Seja o seguinte sistema linear

$$
\underline{A}_{N,N}\underline{X}_{N,1} = \underline{b}_{N,1} \tag{2.61}
$$

A principal característica deste método consiste no fato de que

o sistema (2.61) é transformado em um sistema triangular superior equivalente o qual é resolvido por substituição.

A fim de minimizar os erros decorrentes dos arredondamentos das diversas operações matemáticas (multiplicação, divisão ou subtração), é feita a pivotação parcial que consiste em reordenar as últimas n-k+l linhas da matriz A de modo que o maior dos coeficientes, em valor absoluto, da k-ésima coluna esteja na k-ésima linha.

## 2.7 - MÉTODO DE INTERPOLAÇÃO DE LAGRANGE

Dado um conjunto de n pares de pontos  $(\mathbf{e}_i, \mathbf{y}_i)$ , i = 0,...,n, é possivel determinar apenas um polinômio de n-ésimo grau capaz de satisfazer as restrições

 $P$  ( $\alpha$ ) =  $\gamma$ 

ou seja, a curva do polinômio passa através de n pontos no plano de  $(\mathbf{a}, \mathbf{y})$ .

O polinômio de interpolação de Lagrange [50], no qual as ordenadas figuram explicitamente e onde, para alguns conjuntos de pares de dados, os pontos-base não precisam estar igualmente espaçados, é dado pela seguinte expressão

$$
P_n(\boldsymbol{x}) = \sum_{i=0}^n \boldsymbol{\psi}_i \prod_{\substack{j=1 \ j \neq i}} \frac{(\boldsymbol{x} - \boldsymbol{x}_j)}{(\boldsymbol{x}_i - \boldsymbol{x}_j)}
$$
(2.62)

onde P<sub>n</sub>( $\boldsymbol{x}$ ) é o valor da função  $\boldsymbol{y}(\boldsymbol{x})$  no ponto de interpolação.

os métodos numéricos descritos neste capitulo serão utilizados para resolver os sistemas de equações diferenciais parciais, equações diferenciais ordinárias - problema do valor de contorno ou equações diferenciais ordinárias - problema do valor inicial, resultantes da modelagem matemática de um reator catalitico de leito fixo.

A aplicação dos diversos métodos requer a determinação de parâmetros específicos para cada um deles. Estes parâmetros foram obtidos através de métodos de tentativa e erro nos quais valores diferentes foram testados até encontrar um conjunto que atingiu a precisão desejada em um intervalo de tempo considerado razoável.

#### 3.1 - INTRODUÇÃO

A modelagem matemática de um reator catalitico de leito fixo no qual está ocorrendo a reação de oxidação do orto-xileno para a obtenção do anidrido ftálico é um desafio. Não apenas por causa da complexidade do esquema de reações mas, principalmente, pela alta exotermicidade do sistema. Desta forma, é um recurso importante na análise do reator e de grande utilidade na implementação de técnicas de controle avançado nestes reatores.

A modelagem matemática constitui nos dias de hoje uma poderosa ferramenta para a análise de processos da indústria química. Um modelo matemático pode ser entendido como a descrição matemática de alguns aspectos do comportamento do sistema ou subsistema estudado de maneira a permitir uma representação adequada deste.

Neste capitulo, apresentamos aspectos que foram considerados no desenvolvimento da modelagem matemática de um reator catalítico de leito fixo.

Há dois enfoques básicos na modelagem de reatores catalíticos.

O primeiro enfoque, a modelagem preliminar, é baseado na extrapolação de dados experimentais sobre a cinética da reação e os parâmetros de transporte (frequentemente estimados a partir de correlações encontradas na literatura) para predizer o desempenho do reator operando em escala comercial.

No segundo enfoque, a modelagem envolve a verificação e modificações subsequentes, se necessárias, das predições aplicadas a uma planta piloto.

## 3. 2 - REATOR TUBULAR DE LEITO FIXO

Os reatores do tipo tubular são frequentemente usados na indústria quimica tanto para reações homogêneas em fase liquida ou gasosa como para reações heterogêneas gás-sólido, líquido-sólido, gás-liquido ou liquido-liquido sendo que a maioria dos processos cataliticos ocorrem neste tipo de reator.

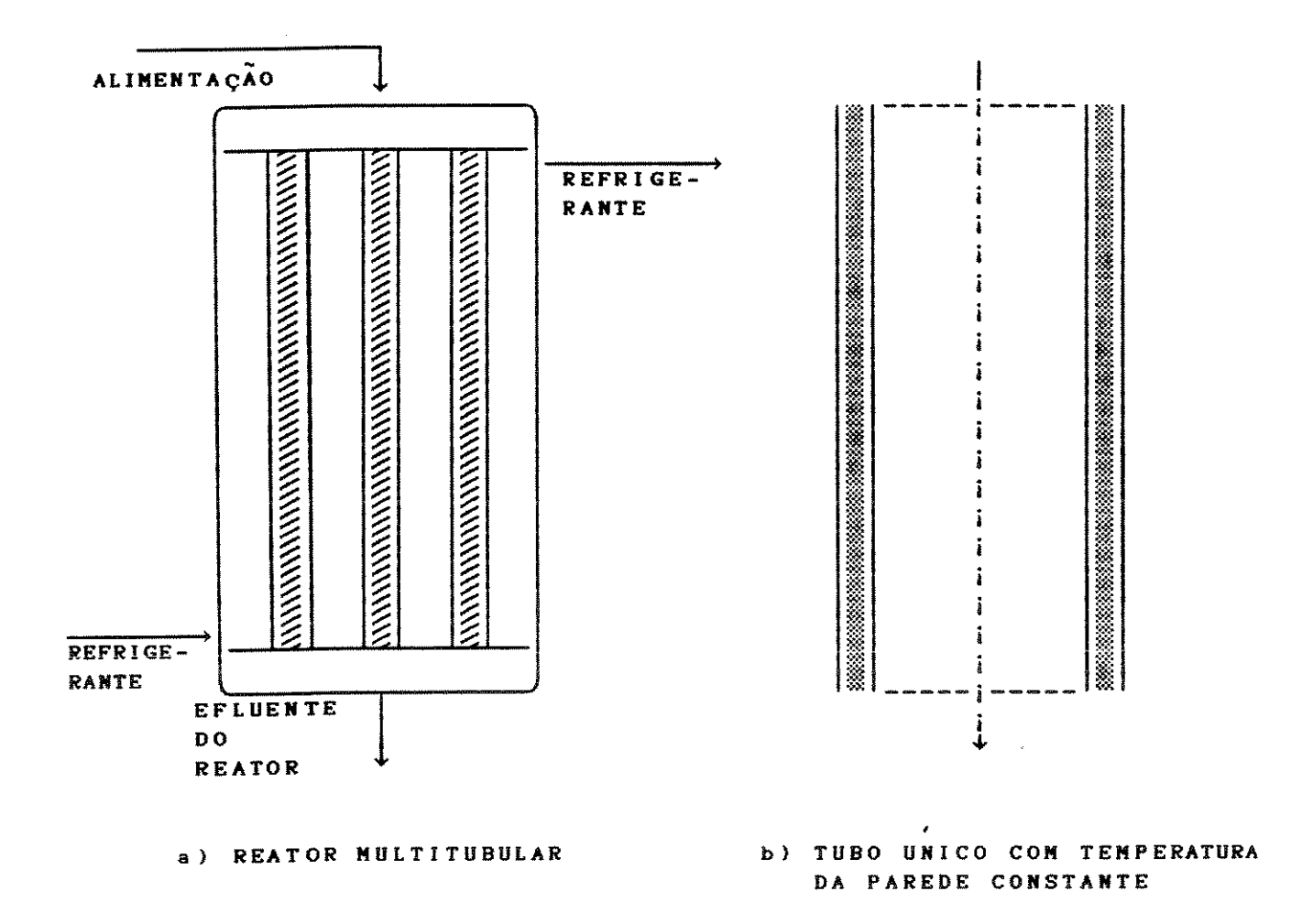

Fig. 3.1- Esquema de um reator catalitico de leito fixo

Reatores de leito fixo são normalmente de grande capacidade e não consistem apenas em tubos recheados com o catalisador sólido. Fazem também parte do sistema de reação os equipamentos auxiliares para o processamento do gás tais como: alimentação, compressão, aquecimento ou resfriamento e unidades de apoio. Estes reatores, quando utilizados para reações exotérmicas, são normalmente do tipo trocador de calor onde as partículas do catalisador são depositadas dentro de tubos sob a forma de leito fixo e o meio refrigerante circula por fora dos mesmos para manter temperaturas razoáveis de reação (Fig 3.1-a). O reator pode ser modelado considerando-se um tubo único (Fig 3.1-b).

### 3.3 - ETAPAS DE UMA REAÇÃO HETEROGÊNEA

Embora as reações heterogêneas possam ser de diversos tipos, os exemplos de maior interesse em geral se concentram na área das reações cataliticas gás-sólido.

Os princípios da cinética das reações homogêneas permanecem válidos para a cinética das reações cataliticas heterogêneas. Entretanto, deve-se sempre levar em conta que, nas reações cataliticas heterogêneas, as variáveis que afetam a taxa da reação (concentrações, temperatura, etc.) devem ser avaliadas no ponto onde a reação efetivamente se dá, isto é, junto aos sítios ativos.

A descrição dos sistemas heterogêneos torna-se mais dificil porque nem sempre o valor das variáveis junto aos sítios ativos é o mesmo do seio do fluido. Esse último é normalmente medido ou especificado e, assim, é fundamental que se possa relacionar os dois valores mencionados para que se possa expressar a taxa global da reação em termos dos valores das variáveis no seio do fluido.

Quando se estuda uma reação catalítica gás-sólido, deve-se levar em conta as diversas etapas envolvidas quando moléculas do(s) reagente(s) se deslocam do seio do fluido até o sitio ativo no interior do catalisador, reagem, e as moléculas  $do(s)$ produto(s) se movem de volta para o seio do fluido, Estas etapas são:

- a) transporte dos reagentes do seio do fluido até a superfície do catal isador;
- b) transporte dos reagentes ao longo dos poros do catalisador;
- c) adsorção dos reagentes nos sítios ativos do catalisador;
- d) reação química entre as espécies adsorvidas nos sitios ativos;
- e) dessorção dos produtos dos sítios ativos do catalisador;
- f) transporte dos produtos ao longo dos poros do catalisador;
- g) transporte dos produtos da superfície do catalisador até o seio do fluido.

As etapas (a),(c),(d),(e) e (g) são processos consecutivos, podem ser analisados separadamente e, para um sistema em regime estacionário, apresentam todas a mesma taxa. As etapas (a),(b),(f) e (g) são processos físicos enquanto as etapas (c),(d) e (e) são químicos. Se o catalisador é não-poroso as etapas (b) e (f) não precisam ser consideradas.

3.4 - TAXA GLOBAL DE REAÇÃO - CATALISADORES NÃO-POROSOS

No caso dos catalisadores não-porosos, conforme mencionado anteriormente, bastam ser consideradas as etapas:

- a) transporte dos reagentes por difusão do seio do fluido até a superfície do catalisador;
- b) reação na superfície, incluindo as etapas de adsorção e dessorção;
- c) transporte dos produtos por difusão da superfície do catalisador até o seio do fluido.

seja o caso de uma reação gasosa catalitica irreversível cuja cinética intrínseca é de primeira ordem

 $A \longrightarrow R$ 

Nesse caso, como a concentração de R não afeta a taxa de reação, a etapa (c) acima não precisa ser considerada. Assim, pode-se escrever:

para a taxa de transferência de massa (transporte) dos reagentes

$$
\mathcal{R}_{\ell m} = \mathcal{L}_{g} \quad a_{S} (C - C^{S}) \tag{3.1}
$$

- para a taxa de reação quimica intrínseca

$$
\mathfrak{R}_{\mathbf{M}} = \mathbf{\&} \ \mathbf{C}^{\mathbf{S}} \tag{3.2}
$$

onde

 $\mathcal{R}_{bm}$ - taxa de transferência de massa [mol/(g s)]

43

 $k_{\text{g}}$  – coeficiente de transferência de massa (cm/s)

 $a_{\rm g}$ - área externa do catalisador por unidade de massa (cm $^2$ /g)

- $C$  concentração de A no seio do fluido (mol/cm<sup>3</sup>)
- *c5* concentração de A junto à superfície do catai isador  $(\text{mol}/\text{cm}^3)$
- $\mathcal{R}_{M}$  taxa de reação química por unidade de massa do catalisador  $[mol/(g s)]$
- <sup>~</sup> velocidade especifica (constante de velocidade) de reação por unidade de massa de catalisador  $[cm^3/(g s)]$

As equações  $(3.1)$  e  $(3.2)$  ilustram o que foi dito anteriormente. A taxa intrínseca da reação depende da concentração junto à superfície,  $C^S$ , que pode ser relacionada com a concentração no seio do fluido usando-se a equação (3.1).

Assim, sabendo que no regime estacionário as duas taxas acima são iguais, tem-se:

$$
\mathcal{R}_{\text{tan}} = \mathcal{R}_{\text{M}} = (-\mathcal{R}_{\text{A}}) \tag{3.3}
$$

sendo

(- ~A) a taxa global da reação

Pode-se então escrever

$$
\boldsymbol{\ell}_{\alpha} \boldsymbol{a}_{\alpha} (C - C^{S}) = \boldsymbol{\ell} C^{S} \tag{3.4}
$$

$$
\mathcal{R}_{\mathbf{M}} = \mathbf{\hat{k}}_{\mathbf{g}} \ \alpha_{\mathbf{S}} (\mathbf{C} - \mathbf{C}^{\mathbf{S}}) \tag{3.5}
$$

Da equação (3.4) tem-se

$$
C^{S} = \frac{1}{1 + \frac{k}{\epsilon} / \frac{k_{g} a_{S}}{q}} C
$$
 (3.6)

A equação (3.5) mostra que a concentração na superfície é sempre menor que no seio do fluido e essa diferença será tanto maior quanto <mark>me</mark>nor for o coeficiente de transferência de massa  $\bm{\ell}_{\mathbf{g}}^{}$ ou, em outras palavras, quanto maior for a resistência à transferência de massa.

Usando as equações (3.3) e (3.6)

$$
(-\mathcal{R}_{A}) = \mathcal{R}_{\text{tm}} = \mathcal{R}_{H} = \& C^{S} = \frac{1}{1/\ell + 1/\ell_{g} a_{S}} C
$$
 (3.7)

$$
(-\mathcal{R}_{\mathbf{A}}) = \mathcal{L}_{\mathbf{global}} \mathbf{C}
$$
 (3.8)

sendo

$$
\frac{1}{\ell_{\text{global}}} = \frac{1}{\ell} + \frac{1}{\ell_{g} a_{S}}
$$
(3.9)

Assim a equação (3.8) fornece a taxa global da reação como uma função da concentração no seio do fluido e de parâmetros que são medidos ou estimados independentemente.

### 3.5 - PROCESSOS DE TRANSPORTE EM UM REATOR DE LEITO FIXO

Para predizer o comportamento de um reator catalitico de leito fixo é necessário formular um modelo matemático para descrever a ocorrência simultânea de transferência de calor e massa e reação química dentro do sistema.

Quando ocorrem, no reator, reações altamente endotérmicas ou

exotérmicas, as variações na temperatura do leito são muito grandes para o uso de uma temperatura média efetiva. Assim, as condições no reator devem ser calculadas etapa por etapa. Deste modo é que, conhecendo as condições na entrada e/ou na saida, as condições em qualquer ponto do reator podem ser calculadas.

Dois tipos de processos de transporte estão envolvidos em um reator de leito fixo [51,52,53]:

- a) Transporte interparticula ocorre entre porções de fluido, entre partículas do catalisador e entre a corrente fluida e a superfície do catalisador. Explica também, de forma satisfatória, a troca de calor através das paredes do reator.
- b) Transporte intrapartícula envolve a transferência para o interior das particulas de catalisador se estas forem porosas.

A modelagem de um reator de leito fixo consiste na combinação destes processos de transporte e da cinética quimica.

os efeitos interpartícula são manifestados através dos gradientes radiais e axiais de concentração e temperatura no reator como um todo e dos efeitos de transferência na região da interface fluido-superfície do catalisador onde, geralmente, os efeitos de transferência de calor tornam-se mais importantes.

Vários modelos têm sido propostos para o transporte interparticula e eles diferem na capacidade de explicar a dispersão radial e axial de calor e massa. Nestes modelos os processos de transporte são descritos em termos da condução e da difusão efetiva. Alguns dos modelos para transporte interparticula

são listados a seguir juntamente com os tipos de equações e a natureza da solução:

- a) Modelo: unidimensional, isotérmico e escoamento empistonado. Solução: para a maioria das expressões cinéticas pode ser obtida uma solução analitica
- b) Modelo: unidimensional, não isotérmico e escoamento empistonado.
	- Solução: equações diferenciais ordinárias, simultâneas, não lineares. Problema do valor inicial. Torna-se necessário uma solução numérica.
- c) Modelo: unidimensional, com dispersão axial de calor e massa.
	- Solução: equações diferenciais ordinárias, simultâneas, não lineares. Problema de valor de contorno. Torna-se necessário uma solução numérica.
- d) Modelo: bidimensional, não isotérmico e escoamento empistonado.
	- Solução: equações diferenciais parciais, parabólicas, simultâneas, não lineares. Torna-se necessário uma solução numérica.
- e) Modelo: bidimensional, com dispersão axial de calor e massa (caso geral).
	- Solução: equações diferenciais parciais elípticas, simultâneas, não lineares. Torna-se necessário uma solução numérica.

o modelo mais genérico para reação na fase sólida envolve transporte de calor e massa intraparticula .

o transporte intrapartícula, isotérmico e não isotérmico, foi analisado para uma grande quantidade de expressões da taxa cinética e geometrias da partícula do catalisador [54]. Geralmente, o gradiente de concentração dentro da partícula é mais importante que o gradiente de temperatura embora possam ocorrer exceções, dependendo da espessura da camada do catalisador, dos coeficientes efetivos de transporte e da taxa de reação nos poros.

Alguns dos modelos para a fase sólida, em vários sistemas de importância que representam situações reais, juntamente com a natureza da solução na avaliação da taxa global de reação, são sumarizados a seguir:

a) Modelo: nenhuma influência dos processos de transporte intraparticula e na interface (modelo pseudo homogêneo) .

Solução: simples substituição da expressão cinética.

- b) Modelo: transporte de massa intraparticula dominante.
	- Solução: problema de valor de contorno. Uma solução analítica pode ser obtida apenas para reação de primeira ordem.
- c} Modelo: transportes de calor e massa intraparticula dominantes.
	- Solução: problema de valor de contorno não linear. Torna-se necessário uma solução numérica.
- d) Modelo: transportes de calor e massa na interface dominantes.
- Solução: equações algébricas não lineares. Torna-se necessário uma solução iterativa.
- e) Modelo: transportes de calor e massa na interface e transporte de massa intraparticula dominantes (modelo da partícula isotérmica).
	- Solução: Torna-se necessário uma solução numérica exceto para reação de primeira ordem.
- f) Modelo: transportes de calor e massa intraparticula e na interface dominantes (caso geral).
	- Solução: problema de valor de contorno não linear. Solução numérica é essencial.

Resolvendo o modelo apropriado da fase sólida para avaliar a taxa global da reação, qualquer destes modelos pode ser associado a qualquer dos modelos de transporte interparticula para obtermos as equações de modelagem do reator.

## 3.6 - MODELOS PSEUDOHOMOGÊNEO E HETEROGÊNEO

A representação matemática dos fenômenos que ocorrem no interior de um reator, no qual acontecem reações cataliticas heterogêneas, pode ser feita segundo modelos pseudohomogêneos ou modelos heterogêneos e certas suposições devem ser assumidas para escrever, de forma realistica, as equações de conservação para um reator de leito fixo.

Dependendo das suposições consideradas, resultam diferentes modelos para o reator. O modelo mais simples é o modelo pseudohomogêneo , no qual a fase fluida e a fase sólida (partículas do catalisador) são tratadas como homogêneas e o leito catalitico é tratado como um único meio continuo sendo a taxa global avaliada na temperatura e na composição da fase fluida, o que é equivalente a supor que a temperatura e a concentração da fase sólida são as mesmas da fase fluida nas vizinhanças. Em tais casos, aplicam-se as equações de conservação para reatores homogêneos nos quais apenas uma fase está envolvida.

Entretanto, na realidade, existem resistências ao transporte dentro das partículas do catalisador e também através da interface entre as fases fluida e sólida. A reação ocorre na partícula, a taxa global é avaliada na superfície do catalisador e a fase fluida é simplesmente um meio que fornece os reagentes e transporta os produtos, sendo a ligação entre as duas fases realizada através dos heterogêneo representa precisamente este fato e nele as fases processos de transporte. O modelo sólida e fluida são tratadas separadamente.

o procedimento para a modelagem de reatores homogêneos e heterogêneos é essencialmente o mesmo e consiste das seguintes etapas [51,52]:

- a) formulação das equações de conservação para o tipo específico de reator envolvido;
- b) introdução das expressões apropriadas relativas ás taxas de transferência de massa e energia;

c) introdução da equação da taxa de reação apropriada; d) resolução das equações de conservação resultantes.

A partir das suposições adotadas na elaboração do modelo do reator, este poderá ou não levar em consideração o gradiente radial de concentração e temperatura bem como, a dispersão axial.

se gradientes radiais são ignorados, as equações do modelo são equações diferenciais ordinárias. Quando gradientes radiais de concentração e temperatura são considerados no modelo, são obtidas equações diferenciais parciais.

# 3.7 - HIPÓTESES SIMPLIFICADORAS DO MODELO PSEUDOHOMOGÊNEO

Ao deduzir as equações de um modelo matemático, é necessário fazer um conjunto de hipóteses que permitam simplificar as equações básicas do balanço de modo a obter modelos facilmente utilizáveis.

São admitidas as seguintes hipóteses simplificadoras para o equacionamento do modelo matemático:

- a) não existe formação de caminhos preferenciais para o escoamento;
- b) supõe-se escoamento empistonado á entrada do reator;
- c) gradientes intrapartícula estão ausentes;
- d) o número total de moles fluindo através do reator e a pressão no reator permanecem constantes;

e) a concentração do oxigênio é suposta constante no reator;

- f) a transferência de calor pelas extremidades do reator (Z=O e  $Z=Z_{\mathbf{r}}$ ) é desprezível;
- g) ausência de gradientes na direção angular (simetria cilindrica);
- h) o modelo pseudohomogêneo é válido, isto é, a taxa da reação é avaliada na concentração e temperatura da fase fluida.

### 3.8 - EQUAÇÕES DE BALANÇO PARA O MODELO PSEUDOHOMOGBNEO

De acordo com este modelo, sistemas heterogêneos podem ser tratados como homogêneos, sendo necessário, no entanto, escrever os termos referentes a equação da taxa em função da taxa global da reação.

As velocidades nos balanços de massa e energia são velocidades superficiais, isto é, são as velocidades calculadas com base na seção reta total do reator.

## 3.8.1- BALANÇO DE MASSA

Considerando um reator tubular, a equação de conservação da massa é obtida aplicando-se o balanço de massa à espécie *i* no elemento de volume anular (2  $\Pi$   $\Lambda$   $\Delta$   $\Delta$   $\Delta$ ), fixo no espaço, através do qual a mistura reagente está fluindo.

Dentro do elemento de volume, *i* pode ser produzido por reação quimica a uma taxa  $R_i^*$ .

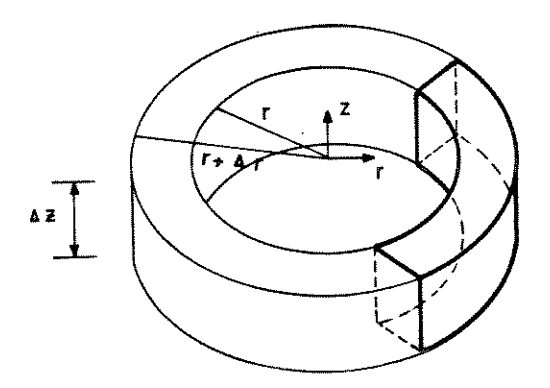

Fig. 3.2 - Elemento diferencial de volume

As várias contribuições do balanço de massa são:

Taxa de acúmulo de massa da espécie *i* 

$$
(2\Pi \wedge \Delta \wedge \Delta z) \frac{\partial \rho_i}{\partial t} \qquad (3.10)
$$

Taxa de massa da espécie i que entra em *z* 

$$
(2\mathbb{I} \ \wedge \ \Delta \wedge) \ \rho_{\mathbf{i}} \ u_{\mathbf{i}(z)} \Big|_{z} \tag{3.11}
$$

Taxa de massa da espécie *i* que sai em z + õz

$$
(2\Pi \land \Delta \lambda) \rho_{\hat{\ell}} u_{\hat{\ell}(z)}\Big|_{z+\Delta z}
$$
 (3.12)

Taxa de massa da espécie *i* que entra em n

$$
(2\Pi \wedge \Delta z) \rho_i u_{i(\Lambda)} \bigg|_{\Lambda} \qquad (3.13)
$$

Taxa de massa da espécie i que sai em  $n + \Delta n$ 

$$
(2\Pi \wedge \Delta z) \rho_{\hat{\psi}} u_{\hat{\psi}}(z) \bigg|_{z + \Delta z} \tag{3.14}
$$

Taxa de produção da espécie *i* por reação quimica

$$
(2\Pi \land \Delta \land \Delta z) R_i^* \tag{3.15}
$$

sendo

 $R_{i}^{\star}$  - taxa de reação baseada no volume de fluido [mol/(cm<sup>3</sup> s)]  $\rho_{\bm{i}}$  - massa especifica do componente  $i$  (g/cm<sup>3</sup>)  $u_j$  - velocidade de *i* (cm/s)

Expandindo os termos avaliados em  $(4 + \Delta 4)$  e  $(z + \Delta z)$  em torno dos pontos  $\lambda$  e *z* respectivamente, e negligenciando as diferenciais de segunda ordem, a equação de balanço pode ser expressa como:

$$
\frac{\partial \rho_{i}}{\partial t} = \frac{\partial (\rho_{i} u_{i(z)})}{\partial z} + \frac{1}{\eta} \frac{\partial (\eta \rho_{i} u_{i(\eta)})}{\partial \eta} + R_{i}^{\star}
$$
 (3.16)

e como

$$
C_{\underline{i}} = \frac{\rho_{\underline{i}}}{M_{\underline{i}}}
$$

#### onde

 $\mathbf{c}_{\bm{i}}$  – concentração molar de  $\bm{i}$  (mol/cm<sup>3</sup>)  $M_i$  - peso molecular de *i* (g/mol)

a equação fica

$$
\frac{\partial C_{i}}{\partial t} = \frac{\partial (C_{i} u_{i(z)})}{\partial z} + \frac{1}{\alpha} \frac{\partial (a C_{i} u_{i(a)})}{\partial \alpha} + R_{i}^{*} \qquad (3.17)
$$

Sendo  $J_{\ell}$  o fluxo molar difusivo [mol/(cm<sup>2</sup> s)] dado por

$$
J_{i} = C_{i}(u_{i} - u) = - D_{i} \nabla C_{i}
$$

e, supondo a velocidade na direção  $\lambda$  desprezível, os coeficientes de dispersão e a velocidade na direção *z* constantes, a equação (3.17) pode ser escrita como

$$
\frac{\partial C_{i}}{\partial t} = D_{z_{i}} \frac{\partial^{2} C_{i}}{\partial z^{2}} - u \frac{\partial C_{i}}{\partial z} + D_{z_{i}} \left[ \frac{\partial^{2} C_{i}}{\partial z^{2}} + \frac{1}{z} \frac{\partial C_{i}}{\partial z} \right] + R_{i}^{*}
$$
\n(3.18)

Considerando que o elemento anular de volume é de um reator de leito fixo, chamando de *Ri* a taxa baseada no volume da partícula, ela será multiplicada pelo fator (1 -  $\varepsilon_{\rm B}$ ).

A equação de conservação de massa resulta

$$
\varepsilon_{\mathbf{T}} \frac{\partial c_{i}}{\partial t} = \mathcal{B}_{Z_{i}} \frac{\partial^{2} c_{i}}{\partial z^{2}} - \mathcal{V} \frac{\partial c_{i}}{\partial z} + \mathcal{B}_{Z_{i}} \frac{\partial c_{i}}{\partial z} + \mathcal{B}_{Z_{i}} \left[ \frac{\partial^{2} c_{i}}{\partial z^{2}} + \frac{1}{\partial z} \frac{\partial c_{i}}{\partial z} \right] + (1 - \varepsilon_{\mathbf{B}}) R_{i}
$$
(3.19)

**onde** 

 $\upsilon$  - velocidade superficial do fluido (cm/s)  $\mathfrak{B}_{z}$  – coeficiente de dispersão axial (cm<sup>2</sup>/s)  $\mathcal{D}_{\lambda}$  - coeficiente de dispersão radial (cm<sup>2</sup>/s)  $\varepsilon_{\rm T} = \varepsilon_{\rm B} + (1-\varepsilon_{\rm B})\varepsilon_{\rm p}$  - porosidade total  $\varepsilon_{\rm p}$  - porosidade do leito,  $\varepsilon_{\rm p}$  - porosidade no interior da partícula do catalisador  $R_i$  - taxa de reação baseada no volume da partícula  $\lceil \text{mol}/(\text{cm}^3 \text{ s}) \rceil$ 

# 3.8.2 - BALANÇO DE ENERGIA

A equação de conservação de energia pode ser obtida de maneira análoga à equação (3.19), ou seja através de um balanço de energia:

$$
\varepsilon_{\rm T} \frac{\partial (\rho C_{\rm p} \sigma)}{\partial t} = \mathfrak{X}_{\rm z} \frac{\partial^2 \sigma}{\partial z^2} - \mathfrak{v} \frac{\partial (\rho C_{\rm p} \sigma)}{\partial z} + \mathfrak{X}_{\rm z} \left[ \frac{\partial^2 \sigma}{\partial z^2} + \frac{1}{\mathfrak{v} \partial z} \frac{\partial \sigma}{\partial z} \right] + (1 - \varepsilon_{\rm p}) \sum_{(\text{A})} (-\Delta H_{\rm q}) R_{\rm i \, q}
$$
\n(3.20)

Fazendo a suposição de que  $\rho$  e  $C_p$  são constantes, a equação é escrita da seguinte forma

$$
\varepsilon_{\text{T}} \frac{\partial g}{\partial t} = \frac{\mathcal{X}_{z}}{\rho C_{\text{p}}} \frac{\partial^{2} g}{\partial z^{2}} - \upsilon \frac{\partial g}{\partial z} + \frac{\mathcal{X}_{\text{q}}}{\rho C_{\text{p}}} \left[ \frac{\partial^{2} g}{\partial \alpha^{2}} + \frac{1}{\alpha} \frac{\partial g}{\partial \alpha} \right]
$$

$$
+ \frac{(1 - \varepsilon_{\text{p}})}{\rho C_{\text{p}}} \sum_{i} (-\Delta H_{\text{q}}) R_{\text{iq}}
$$
(3.21)

#### onde

*<sup>X</sup>*- coeficiente de dispersão térmica axial [cal/(cm s K)] *<sup>z</sup> X"'-* coeficiente de dispersão térmica radial [cal/(cm s K)]  $\mathcal{I}$  - temperatura da corrente gasosa (K)  $\rho$  - massa específica média da corrente gasosa (g/cm $^3)$  $C_{\bf p}$  - capacidade calorífica média do fluido a pressão constante

- $[cal/(g K)]$
- $\Delta H_{_{\bf q}}$  calor de reação (o subscrito q refere-se às etapas na rede) (cal/mol)
- $R_{\dot{\mathcal{L}}_\mathbf{q}}$  taxa de reação (o subscrito q refere-se às etapas na rede)  $[mol/(cm<sup>3</sup> s)]$

3.9 - EQUAÇÕES DE BALANÇO PARA O MODELO HETEROGÊNEO

Nesta seção, são obtidas as equações que representam o reator catalítico de leito fixo segundo o modelo heterogêneo quando ocorre apenas transporte interparticula.

As hipóteses consideradas no equacionamento deste modelo serão as mesmas do pseudohomogêneo com exceção da última citada no item 3.7 uma vez que, neste caso, admite-se a existência de um gradiente de concentração e temperatura entre o fluido e a superfície das partículas catalíticas (transporte interpartícula).

Do mesmo modo que no modelo pseudohomogêneo, as velocidades nos balanços de massa e energia são velocidades superficiais.

### 3.9.1- BALANÇO DE MASSA E ENERGIA

Através de procedimento análogo ao desenvolvido anteriormente a aplicação dos princípios de conservação de massa e energia fornece:

Para o fluido:

Balanço de massa:

$$
\varepsilon_{\mathbf{B}} \frac{\partial c_{i}}{\partial t} = \mathcal{D}_{Z_{i}} \frac{\partial^{2} c_{i}}{\partial z^{2}} - \mathbf{v} \frac{\partial c_{i}}{\partial z} + \frac{\partial c_{i}}{\partial z} + \mathcal{D}_{\alpha_{i}} \left[ \frac{\partial^{2} c_{i}}{\partial z^{2}} + \frac{1}{\alpha} \frac{\partial c_{i}}{\partial z} \right] + \mathbf{g}_{g} \alpha_{s} (c_{i}^{S} - c_{i})
$$
\n(3.22)

Balanço de energia:

$$
\varepsilon_{\mathbf{B}} \frac{\partial \mathcal{I}}{\partial t} = \frac{\mathcal{K}_{z}}{\rho C_{\mathbf{p}}} \frac{\partial^{2} \mathcal{I}}{\partial z^{2}} - \upsilon \frac{\partial \mathcal{I}}{\partial z} + \frac{\mathcal{K}_{\lambda}}{\rho C_{\mathbf{p}}} \left[ \frac{\partial^{2} \mathcal{I}}{\partial \lambda^{2}} + \frac{1}{\lambda} \frac{\partial \mathcal{I}}{\partial \lambda} \right] + \frac{1}{\rho C_{\mathbf{p}}} \left[ \frac{\partial \mathcal{I}}{\partial \lambda^{2}} + \frac{1}{\lambda} \frac{\partial \mathcal{I}}{\partial \lambda} \right]
$$
\n
$$
+ \frac{1}{\rho C_{\mathbf{p}}} \qquad \mathbf{A}_{\mathbf{f}} \alpha_{\mathbf{S}} \left( \mathcal{I}^{S} - \mathcal{I} \right) \qquad (3.23)
$$

Para o sólido quando ocorre apenas transporte interpartícula:

Balanço de massa:

$$
\varepsilon_{\mathbf{p}}(1 - \varepsilon_{\mathbf{B}}) \quad \frac{\partial \, \mathbf{c}_{\ell}^{\mathbf{S}}}{\partial \, t} = \varepsilon_{\mathbf{g}} \, \mathbf{a}_{\mathbf{S}} \, (\mathbf{c}_{\ell}^{\mathbf{S}} - \mathbf{c}_{\ell}) + \frac{1}{\rho_{\mathbf{p}}} \, \mathbf{R}_{\ell}^{\mathbf{S}} \tag{3.24}
$$

Balanço de energia:

$$
(1 - \epsilon_{\mathbf{B}}) (\epsilon \rho C_{\mathbf{p}})_{\mathbf{P}} \frac{\partial \sigma^{S}}{\partial t} = \hbar_{\mathbf{f}} \alpha_{\mathbf{S}} (\sigma - \sigma^{S}) + \frac{(-\Delta H)}{\rho_{\mathbf{p}}} R_{i}^{S} \qquad (3.25)
$$

### sendo

 $\mathrm{C}^\texttt{S}_\textbf{\emph{i}}$  - concentração molar de  $\texttt{\emph{i}}$  na superfície (mol/cm $^3$ )  $\varepsilon_{\rm p}$  - porosidade no interior da partícula do catalisador  $p_p$ - massa específica da partícula do catalisador (g/cm<sup>3</sup>)  $\mathbf{k}_{q}$  - coeficiente de transferência de massa (cm/s)  $R_{i}^{S}$  - taxa de reação na superfície baseada no volume da partícula  $[mol/(cm<sup>3</sup>s)]$ 

 $C_p$  - capacidade calorífica da partícula a pressão constante  $[cal/(g K)]$
$\hbar$ <sub>f</sub> - coeficiente de transferência de calor [cal/(cm<sup>2</sup> s K)]  $\Delta H$  - calor de reação (cal/mol)  $a_{\rm s}$ - área externa do catalisador por unidade de massa (cm<sup>2</sup>/g)  $\sigma^S$  - temperatura na superfície (K)  $\mathcal{I}$  - temperatura no seio do fluido  $(K)$ 

#### 3.10- CONDIÇÕES DE CONTORNO

A forma das condições de contorno para reatores tubulares depende da compreensão clara das interações entre a mecânica dos fluidos e aspectos moleculares da dispersão. Vários autores abordam este problema pois as condições de contorno têm sido estabelecidas ou assumidas com pouca ou nenhuma discussão [23,25,55,56,57,58,59,60,61,62,63,64,65]. Apesar de ser um problema de grande interesse, ainda não existe uma solução completamente satisfatória indicando qual a forma mais adequada das condições de contorno a serem utilizadas.

#### 3.10.1- DISPERSÃO AXIAL DE MASSA

Considerando apenas a dispersão axial de massa, uma das primeiras condições de contorno e das mais usadas foi proposta por *Danckwerts* [66, 67], posteriormente estendida por *Wehner* & *Wilhelm*  [68]. Esses autores dividiram o reator em três seções:

- $-$  seção de entrada ( $-\infty < z < 0$ )
- reator ( O < *z* < L )
- $-$  seção de saída (  $L < z < +\infty$  )

as quais são mostradas esquematicamente na Fig. 3.3.

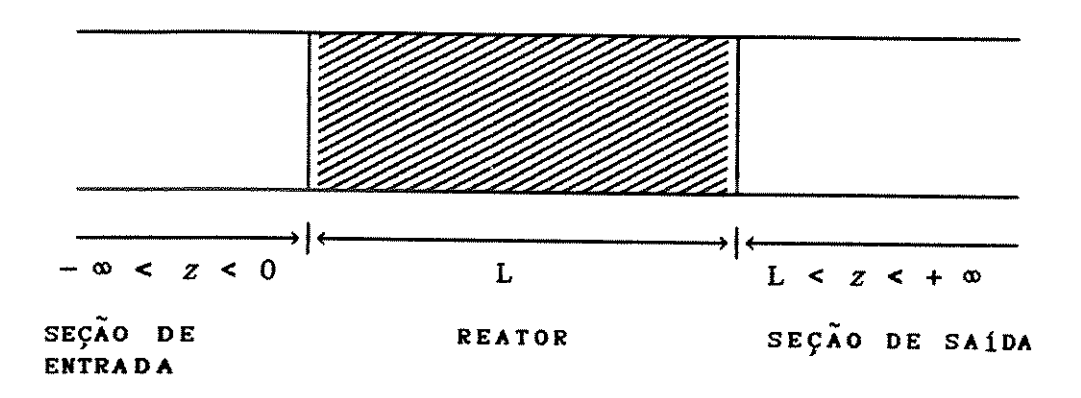

Fig. 3.3 - Seções de um reator de leito fixo

Danckwerts [66, 67] considerou que a dispersão nas regiões de entrada e de saida poderiam ser negligenciadas quando comparadas com a do próprio reator e propôs as seguintes condições de contorno:

$$
\mu_z C_{\underline{i}}(z = 0, t) - \mathfrak{B}_{z} \frac{\partial C_{\underline{i}}}{\partial z} \bigg|_{z=0} = u_z C_{\underline{i}}(t) , z = 0
$$
 (3.26)

$$
\frac{\partial C_i}{\partial z} = 0 , \quad z = L \tag{3.27}
$$

onde

 $C_i(z = 0,t)$  - concentração de *i* à entrada do reator (mol/cm<sup>3</sup>)  $C_i(t)$  - concentração de *i* na alimentação (mol/cm<sup>3</sup>)  $u -$  velocidade intersticial do gás (cm/s)

Estas condições, propostas por Danckwerts [66,67], estão de acordo com o Modelo da Dispersão Axial no qual o fluxo molar de um componente por unidade de área da seção reta do reator e por unidade de tempo é dado por

$$
\dot{n} = u C - \mathcal{D}_z \frac{\partial C}{\partial z}
$$
 (3.28)

pressupondo a validade da hipótese de ocorrência de transporte por dispersão contra a corrente do fluido e a extrapolação do processo de dispersão para a seção de entrada do reator.

*Wehner* & *Wilhelm* [68] descreveram as regiões de entrada e saida pelos coeficientes de dispersão apropriados, resultando nas seguintes condições

$$
C_{\hat{i}} = C_{\hat{i}\infty}, \qquad z = -\infty \qquad (3.29)
$$

$$
\begin{array}{ccc}\n\mathbf{u}_z & \mathbf{C}_i - \mathcal{D}_i & \frac{\partial \mathbf{C}_i}{\partial z} = \mathbf{u}_z & \mathbf{C} - \mathcal{D} & \frac{\partial \mathbf{C}}{\partial z} \\
\mathbf{C}_i &= \mathbf{C}\n\end{array}\n\bigg\} \quad z = \infty \tag{3.30}
$$

$$
u_z \quad C - \mathcal{D} \xrightarrow{\partial C} = u_z \quad C_e - \mathcal{D}_e \xrightarrow{\partial C_e} z
$$
\n
$$
C = C_e \qquad (3.31)
$$

$$
C_e = \text{finite}, \qquad z = +\infty \tag{3.32}
$$

## onde

 $C_{i\omega}$  - concentração no início da seção de entrada (mol/cm<sup>3</sup>)  $C_{\rm o}$  - concentração na seção de saida (mol/cm<sup>3</sup>)  $\mathfrak{D}_{\alpha}$ - difusividade efetiva na partícula do catalisador (cm<sup>2</sup>/s)

Entretanto, o conjunto de condições de contorno acima nem sempre é usado porque as características· da dispersão nas seções extremas do reator podem não ser conhecidas e também a dispersão pode não obedecer ao seu mecanismo usual. Van Cauwenberghe [69] estendeu o tratamento para o regime transiente encontrando resultados simples apenas para o modelo de Danckwerts com difusividade desprezível nas regiões de entrada e salda.

## 3.10.2- DISPERSÃO AXIAL DE CALOR

Embora as condições de contorno para a transferência de calor não tenham sido derivadas do mesmo modo que para a transferência de massa, um conjunto similar de condições de contorno foi postulado por Amundson [70] baseado na analogia existente entre transferência de calor e massa.

De acordo com este enfoque, a entrada e a salda do reator são consideradas como regiões semi-infinitas e sob condições estacionárias. Com base na ausência de gradientes de concentração e temperatura a uma distância mais ou menos infinita (<sup> $*$ </sup>  $\infty$ ), não podem existir quaisquer gradientes externos à salda do reator, no entanto, estes mesmos gradientes podem ocorrer à entrada do reator.

As condições de contorno normalmente usadas são:

$$
u_z \rho C_p \mathcal{I} - \mathcal{X}_z \frac{\partial \mathcal{I}}{\partial z} = u_z \rho C_p \mathcal{I}_i, \qquad z = 0 \qquad (3.33)
$$

а т  $z = 0$ ,  $z = L$  (3.34) *a z* 

onde

*p-* massa especifica do fluido (g/cm3 )  $C_p$  - capacidade calorífica a pressão constante [cal/(g K)]  $\mathcal{I}$  - temperatura no reator  $(K)$  $x_{7}$  - coeficiente de dispersão térmica axial [cal/(cm s K)]

Estas condições, juntamente com aquelas para a concentração, têm sido usadas para a análise de reatores não-isotérmicos por vários autores  $[71,72,73,74]$ .

## 3.10.3- CONDIÇÕES DE CONTORNO NA DIREÇÃO RADIAL

As condições de contorno na direção radial para um reator não-adiabático são expressas como

$$
\frac{\partial C_i}{\partial \mathbf{a}} = \frac{\partial \mathbf{F}}{\partial \mathbf{a}} = 0, \qquad \mathbf{a} = 0 \qquad (3.35)
$$

$$
\begin{array}{c}\n\frac{\partial C_i}{\partial \alpha} = 0 \\
-\frac{\partial \mathcal{I}}{\partial \alpha} = \mathcal{I}_w (\mathcal{I} - \mathcal{I}_w) \\
\end{array}
$$
\n
$$
\begin{array}{c}\n\lambda = R \\
(3.36)\n\end{array}
$$

#### onde

*x,...-* coeficiente de dispersão térmica radial [cal/(cm s K)J 4 - coeficiente de transferência de calor na parede  $\lceil \text{cal}/(\text{cm}^2 \text{ s K}) \rceil$ 

 $\mathcal{T}_{\mathscr{C}}$  - temperatura na parede  $(K)$ 

As condições de contorno axiais apresentadas foram aplicadas para o modelo geral de reator de leito fixo por Liu & Amundson [75] e Feick & Quon [73]. Young & Finlayson [76] obtiveram solução analítica para o caso onde dispersão axial e radial estão presentes em regiões de entrada e saída não reativas e concluíram que as condições reduzem-se àquelas sugeridas por Danckwerts [66,67] apenas quando a dispersão radial não é dominante nestas regiões.

#### 3.11- COMENTÁRIOS

Um modelo matemàtico para predizer o comportamento de um reator catalitico de leito fixo deve descrever a ocorrência simultânea de transferência de calor e massa e reação química dentro do sistema.

Modelos pseudohomogêneos ou modelos heterogêneos podem ser utilizados na representação matemática de reatores onde ocorrem reações catalíticas heterogêneas.

As equações do modelo do reator podem ser resolvidas para a obtenção dos perfis de concentração e temperatura desde que os parâmetros do modelo (cinéticos e de transporte) sejam especificados ou então quando os perfis são medidos em um reator piloto de leito fixo, alguns ou todos os parâmetros do modelo do reator podem ser estimados.

Um aspecto importante na modelagem de reatores catalíticos exotérmicos é a estabilidade do reator uma vez que, para reações exotérmicas, o perfil de temperatura geralmente apresenta picos. Em alguns casos este perfil torna-se extremamente sensível a pequenos distúrbios na alimentação ou nas condições de

resfriamento resultando em fugas de temperatura e consequente desativação do catalisador devido aos pontos quentes.

Em relação ao problema das condições de contorno a serem usadas a maior dificuldade reside no fato de que, ao descrever-se o fenômeno da dispersão axial por uma lei análoga á lei de Fick, torna-se possivel, teoricamente, a ocorrência de transferência de massa num leito de sólidos contra a corrente do fluido. Esta transferência pode ocorrer em reatores como o de leito fluidizado ou os reatores gás-liquido onde a escala de turbulência associada a efeitos especiais provocados pelo escoamento das bolhas originam correntes secundárias em sentido contrário ao da corrente principal. Contudo, para as condições de escoamento encontradas na prática, geralmente supõe-se que a difusão é exclusivamente devida ao desvio do gás pelas partículas e que a difusão molecular é relativamente insignificante sendo normalmente negligenciada quando desenvolve-se o modelo matemático do reator [7,56].

Neste trabalho, foram utilizadas as condições de contorno apresentadas considerando a hipótese da existência do processo de dispersão na seção de entrada do reator, Danckwerts [66, 67], e uma condição de contorno que não considera a existência deste processo,  $C_{i}(z = 0,t) = C_{i}(t)$ .

Os sistemas de equações diferenciais que representam o modelo matemático de um reator catalítico de leito fixo são complexos quer sejam para os modelos pseudohomogêneos, quer sejam para os modelos heterogêneos e, para encontrarmos as soluções destes sistemas, torna-se necessário conhecermos a difusividade e a condutividade térmica efetivas nas direções radial e axial, as equações das taxas das reações, as entalpias de reação das diversas etapas da rede de reações e as propriedades fisico-quimicas dos reagentes e produtos, assim como os parâmetros

65

geométricos. Para o modelo heterogêneo, além de conhecermos as variáveis e propriedades citadas, é necessário ainda termos conhecimento dos coeficientes de transferência de calor e massa entre o fluido e a superfície do catalisador, a difusidade e a condutividade térmica efetivas no interior dos poros da partícula catalitica, caso as mesmas sejam porosas.

A solução analítica destes sistemas de equações diferenciais não é possível nem no modelo pseudohomogêneo, nem no modelo heterogêneo, uma vez que as equações das taxas das reações a serem utilizadas nas simulações são complexas e não lineares e, nestas situações torna-se indispensável a utilização de métodos numéricos para obtermos a solução dos sistemas de equações diferenciais.

As equações dos modelos uni e bidimensionais e as equações das taxas das reações para os dois esquemas de reações utilizados neste trabalho estão apresentados no Capitulo 4.

CAPÍTULO 4 - TAXAS DE REAÇÕES E MODELOS PARA O REATOR

## 4.1 - INTRODUÇÃO

No Capitulo 3 foi apresentado o procedimento geral para a modelagem de reatores cataliticos de leito fixo, pseudohomogêneos e heterogêneos, com a obtenção das equações diferenciais dos modelos para o caso mais geral e foi analisada a forma das condições de contorno a serem utilizadas.

Neste capitulo, será apresentada a dedução das equações das taxas de reações e das equações para os diversos modelos do reator pseudohomogêneos e heterogêneos.

As equações dos modelos do reator serão colocadas na forma adimensional considerando que, neste trabalho, aplicaremos o método da colocação ortogonal utilizando o polinômio de Jacobi que é ortogonal no intervalo de O a 1. Além disso, como a reação ocorre na fase gasosa, a pressão parcial foi utilizada para expressar a concentração dos reagentes e produtos.

As grandezas adímensionais utilizadas são as seguintes:

$$
z = \frac{z}{ZF}
$$
,  $r = \frac{\lambda}{R}$ ,  $P_{\underline{i}} = \frac{\mathcal{T}_{\underline{i}}}{P(\text{ox})a}$ ,  $T = \frac{\mathcal{T}}{TM}$ 

onde

ZF - comprimento do reator (em)  $R$  - raio do reator (cm)  $\mathcal{T}_i$  - pressão parcial do componente *i* (atm) PIOXla - pressão do orto-xileno na alimentação (atm) TM - temperatura de referência (K)

67

Nos esquemas de reações apresentados a seguir os nomes do orto-xileno, do orto-tolualdeido, da ftalida, do anidrido ftálico e dos óxidos de carbono encontram-se abreviados como OX, OTA, FI, AF e OXC respectivamente.

#### 4.2 - EQUAÇÕES DAS TAXAS DE REAÇÕES

A seguir, apresentaremos a dedução das equações das taxas de reações utilizando o modelo redox de Mars & Van Krevelen [12] estendido para reações em série e em paralelo, nos dois esquemas considerados:

- -esquema triangular simplificado [7,13,14,15]
- esquema apresentado por *Calderbank et al.* [22,23,24,25, 26,27].

### 4.2.1 -ESQUEMA TRIANGULAR SIMPLIFICADO

Considerando o esquema triangular simplificado [7,13,14,15] para a oxidação parcial do orto-xileno a anidrido ftálico

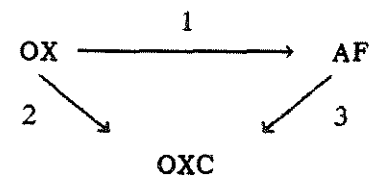

pode-se escrever

$$
\mathcal{R}_{0X} = \mathcal{R}_1 + \mathcal{R}_2 \tag{4.1}
$$

$$
\mathcal{R}_{\text{AF}} = \mathcal{R}_3 - \mathcal{R}_1 \tag{4.2}
$$

sendo

 $\mathcal{R}_{ox}$ ,  $\mathcal{R}_{AF}$  - taxa liquida de desaparecimento/formação [mol/(g s)]

De acordo com o modelo redox de *Mars* & *Van Krevelen* [12], considerando que somente o  $0_2$  é adsorvido e o hidrocarboneto é primeiramente oxidado em um sitio ativo, tem-se

$$
OX + S^* \xrightarrow{\text{\#}} AF + S^0
$$
\n
$$
OX + S^* \xrightarrow{\text{\#}} A^2
$$
\n
$$
OX + S^* \xrightarrow{\text{\#}} A^2
$$
\n
$$
OX + S^* \xrightarrow{\text{\#}} A^2
$$
\n
$$
OXC + S^0
$$
\n
$$
(1-\theta)
$$

s"' '3 oxc so AF + + (9) (1-e)

e

$$
\begin{array}{ccc}\nS^0 & + & \mathbf{0}_2 & \xrightarrow{\mathbf{A}_S} & S^* \\
(\theta) & & & & (1-\theta)\n\end{array}
$$

## onde

*e* fração da superfície do catalisador que contém sítios ativos S"

 $\boldsymbol{k}_1, \ \boldsymbol{k}_2, \ \ldots \ \text{constants} \ \text{das} \ \text{taxas} \ \text{[mol/(g s atm)]}$ 

Pode-se então escrever para a taxa de cada reação da rede

$$
\mathcal{R}_1 = \mathcal{L}_1 \text{ box } \theta \tag{4.3}
$$

$$
\mathcal{R}_2 = \mathcal{L}_2 \text{ box } \theta \tag{4.4}
$$

$$
\mathfrak{R}_{3} = \mathfrak{L}_{3} \text{ PAF } \theta \tag{4.5}
$$

A taxa de reoxidação dos sítios ativos é considerada proporcional à pressão parcial do oxigênio e à fração da superfície que não contém sítios ativos  $(1-\theta)$ , sendo fornecida por

$$
\mathbf{x}_{\mathrm{s}} = \mathbf{\ell}_{\mathrm{s}} \quad \mathbf{P}_{\mathrm{O}_2} \quad (1-\theta) \tag{4.6}
$$

Supondo que  $\beta^*$  moléculas de oxigênio são necessárias para a oxidação de uma molécula do hidrocarboneto, no estado estacionário tem-se

$$
\mathbf{\mathcal{R}}_{\mathbf{S}} = \boldsymbol{\beta}_1^{\star} \ \mathbf{\mathcal{R}}_1 + \boldsymbol{\beta}_2^{\star} \ \mathbf{\mathcal{R}}_2 + \boldsymbol{\beta}_3^{\star} \ \mathbf{\mathcal{R}}_3 \tag{4.7}
$$

o que resulta

$$
\theta = (\boldsymbol{\ell}_{\mathrm{S}} \ \mathrm{P}_{\boldsymbol{0}_{2}}) / [\text{Pox} \ (\boldsymbol{\beta}_{1}^{*} \ \boldsymbol{\ell}_{1} + \boldsymbol{\beta}_{2}^{*} \ \boldsymbol{\ell}_{2}) + \text{PAF} \ \boldsymbol{\beta}_{3}^{*} \ \boldsymbol{\ell}_{3} + \boldsymbol{\ell}_{\mathrm{S}} \ \mathrm{P}_{\boldsymbol{0}_{2}}] \qquad (4.8)
$$

e

$$
\mathcal{R}_{OX} = (\mathcal{E}_1 + \mathcal{E}_2) \text{.} \text{Pox } \theta \tag{4.9}
$$

$$
\mathcal{R}_{AF} = (\& \mathcal{L}_3 \text{ PAF} - \& \mathcal{L}_1 \text{ Pox}) \theta \tag{4.10}
$$

### 4.2.2 - ESQUEMA PROPOSTO POR *Calderbank et ai*

No esquema mais completo apresentado por *Calderbank et ai*  [22,23,24,25,26,27] para a oxidação parcial do orto-xileno a anidrido ftálico

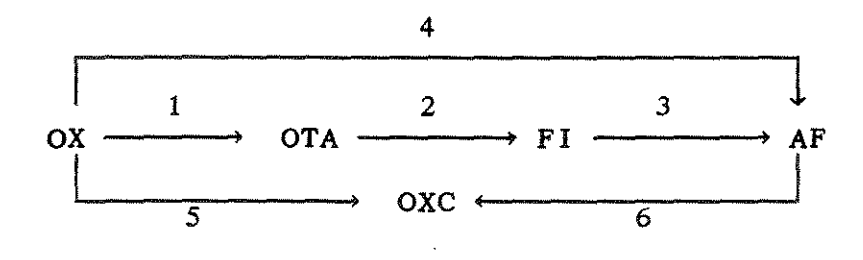

as equações das taxas de reação são as seguintes:

$$
\mathcal{R}_{0X} = \mathcal{R}_1 + \mathcal{R}_4 + \mathcal{R}_5 \tag{4.11}
$$

 $\bar{\mathcal{A}}$ 

$$
\mathcal{R}_{\text{OTA}} = \mathcal{R}_2 - \mathcal{R}_1 \tag{4.12}
$$

$$
\mathcal{R}_{\rm FI} = \mathcal{R}_3 - \mathcal{R}_2 \tag{4.13}
$$

$$
\mathcal{R}_{AF} = \mathcal{R}_6 - \mathcal{R}_3 - \mathcal{R}_4 \tag{4.14}
$$

De forma anâloga à desenvolvida no item 4.2.1 tem-se

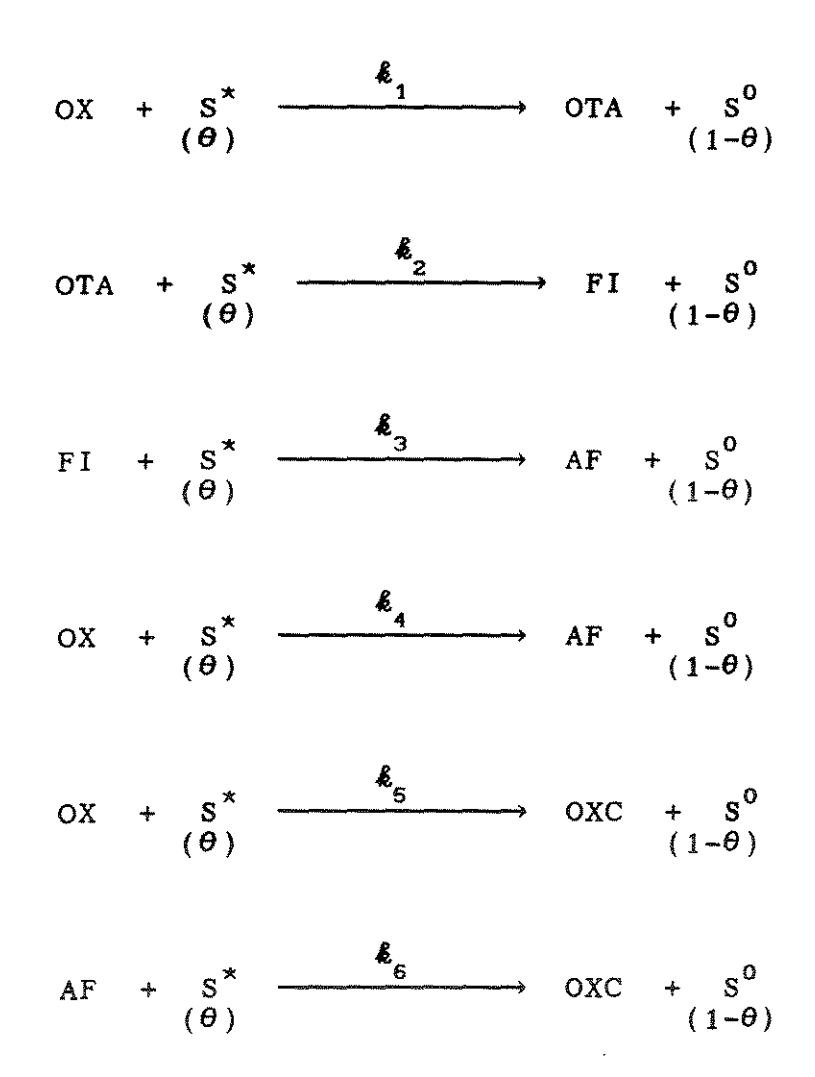

$$
\begin{array}{ccc}\nS^0 & + & \mathbf{0}_2 & \xrightarrow{\text{\&}} & S^* \\
\theta & & & & \\
\end{array}
$$
\n
$$
(1-\theta)
$$

A taxa para cada reação da rede é

$$
\mathbf{\mathfrak{X}}_1 = \mathbf{\&}_1 \quad \text{Pox} \quad \theta \tag{4.15}
$$

$$
\mathcal{R}_2 = \mathcal{R}_2 \quad \text{Pora } \theta \tag{4.16}
$$

$$
\mathcal{R}_3 = \mathcal{L}_3 \text{ PFI } \theta \tag{4.17}
$$

$$
\mathcal{R}_4 = \mathcal{L}_4 \quad \text{PoX} \quad \theta \tag{4.18}
$$

$$
\mathcal{R}_{5} = \mathcal{L}_{5} \text{ PoX } \theta \tag{4.19}
$$

$$
\mathcal{R}_6 = \mathcal{L}_6 \text{ PAF } \theta \tag{4.20}
$$

E a taxa de reoxidação dos sitios ativos é

$$
\mathcal{R}_{\mathbf{S}} = \mathcal{L}_{\mathbf{S}} \mathbf{P}_{\mathbf{O}_{\mathbf{Z}}} \quad (1-\theta) \tag{4.21}
$$

No equilíbrio podemos escrever

$$
\mathcal{R}_{\rm S} = \beta_1^{\rm X} \mathcal{R}_1 + \beta_2^{\rm X} \mathcal{R}_2 + \beta_3^{\rm X} \mathcal{R}_3 + \beta_4^{\rm X} \mathcal{R}_4 + \beta_5^{\rm X} \mathcal{R}_5 + \beta_6^{\rm X} \mathcal{R}_6 \qquad (4.22)
$$

o que resulta

$$
\theta = \frac{(\ell_{S} P_{\mathbf{0}_2})}{[ \text{pox}(\beta_{1}^{*} \ell_{1} + \beta_{4}^{*} \ell_{4} + \beta_{5}^{*} \ell_{5}) + \text{pora } \beta_{2}^{*} \ell_{2} + \text{pri } \beta_{3}^{*} \ell_{3} + \text{par } \beta_{6}^{*} \ell_{6} + \ell_{S} P_{\mathbf{0}_2}]}
$$
(4.23)

e

e

$$
\mathcal{R}_{0X} = (\hat{\mathcal{K}}_1 + \hat{\mathcal{K}}_4 + \hat{\mathcal{K}}_5) \text{.} \qquad (4.24)
$$

$$
\mathbf{\mathcal{R}}_{\text{OTA}} = (\mathbf{\mathcal{L}}_2 \text{Pora} - \mathbf{\mathcal{L}}_1 \text{Pox}) \quad \theta \tag{4.25}
$$

$$
\mathcal{R}_{\text{F1}} = (\& \mathcal{S}_{3} \text{PF1} - \& \text{POTA}) \theta \tag{4.26}
$$

$$
\mathcal{R}_{AF} = (\mathcal{E}_6 PAF - \mathcal{E}_3 PFI - \mathcal{E}_4 Pox) \theta \qquad (4.27)
$$

## 4.3 - MODELOS DO REATOR

No Capitulo *3,* foi detalhado o procedimento a ser utilizado para predizer o comportamento de um reator catalitico de leito fixo através da formulação de um modelo matemático capaz de descrever a ocorrência simultânea de transferência de calor e  $massa$ formulamos as equações de conservação (massa e energia) para reação quimica dentro do sistema. Neste sentido, reatores cataliticos tubulares pseudohomogêneos e heterogêneos considerando o caso mais geral e apresentamos as condições de contorno a serem utilizadas para estes reatores.

A seguir, serão obtidas as equações dos modelos uni e bidimensionais, pseudohomogêneos e heterogêneos para um reator catalitico de leito fixo onde ocorre a reação de oxidação do orto-xi leno a partir das equações de conservação anteriormente formuladas. Para tal, serão feitas suposições no sentido de levarmos ou não em consideração gradientes radiais de concentração e temperatura e dispersão axial.

4.3.1 - MODELOS UNIDIMENSIONAIS SEM DISPERSÃO AXIAL

A partir da equação de conservação da massa e da equação de conservação da energia, eq.(3.19) e eq.(3.21), obtivemos as equações do modelo unidimensional pseudohomogêneo sem dispersão axial. As seguintes suposições foram feitas:

- a) regime permanente
- b) gradientes radial de temperatura e concentração desprezíveis
- c) dispersão axial desprezível

Desse modo resultou para este modelo as equações que se seguem:

$$
-\frac{\mathbf{v}}{(1-\epsilon_{\mathbf{B}})}\frac{\mathrm{d}\ \mathrm{C}_{i}}{\mathrm{d}\ \mathrm{z}} = R_{i} \tag{4.28}
$$

e

$$
\frac{\partial \mathcal{F}}{\partial z} = \frac{\mathcal{X}_1}{\mathcal{Y} \rho C_p} \frac{1}{\mathcal{Y} \rho \rho} + \frac{(1 - \epsilon_B)}{\mathcal{Y} \rho C_p} \sum_{q=1}^n (-\Delta H_q) R_{i,q}
$$
(4.29)

Considerando que *Ri* é baseada na unidade de volume do sólido e  $\mathcal{R}_i$  na unidade de massa do sólido, podemos escrever as equações do modelo em questão na forma que se segue:

$$
-\frac{\nu}{(1-\epsilon_{\mathbf{B}})}\frac{\mathrm{d}C_{i}}{\mathrm{d}z}=\rho_{\mathbf{p}}\mathcal{R}_{i}
$$
\n(4.30)

e

$$
\frac{\partial \mathcal{F}}{\partial z} = \frac{\mathcal{X}_a}{\omega \rho C_p} \frac{1}{\alpha} \frac{\partial \mathcal{F}}{\partial \alpha} + \frac{(1 - \epsilon_B)}{\omega \rho C_p} \sum_{q=1}^n (-\Delta H_q) \rho_p \mathcal{R}_{i,q}
$$
(4.31)

Considerando-se que a mistura gasosa de reagentes e/ou produtos apresenta o comportamento de um gás ideal, a eq. (4.30) pode ser reescrita como

$$
-\gamma_1 \frac{\mathrm{d} \mathcal{F}_i}{\mathrm{d} z} = \mathcal{R}_i \tag{4.32}
$$

com

$$
\gamma_1 = \frac{G_0}{PMM P_T \rho_P (1 - \epsilon_B)}
$$
 (4.33)

onde

$$
\rho_p = \text{massa especifica da partícula } (g/cm^3)
$$
  
\n
$$
G_0 = \text{velocidade mássica } (\rho v) [g/(cm^2 s)]
$$
  
\n
$$
PMM = \text{peso molecular médio da mistura } (g/mol)
$$
  
\n
$$
P_T = \text{pressão total no reactor } (atm)
$$
  
\n
$$
\mathcal{F}_i = \text{pressão parcial do componente } (atm)
$$
  
\n
$$
\mathcal{R}_i, \mathcal{R}_{i,\bar{q}} = \text{taxa de reação } [mol/(g s)]
$$

Tendo em vista a condição de contorno na parede do reator

$$
-\mathfrak{X}_{\lambda} \frac{\partial \mathcal{F}}{\partial \mathfrak{A}}\Big|_{\lambda=\mathbb{R}} = \hbar_{\mathbf{w}} (\mathcal{F} - \mathcal{F}_{\mathbf{w}}) \tag{4.34}
$$

e utilizando o coeficiente global de troca U poderemos reescrever a eq. (4.31) do seguinte modo

 $\mathcal{L}(\mathcal{L}(\mathcal{L}))$  . The set of  $\mathcal{L}(\mathcal{L})$ 

$$
\frac{\mathrm{d} \ \mathcal{T}}{\mathrm{d} \ \ z} = \sum_{q=1}^{n} \Delta q \ \mathcal{R}_{i,q} - \gamma_{2} \ (\mathcal{T} - \mathcal{T}_{w}) \tag{4.35}
$$

com

$$
\Delta q = \frac{-\Delta H_q \rho_p (1 - \epsilon_B)}{G_0 C_p} \tag{4.36}
$$

e

$$
\gamma_2 = \frac{4 \text{ U}}{G_0 \text{ C}_P \text{ d}_T} \tag{4.37}
$$

onde

- $\Delta H$ <sub>q</sub> calor de reação ( o subscrito q refere-se às etapas na rede) ( cal/mol)
- $\mathcal{R}_{i,q}$  taxa de reação ( o subscrito q refere-se às etapas na rede)  $[mol/(g s)]$
- $U coefficient$  global de troca  $[cal/(cm<sup>2</sup> s K)]$
- $C_{p}$  capacidade calorífica a pressão constante [cal/(g K)]

 $d_r$  - diâmetro do reator (cm)

 $\mathcal{T}_w$  - temperatura na parede  $(K)$ 

A forma adimensional das equações do modelo unidimensional pseudohomogêneo sem dispersão axial é a seguinte

$$
\frac{\mathrm{d} \ \mathrm{P}_{i}}{\mathrm{d} \ \mathrm{z}} = -\frac{\mathrm{ZF}}{\gamma_{1} \ \mathrm{P}(\mathrm{ox})\mathrm{a}} \ \ \mathcal{R}_{i} \tag{4.38}
$$

e

$$
\frac{d T}{d Z} = \frac{ZF}{T M} \left[ \sum_{q=1}^{n} \Delta q \, \mathcal{R}_{i,q} - \gamma_2 (T T M - T W) \right]
$$
(4.39)

com as seguintes condições de contorno

$$
p / z = 0 \qquad \begin{cases} P_{\mathbf{i}} = P_{(\mathbf{i})a} \\ T = T_a \end{cases} \qquad (4.40)
$$

onde o subscrito a indica as condições na alimentação do reator.

Para obtermos o modelo heterogêneo levamos em conta que as variáveis que afetam a taxa da reação (concentrações, temperatura, etc.) devem ser avaliadas no ponto onde a reação efetivamente ocorre , isto é, junto aos sítios ativos. O valor destas variáveis junto aos sitios ativos nem sempre é o mesmo do seio do fluido e é fundamental que se possa relacionar os dois valores, o do seio do fluido e o junto aos sítios ativos, para que possamos expressar a taxa global da reação em termos dos valores das variáveis no seio do fluido.

Considerando o modelo heterogêneo, regime estacionário, as equações (3.24) e (3.25) podem ser escritas na forma:

$$
\mathcal{R}_{i}^{S} = \mathcal{L}_{g} \quad \alpha_{S} \quad (P_{i} - P_{i}^{S}) \quad P(\text{ox})a \tag{4.41}
$$

e

$$
\sum_{q=1}^{n} - \Delta H_{q} \mathcal{R}_{i,q}^{S} = \hat{\mathbf{h}}_{f} \mathbf{a}_{S} (T^{S} - T) \mathbf{T}^{M}
$$
 (4.42)

ou seja, para o regime estacionário temos uma igualdade entre a taxa de transferência de massa (transporte) dos reagentes e a taxa de reação química intrínseca e também uma igualdade entre a taxa de transferência de calor entre. a superfície e o seio do fluido e a taxa de geração de calor devida à reação.

As equações (4.38), (4.40) e (4.41) serão escritas para cada um dos componentes da rede de reações considerada.

#### 4.3.2 - MODELOS UNIDIMENSIONAIS COM DISPERSÃO AXIAL

Obtivemos as equações do modelo unidimensional pseudohomogêneo com dispersão axial de forma anàloga às do modelo sem dispersão axial, isto é, a partir da equação de conservação da massa e da equação de conservação da energia, eq.(3.19) e eq.(3.21), fazendo as seguintes suposições:

#### a)regime permanente

b)gradientes radiais de temperatura e concentração desprezíveis

Assim, para o modelo unidimensional, pseudohomogêneo, com dispersão axial, resultaram as equações que se seguem

$$
\mathfrak{B}_{z\dot{\iota}} \frac{d^2C_{\dot{\iota}}}{d z^2} - \mathfrak{v} \frac{d C_{\dot{\iota}}}{d z} - (1 - \epsilon_{B}) R_{\dot{\iota}} = 0 \qquad (4.43)
$$

e

$$
\frac{x}{v \rho C_p} \frac{\partial^2 \sigma}{\partial z^2} - \frac{\partial \sigma}{\partial z} + \frac{x}{v \rho C_p} \frac{1}{v} \frac{\partial \sigma}{\partial z} + \frac{\partial \sigma}{\partial z}
$$
  
+ 
$$
\frac{(1 - \varepsilon_B)}{v \rho C_p} \sum_{q=1}^n (-\Delta H_q) R_{i,q} = 0
$$
(4.44)

Tendo em vista que  $R_{i} = \rho_{p} \mathcal{R}_{i}$  podemos escrever

$$
\mathcal{D}_{Z\dot{\iota}} \frac{d^2C_{\dot{\iota}}}{dz^2} - \mathbf{v} \frac{d C_{\dot{\iota}}}{dz} - (1 - \epsilon_B) \rho_P \mathcal{R}_{\dot{\iota}} = 0 \qquad (4.45)
$$

e

$$
\frac{x}{\psi \rho C_{\rho}} \frac{\partial^2 \tau}{\partial z^2} - \frac{\partial \tau}{\partial z} + \frac{x_{\rho}}{\psi \rho C_{\rho}} \frac{1}{\nu} \frac{\partial \tau}{\partial \nu}
$$

$$
+\frac{(1-\epsilon_{B})}{\nu \rho} \sum_{\rho_{q=1}}^{n} (-\Delta H_{q}) \rho_{p} \mathcal{R}_{i,q} = 0
$$
 (4.46)

Considerando que a reação ocorre na fase gasosa e que podemos expressar a concentração em termos da pressão parcial a eq.(4.45) pode ser reescrita como se segue

$$
\frac{\mathfrak{D}_{z\dot{\iota}}}{v} \frac{d^2 \mathfrak{D}_{\dot{\iota}}}{dz^2} - \frac{d \mathfrak{D}_{\dot{\iota}}}{dz} - \frac{1}{\gamma_1} \mathfrak{R}_{\dot{\iota}} = 0 \qquad (4.47)
$$

sendo  $\gamma_1$  fornecido pela equação (4.33).

A condição de contorno na parede do reator, equação (4.34), e a utilização do coeficiente global de troca U, permitem que a eq. (4.46) seja reescrita na forma

$$
\frac{x}{v \rho C_p} \frac{d^2 \sigma}{d z^2} - \frac{d \sigma}{d z} + \sum_{q=1}^n \Delta q \Re_{i,q} - \gamma_2 (\sigma - \sigma_w) = 0 \qquad (4.48)
$$

sendo  $\Delta q$  fornecido pela equação (4.36) e  $\gamma$ <sub>2</sub> pela equação (4.37).

Adimensional izando as equações do modelo unidimensional pseudohomogêneo com dispersão axial obtemos

$$
\frac{d^2P_{\hat{\boldsymbol{\ell}}}}{d z^2} - Pe_{\text{MZ}} \frac{d P_{\hat{\boldsymbol{\ell}}}}{dz} - \frac{Pe_{\text{MZ}}}{\gamma_1} \frac{ZF}{P(\text{ox})a} \quad \mathcal{R}_{\hat{\boldsymbol{\ell}}} = 0 \qquad (4.49)
$$

e

$$
\frac{d^{2}T}{d z^{2}} - Pe_{CZ} \frac{d T}{d z} - \frac{Pe_{CZ} ZF}{T M} \left( \gamma_{2} (TTM - TV) - \sum_{q=1}^{n} \Delta q \hat{x}_{i,q} \right) = 0
$$
\n(4.50)

onde

Pe<sub>MZ</sub> - número de Peclet de massa axial [ (*v ZF*) / $\mathcal{D}_z$ ] Pe<sub>CZ</sub> - número de Peclet de calor axial  $[(G_{0} C_{p} ZF)/X_{z}]$ 

com as seguintes condições de contorno:

$$
P / Z = 0
$$
\n
$$
\left\{\n\begin{array}{c}\n\text{Pe}_{\mathbf{M}Z} (P_{\dot{\mathbf{L}}a} - P_{\dot{\mathbf{L}}}) = -\frac{d P_{\dot{\mathbf{L}}}}{d Z} \\
\text{Pe}_{\mathbf{C}Z} (T_a - T) = -\frac{d T}{d Z}\n\end{array}\n\right.
$$
\n(4.51)

$$
p / z = 1
$$
\n
$$
\begin{cases}\n\frac{d P_{i}}{dz} = 0 \\
\frac{d T}{dz} = 0\n\end{cases}
$$
\n(4.52)

Para obtermos o modelo heterogêneo com dispersão axial o procedimento a ser empregado é análogo ao do i tem anterior, isto

 $\sim$ 

é, acrescentamos as equações (4.41) e (4.42) ao sistema de equações obtidos neste item.

As equações (4.49), (4.51), (4.52) e (4.41) serão escritas para cada um dos componentes da rede de reações considerada.

### 4.3.3 - MODELOS BIDIMENSIONAIS

A partir da equação de conservação da massa e da equação de conservação da energia, eq.(3.19) e eq.(3.21), obtivemos as equações do modelo bidimensional, pseudohomogêneo. Foram feitas as seguintes suposições:

a) regime permanente

b) dispersão axial desprezível

As equações resultantes são as seguintes:

$$
- \mathbf{v} \frac{\partial C_i}{\partial z} + \mathcal{D}_{\mathcal{U}} \left[ \frac{\partial^2 C_i}{\partial \mathbf{r}^2} + \frac{1}{\mathbf{r}} \frac{\partial C_i}{\partial \mathbf{r}^2} \right] - (1 - \varepsilon_{\mathbf{B}}) R_{\mathbf{L}} = 0
$$
\n(4.53)

e

$$
- \upsilon \frac{\partial \sigma}{\partial z} + \frac{\chi_{\alpha}}{\rho C_{p}} \left[ \frac{\partial^{2} \sigma}{\partial \alpha^{2}} + \frac{1}{\alpha} \frac{\partial \sigma}{\partial \alpha} \right] + \frac{(1 - \varepsilon_{B})}{\rho_{p} C} \sum_{q=1}^{n} (-\Delta H_{q}) R_{\hat{\mu},q} = 0
$$
\n(4.54)

Como  $R_i = \rho_p \mathcal{R}_i$  as equações (4.53) e (4.54) passam e ser escritas da seguinte forma

$$
- \boldsymbol{v} \frac{\partial C_i}{\partial z} + \mathcal{B}_{\gamma i} \left[ \frac{\partial^2 C_i}{\partial \gamma^2} + \frac{1}{\gamma} \frac{\partial C_i}{\partial \gamma} \right] - (1 - \varepsilon_{\beta}) \rho_{\beta} \mathcal{R}_i = 0
$$
\n(4.55)

e

$$
- \upsilon \frac{\partial \mathcal{F}}{\partial z} + \frac{\chi_{\mathcal{A}}}{\rho c_{p}} \left[ \frac{\partial^{2} \mathcal{F}}{\partial \mathcal{A}^{2}} + \frac{1}{\mathcal{A}} \frac{\partial \mathcal{F}}{\partial \mathcal{A}} \right] + \frac{(1 - \epsilon_{B})}{\rho c_{p}} \sum_{q=1}^{n} (-\Delta H_{q}) \rho_{p} \mathcal{R}_{i,q} = 0
$$
\n(4.56)

Podemos ainda considerar que a mistura gasosa de reagentes e/ou produtos assume o comportamento de gás ideal e sendo assim a eq.{4.55) pode ser reescrita como se segue

$$
-\frac{\partial \mathcal{F}_i}{\partial z} + \frac{\mathcal{D}_{\lambda i}}{v} \left[ \frac{\partial^2 \mathcal{F}_i}{\partial z^2} + \frac{1}{z} \frac{\partial \mathcal{F}_i}{\partial z} \right] - \frac{1}{\gamma_1} \mathcal{R}_i = 0 \qquad (4.57)
$$

com 7 1 fornecido pela equação (4.33).

Na forma adimensional temos

$$
-\frac{P(\text{ox})a}{ZF} \frac{\partial P_i}{\partial z} + \frac{P(\text{ox})a}{P e_{\text{MR}} R^2} \left[ \frac{\partial^2 P_i}{\partial r^2} + \frac{1}{r} \frac{\partial P_i}{\partial r} \right] - \frac{1}{\gamma_1} \mathcal{R}_i = 0
$$
\n(4.58)

$$
\mathop{\rm e}
$$

$$
-\frac{\mathbf{T}M}{ZF} \frac{\partial T}{\partial z} + \frac{\mathbf{T}M d_p}{Pe_{CR} R^2} \left[ \frac{\partial^2 T}{\partial r^2} + \frac{1}{r} \frac{\partial T}{\partial r} \right] + \sum_{q=1}^{n} \Delta q \mathcal{R}_{i,q} = 0
$$
\n(4.59)

onde

Pe<sub>MR</sub> - número de Peclet de massa radial [(w d<sub>p</sub>)/
$$
\mathfrak{D}_\mathfrak{q}
$$
]  
Pe<sub>CR</sub> - número de Peclet de calor radial [(G<sub>0</sub>C<sub>p</sub>d<sub>p</sub>)/ $\mathfrak{X}_\mathfrak{q}$ ]  
d<sub>p</sub> - diâmetro da partícula (cm)

$$
p / z = 0
$$
 
$$
\begin{cases} P_{i} = P_{(i)a} \\ T = T_a \end{cases}
$$
 (4.60)

$$
p / z > 0
$$
  
\n
$$
r = 0
$$
\n
$$
\begin{cases}\n\frac{\partial P_{i}}{\partial r} = 0 \\
\frac{\partial T}{\partial r} = 0\n\end{cases}
$$
\n(4.61)

$$
p / z > 0
$$
  
\n
$$
r = 1
$$
\n
$$
\frac{\partial P_{i}}{\partial r} = 0
$$
\n
$$
\frac{\partial T}{\partial r} = -\frac{BI}{T} (T T N - T W)
$$
\n(4.62)

onde

BI - número de Biot [ $(\hbar_{\bf w} R)/X_{\bf q}$ ]

Para a obtenção do modelo heterogêneo correspondente, faremos as mesmas considerações dos ítens anteriores e acrescentaremos ao sistema obtido as equações (4.41) e (4.42).

Também aqui, as equações (4.58), (4.60) a (4.62) e (4.41) serão escritas para cada um dos componentes da rede de reações considerada.

Nos modelos que obtivemos neste capitulo através de um balanço diferencial em um elemento do reator, e portanto formulados por meio de equações diferenciais, os transportes de massa e de calor podem ser descritos por uma expressão análoga à lei de difusão de Fick. As constantes de proporcionalidade destas expressões são os coeficientes de dispersão de massa e de dispersão térmica respectivamente, os quais são funções complexas das características do leito (fluido e sólido) e das condições de escoamento e, podem ser expressos em termos do número de Peclet de massa e calor.

Em reatores cataliticos de leito fixo a transferência de calor é mais significativa que o transporte de massa devido à presença do sólido e, em geral, consideramos que o coeficiente de dispersão térmica é independente da posição radial. Entretanto, quando valores deste coeficiente são medidos experimentalmente em vários pontos da seção perpendicular ao fluxo, verificamos que ele cresce nas vizinhanças das paredes como se neste ponto houvesse uma resistência adicional à transferência de calor [77, 78]. Para que esta resistência adicional seja levada em consideração podemos usar um valor médio do coeficiente de dispersão térmica sobre toda a seção ou então introduzimos um coeficiente adicional  $(h_{\mu})$  que considere o efeito da parede (condição de contorno para  $a = R$ , equação (3.35)). Quando um reator tubular troca calor com as vizinhanças, gradientes radiais de temperatura e concentração são estabelecidos. Assim sendo, o modelo bidimensional é o modelo mais complexo e apropriado para descrever o comportamento do reator. No

84

entanto quando os perfis radiais não são muito acentuados o modelo unidimensional baseado nas médias radiais das propriedades do leito pode ser usado com considerável sucesso.

CAPÍTULO 5 - DESENVOLVIMENTO DA APLICAÇÃO DOS MÉTODOS NUMÉRICOS

#### 5. 1 - INTRODUÇÃO

Neste capítulo, faremos a aplicação dos métodos numéricos aos diversos modelos matemáticos de um reator catalítico de leito fixo onde ocorre a reação de oxidação do orto-xileno visando a obtenção do anidrido ftálico e que foram obtidos no Capítulo 4. Utilizaremos os métodos numéricos desenvolvidos no Capitulo 2 e, para exemplificar o procedimento, usaremos o esquema de reações triangular simplificado [7,13,14,15]. Quando um esquema de reações mais complexo como o apresentado por Calderbank et al [22,23,24,25,26,27] for utilizado, o procedimento a ser adotado é similar.

Conforme visto no Capitulo 4, as equações dos diversos modelos do reator catalitico de leito fixo em questão resultaram em sistemas de equações diferenciais parciais, de equações diferenciais ordinárias – problema de valor de contorno ou de equações diferenciais ordinárias - problema do valor inicial sendo que a solução de qualquer destes sistemas de equações só será possível através da utilização dos métodos numéricos apresentados no Capitulo 2.

## 5.2 - MÉTODO DE RUNGE-KUTTA-GILL

As equações que se seguem representam o sistema de equações

diferenciais ordinárias -problema do valor inicial, que descreve o modelo do reator pseudohomogêneo unidimensional sem dispersão axial.

$$
\frac{\mathrm{d} \ \mathrm{P}_{i}}{\mathrm{d} \ \mathrm{z}} = -\frac{\mathrm{ZF}}{\gamma_{1} \ \mathrm{P}(\mathrm{ox})^{\mathrm{a}}} \quad \mathcal{R}_{i} \tag{5.1}
$$

e

$$
\frac{d T}{d z} = \frac{ZF}{T M} \left( \sum_{q=1}^{n} \Delta q \mathcal{R}_{i,q} - \gamma_2 (T T M - T W) \right)
$$
(5.2)

com

$$
\gamma_1 = \frac{G_0}{PMM P_T \rho_P (1-\epsilon_B)}
$$
 (5.3)

$$
\gamma_2 = \frac{4 \text{ U}}{G_0 \text{ C}_p \text{ d}_T} \tag{5.4}
$$

e

$$
\Delta q = \frac{-\Delta H_q \rho_p (1 - \epsilon_B)}{G_0 C_p} \tag{5.5}
$$

sendo

 $\rho_{\rm p}$  - massa especifica da partícula (g/cm<sup>3</sup>)  $G_0$  - velocidade mássica (pu) [g/(cm<sup>2</sup> s)] ZF - comprimento do reator (em)  $\varepsilon$ <sub>B</sub> - porosidade do leito

PMM – peso molecular médio da mistura (g/mol)

\n
$$
P_T
$$
 – pressão total no reactor (atm)

\n $P_{\hat{l}}$  – pressão parcial adimensional do componente  $\hat{\mathbf{z}}_{\hat{l}}$ ,  $\hat{\mathbf{x}}_{\hat{l}, q}$  – taxa de reação [mol/(g s)]

\n $\Delta H_q$  – calor de reação ( o substrito q refere-se às etapas na rede) (cal/mol)

\nU – coeficiente global de troca [cal/(cm<sup>2</sup> s K)]

\n $C_p$  – capacidade calorífica a pressão constante [cal/(g K)]

\n $d_T$  – diâmetro do reator (cm)

\nTw – temperatura na parede (K)

\nT – temperatura adimensional da corrente gasosa

As condições de contorno são as seguintes:

$$
p / z = 0
$$
\n
$$
\begin{cases}\n P_{\hat{\mathbf{L}}} = P_{(\hat{\mathbf{L}}) a \\
 T = T_a\n\end{cases}
$$
\n(5.6)

onde o subscrito a indica as condições na alimentação do reator.

Este sistema poderá ser resolvido através da aplicação do método de Runge-Kutta- Gill, um método de passo simples, descrito no Capitulo 2.

o modelo heterogêneo correspondente é formado pelas equações (5.1) e (5.2) acrescidas das seguintes equações algébricas não-lineares:

$$
\mathbf{\mathfrak{R}}_{i}^{S} = \mathbf{\ell}_{g} \ a_{S} \ (P_{i} - P_{i}^{S}) \ P(\text{ox}) \tag{5.7}
$$

e

$$
\sum_{q=1}^{n} - \Delta H_q \mathcal{R}_{4,q}^{S} = \mathcal{A}_r \alpha_S (T^S - T) TM
$$
 (5.8)

onde

 $\ddot{\phantom{0}}$ 

 $P_{\ell}^{S}$  - pressão parcial adimensional na superfície  $T^S$  - temperatura adimensional na superfície  $\ell_{\rm g}$  - coeficiente de transferência de massa (cm/s)  $\hbar_\mathrm{f}$  - coeficiente de transferência de calor [cal/(cm $^2$  s K)]  $\boldsymbol{\mathscr{R}}^{\mathrm{S}}_{\bm{\dot{\ell}}}$  - taxa de reação na superfície [mol/(g s)]

Para a resolução do sistema de equações representativo do modelo heterogêneo, além do método de Runge-Kutta-Gill, é necessãrio utilizarmos também o método de Newton-Raphson, igualmente descrito no Capitulo 2.

As equações (5.1), (5.6) e (5.7) serão escritas para cada componente da rede de reações considerada tanto para o modelo pseudohomogêneo como para o modelo heterogêneo.

o Jacobiano do sistema de equações (5.7) e (5.8), é calculado a partir do perfil inicial de concentração e temperatura. Desta forma, ao aplicarmos o método de Newton-Raphson, novos valores de concentração e temperatura serão obtidos e este procedimento serã repetido até que o critério de convergência estabelecido tenha sido alcançado.

o cãlculo da matriz Jacobiana deste sistema serã feito utilizando-se derivadas numéricas

$$
\ell_{i,j}(\mathbf{e}) = \frac{\ell_i(\mathbf{e} + \Delta \mathbf{e}) - \ell_i(\mathbf{e})}{\Delta \mathbf{e}_j}
$$
(5.9)

sendo  $\Delta \mathbf{e}_j = 0.001 \mathbf{e}_j$ 

# 5.3 - MÉTODO DAS DIFERENÇAS FINITAS

# 5.3.1 -MODELOS UNIDIMENSIONAIS COM DISPERSÃO AXIAL: SISTEMAS DE EQUAÇÕES DIFERENCIAIS ORDINÁRIAS - PROBLEMA DO VALOR DE CONTORNO

o modelo do reator pseudohomogêneo unidimensional com dispersão axial é descrito pelas equações:

$$
\frac{d^2P_{\underline{i}}}{dz^2} - Pe_{\underline{M}z} \frac{d P_{\underline{i}}}{dz} - \frac{Pe_{\underline{M}z} ZF}{\gamma_1 P(0X)a} \qquad \tilde{x}_{\underline{i}} = 0 \qquad (5.10)
$$
\n
$$
e
$$
\n
$$
\frac{d^2T}{dz^2} - Pe_{CZ} \frac{d T}{dz} - \frac{Pe_{CZ} ZF}{T M} \left( \gamma_2 (T T M - T W) - \sum_{q=1}^n \Delta q \hat{x}_{\underline{i}, q} \right) = 0
$$

$$
(5.11)
$$

com  $\gamma_{1}^{}$  fornecido pela equação (5.3),  $\gamma_{2}^{}$  pela equação (5.4) e  $\Delta q$ pela equação (5.5).

utilizaremos as seguintes condições de contorno:

$$
P / z = 0
$$
\n
$$
P e_{\text{MZ}} (P_{i_a} - P_i) = -\frac{d P_i}{d z}
$$
\n
$$
P e_{\text{CZ}} (T_a - T) = -\frac{d T}{d z}
$$
\n(5.12)

$$
p / z = 1
$$
\n
$$
\begin{cases}\n\frac{d P_{i}}{dz} = 0 \\
\frac{d T}{dz} = 0\n\end{cases}
$$
\n(5.13)

onde

 $Pe_{M7}$  - número de Peclet de massa axial  $[(\Phi ZF)/\mathcal{D}_7]$ Pe<sub>cz</sub> - número de Peclet de calor axial  $[(G_0 \ C_p \ ZF)/\mathfrak{X}_z]$ 

. Iremos obter a solução deste sistema de equações através da aplicação do método das diferenças finitas empregando a formulação explici ta. As derivadas, em ambos os membros das equações, serão substituídas por fórmulas simples de diferenças. Através deste procedimento transformaremos as equações diferenciais ordinárias em equações algébricas não-lineares que resolveremos utilizando o método de Newton-Raphson.

Quando empregamos o método das diferenças finitas, o número de pontos de discretização do domínio necessário para uma boa precisão é normalmente elevado.

As fórmulas de diferenças que utilizaremos na discretização das equações são as seguintes:

$$
\frac{\mathrm{d} \Psi}{\mathrm{d} \mathbf{e}} = \frac{\Psi_{j} - \Psi_{j-1}}{\Delta \mathbf{e}}
$$
 (5.14)

$$
\frac{\mathrm{d} \Psi}{\mathrm{d} \mathbf{e}} = \frac{\Psi_{j+1} - \Psi_j}{\Delta \mathbf{e}}
$$
 (5.15)

$$
\frac{\mathrm{d}^2 y}{\mathrm{d} \alpha^2} = \frac{y_{j+1} - 2y_j + y_{j-1}}{\Delta \alpha}
$$
 (5.16)

sendo a variável axial designada pelo subscrito J.

As equações resultantes da aplicação das fórmulas de diferenças finitas para este caso onde estamos considerando o esquema de reações triangular simplificado [7,13,14,15] e o número de intervalos na direção axial igual a M são as seguintes:

$$
J = 1
$$

$$
1 + \text{Pox}_2 \left( \frac{1}{\Delta z \text{ Pe}_{\text{MZ}}} - \frac{1}{2} \right) - \text{Pox}_1 \left( \frac{1}{2} + \frac{1}{\Delta z \text{ Pe}_{\text{HZ}}} \right) = 0
$$
\n(5.17)

$$
PAF_{2} \left( \frac{1}{\Delta z \, Pe_{\text{MZ}}} - \frac{1}{2} \right) - PAF_{1} \left( \frac{1}{2} + \frac{1}{\Delta z \, Pe_{\text{MZ}}} \right) = 0
$$
\n(5.18)

$$
T_0 + T_2 \left( \frac{1}{\Delta z \cdot Pe_{CZ}} - \frac{1}{2} \right) - T_1 \left( \frac{1}{2} + \frac{1}{\Delta z \cdot Pe_{CZ}} \right) = 0
$$
 (5.19)

$$
J = 2, M
$$

$$
Pox_{j+1} - 2Pox_j + Pox_{j-1} - \Delta z \ Pe_{MZ}(Pox_j - Pox_{j-1}) - \frac{\Delta z^2 \ Pe_{MZ} ZF}{\gamma_1 \ P(OX)_a} \ \Re_{OX} = 0
$$
\n(5.20)

$$
PAF_{j+1} = 2PAF_j + PAF_{j-1} - \Delta z \ Pe_{HZ} (PAF_j - PAF_{j-1}) - \frac{\Delta z^2 P e_{HZ} ZF}{\gamma_1 P(0X)_a} \ \pi_{AF} = 0
$$
\n(5.21)

$$
T_{j+1} = 2T_j + T_{j-1} = \Delta z \text{ Pe}_{CZ}(T_j - T_{j-1}) = \frac{\Delta z^2 \text{ Pe}_{CZ} ZF}{T M} \left[ \gamma_2(T_j - T M) - T W \right]
$$

$$
\sum \Delta q \mathcal{R}_{i,q} \quad (5.22)
$$

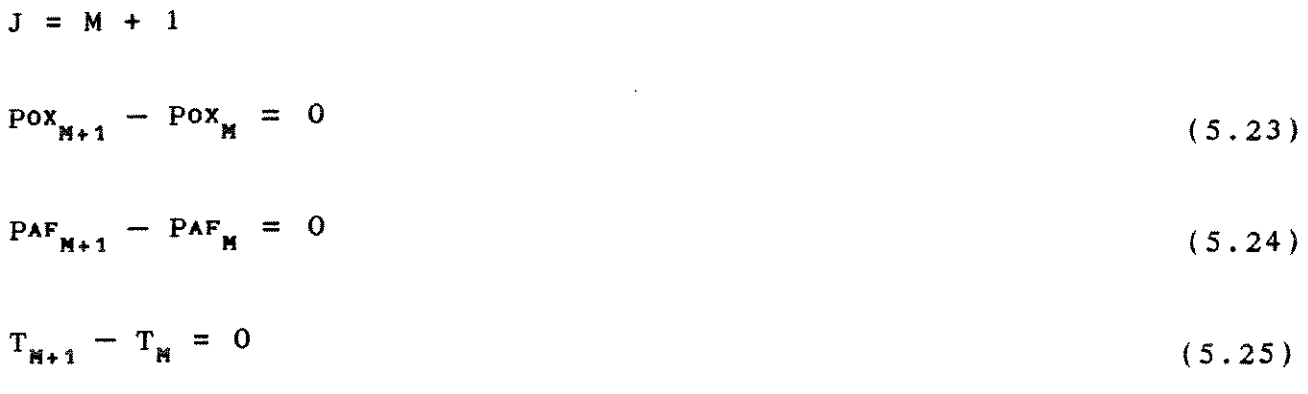

93

Para obtermos o modelo heterogêneo correspondente acrescentaremos às equações que descrevem o modelo pseudohomogêneo as equações que fornecem as condições na superfície do catalisador, equações (5.7) e (5.8). O procedimento a ser empregado é análogo ao desenvolvido anteriormente, isto é, transformaremos o sistema de equações diferenciais em um sistema de equações algébricas não-lineares que será resolvido pelo método de Newton-Raphson.

# 5.3.2 - MODELOS BIDIMENSIONAIS SISTEMAS DE EQUAÇÕES DIFERENCIAIS PARCIAIS

Representamos o modelo do reator pseudohomogêneo, bidimensional, pelas seguintes equações diferenciais parciais:

$$
-\frac{P(\text{ox})_a}{ZF} - \frac{\partial P_i}{\partial z} + \frac{P(\text{ox})_a d_p}{P e_{MR} R^2} \left[ \frac{\partial^2 P_i}{\partial r^2} + \frac{1}{r} \frac{\partial P_i}{\partial r} \right] - \frac{1}{\gamma_1} \mathcal{R}_i = 0
$$
\n(5.26)

e

$$
-\frac{\mathbf{T}M}{ZF} \frac{\partial T}{\partial z} + \frac{\mathbf{T}M d_p}{\text{Pe}_{CR} R^2} \left[ \frac{\partial^2 T}{\partial r^2} + \frac{1}{r} \frac{\partial T}{\partial r} \right] + \sum_{q=1}^{n} \Delta q \mathcal{R}_{i,q} = 0
$$
\n(5.27)

com  $\gamma_{1}$  fornecido pela equação (5.3) e  $\Delta q$  pela equação (5.5).

sendo as seguintes as condições de contorno:

z

$$
p / z = 0
$$
\n
$$
\begin{cases}\nP_{\mathbf{i}} = P(\mathbf{i})_{a} \\
T = T_{a}\n\end{cases}
$$
\n(5.28)

$$
p / z > 0
$$
  
\n
$$
r = 0
$$
\n
$$
\frac{\partial P_{i}}{\partial r} = 0
$$
\n
$$
\frac{\partial T}{\partial r} = 0
$$
\n(5.29)

$$
P / Z > 0
$$
  
\n
$$
r = 1
$$
\n
$$
\frac{\partial P_{i}}{\partial r} = 0
$$
\n
$$
\frac{\partial T}{\partial r} = -\frac{BI}{T} (T T M - T V)
$$
\n(5.30)

onde

Pe<sub>MR</sub> - número de Peclet de massa radial [( $u$  d<sub>p</sub>)/ $\mathcal{D}_\mathcal{A}$ ] Pe<sub>CR</sub> - número de Peclet de calor radial [(G<sub>o</sub>C<sub>p</sub>d<sub>p</sub>)/ $\mathfrak{X}_a$ ] d<sub>p</sub> - diâmetro da partícula (cm) BI - número de Biot  $[(\mathbf{h}_{\mathbf{w}} \ \mathbf{R})/\mathbf{X}_{n}]$ 

Para obtermos a solução deste modelo aplicaremos o método das diferenças finitas onde as derivadas serão substituídas por
fórmulas de diferenças apropriadas. Utilizaremos a formulação implícita, método de Crank & Nicholson [47], visando evitar problemas de estabilidade numérica encontradas no esquema explicito.

<sup>A</sup>equação (5.26) será escrita para cada componente da rede de reações considerada.

Na aplicação do método, vamos considerar que o subscrito n designa a variável radial e o subscrito ma variável axial e que N é o número de intervalos na direção radial e M o número de intervalos na direção axial. A malha a ser utilizada pode ser representada da forma que se segue:

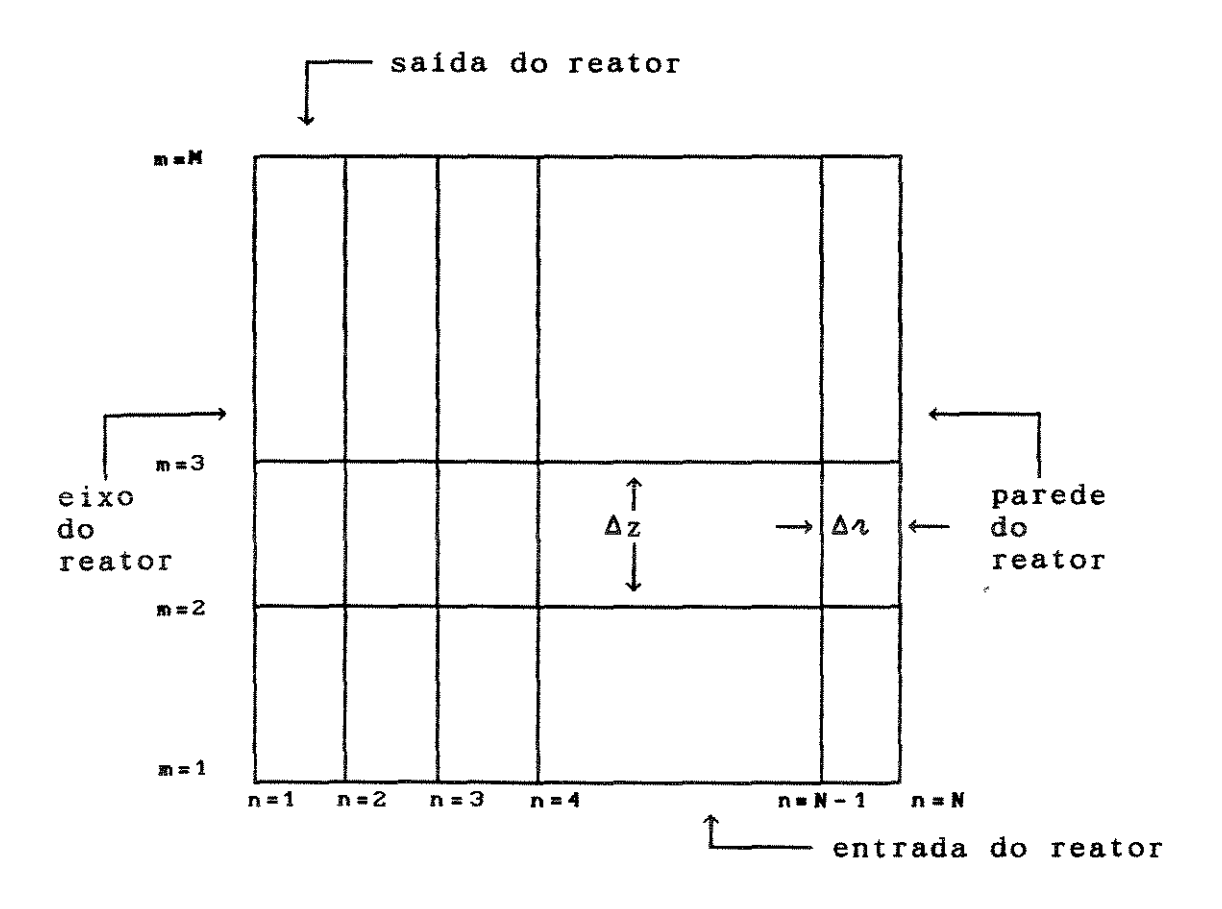

Fig. 5.1- Malha com simetria axial

95

Podemos observar que para qualquer n, com m = 1 corresponde à entrada do reator e para qualquer m, com n = 1 corresponde ao eixo do reator e n = N corresponde à parede do reator.

Uma vez que são utilizadas variáveis adimensionalizadas,  $\Delta t$ está relacionado com N pela seguinte equação:

$$
\Delta \lambda = \frac{1}{N - 1}
$$

o lado direito das equações será substituído por uma média sobre as (m+l) e (m) linhas (método de Crank & Nicholson) e o lado esquerdo por um tipo simples de diferença ambas apresentadas no Capitulo 2.

Ao aplic<mark>armos a formulação implícita ao modelo</mark> do reator em 1 a P questão verificamos que quando  $\lambda = 0$  os termos e  $\partial \alpha$  $1 \qquad \partial T$ tornam-se indeterminados. Poderemos eliminar esta  $\lambda$   $\partial$   $\lambda$ indeterminação através da aplicação da regra de L'Hopital.

considerando o esquema de reações triangular simplificado  $[7,13,14,15]$  e a simetria dada pela condição de contorno em  $\lambda = 0$ , as seguintes equações implícitas podem ser escritas:

 $n = 1$ 

$$
\frac{2}{\Delta z^{2}} \left( \text{PoX}_{m, 2} - \text{PoX}_{m, 1} + \text{PoX}_{m+1, 2} - \text{PoX}_{m+1, 1} \right) - \frac{\text{Pe}_{\text{MR}} R^{2}}{ZF \Delta z d_{p}} \left( \text{PoX}_{m+1, 1} - \text{PoX}_{m+1, 1} \right)
$$
  
\n
$$
\text{PoX}_{m, 1} \right) - \frac{\text{Pe}_{\text{MR}} R^{2}}{\gamma_{1} \text{ P}(\text{OX}) a d_{p}} \mathcal{R}_{\text{OX}} = 0
$$
 (5.31)

$$
\frac{2}{\Delta \alpha^2} \left( PAF_{m,2} - PAF_{m,1} + PAF_{m+1,2} - PAF_{m+1,1} \right) - \frac{P e_{NR} R^2}{ZF \Delta z d_p} \left( PAF_{m+1,1} - PAF_{m,1} \right)
$$
  
\n
$$
PAF_{m,1} \right) - \frac{P e_{NR} R}{\gamma_1 P(\text{ox}) a d_p} \mathcal{R}_{AF} = 0
$$
 (5.32)

$$
\frac{2}{\Delta \lambda^{2}} \left( T_{m, 2} - T_{m, 1} + T_{m+1, 2} - T_{m+1, 1} \right) - \frac{P e_{CR} R^{2}}{Z F \Delta z d_{P}} \left( T_{m+1, 1} - T_{m, 1} \right)
$$
  
+ 
$$
\frac{P e_{CR} R^{2}}{Z F \Delta z d_{P}} \left( T_{m+1, 1} - T_{m, 1} \right)
$$
(5.33)

$$
+\frac{F^{\mathbf{c}}c_{\mathbf{R}}^{K}}{T^{\mathbf{M}}d_{\mathbf{p}}} \sum \Delta q \mathcal{R}_{i,q} = 0
$$
 (5.33)

$$
2 \leq n \leq N - 1
$$

$$
\frac{1}{2 \Delta t^{2}} \left( Pox_{m,n+1} - 2Pox_{m,n} + Pox_{m,n-1} + Pox_{m+1,n+1} - 2Pox_{m+1,n} + Pox_{m+1,n} + Pox_{m+1,n-1} \right)
$$
  
\n
$$
Pox_{m+1,n-1} + \frac{1}{4 (n-1) \Delta t^{2}} \left( Pox_{m,n+1} - Pox_{m,n-1} + Pox_{m+1,n+1} - Pox_{m+1,n-1} \right)
$$
  
\n
$$
Pox_{m+1,n-1} - \frac{Pem_{R} R^{2}}{2F \Delta z d_{P}} \left( Pox_{m+1,n} - Pox_{m,n} \right) - \frac{Pem_{R} R^{2}}{4 (n-1) \Delta t^{2}} d_{P} \left( S.34 \right)
$$

$$
\frac{1}{2 \Delta t^{2}} \Big( PAF_{m,n+1} - 2PAF_{m,n} + PAF_{m,n-1} + PAF_{m+1,n+1} - 2PAF_{m+1,n} + PAF_{m+1,n+1} - 2PAF_{m+1,n} + PAF_{m+1,n+1} \Big)
$$
  
\n
$$
PAF_{m+1,n-1} \Big) + \frac{1}{4 (n-1) \Delta t^{2}} \Big( PAF_{m,n+1} - PAF_{m,n-1} + PAF_{m+1,n+1} - PAF_{m+1,n+1} \Big)
$$
  
\n
$$
PAF_{m+1,n-1} \Big) - \frac{P e_{NR} R^{2}}{2F \Delta z d_{p}} \Big( PAF_{m+1,n} - PAF_{m,n} \Big) - \frac{P e_{NR} R^{2}}{1 + P(SX) \Delta d_{p}} \Re_{AF} = 0
$$

 $\label{eq:2.1} \frac{1}{\sqrt{2}}\int_{\mathbb{R}^3}\frac{1}{\sqrt{2}}\left(\frac{1}{\sqrt{2}}\right)^2\frac{1}{\sqrt{2}}\left(\frac{1}{\sqrt{2}}\right)^2\frac{1}{\sqrt{2}}\left(\frac{1}{\sqrt{2}}\right)^2\frac{1}{\sqrt{2}}\left(\frac{1}{\sqrt{2}}\right)^2.$ 

 $\mathcal{L}^{\text{max}}_{\text{max}}$  ,  $\mathcal{L}^{\text{max}}_{\text{max}}$ 

$$
(5.35)
$$

$$
\frac{1}{2 \Delta t^{2}} \left( T_{m,n+1} - 2T_{m,n} + T_{m,n-1} + T_{m+1,n+1} - 2T_{m+1,n} + T_{m+1,n-1} \right)
$$
  
+ 
$$
\frac{1}{4 (n-1) \Delta t^{2}} \left( T_{m,n+1} - T_{m,n-1} + T_{m+1,n+1} - T_{m+1,n-1} \right)
$$
  
- 
$$
\frac{P e_{CR} R^{2}}{2F \Delta z d_{p}} \left( T_{m+1,n} - T_{m,n} \right) - \frac{P e_{CR} R^{2}}{TR d_{p}} \Delta q \mathcal{R}_{i,q} = 0
$$
(5.36)

 $n = N$ 

Para n = N estenderemos o domínio de *n* numa posição radial além da parede e neste ponto os valores de Pox  $_{m+1, N+1}$ , PAF  $_{m+1, N+1}$  e T<sub>m+1,N+1</sub> serão eliminados através da condição de contorno na parede [47].

$$
\frac{2}{\Delta \lambda} \left( P \circ x_{m+1, N-1} - P \circ x_{m+1, N} \right) - \frac{P e_{NR} R^2}{ZF \Delta z d_p} \left( P \circ x_{m+1, N} - P \circ x_{m, N} \right) -
$$

$$
\frac{\text{Pe}_{\text{MR}} R}{\gamma_1 \text{ P}(\text{ox}) \cdot \text{a d}_p} \mathcal{R}_{\text{OX}} = 0
$$
 (5.37)

$$
\frac{2}{\Delta \tau} \left( PAF_{m+1, N-1} - PAF_{m+1, N} \right) - \frac{Pe_{NR} R^2}{ZF \Delta z d_p} \left( PAF_{m+1, N} - PAF_{m, N} \right) -
$$

$$
\frac{\text{Pe}_{\text{MR}} R^2}{\gamma_1 \text{ P}(\text{ox}) \text{ a d}_p} \mathcal{R}_{\text{AF}} = 0
$$
 (5.38)

$$
\frac{1}{2 \Delta \lambda^{2}} \left( T_{m+1, N+1} - 2T_{m+1, N} + T_{m+1, N-1} \right) + \frac{1}{4 \Delta \lambda} \left( T_{m+1, N+1} - T_{m+1, N-1} \right)
$$

$$
-\frac{Pe_{CR} R^2}{ZF \Delta z d_p} \left(T_{m+1,N} - T_{m,N}\right) + \frac{Pe_{CR} R^2}{d_p T M} \sum \Delta q \mathcal{R}_{i,q} = 0
$$
 (5.39)

$$
Pox_{m+1,N+1} = POX_{m+1,N-1}
$$
 (5.40)

$$
PAF_{m+1,N+1} = PAF_{m+1,N-1}
$$
 (5.41)

$$
T_{m+1,N+1} = T_{m+1,N-1} - \frac{2 \Delta \Lambda B I}{T M} \left( T_{m+1,N} T M - T W \right)
$$
 (5.42)

Observamos que as equacões acima que descrevem o modelo do reator bidimensional sem dispersão axial constituem um sistema de equacões algébricas não-lineares que pode ser resolvido pelo método de Newton-Raphson, descrito no Capitulo 2.

o modelo heterogêneo correspondente é obtido quando acrescentamos as seguintes equacões:  $\mathcal{A}^{\mathcal{A}}$ 

$$
\mathcal{R}_{i}^{S} = \mathcal{L}_{g} \alpha_{S} (P_{i} - P_{i}^{S}) P(0X) a
$$
 (5.7)

$$
\sum_{q=1}^{n} -\Delta H_{q} \mathcal{R}_{i,q}^{S} = \mathbf{\hat{h}}_{f} \mathbf{a}_{S} (T^{S} - T) \mathbf{T}^{M}
$$
 (5.8)

A solucão do sistema de equações que representa o modelo

 $\sim 10^{-1}$ 

heterogêneo bidimensional sem dispersão axial através do método das diferenças finitas é análoga á anterior e resolveremos o sistema de equações algébricas não-lineares resultante através do método de Newton-Raphson.

#### 5.4 - MÉTODO DA COLOCAÇÃO ORTOGONAL

Sabemos que, no método dos resíduos ponderados, a solução de uma equação diferencial é aproximada por funções escolhidas, cujos parâmetros são determinados por minimização de uma função, que envolve a ponderação do resíduo da equação calculado em pontos de discretização do domínio. Quando usamos polinômios ortogonais para a aproximação e escolhemos as raízes do polinômio como pontos de discretização nos quais os resíduos são forçados a serem nulos, temos o método da colocação ortogonal. Este método tem mostrado ser bastante eficiente para a solução dos problemas típicos da Engenharia Química requerendo um número de pontos de discretização bastante menor que o dos demais métodos. Além disso. por suas caracterist icas, a aplicação do método é bastante simples apesar de sua teoria ser aparentemente complexa.

Para aplicarmos o método da colocação ortogonal utilizando o pol inõmio de Jacobi, que é ortogonal no intervalo de O a 1, torna-se necessário normalizarmos as variáveis z e  $\lambda$  de modo a atender a este requisito. Por este motivo, as equações que representam os diversos modelos do reator foram normalizadas no Capítulo 4.

# 5.4.1- MODELOS UNIDIMENSIONAIS SEM DISPERSÃO AXIAL: SISTEMAS DE EQUAÇÕES DIFERENCIAIS ORDINARIAS - PROBLEMA DO VALOR INICIAL

Aplicaremos o método da colocação ortogonal às equações (5.1) e ( 5. 2) que representam o modelo unidimensional, pseudohomogêneo, sem dispersão axial. Serão considerados N pontos internos de colocação. Utilizaremos o esquema de reações triangular simplificado [7,13,14,15) e, de acordo com a equação (2.27), para os J pontos de colocação, teremos:

 $J = 1$ 

 $Pox = P(OX)a$ 

 $PAF = 0$ **(5.44)** 

 $T = Ta/TM$ 

 $2 \leq J \leq N + 2$ 

$$
\sum_{i=1}^{N+2} A_{j,i} \text{ pov}_i + \frac{ZF}{\gamma_i \text{ P(ox)}^2} \mathcal{R}_{0X_j} = 0
$$
 (5.46)

$$
\sum_{i=1}^{N+2} A_{j,i} PAF_i + \frac{ZF}{\gamma_1 P(0X)a} \Re_{AF_j} = 0
$$
 (5.47)

(5.43)

(5.45)

$$
f_{\rm{max}}
$$

$$
\sum_{i=1}^{N+2} A_{j,i} T_i - \frac{ZF}{T^M} \left[ \sum \Delta q \mathcal{R}_{i,q} - \gamma_2 \left( T_j T^M - T^M \right) \right] = 0 \qquad (5.48)
$$

Nas equações acima, as taxas das reações serão avaliadas em cada ponto de colocação J.

Através deste procedimento, obtivemos um conjunto de (N + 2) equações algébricas não-lineares para Nc - 1 componentes da rede de reações e para a temperatura. o sistema será resolvido através do método de Newton-Raphson conforme descrito anteriormente.

Para obtermos o modelo heterogêneo correspondente acrescentamos ao sistema apresentado acima, as equações (5.7) e (5.8). O sistema de equações algébricas não-I ineares resultante também será resolvido pelo método de Newton-Raphson.

# 5.4.2 - MODELOS UNIDIMENSIONAIS COM DISPERSÃO AXIAL: SISTEMAS DE EQUAÇÕES DIFERENCIAIS ORDINARIAS - PROBLEMA DO VALOR DE CONTORNO

Para este modelo do reator empregaremos um procedimento análogo ao desenvolvido no item anterior, ou seja, aplicaremos o método da colocação ortogonal às equações (5.10) e (5.11) considerando o esquema de reações triangular simplificado [7,13,14,15] com N pontos internos de colocação. De acordo com as equações (2.27) e (2.28), nos J pontos de colocação, teremos:

 $J = 1$ 

$$
Pe_{\text{MZ}} \left( 1 - Pox_1 \right) = - \sum_{i=1}^{N+2} A_{1,i} Pox_i
$$
 (5.49)

$$
- Pe_{\mathbf{MZ}} PAF_1 = -\sum_{i=1}^{\mathbf{N}+2} A_{1,i} PAF_i
$$
 (5.50)

$$
Pe_{CZ} \left( T_0 - T_1 \right) = - \sum_{i=1}^{N+2} A_{1,i} T_i
$$
 (5.51)

 $2 S J S N + 1$ 

$$
\sum_{i=1}^{N+2} B_{j,i} \text{ pov}_{i} - \text{Pe}_{NZ} \sum_{i=1}^{N+2} A_{j,i} \text{ Pox}_{i} - \frac{\text{Pe}_{NZ} ZF}{\gamma_{1} \text{ P}(\text{ox})a} \mathcal{R}_{OX_{j}} = 0 \qquad (5.52)
$$

$$
\sum_{i=1}^{N+2} B_{j,i} PAF_i - Pe_{MZ} \sum_{i=1}^{N+2} A_{j,i} PAF_i - \frac{Pe_{MZ} ZF}{\gamma_1 P(0X)a} \mathcal{R}_{AF_j} = 0
$$
 (5.53)

$$
\sum_{i=1}^{N+2} B_{j,i} T_i - Pe_{CZ} \sum_{i=1}^{N+2} A_{j,i} T_i - \frac{Pe_{CZ} ZF}{TR} \left[ \gamma_2 (T_j T_N - T_V) - \sum \Delta q \mathcal{R}_{i,q} \right] = 0
$$
 (5.54)

 $J = N + 2$ 

$$
\sum_{i=1}^{N+2} A_{N+2,i} \text{ pov}_i = 0
$$
 (5.55)

$$
\sum_{i=1}^{N+2} A_{N+2,i} PAF_i = 0
$$
 (5.56)

$$
\sum_{i=1}^{N+2} A_{N+2,i} T_i = 0
$$
 (5.57)

Obtivemos, deste modo, um conjunto de (N + 2) equações algébricas não-lineares para Nc-1 componentes da rede de reação e para a temperatura. Resolveremos este sistema através da aplicação do método de Newton-Raphson.

Quando as equações (5.7) e (5.8) são acrescentadas obtemos o modelo heterogêneo correspondente que também será resolvido pelo método de Newton-Raphson.

## 5.4.3 - MODELOS BIDIMENSIONAIS SISTEMAS DE EQUAÇÕES DIFERENCIAIS PARCIAIS

Para obtermos a solução deste modelo faremos a discretização da variável ~ (posição radial) e deste modo transformaremos o sistema de equações diferenciais parciais , equações (5.26) e (5.27), em um sistema de equações diferenciais ordinárias - problema do valor inicial o qual será resolvido pelo método de integração passo-a-passo de Runge-Kutta-Gill.

o procedimento é análogo ao desenvolvido anteriormente, isto é, aplicaremos o método da colocação ortogonal às equações (5.26) e (5.27). Utilizaremos o esquema de reações triangular simplificado [7,13,14,15] e serão tomados M pontos internos de colocação o que, de acordo com as equações ( 2. 27) e ( 2. 28), nos J pontos de colocação fornecerá:

$$
z = 0
$$

 $\frac{\text{pox}}{z*0} = 1$  (5.58)

 $PAF$ <sub>(z=0)</sub> = 0 (5.59)

 $T = T a / T M$  (5.60)

 $1 \leq k \leq M$ 

$$
\frac{d \text{Pox}_k}{d z} = \frac{ZF}{Pe_{MR} R^2} \sum_{i=1}^{M} \left( B_{k,i} - \frac{B_{k,M+1} A_{M+1,i}}{A_{M+1,M+1}} \right) \text{Pox}_i - \frac{ZF}{\gamma_1 P(0X)a} \mathcal{R}_{0X}
$$
(5.61)

$$
\frac{d \text{ PAF}}{d \ z} = \frac{ZF \ d_{p}}{\text{Pe}_{\text{MR}} R^{2}} \sum_{i=1}^{M} \left( B_{k,i} - \frac{B_{k,M+1} A_{M+1,i}}{A_{M+1,M+1}} \right) \text{ PAF}_{i} - \frac{ZF}{\gamma_{1} P(\text{ox})_{a}} \mathcal{R}_{AF}
$$
\n(5.62)

$$
\frac{d T_{k}}{dz} = \frac{ZF}{Pe_{CR}} \frac{d_{p}}{R^{2}} \left[ \sum_{i=1}^{M} \left( B_{k,i} - \frac{B_{k,M+1} A_{M+1,i}}{A_{M+1,M+1} + BI} \right) T_{i} + \frac{B_{k,M+1} B I T \Psi}{\frac{B_{k,M+1} B I T \Psi}{\frac{B I T \Psi}{\frac{B I
$$

$$
k = M + 1
$$

$$
\sum_{i=1}^{N+1} A_{N+1,i} \text{ pov}_i = 0 \qquad (5.64)
$$

$$
\sum_{i=1}^{M+1} A_{M+1,i} PAF_i = 0
$$
 (5.65)

$$
\sum_{i=1}^{M+1} A_{M+1,i} T_i = -\frac{BI}{TM} \left( T_{M+1} TM - T W \right)
$$
 (5.66)

Através do procedimento acima, obtivemos um conjunto de 3M equações diferenciais ordinárias que será resolvido pelo método de integração passo-a-passo de Runge-Kutta-Gill a partir das condições iniciais.

No modelo heterogêneo correspondente, empregaremos o método de Runge-Kutta-Gill para obtermos a solução do sistema formado pelas 3M equações apresentadas acima. O sistema de equações algébricas não-lineares constituído pelas equações ( 5. 7) e ( 5. 8) será resolvido pelo método de Newton-Raphson.

#### 5.5 - COMENTARIOS

Neste capítulo, para obtermos as soluções dos diferentes modelos do reator catalitico de leito fixo em estudo, aplicamos os diversos métodos numéricos aos sistemas de equações diferenciais que os representam. Como podemos observar, a aplicação dos vários métodos requer a determinação de alguns parâmetros específicos para cada um deles e também o conhecimento de dados sobre o reator e a reação.

os dados do sistema reacional a serem fixados para a solução dos diferentes modelos matemáticos do reator são:

- parâmetros cinéticos

- parâmetros de transporte
- vazão, composição e temperatura da alimentação
- pressão de operação do reator
- temperatura do líquido refrigerante
- grandezas geométricas do reator e do catalisador

Utilizaremos neste trabalho os dados fornecidos por *Calderbank et ai* [25], (Anexo I).

### CAPÍTULO 6 - SIMULAÇÃO DO COMPORTAMENTO DO REATOR E ANÁLISE DA INFLUÊNCIA DE PARÂMETROS

#### 6. 1 - INTRODUÇÃO

o estudo de novas situações operacionais pode ser feito de maneira muito mais simples, segura e econômica através da simulação. Desta forma, a otimização e o controle de processos químicos vem se tornando uma atividade cada vez mais frequente nos projetos de novas unidades industriais e na melhoria das unidades já existentes necessitando, assim, de técnicas de simulação matemática cada vez mais elaboradas que apresentem respostas rápidas e o mais próximo possível da real idade operacional das unidades fabris.

As simulações matemáticas podem ser feitas tanto no estado estacionário como no estado transiente do processo. Normalmente, as simulações no estado estacionário são utilizadas no projeto das unidades e na obtenção das condições ótimas de operação enquanto que, as simulações no estado transiente são realizadas de forma a permitir uma visualização das partidas e/ou paradas dos processos.

As técnicas numéricas utilizadas na resolução de sistemas de equações algébricas e/ou diferenciais e o aumento da velocidade e capacidade dos computadores permitem que sejam elaborados modelos matemáticos mais complexos. O uso de métodos numéricos aproximados que, em tempo menor de processamento e sem grande perda de precisão, forneçam a solução destes sistemas de equações, torna-se conveniente considerando que grande parte dos métodos encontrados

na literatura apresentam tempo de processamento elevado para a sua resolução.

Neste capítulo, serão apresentados os resultados da simulação estacionária para os diversos modelos do reator catalitico de leito fixo no qual ocorre a reação de oxidação do orto-xileno para a obtenção do anidrido ftálico e que foram desenvolvidos nos capítulos 4, 5 e 6. Nesta simulação utilizaremos os métodos numéricos já descritos anteriormente.

Tendo por base os procedimentos descritos no Capitulo 5, desenvolvemos programas de computador usando a linguagem FORTRAN 77 em virtude da sua boa eficiência para os propósitos deste trabalho e a sua ampla utilização no meio técnico-cientifico. comparamos os resultados obtidos para os dois esquemas de reações escolhidos e os diferentes métodos numéricos empregados.

os dados sobre o sistema reacional que utilizamos nestas simulações são os fornecidos na literatura por *Calderbank et al* [25] e encontram-se listados no Anexo I. Tendo em vista que estes autores afirmaram ser a etapa de sobre oxidação do anidrido ftálico, etapa 3 do esquema triangular simplificado e etapa 6 do seu próprio esquema, de magnitude desprezível desenvolvemos programas de computador onde estas etapas foram incluídas na malha de reações e programas onde elas não foram consideradas. Os resultados para as diferentes malhas foram comparados.

6.2 - MODELOS UNIDIMENSIONAIS - PROBLEMA DO VALOR INICIAL

Para os modelos unidimensionais, pseudohomogêneos e sem

109

dispersão elaboramos os programas de computador MOD2, MOD3, MOD5 e MOD6.FOR e os programas MOD2CO, MOD3CO, MOD5CO e MOD6CO.FOR tendo por base os conjuntos de equações desenvolvidos nos itens 5.2 e 5.4.1. No primeiro grupo de programas, utilizamos o método de Runge-Kutta-Gill e no segundo grupo, o método da Colocação Ortogonal. Em ambos, os números 2, 3, 5 e 6 referem-se ao número de etapas que foram consideradas no esquema de reações. Os programas MOD2.FOR e MOD5CO.FOR encontram-se listados no Anexo II.

Para os modelos heterogêneos correspondentes, elaboramos os programas HET2, HET3, HET5 e HET6.FOR utilizando o método de Runge-Kutta-Gill e os programas HET2CO, HET3CO HET5CO e HET6CO.FOR utilizando o método da Colocação Ortogonal. No Anexo III listamos os programas HET3.FOR e HET6CO.FOR.

A seguir, descreveremos de forma abreviada o conteúdo dos programas e subrotinas apresentados neste item:

a) PROGRAMAS:

MOD2 a MOD6. FOR:

simulação numérica para os modelos unidimensionais, pseudohomogêneos e sem dispersão axial de calor e massa. Esquemas com  $2, 3, 5$  e 6 etapas de reações na rede respectivamente. Método de Runge-Kutta-Gill.

HET2 a HET6. FOR:

simulação numérica para os modelos unidimensionais, heterogêneos e sem dispersão axial de calor e massa. Esquemas com 2, 3, 5 e 6 etapas de reações na rede respectivamente. Método de Runge-Kutta-Gill e Newton-Raphson.

MOD2CO a MOD6CO.FOR:

simulação numérica para os modelos unidimensionais, pseudohomogêneos e sem dispersão axial de calor e massa. Esquemas com  $2, 3, 5$  e 6 etapas de reações na rede respectivamente. Método da Colocação Ortogonal e Newton-Raphson.

HET2CO a HET6CO.FOR:

simulação numérica para os modelos unidimensionais, heterogêneos e sem dispersão axial de calor e massa. Esquemas com 2, 3, 5 e 6 etapas de reações na rede respectivamente. Método da Colocação Ortogonal e Newton-Raphson.

b) SUBROTINAS:

#### TEMPO:

subrotina utilizada para o cálculo do tempo de processamento. RKG:

subrotina que fornece a solução de um sistema de equações diferenciais ordinárias - problema do valor inicial pelo método de Runge-Kutta-Gill.

FUNCl, FUNC2:

subrotinas que calculam os valores das funções que representam as equações dos balanços de massa e do balanço de energia.

#### GAUSS:

subrotina que resolve um sistema de equações algébricas lineares através da eliminação de Gauss.

#### NERAP:

subrotina que calcula a matriz jacobiana, os valores  $\boldsymbol{\psi}_{k+1}$  e

verifica a convergência.

#### POINLA:

subrotina que calcula os pontos de interpolação através do método de Lagrange.

Na Fig.6.1, apresentamos o diagrama simplificado dos programas MOD2, MOD3, MOD5 e MOD6.FOR e na Fig.6.2, o diagrama dos programas HET2, HET3, HETS e HET6. FOR. O diagrama dos programas MOD2CO, MOD3CO, MOD5CO, MOD6CO, HET2CO, HET3CO HET5CO e HET6CO.FOR são apresentados na Fig.6.3.

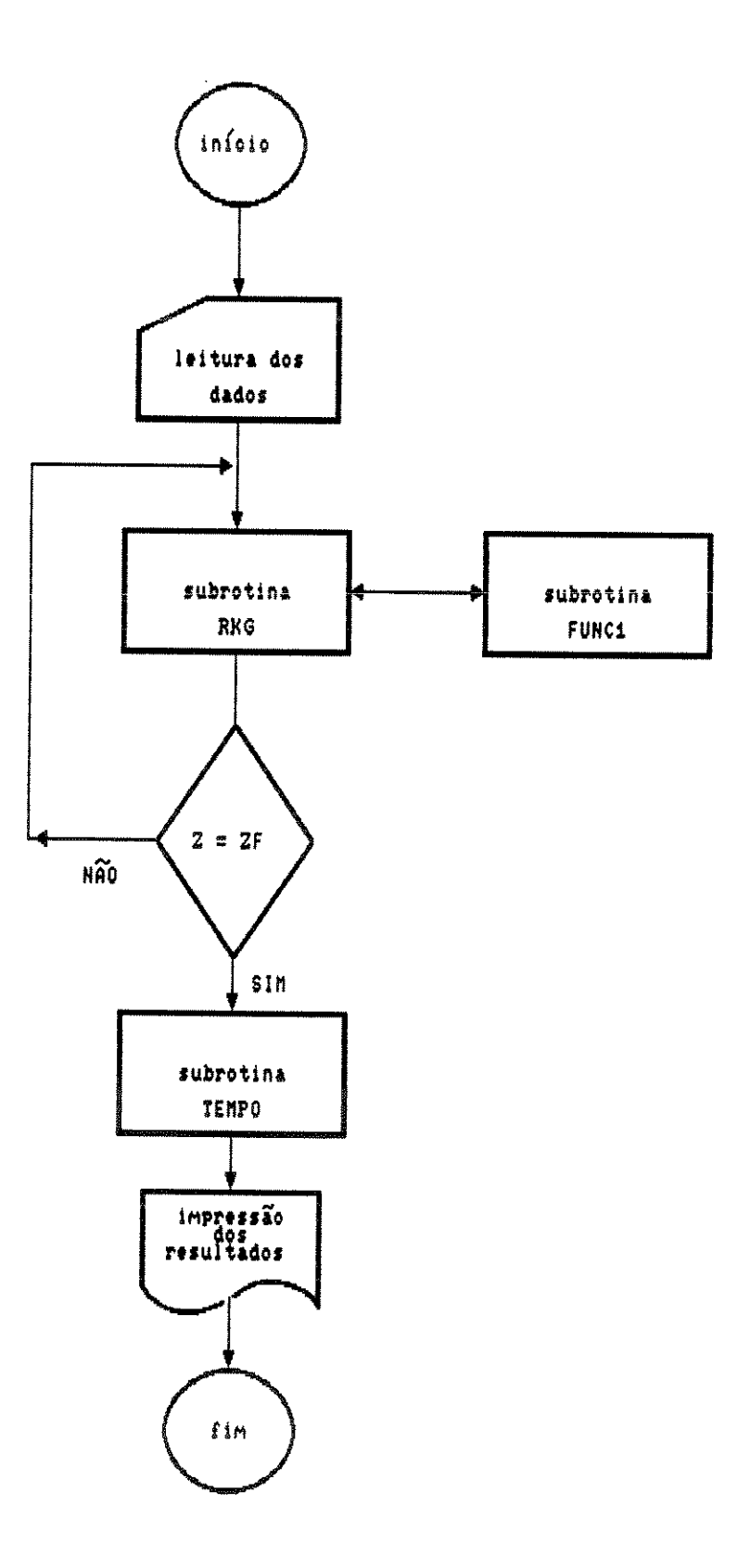

Fig.6.1 - Diagrama de blocos simplificado dos programas<br>MOD2, MOD3, MOD5 e MOD6.FOR

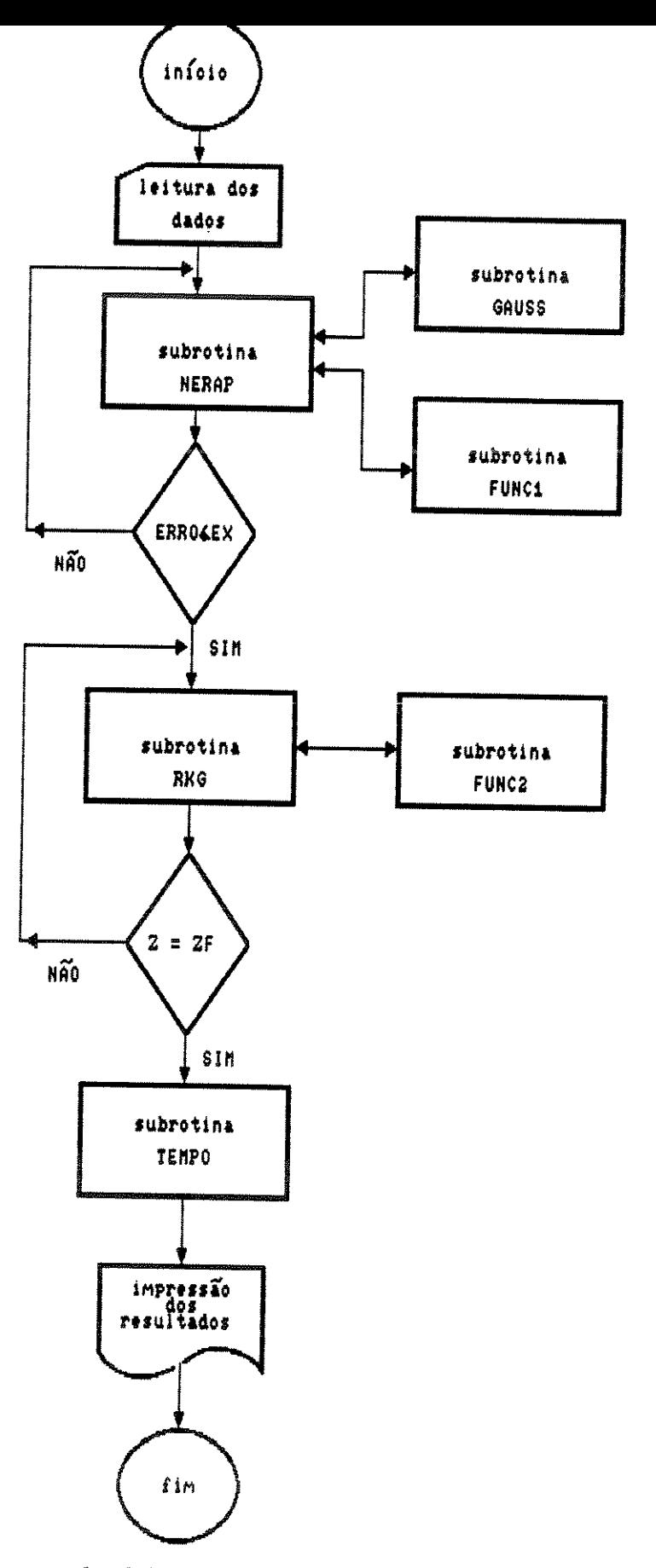

Fig.6.2 - Diagrama de blocos simplificado dos programas<br>HET2, HET3, HET5 e HET6.FOR

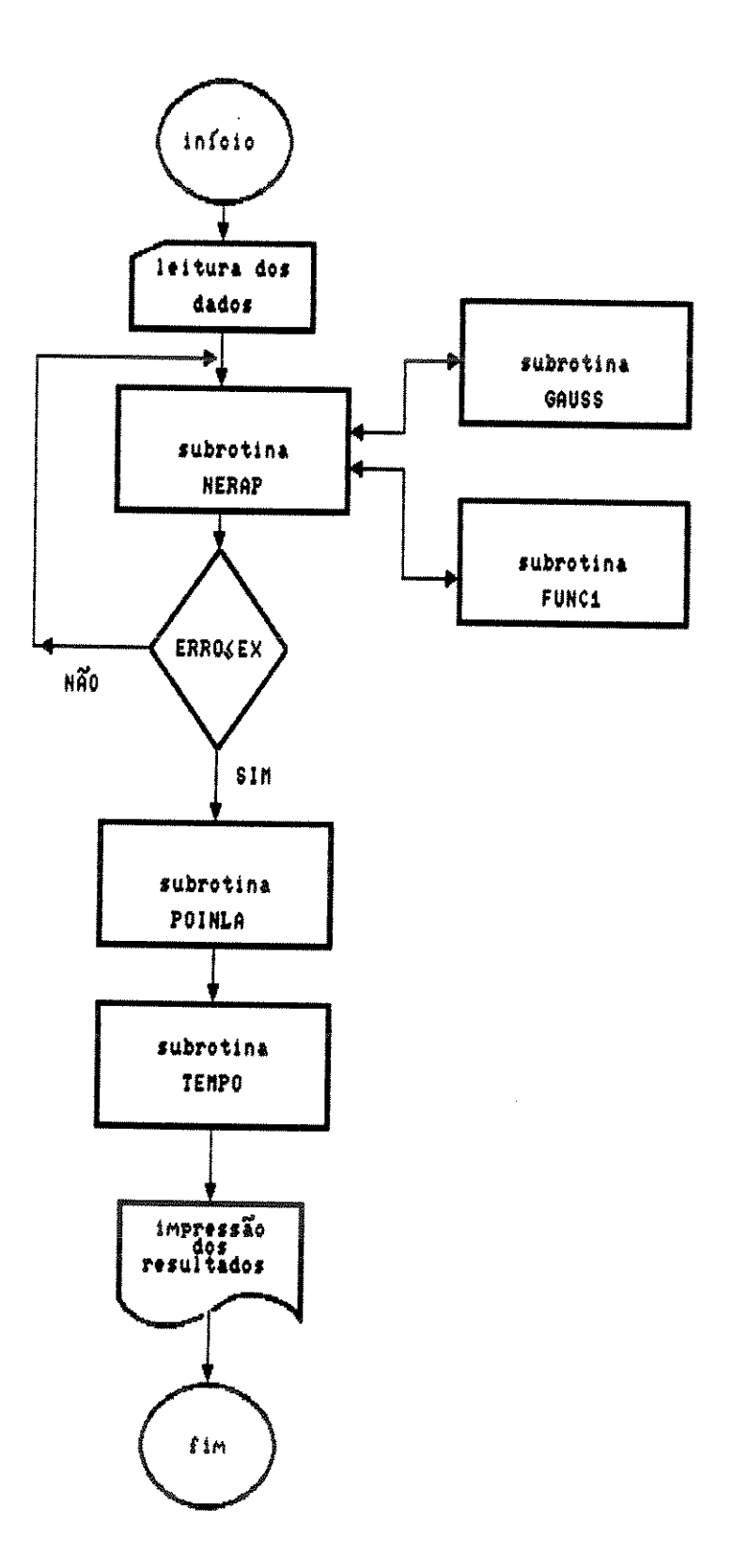

Fig.6.3 - Diagrama de blocos simplificado dos programas<br>MOD2CO, MOD3CO, MOD5CO, MOD6CO, HET2CO, HET3CO, HET5CO e HET6CO.FOR

6.3 -MODELOS UNIDIMENSIONAIS -PROBLEMA DO VALOR DE CONTORNO

Para obtermos as soluções dos modelos unidimensionais, pseudohomogêneos ou heterogêneos e com dispersão axial de calor e massa elaboramos os seguintes programas de computador: M2DACM, M3DACM, M5DACM, M6DACM, A2CMCO, A3CMCO, A5CMCO, A6CMCO, HT2DACM, HT3DACM, HT5DACM, HT6DACM, HT2CMCO, HT3CMCO HT5CMCO e HT6CMCO.FOR. Nos programas M2DACM a M6DACM.FOR utilizamos o método das Diferenças Finitas e, nos programas A2CMCO a A6CMCO.FOR utilizamos o método da Colocação Ortogonal. Os programas M2DACM.FOR e A2CMCO.FOR encontram-se listados no Anexo IV. Os modelos pseudohomogêneos tiveram por base os conjuntos de equações desenvolvidos nos itens 5. 3. 1 e 5.4.2. Para os modelos heterogêneos correspondentes, nos programas HT2DACM, HT3DACM, HT5DACM e HT6DACM.FOR, empregamos o método das Diferenças Finitas e nos programas HT2CMCO, HT3CMCO HT5CMCO e HT6CMCO.FOR o método da Colocação Ortogonal (as listagens dos programas HT3DACM.FOR e HT3CMCO.FOR encontram-se no Anexo V).

Sobre estes programas faremos uma breve descrição a seguir:

a) PROGRAMAS:

M2DACM a M6DACM.FOR:

simulação numérica para os modelos unidimensionais, pseudohomogêneos e com dispersão axial de calor e massa. Esquemas com  $2, 3, 5$  e 6 etapas de reações na rede respectivamente. Método das Diferenças Finitas.

HT2DACM a HT6DACM.FOR:

simulação numérica para os modelos unidimensionais,

116

heterogêneos e com dispersão axial de calor e massa. Esquemas com 2, 3, 5 e 6 etapas de reações na rede respectivamente. Método das Diferenças Finitas.

A2CMCO a A6CMCO.FOR:

simulação numérica para os modelos unidimensionais, pseudohomogêneos e com dispersão axial de calor e massa. Esquemas com 2, 3, 5 e 6 etapas de reações na rede respectivamente. Newton-Raphson. da Colocação Ortogonal e

HT2CMCO a HT6CMCO.FOR:

simulação numérica para os modelos unidimensionais, heterogêneos e com dispersão axial de calor e massa. Esquemas com 2, 3, 5 e 6 etapas de reações na rede respectivamente. Método da Colocação Ortogonal e Newton-Raphson.

b) SUBROTINAS:

As subrotinas são as mesmas apresentadas no item anterior.

Apresentamos o diagrama simplificado dos programas M2DACM, M3DACM, M5DACM , M6DACM, HT2DACM, HT3DACM, HT5DACM e HT6DACM.FOR na Fig.6.4 e, o diagrama dos programas A2CMCO, A3CMCO, A5CMCO, A6CMCO, HT2CMCO, HT3CMCO, HT5CMCO e HT6CMCO.FOR na Fig.6.5.

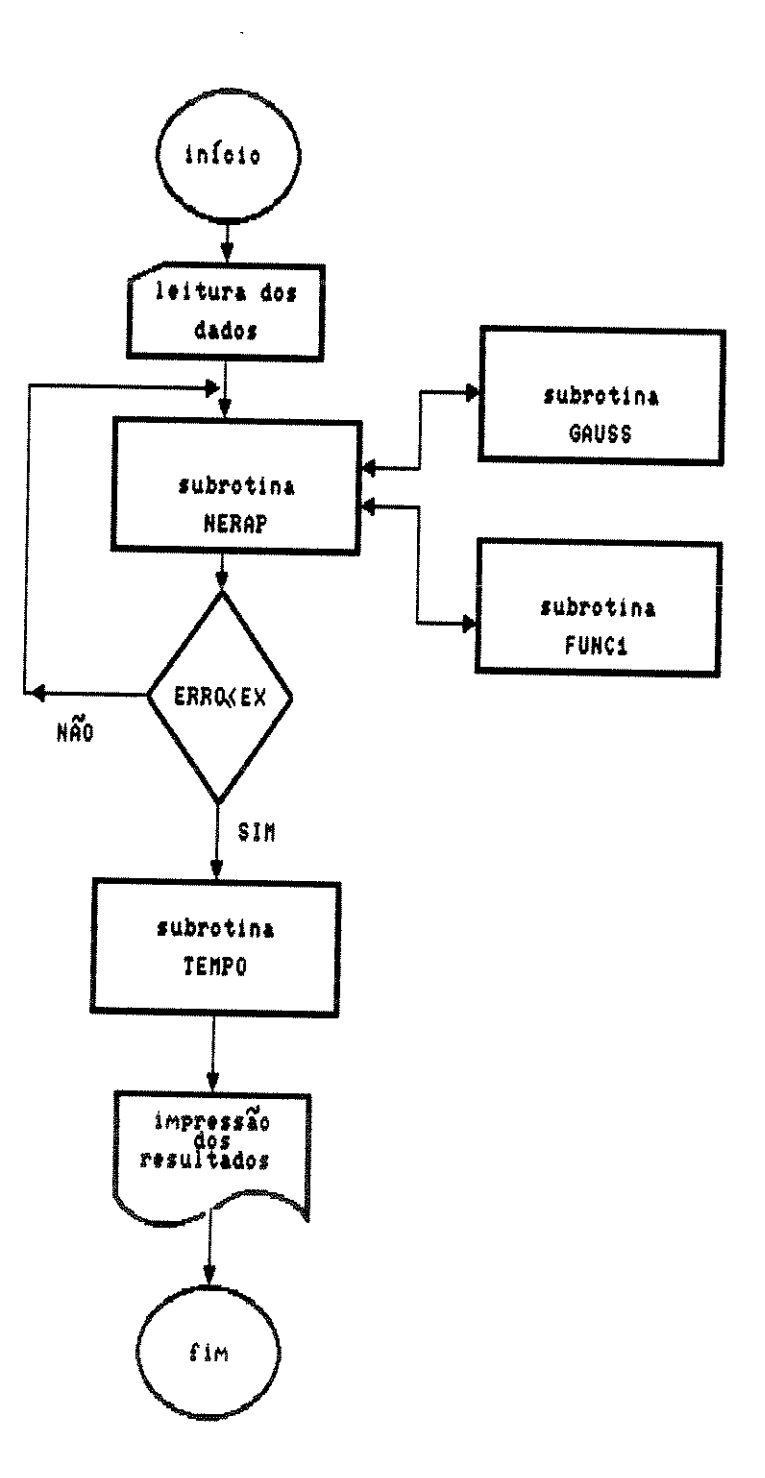

Fig.6.4 - Diagrama de blocos simplificado dos programas M2DACM, M3DACM, M5DACM, M6DACM, HT2DACM, HT3DACM, HT5DACM E HT6DACM. FOR

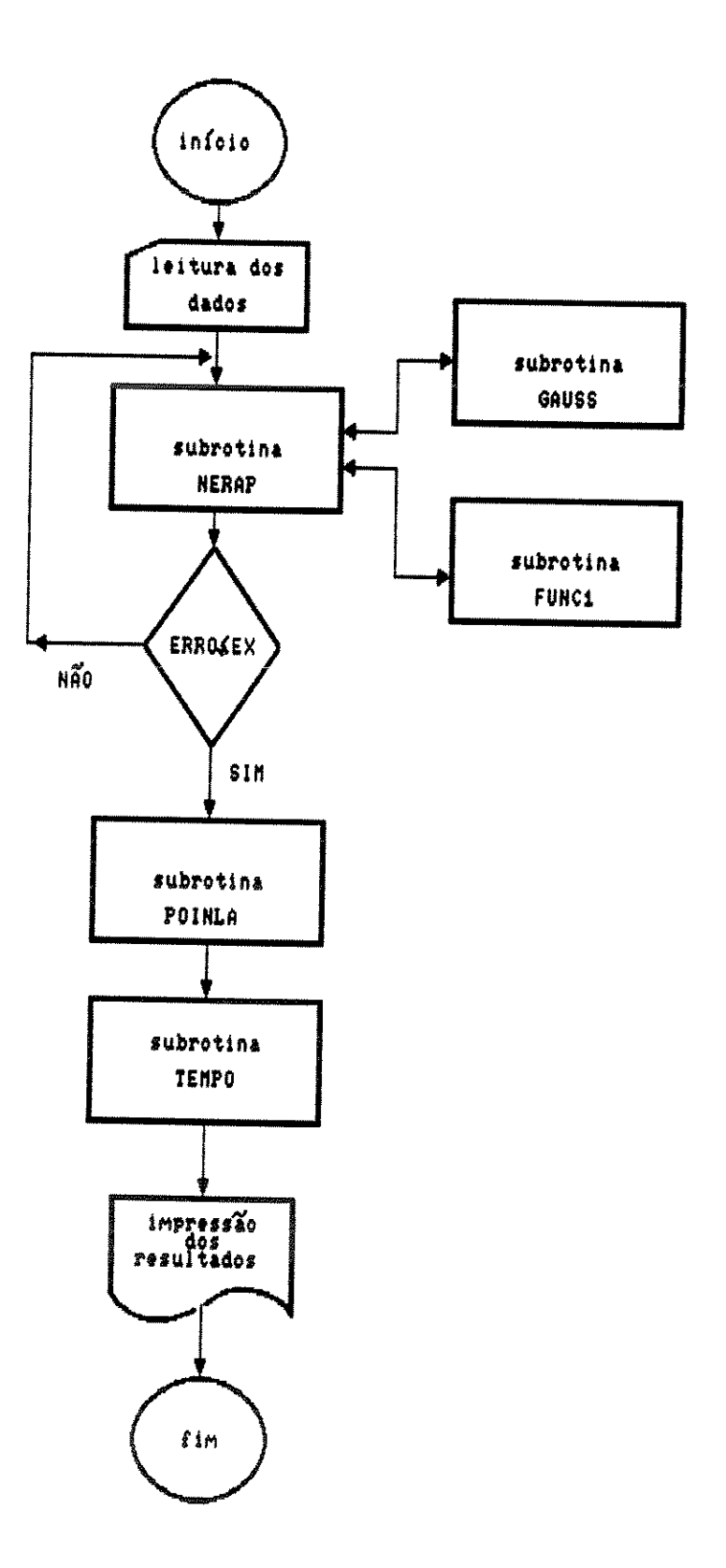

Fig.6.5 - Diagrama de blocos simplificado dos programas A2CMCO, A3CMCO, A5CMCO, A6CMCO, HT2CMCO, HT3CMCO HT5CMCO e HT6CMCO.FOR

#### 6.4 - MODELOS BIDIMENSIONAIS

Tendo como base os conjuntos de equações desenvolvidos nos itens *5.3.2* e 5.4.3 para o modelo pseudohomogêneo, com dispersão radial de calor e massa, elaboramos os programas de computador M2DRCM, M3DRCM, M5DRCM, R6CMCO.FOR. (os programas M3DRCM.FOR e R6CMCO.FOR encontram-se M6DRCM, R2CMCO, R3CMCO R5CMCO listados no Anexo VI). Nestes programas utilizamos os esquemas de reações com 2, *3,* 5 e 6 etapas na rede, o método das Diferenças Finitas nos quatro primeiros e, o método da Colocação Ortogonal nos quatro últimos.

Para os modelos heterogêneos elaboramos os programas HT2DRCM, HT3DRCM, HT5DRCM e HT6DRCM.FOR utilizando o método das Diferenças Finitas e os programas HT2RCMCO, HT3RCMCO, HT5RCMCO e HT6RCMCO.FOR utilizando o método da Colocação Ortogonal (as listagens dos programas HT2DRCM.FOR e HT3RCMCO.FOR encontram-se no Anexo VII).

A seguir descreveremos os programas e as subrotinas apresentados neste item:

a) PROGRAMAS :

M2DRCM a M6DRCM.FOR:

simulação numérica para os modelos bidimensionais, pseudohomogêneos e com dispersão radial de calor e massa. Esquemas com 2, 3, 5 e 6 etapas de reações na rede respectivamente. Método das Diferenças Finitas.

HT2DRCM a HT6DRCM.FOR:

simulação numérica para os heterogêneos e com dispersão radial de modelos bidimensionais, calor e massa.

120

Esquemas com 2, *3, 5* e 6 etapas de reações na rede respectivamente. Método das Diferenças Finitas.

R2CMCO a R6CMCO.FOR:

simulação numérica para os modelos bidimensionais, pseudohomogêneos e com dispersão radial de calor e massa. Esquemas com 2, *3, 5* e 6 etapas de reações na rede respectivamente. Método da Colocação Ortogonal, Runge-Kutta-Gill e Newton-Raphson.

#### HT2RCMCO a HT6RCMCO.FOR:

simulação numérica para os modelos bidimensionais, heterogêneos e com dispersão radial de calor e massa. Esquemas com 2, *3, 5* e 6 etapas de reações na rede respectivamente. Método da Colocação Ortogonal, Runge-Kutta-Gill e Newton-Raphson.

b) SUBROTINAS:

As subrotinas que utilizamos neste item são as mesmas dos itens anteriores, ou sejam, TEMPO, FUNC, RKG, GAUSS, NERAP e POINLA.

A Fig.6.6 apresenta o diagrama simplificado dos programas M2DRCM, M3DRCM, M5DRCM, M6DRCM, HT2DRCM, HT3DRCM, HT5DRCM e HT6DRCM.FOR, a Fig.6.7 o diagrama dos programas R2CMCO, R3CMCO, RSCMCO e R6CMCO.FOR e, a Fig. 6.8 o diagrama dos programas HT2RCMCO, HT3RCMCO HT5RCMCO e HT6RCMCO.FOR.

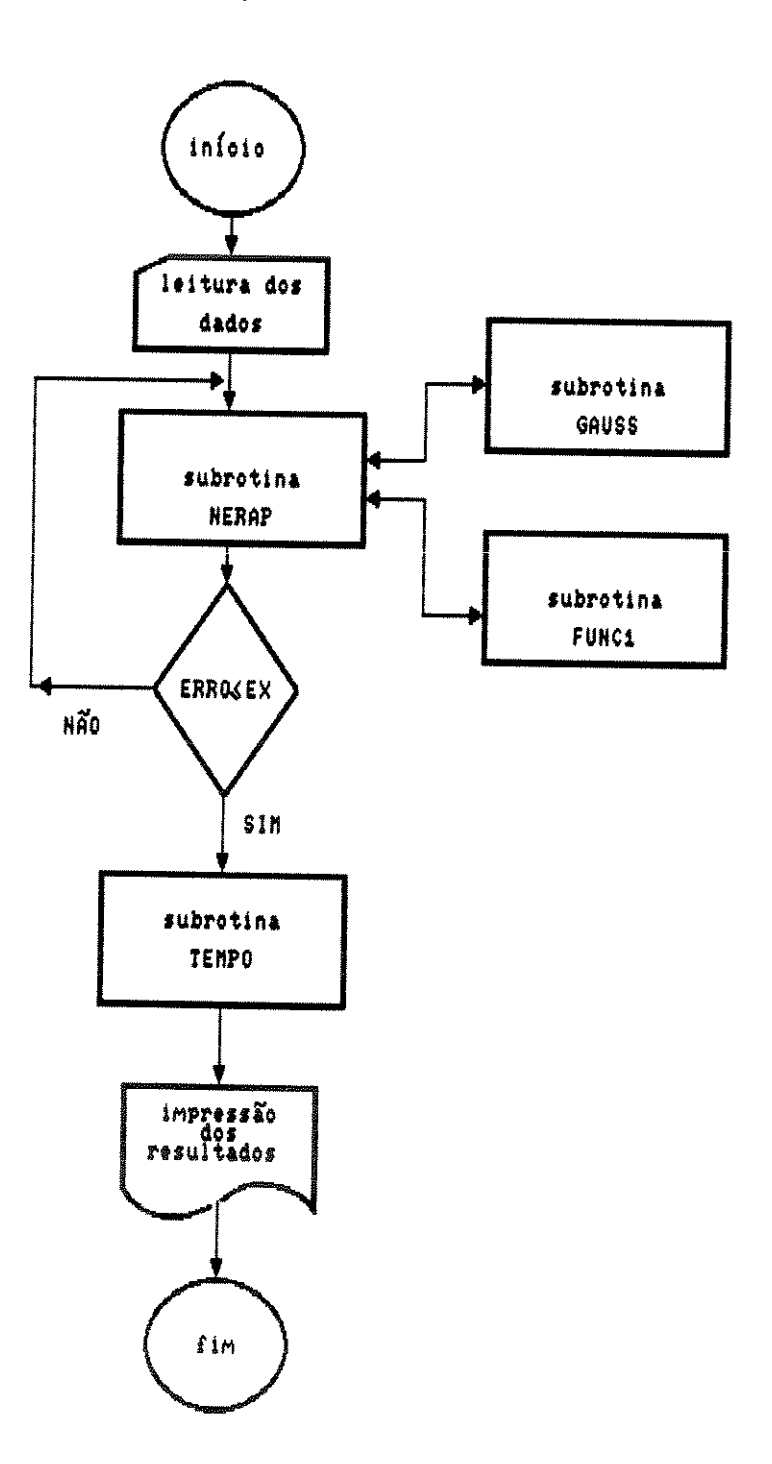

Fig.6.6 - Diagrama de blocos simplificado dos programas M2DRCM, M3DRCM, M5DRCM, M6DRCM, HT2DRCM, HT3DRCM, HT5DRCM E HT6DRCM.FOR

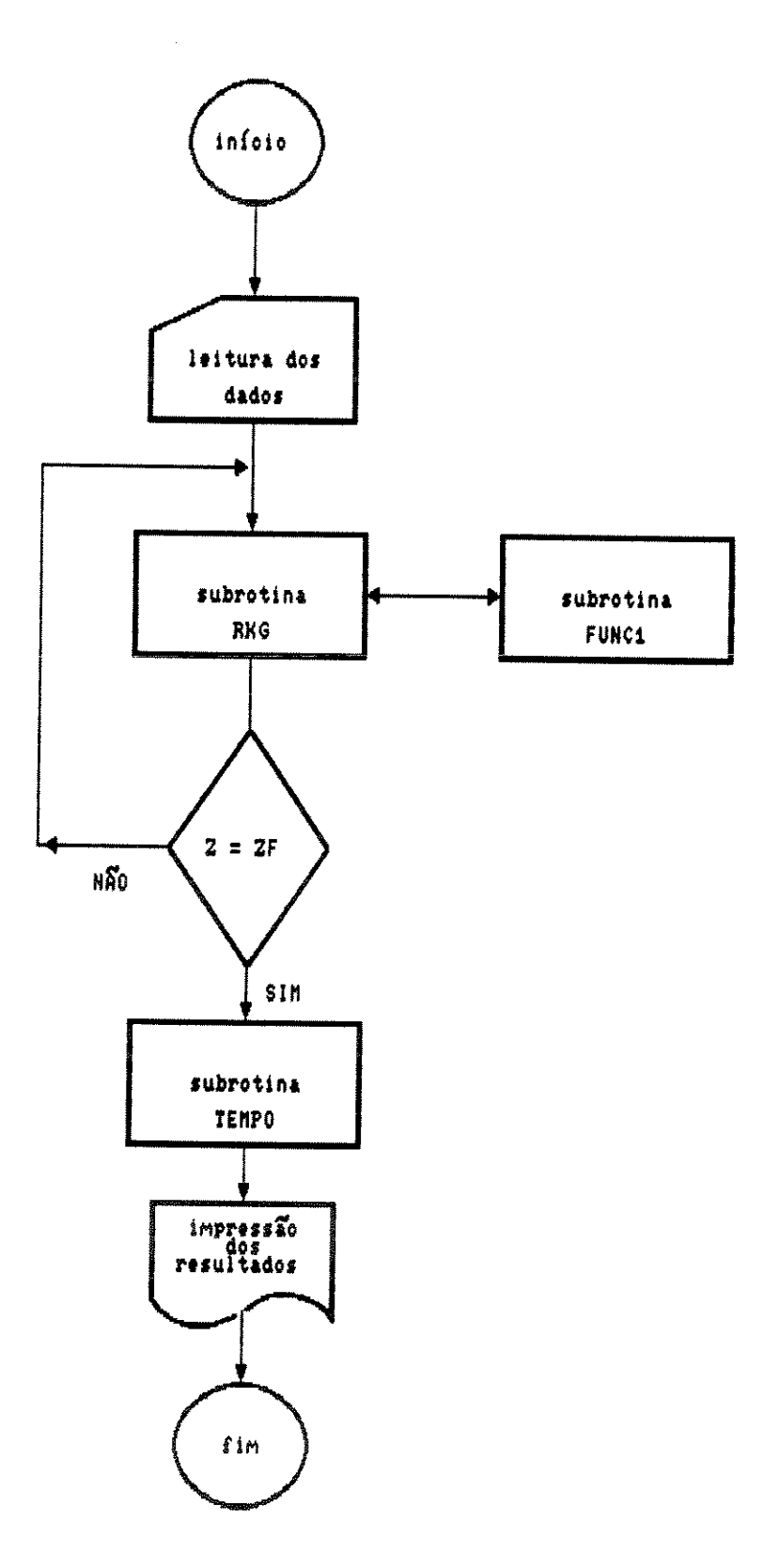

Fig.6.7 - Diagrama de blocos simplificado dos programas R2CMCO, R3CMCO, R5CMCO e R6CMCO.FOR

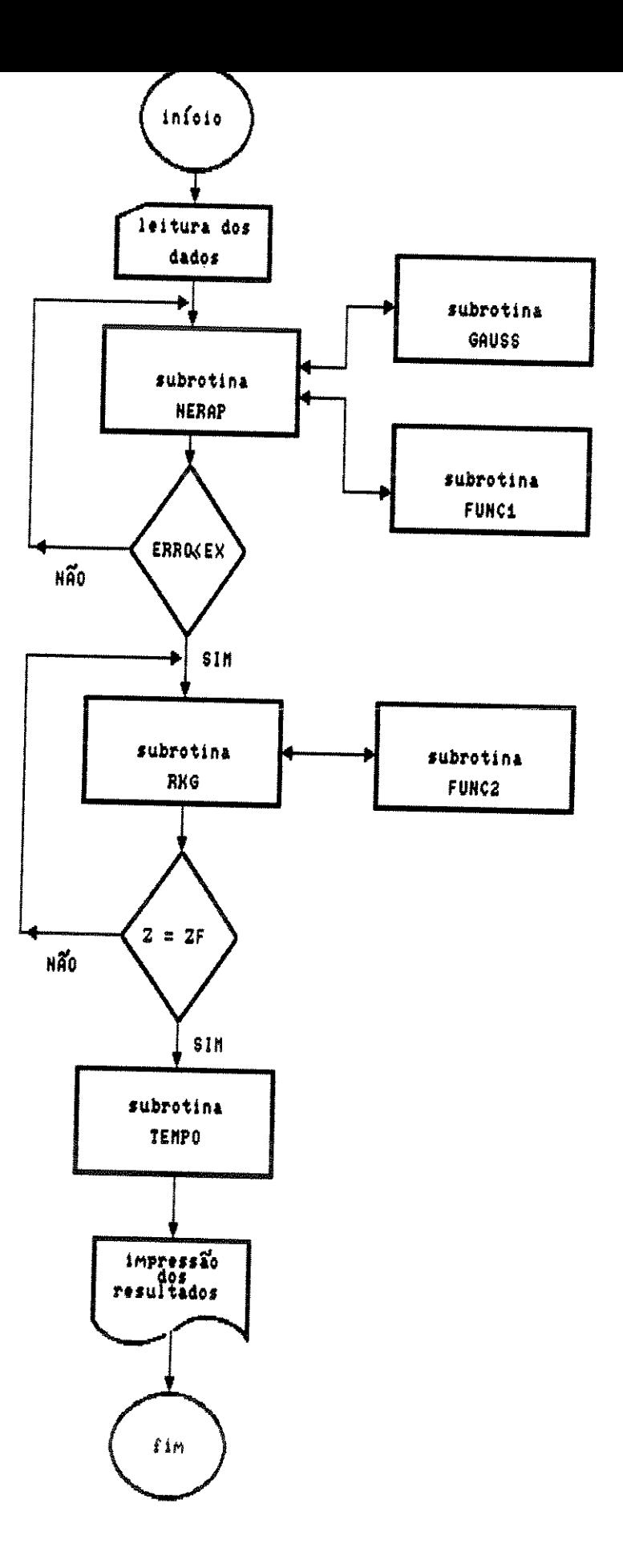

Fig.6.8 - Diagrama de blocos simplificado dos programas<br>HT2RCMCO, HT3RCMCO, HT5RCMCO e HT6RCMCO.FOR

#### 6.5 - SIMULAÇÃO DO REATOR

Neste item, apresentaremos os resultados da simulação do reator em estudo considerando os diversos modelos desenvolvidos em capítulos anteriores. Esta simulação fornece a previsão dos perfis de concentração e temperatura do reator a partir das condições na alimentação.

Para obtermos os resultados da simulação admitimos as seguintes premissas:

- a) a vazão da mistura reacional é alta o suficiente para garantir um fluxo bem distribuído na alimentação
- b) não ocorre mudança significativa do volume reacional
- c) a massa especifica da mistura reacional é constante
- d) as difusividades e condutividades são constantes

A premissa (b) será tanto mais razoável quanto maior a relação molar Oz(ar)/orto-xileno na alimentação e a premissa (c) quando a variação de pressão ao longo do reator for pequena. Como o reator industrial trabalha com 1 a 1,5% de orto-xileno na alimentação para não formar uma mistura explosiva e á pressão constante poderemos admitir as hipóteses (b) e (c).

#### 6.5.1 - MODELOS UNIDIMENSIONAIS SEM DISPERSÃO

Os perfis de concentração e temperatura obtidos para o modelo mais simples que desenvolvemos, o pseudohomogêneo, unidimensional e sem dispersão são apresentados nas figuras 6.9 e 6.10. Estas figuras ilustram os perfis relativos à temperatura padrão de operação, 693 Κ. uma temperatura  $\bf a$ abaixo. 393 K. e uma 993 temperatura acima,  $\bf K$  . Estes perfis foram determinados considerando que no esquema de reações triangular simplificado a etapa de sobre oxidação do anidrido ftálico é desprezível, isto é, utilizamos o esquema com 2 etapas de reações na rede.

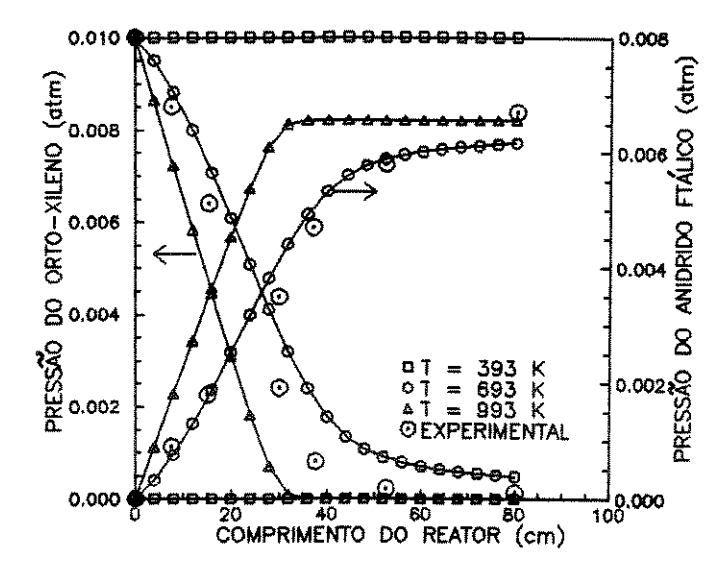

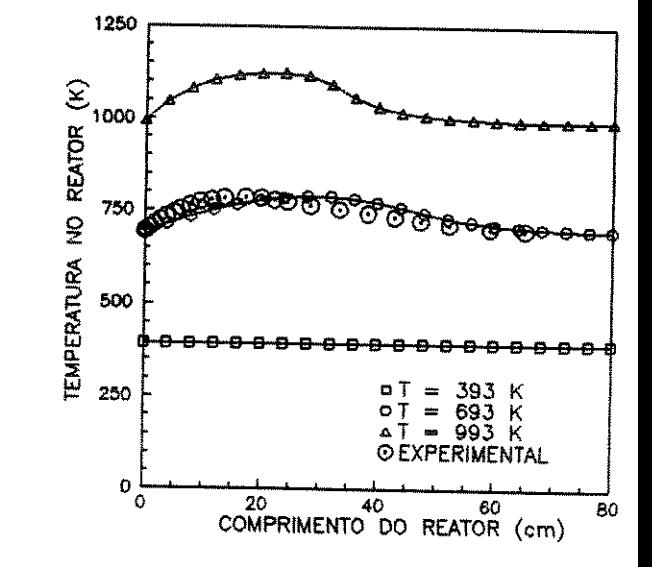

Fig.6.9-Perfis de concentração Unidimensional, pseudohomogêneo, sem dispersão.

Fig. 6.10-Perfil de temperatura Unidimensional, pseudohomogêneo, sem dispersão.

Através destas figuras verificamos que os perfis encontrados são fisicamente coerentes considerando que, para reações exotérmicas, maiores conversões implicam em aumento de temperatura. Verificamos ainda que para a temperatura de 393 K a reação não ocorre, para 993 K o orto-xileno é totalmente consumido nos primeiros 30 em do reator com o pico de temperatura neste ponto ultrapassando 1100 K e para a temperatura de 693 K os perfis obtidos são equivalentes aos valores experimentais encontrados na 1 i teratura [25]. Estes resultados nos levam a concluir que o modelo proposto representa de forma adequada o comportamento do reator em estudo.

As figuras 6.11 e 6.12 ilustram os resultados obtidos para o modelo unidimensional, pseudohomogêneo e sem dispersão axial considerando o esquema de reações triangular simplificado com a etapa de sobre oxidação do anidrido ftálico incluída, esquema com 3 reações na rede. Estes resultados foram obtidos através da aplicação do método de Runge-Kutta-Gill utilizando dois valores diferentes para o passo de integração:  $h = 0,01$  e  $h = 0,001$ .

Observamos através das figuras 6.11 e 6.12 que os dois valores escolhidos para o passo fornecem resultados iguais para os perfis de concentração e temperatura sendo que, para o primeiro valor o tempo de processamento é menor. Assim sendo, adotamos o valor do passo de 0,01 nas simulações onde o método de Runge-Kutta-Gill for utilizado neste item.

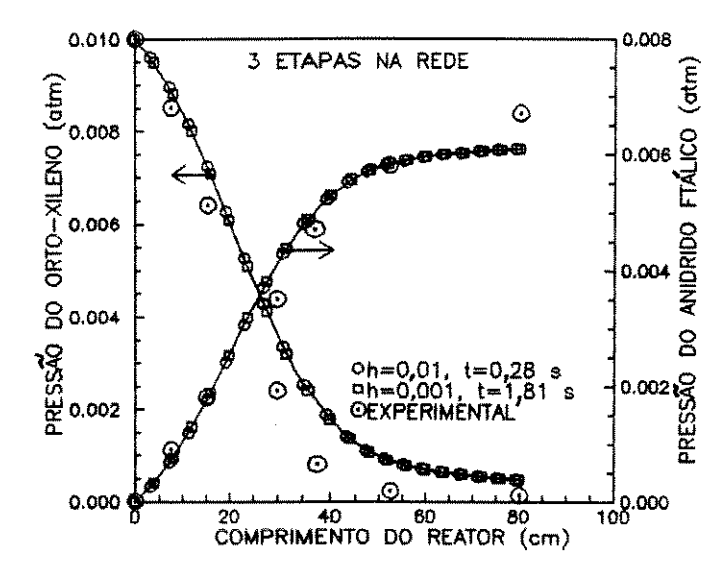

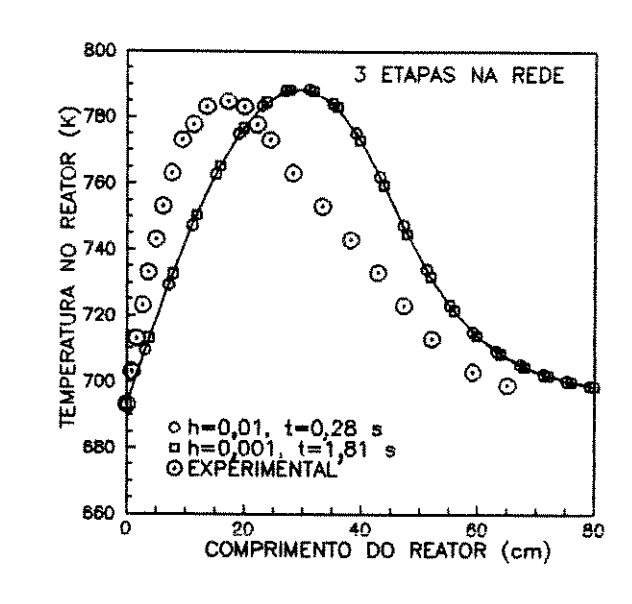

Fig.6.11-Perfis de concentração Unidimensional,pseudohomogêneo, sem dispersão.

Fig.6.12-Perfil de temperatura Unidimensional,pseudohomogêneo, sem dispersão.

Nas figuras 6.13 e 6.14 fazemos a comparação dos resultados obtidos para o esquema de reações triangular considerando 2 etapas de reações na rede com os resultados obtidos para o esquema com 3 etapas na rede. Adotamos procedimento semelhante ao anterior para o esquema de reações apresentado por *Calderbank et ai*  [22,23,24,25,26,27), com 5 e 6 etapas de reações na rede. As figuras 6.15 e 6.16 ilustram este procedimento.

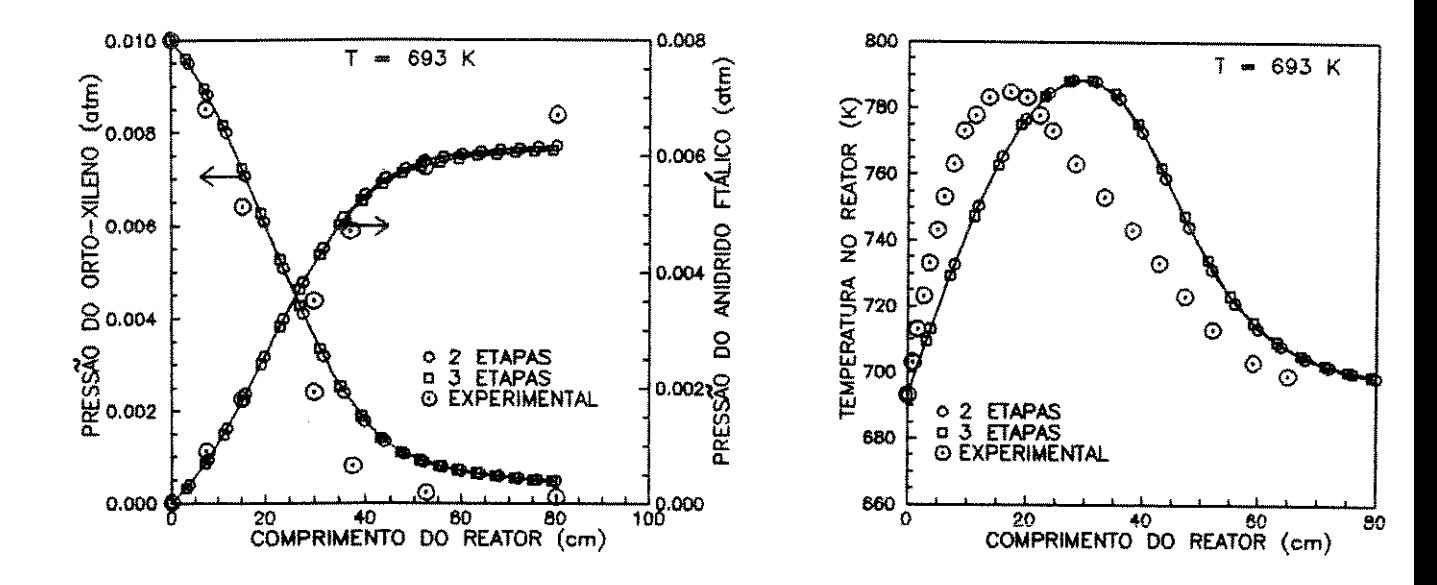

Fig.6.13-Perfis de concentração Unidimensional,pseudohomogêneo, sem dispersão.

Fig.6.14-Perfil de temperatura Unidimensional,pseudohomogêneo, sem dispersão.

As figuras 6.13 e 6.14 mostram que os perfis obtidos com 2 etapas de reações na rede são os mesmos obtidos com 3 etapas e, as figuras 6.15 e 6.16 mostram comportamento semelhante para os esquemas com 5 e 6 etapas de reações na rede.

As figuras 6.11 a 6.14 evidenciam ainda que os perfis obtidos para os esquemas com 5 e 6 etapas de reações estão muito mais próximos dos perfis experimentais encontrados na literatura que os obtidos para o esquema de reações triangular simplificado com 2 e 3 etapas de reações na rede.

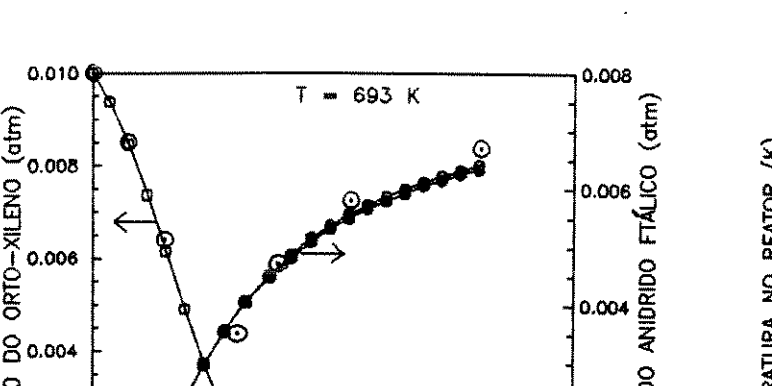

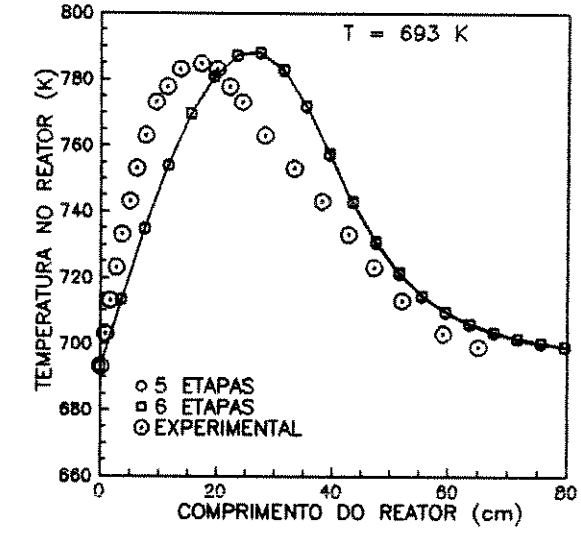

Fig.6.15-Perfis de concentração Unidimensional,pseudohomogêneo, sem dispersão.

0.000

 $\mathcal{R}$  and  $\mathcal{R}$  $\begin{matrix}66 & 05 & \text{ETAPAS} \\ \text{E0.002} & 0.002 & 0.002 \end{matrix}$ 

20 40 60 80 100<br>COMPRIMENTO DO REATOR (cm)

Fig.6.16-Perfil de temperatura Unidimensional,pseudohomogêneo, sem dispersão.

Nas figuras 6.17 e 6.18 comparamos os perfis de concentração e temperatura obtidos para cada um dos esquemas de reações considerados. Estas figuras mostram que o esquema com 6 etapas de reações na rede fornece os melhores resultados.

"' a.

Na figura 6.19 apresentamos resultados obtidos dos perfis de concentração para todos os componentes da rede de reações proposta por *Calderbank* et al [22,23,24,25,26,27] e, na figura 6.20, do perfil de temperatura correspondente.
$0.010C$ 0.008  $693 K$ (atm) ⊙ 0.006 00 DO ANIDRIDO 0.004 PRESSÃO 3 ETAPAS<br>6 ETAPAS  $\ddot{\circ}$  $\begin{array}{c}\n 0.002 \text{ G} \\
0.002 \text{ G} \\
\text{E} \\
\text{E} \\
\text{E} \\
\text{E} \\
\end{array}$ O EXPERIMENTAL  $\frac{1}{100}$ 0.000  $0.000$ 20 40 60 80<br>COMPRIMENTO DO REATOR (cm)

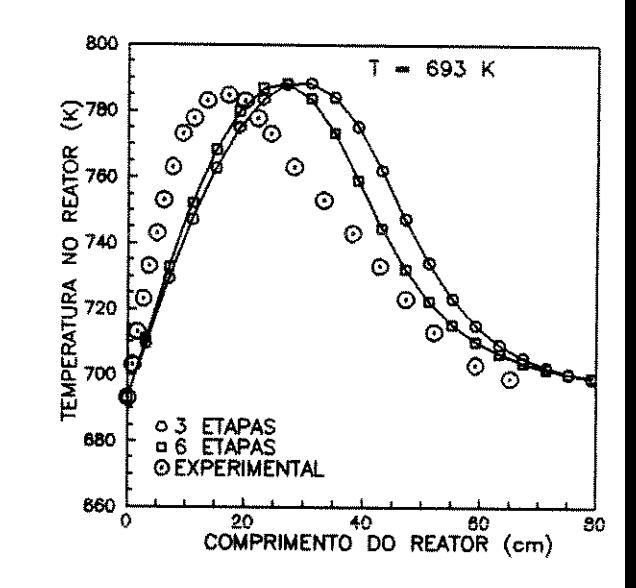

Fig.6.17-Perfis de concentração Unidimensional, pseudohomogêneo, sem dispersão.

Fig.6.18-Perfil de temperatura Unidimensional, pseudohomogêneo, sem dispersão.

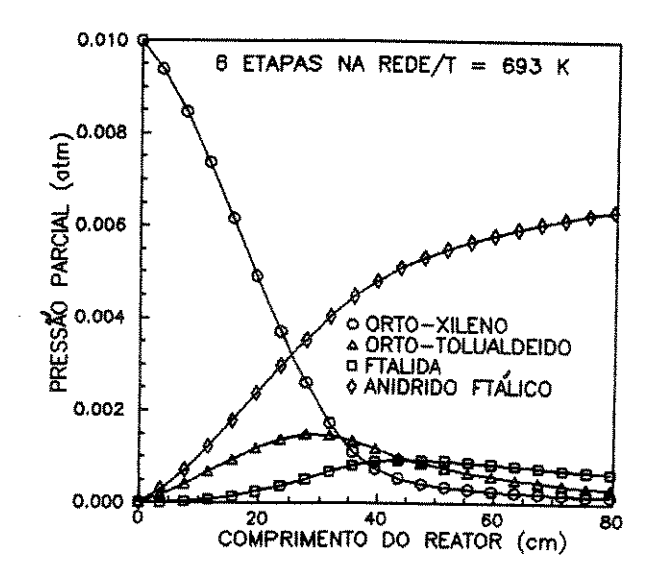

Fig.6.19-Perfis de concentração Unidimensional, pseudohomogêneo, sem dispersão.

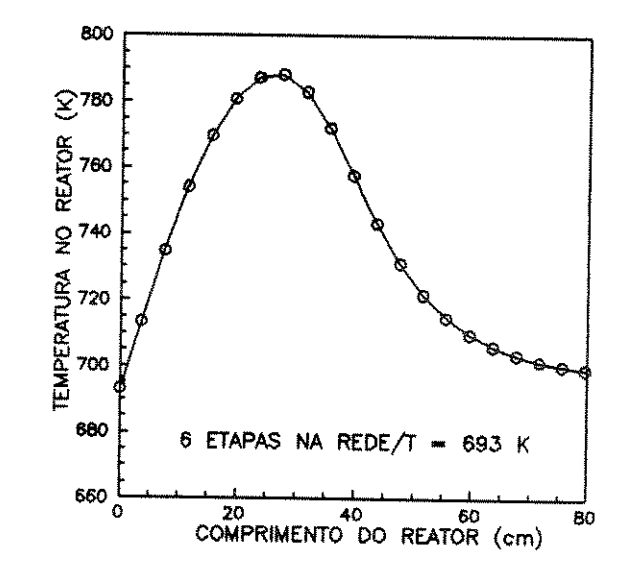

Fig.6.20-Perfil de temperatura Unidimensional, pseudohomogêneo, sem dispersão.

Para os modelos heterogêneos efetuamos simulação utilizando os dois esquemas de reações: o simplificado e o mais completo. Nas figuras 6.21 e 6.22 comparamos os perfis obtidos com 2, 3, 5 e 6 etapas na rede de reações. Por meio destas figuras podemos de forma semelhante ao que ocorre nos observar que, modelos pseudohomogêneos, são coincidentes os perfis de concentração e temperatura obtidos para o esquema simplificado com 2 e 3 etapas rede. Observamos ainda que o esquema com 5 de reações  $na$  $e^{-}$ 6 rede apresenta  $\mathbf{o}$  $mesmo$ comportamento embora etapas  $na$  $com$ resultados melhores que os do esquema simplificado.

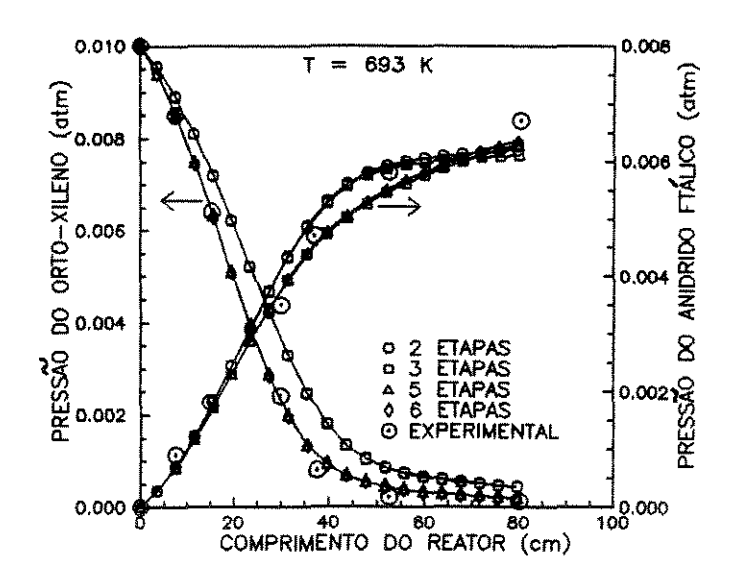

Fig.6.21-Perfis de concentração Unidimensional, heterogêneo, sem dispersão.

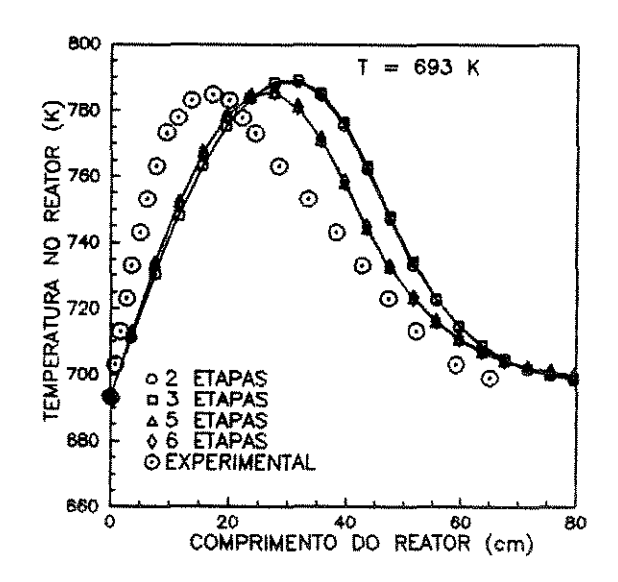

Fig.6.22-Perfil de temperatura Unidimensional, heterogêneo, sem dispersão.

Nas figuras 6.23 e 6.24 comparamos os resultados da simulação para o modelo pseudohomogêneo com os resultados da simulação para o modelo heterogêneo. Como podemos observar através destas figuras os perfis de concentração e de temperatura para os dois modelos estão bastante próximos. Estes resultados mostram que a reação em estudo é controlada quimicamente e, como consequência, a resistência ao transporte através da interface entre as fases fluida e sólida pode ser considerada desprezível.

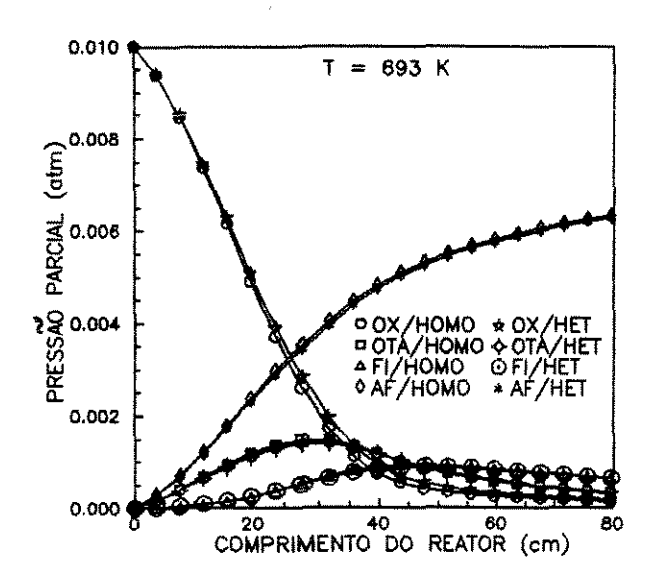

Fig.6.23-Perfis de concentração comparação entre os modelos pseudohomogêneo/heterogêneo

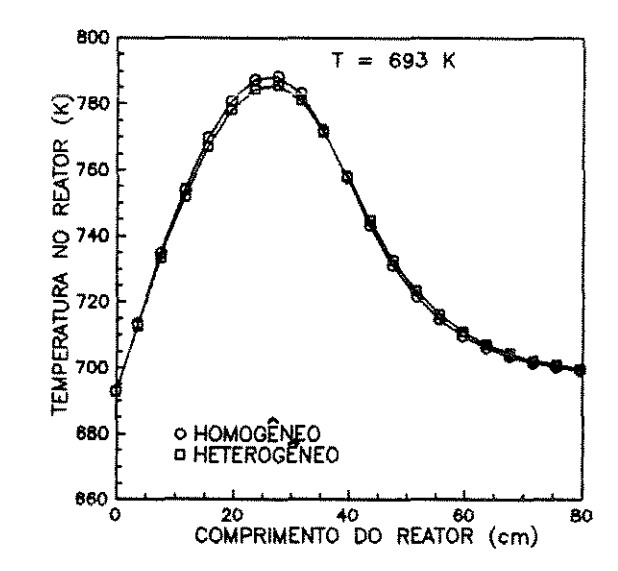

Fig.6.24-Perfil de temperatura Comparação entre os modelos pseudohomogêneo/heterogêneo

Para os modelos unidimensionais, pseudohomogêneos ou heterogêneos e sem dispersão além dos resultados da simulação que foram apresentados, obtidos através da aplicação do método de Runge-Kutta-Gill, realizamos simulação em que o método numérico utilizado foi o da Colocação Ortogonal. Esta simulação foi efetuada considerando os esquemas de reações com 2 e com 3 etapas de reações na rede e os esquemas com 5 e com 6 etapas na rede.

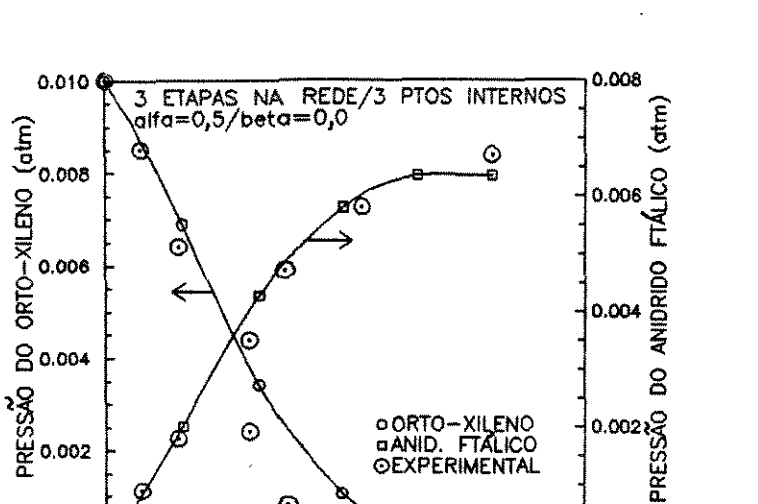

ಳು

 $\frac{1}{100}$ 0.000

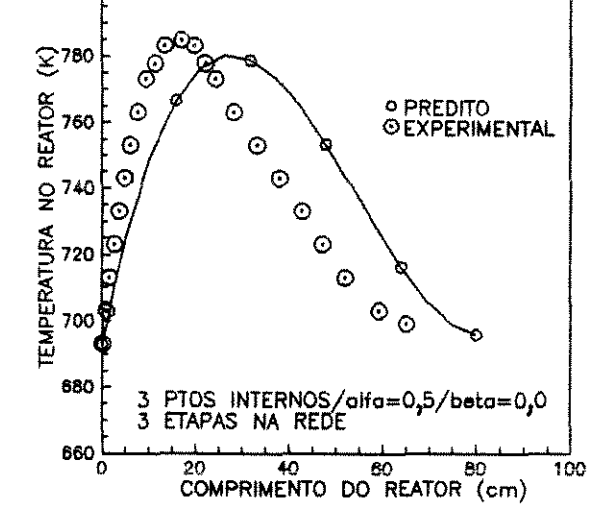

800

Fig.6.25-Perfis de concentração Unidimensional, pseudohomogêneo, sem dispersão

20 40 60 80<br>COMPRIMENTO DO REATOR (cm)

 $\odot$ 

 $0.000$ 

Fig.6.26-Perfil de temperatura Unidimensional, pseudohomogêneo, sem dispersão

Pelas figuras 6.25 e 6.26 podemos observar que, quando o método da Colocação Ortogonal é utilizado, a simulação também fornece perfis de temperatura e concentração fisicamente coerentes com os encontrados na literatura. Na simulação efetuada para a obtenção dos resultados apresentados nestas figuras utilizamos o esquema com 3 etapas de reações na rede.

Nas figuras 6.27 e 6.28 comparamos os resultados da simulação para os esquemas com 3 e com 6 etapas de reações na rede. O método da Colocação Ortogonal foi empregado.

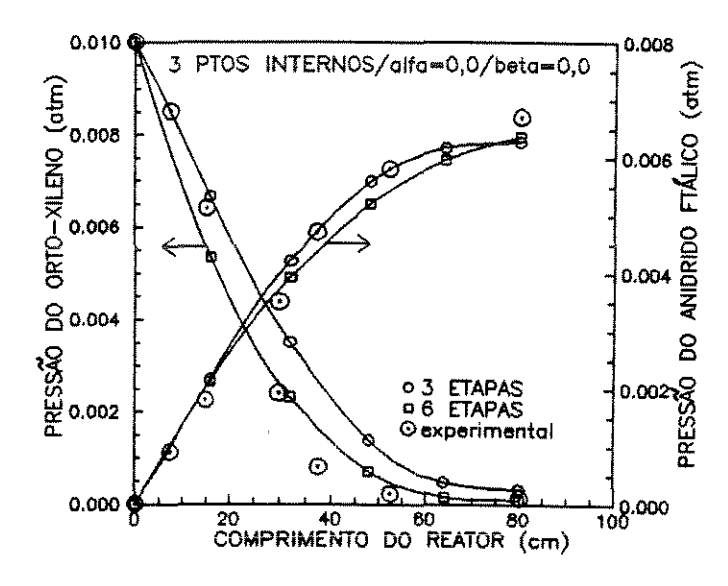

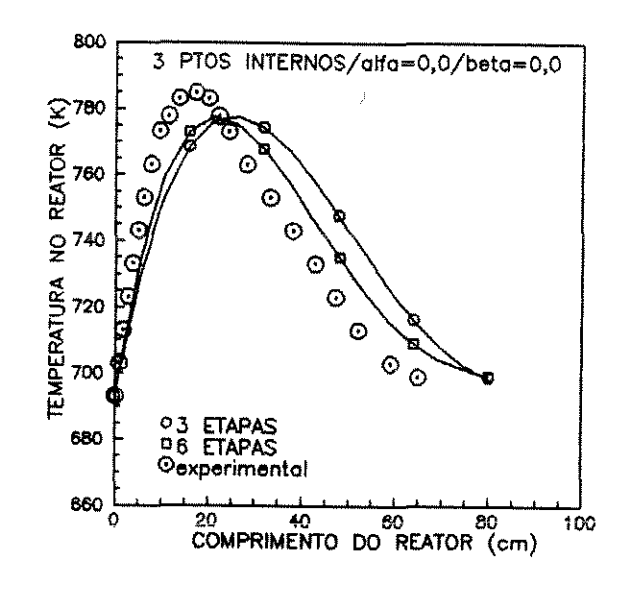

Fig.6.27-Perfis de concentração Unidimensional,pseudohomogêneo, sem dispersão

Fig.6.28-Perfil de temperatura Unidimensional,pseudohomogêneo, sem dispersão

Quando temos um problema não simétrico, na aplicação do método da Colocação Ortogonal um aspecto importante a ser observado é o número e a localização dos pontos de colocação. No que se refere à localização encontramos polinômios com 3 pontos internos de colocação que apresentam soluções com resultados quase tão bons quanto os resultados obtidos por polinômios de grau superior demonstrando que uma escolha adequada dos valores de  $\alpha$  e  $\beta$  é fundamental na obtenção da resposta do problema. A figura 6. 29 ilustra o exposto.

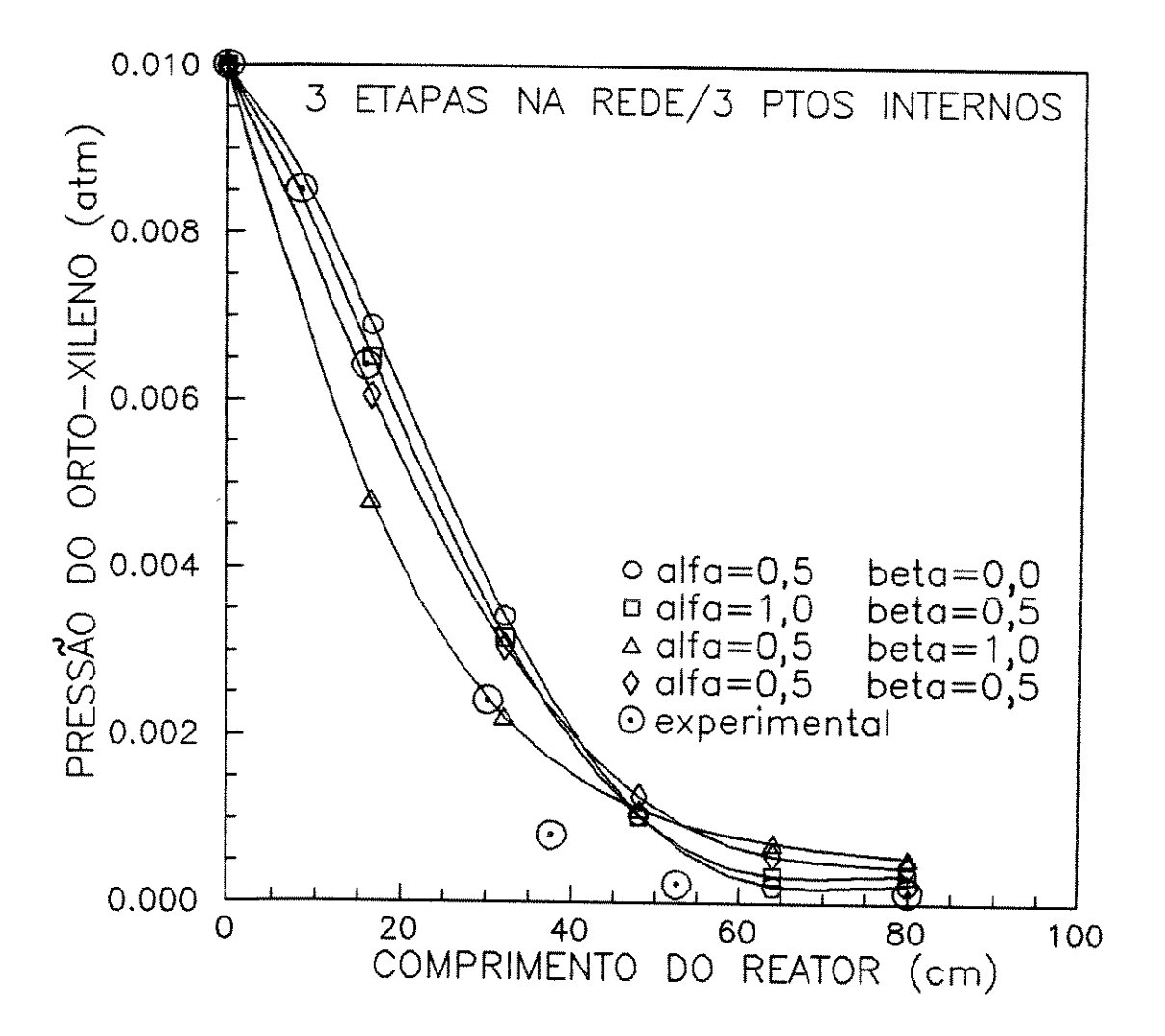

Fig.6.29-Influência dos valores de *a* e *P*  Perfil de concentração do OX

Encontramos comportamento semelhante nos resultados da simulação que fornece o perfil de concentração do anidrido ftálíco e o perfil de temperatura.

A influência do número de pontos internos de colocação está ilustrada nas figuras 6.30 e 6.31.

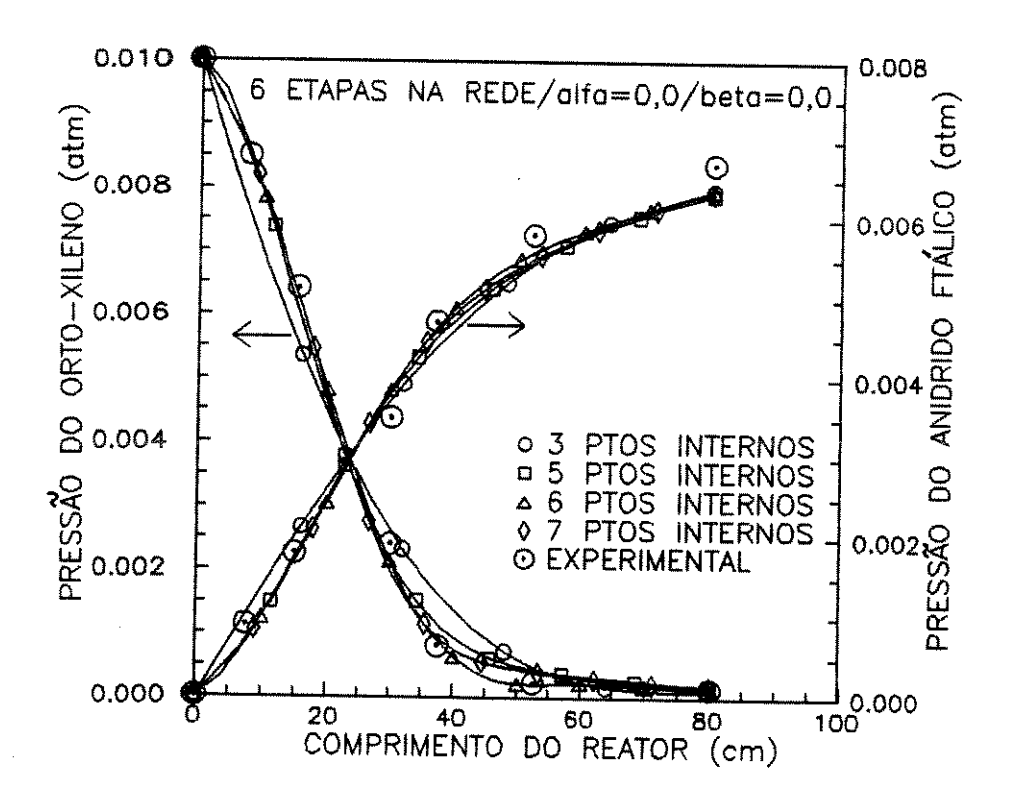

Fig. 6.30-Perfis de concentração - Influência do número de pontos de colocação

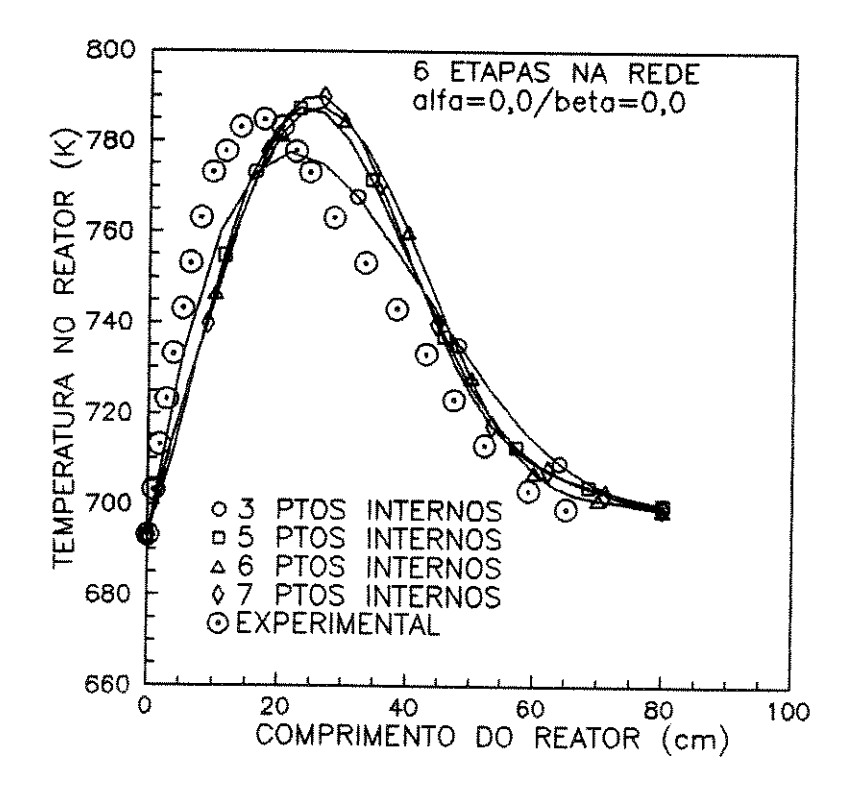

Fig.6.31-Perfil de temperatura - Influência do número de pontos de colocação

De um modo geral, não existe ainda uma metodologia adequada que determinar o número de pontos e os parâmetros dos permita polinômios de forma a otimizar a solução em função da precisão e do tempo de processamento. Os valores adequados destes parâmetros, pela relação mais satisfatória entre precisão determinados  $\bullet$ esforco computacional, foram encontrados seguindo um procedimento do tipo tentativa e erro. Caso não seja alcançada a precisão desejada o procedimento mais indicado é aumentar grau do  $\mathbf{o}$ polinômio.

Os resultados da simulação obtidos através da utilização do método da Colocação Ortogonal são comparáveis aos obtidos pelo método de Runge-Kutta-Gill, figuras 6.32 e 6.33.

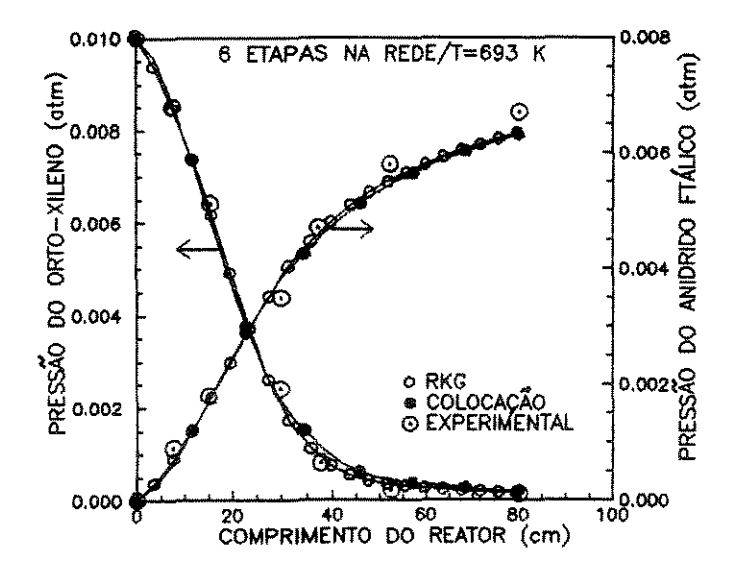

Fig.6.32-Perfis de concentração Comparação entre o método da colocação e o de RKG

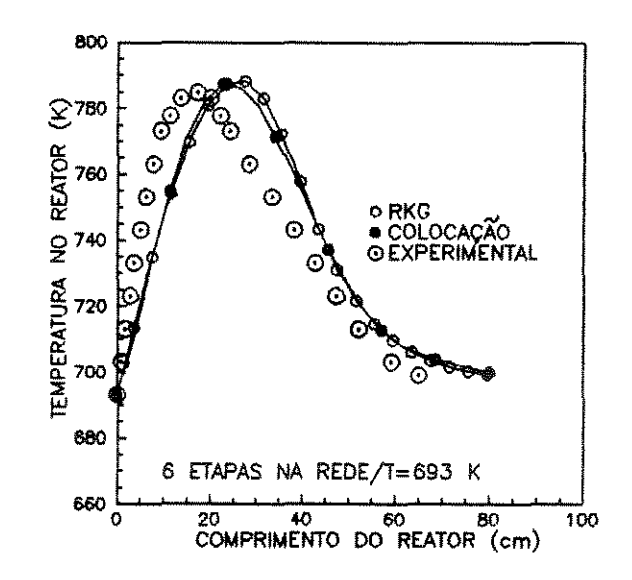

Fig.6.33-Perfil de temperatura Comparação entre o método da colocação e o de RKG

Nas figuras 6.34 e 6.35 comparamos os resultados da simulação para o modelo unidimensional, pseudohomogêneo e sem dispersão com os resultados para o modelo heterogêneo correspondente. Utilizamos o esquema com 6 etapas de reações na rede e o método da Colocação Ortogonal com *3* pontos internos de colocação.

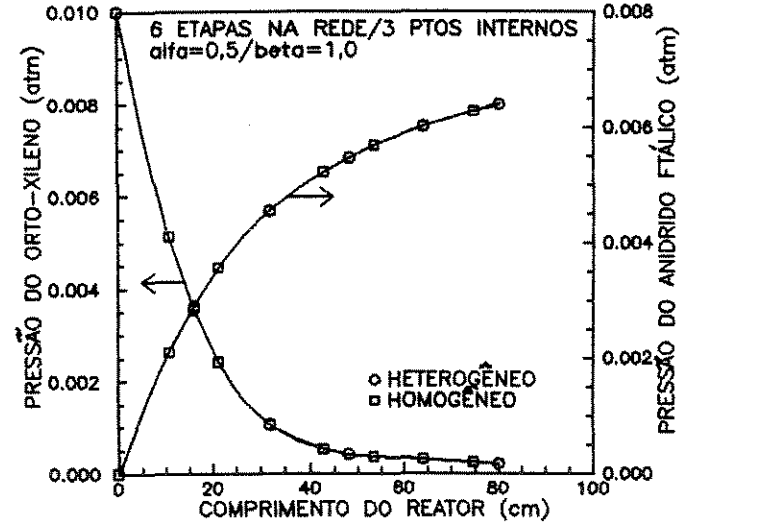

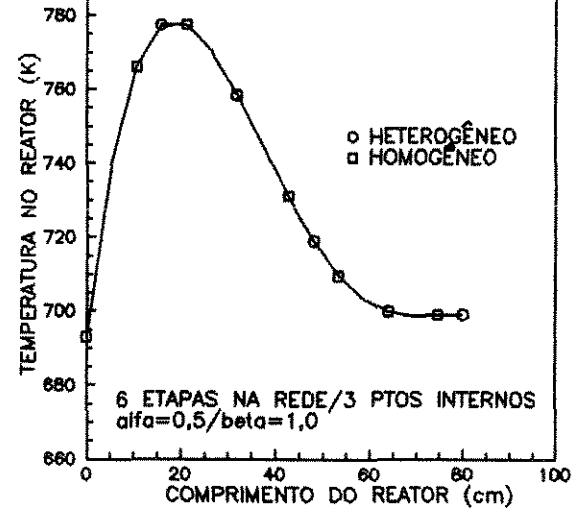

Fig.6.34-Perfis de concentração Comparação entre os modelos pseudohomogêneo/hetereogêneo

Fig.6.35-Perfil de temperatura Comparação entre os modelos pseudohomogêneo/heterogêneo

O tempo de processamento necessário para a resolução dos sistemas de equações diferenciais que representam os diversos modelos do reator apresentados neste item encontram-se na tabela 6.1. Foi utilizado um micro computador PC 386 SX, coprocessado, com 40 MHz.

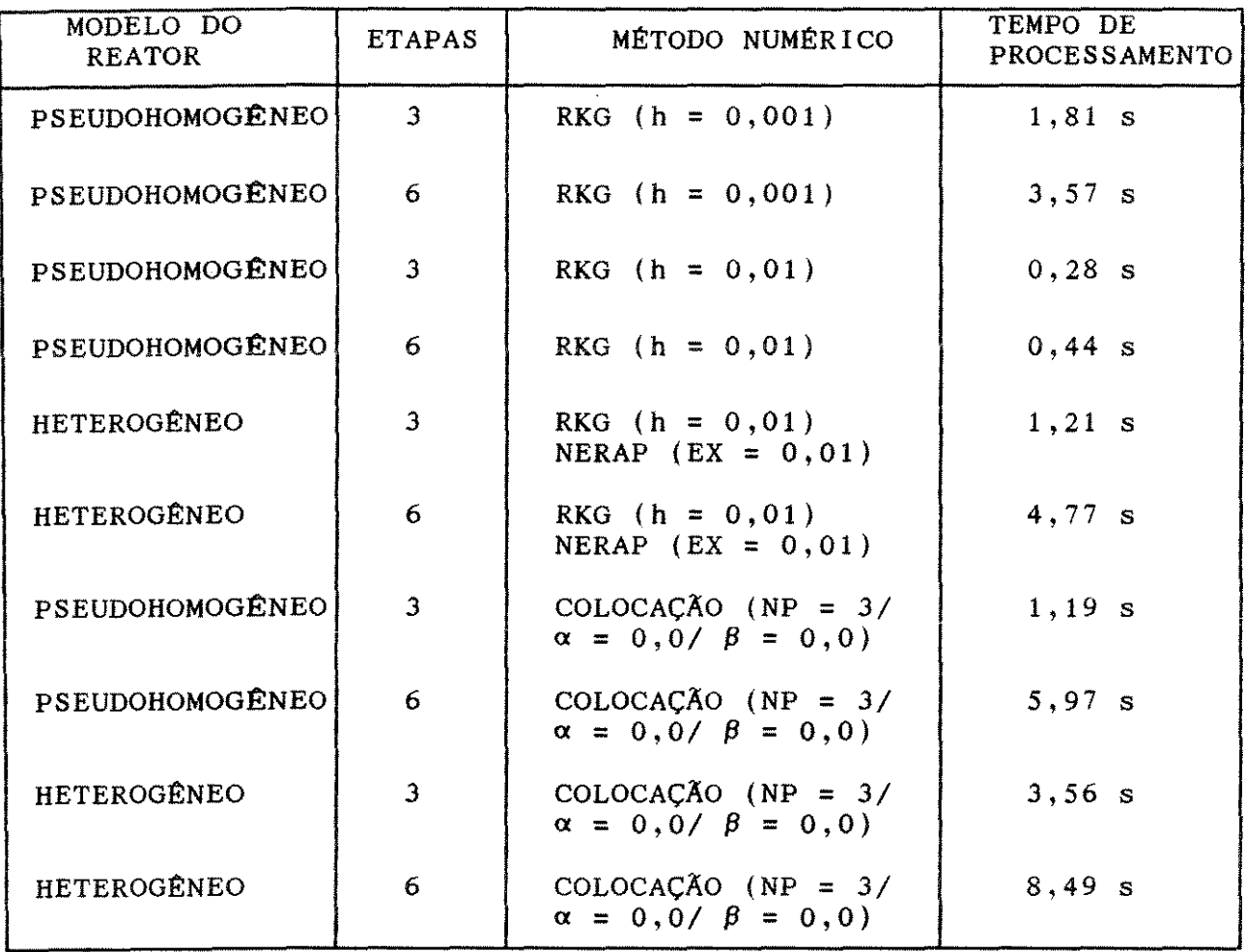

**NP - HOMERO** DE PONTOS INTERNOS DE COLOCAÇÃO EX - TOLERÂNCIA

Podemos observar através desta tabela que, quando estamos trabalhando com modelos unidimensionais pseudohomogêneos e sem dispersão, o método de Runge-Kutta-Gill fornece respostas em tempo de processamento próximo ao fornecido pelo método da Colocação Ortogonal e que, quando estamos trabalhando com os modelos heterogêneos correspondentes, o método de Runge-Kutta-Gill associado ao método de Newton-Raphson fornece as respostas mais rapidamente que o método da Colocação Ortogonal.

Tabela 6.1-Tempo de processamento gasto nas simulações dos modelos sem dispersão, unidimensionais, pseudohomogêneos e heterogêneos.

## 6.5.2 - MODELOS UNIDIMENSIONAIS COM DISPERSÃO AXIAL

Neste item, são apresentados os resultados da simulação para os modelos unidimensionais, pseudohomogêneos ou heterogêneos e com dispersão axial. Estes resultados são comparados com os obtidos no i tem anterior onde a dispersão não é considerada. o esquema de reações simplificado, 2 e 3 etapas de reações na rede, e o esquema de reações mais completo, 5 e 6 etapas na rede, foram utilizados.

As figuras 6.36 e 6.37 apresentam os perfis de concentração e de temperatura do referido modelo obtidos para os esquemas com 2, 3, 5 e 6 etapas na rede de reações. As condições de contorno fornecidas pelas equações (3.26), (3.27),(3.33) e (3.34) foram empregadas.

Na obtenção dos perfis apresentados nestas figuras empregamos na simulação o método das Diferenças Finitas. Foram considerados 10 intervalos na direção Z e os números de Peclet axiais de massa e de calor iguais a 15. Através delas podemos observar que, de forma semelhante ao ocorrido com os modelos unidimensionais e sem dispersão, os resultados para os esquemas com 2 e 3 etapas de reações e com 5 e 6 etapas são os mesmos.

Os perfis de concentração e temperatura apresentados nas figuras 6.38 e 6.39 foram obtidos de forma análoga à dos perfis apresentados nas figuras anteriores sendo que, neste caso, não foi considerada a existência do processo de dispersão na entrada do reator.

141

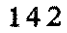

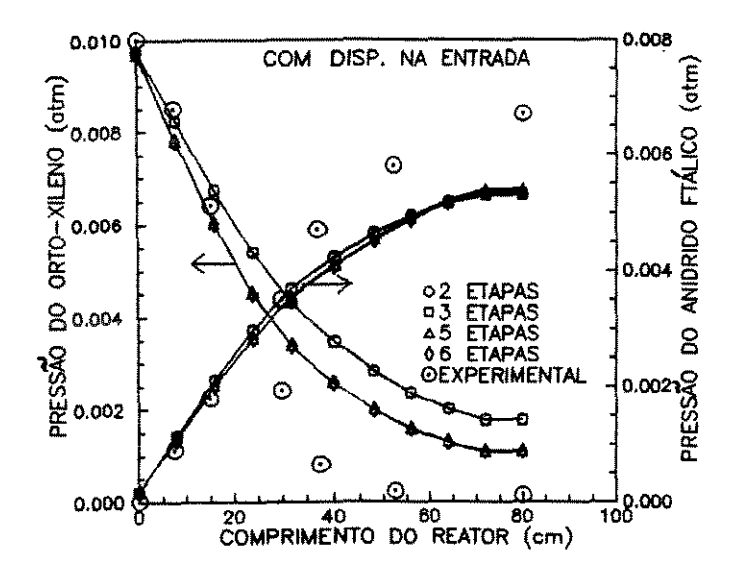

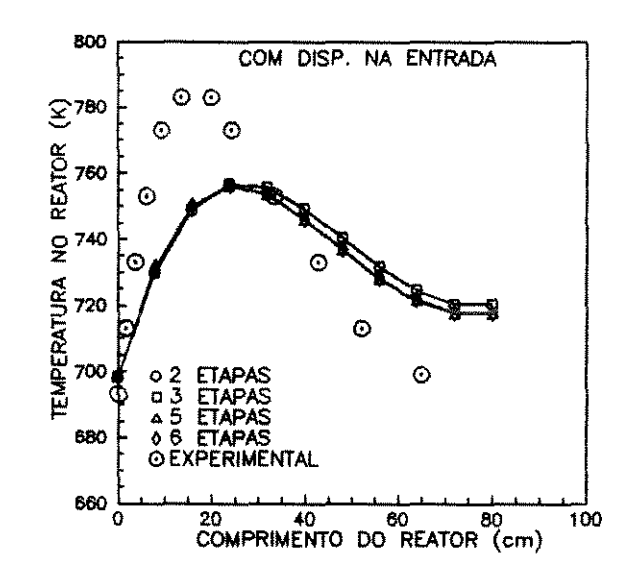

Fig.6.36-Perfis de concentração Unidimensional,pseudohomogêneo, com dispersão.

 $\mathfrak{t}$ 

Fig.6.37-Perfil de temperatura Unidimensional,pseudohomogêneo, com dispersão.

A influência do número de intervalos tomados na direção Z sobre os resultados obtidos através do método das Diferenças Finitas está ilustrada nas figuras 6.40 e 6.41.

As figuras 6.42 e 6.43 apresentam os perfis que obtivemos para os modelos pseudohomogêneos e heterogêneos considerando ocorrência de dispersão na entrada do reator.

As figuras 6.44 e 6.45 apresentam os perfis para quando esta dispersão não é considerada.

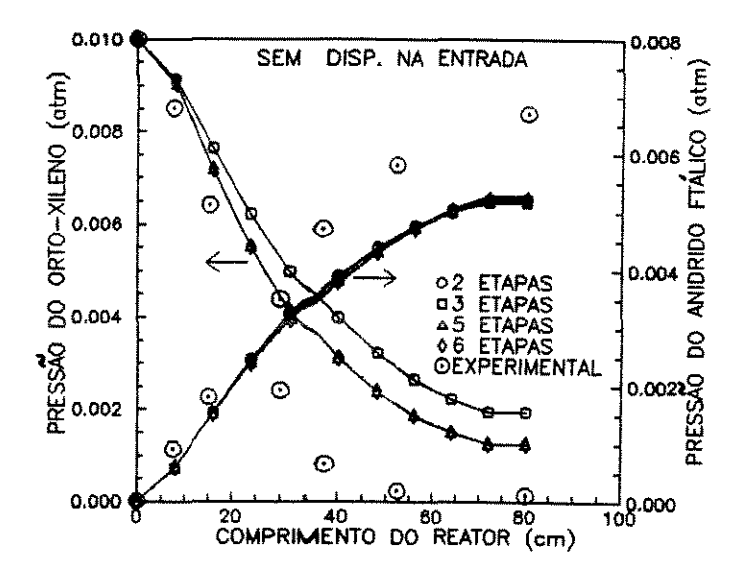

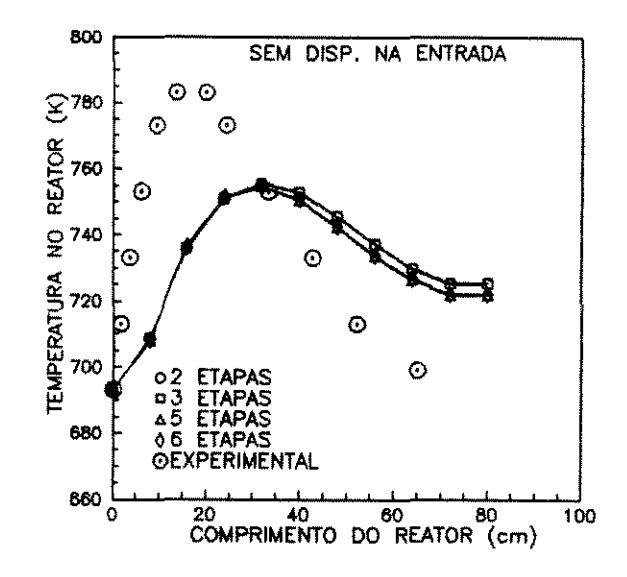

Fig.6.38-Perfis de concentração Unidimensional,pseudohomogêneo, com dispersão.

Fig.6.39-Perfil de temperatura Unidimensional,pseudohomogêneo, com dispersão.

Podemos observar através das figuras 6.42 a 6.45 que os modelos com dispersão axial, pseudohomogêneos e heterogêneos apresentam os perfis resultantes da simulação bem próximos de forma semelhante ao que ocorre com os modelos correspondentes sem dispersão. Estes resultados significam que a resistência ao transporte através da interface é desprezível.

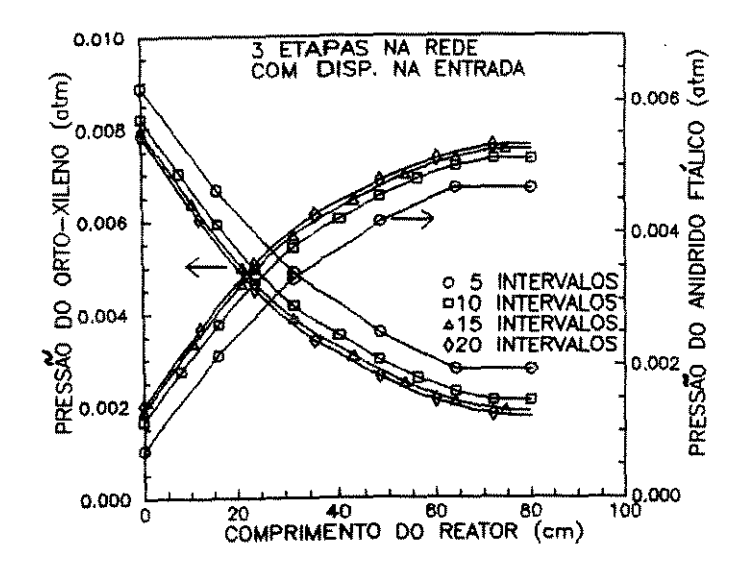

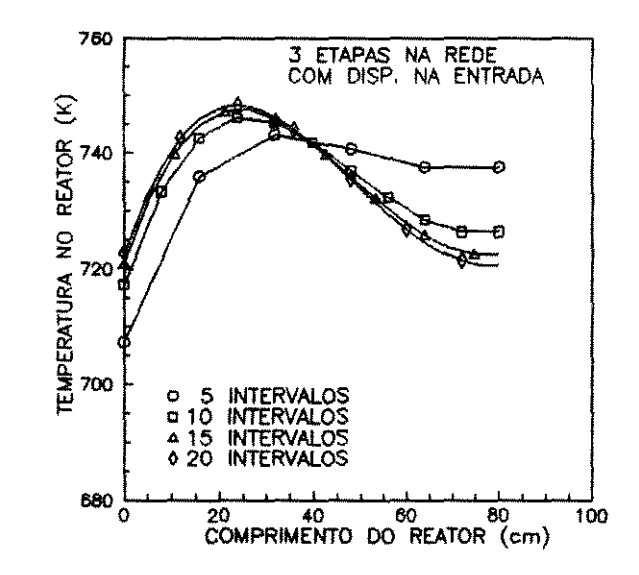

Fig.6.40-Perfis de concentração Unidimensional, pseudohomogêneo, com dispersão.

Fig.6.41-Perfil de temperatura Unidimensional, pseudohomogêneo, com dispersão

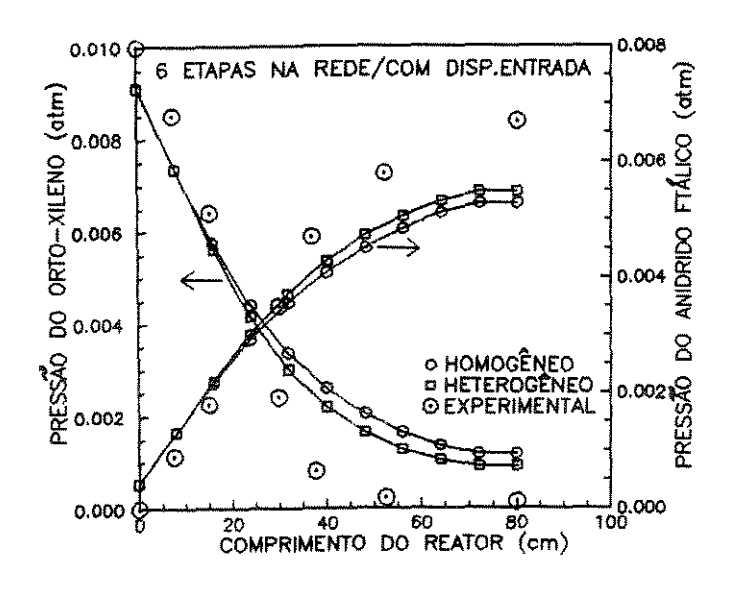

Fig. 6.42-Perfis de concentração Comparação entre os modelos pseudohomogêneo/heterogêneo

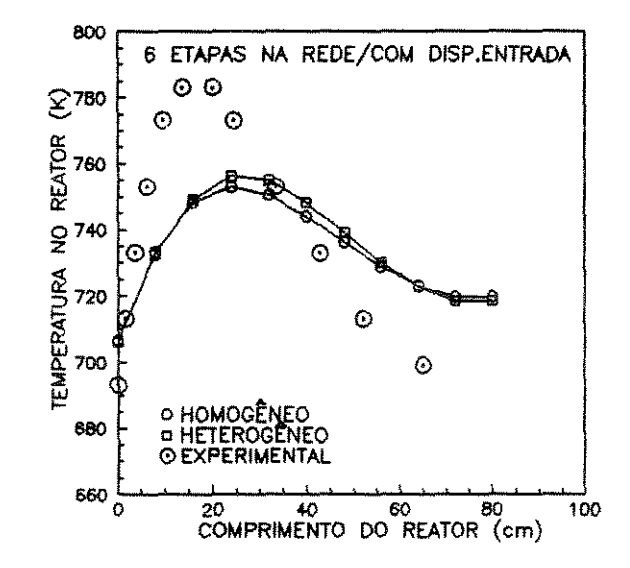

Fig.6.43-Perfil de temperatura Comparação entre os modelos pseudohomogêneo/heterogêneo

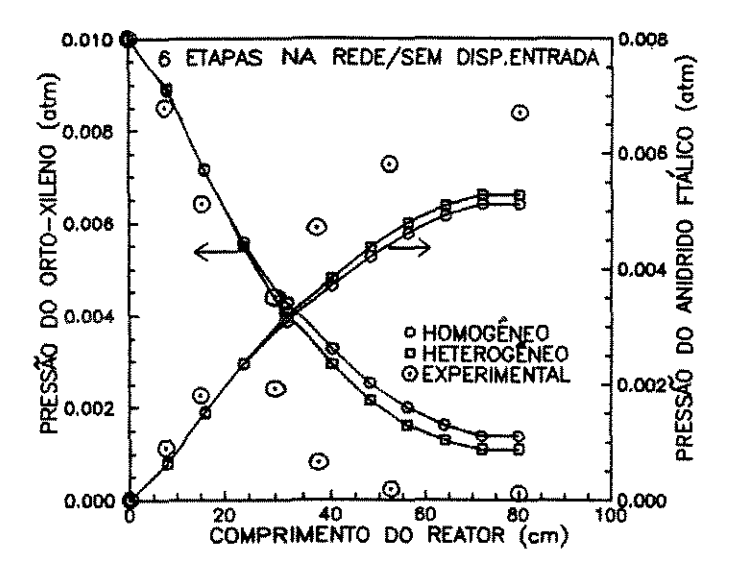

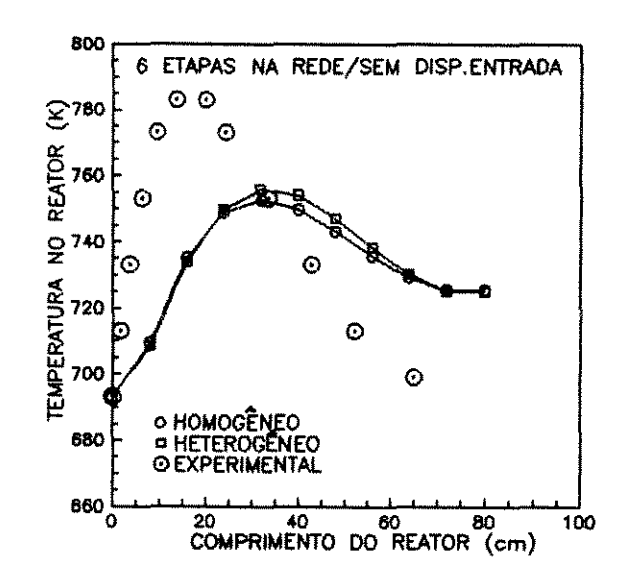

Fig.6.44-Perfis de concentração comparação entre os modelos pseudohomogêneo/heterogêneo

Fig.6.45-Perfil de temperatura Comparação entre os modelos pseudohomogêneo/heterogêneo

Os sistemas de equações que representam os modelos apresentados neste item foram também resolvidos através do método da Colocação ortogonal. Comparamos os resultados desta simulação com os obtidos quando o método das Diferenças Finitas foi empregado e com aqueles resultantes dos modelos onde os fenômenos da dispersão não foram incluídos.

As figuras 6.46 e 6.47 ilustram esta comparação através dos perfis de concentração e temperatura obtidos para o esquema com 3 etapas de reações na rede e as figuras 6.48 e 6.49 para o esquema com 6 etapas na rede.

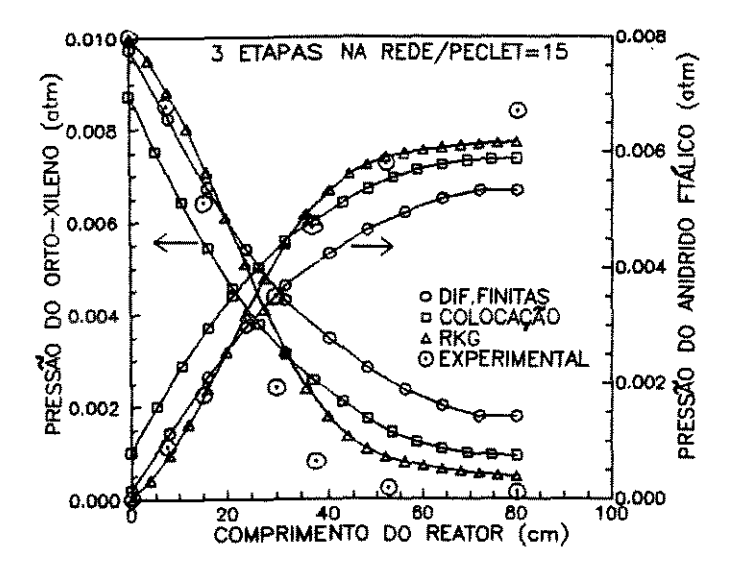

3 ETAPAS NA REDE/PECLET=15 O  $\mathfrak{S}^{\mathsf{780}}$  $\ddot{\circ}$ Θ **REATOR** 760 TEMPERATURA NO F G G, **O DIF.FINITAS B COLOCAÇÃO<br>A RKG<br>© EXPERIMENTAL** 880 660 20 40 60 80<br>COMPRIMENTO DO REATOR (cm)  $\overline{0}$ 100

800

Fig. 6.46-Perfis de concentração Comparação entre os modelos com e sem dispersão axial

Fig.6.47-Perfil de temperatura Comparação entre os modelos com e sem dispersão axial

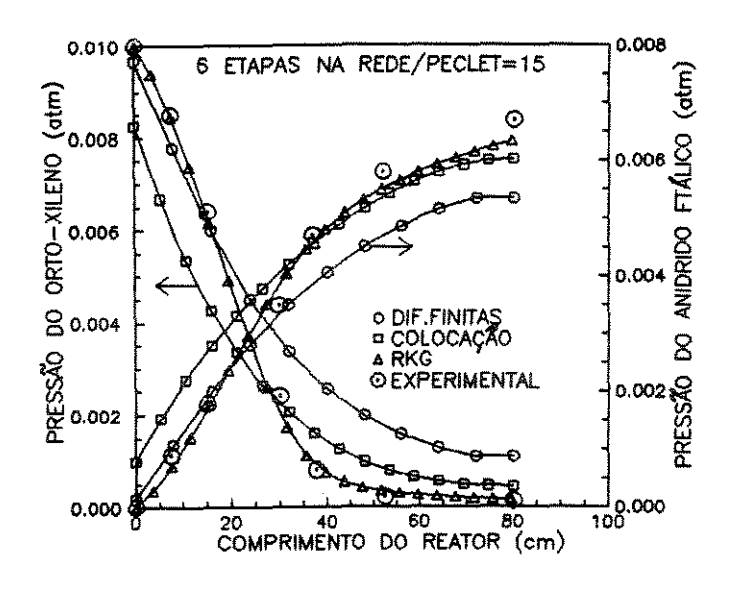

Fig. 6.48-Perfis de concentração Comparação entre os modelos com e sem dispersão

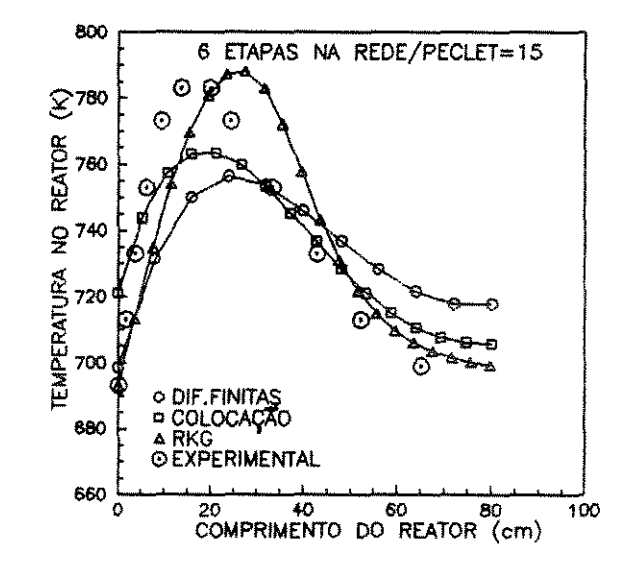

Fig. 6.49-Perfil de temperatura Comparação entre os modelos com e sem dispersão axial

figuras  $6.46$  a  $6.49$  mostram ainda que os perfis  $de$ As concentração e temperatura obtidos na simulação para os modelos do reator onde a dispersão axial não foi incluída aproximam-se mais dos perfis experimentais que os obtidos para os modelos onde a dispersão axial foi considerada.

Nas figuras 6.50 a 6.53 os perfis de concentração e temperatura obtidos na simulação do modelo do reator quando os processos de dispersão na entrada estão sendo considerados são comparados com simulação quando processos não estão estes obtidos na  $\overline{O}$ obtenção destes perfis utilizamos o método da incluidos. Na Colocação Ortogonal com 3 pontos internos de colocação,  $\alpha = 0, 5$  e  $\beta = 0.5$ .

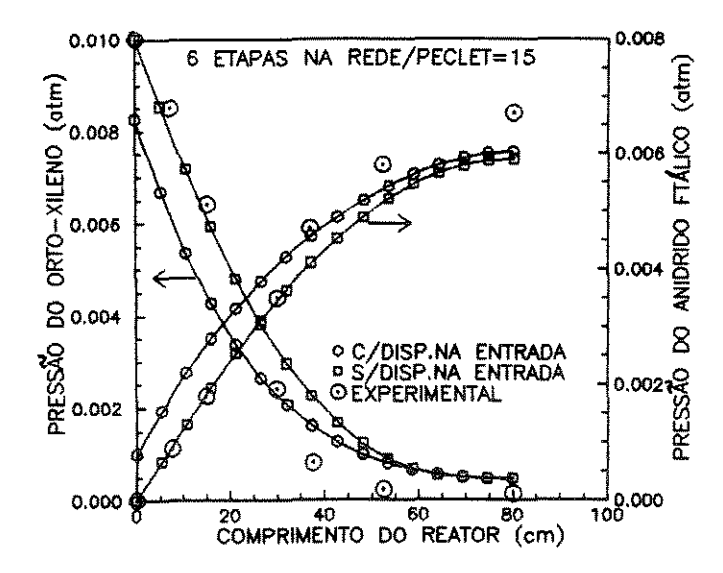

Fig.6.50-Perfis de concentração Comparação entre os modelos com e sem dispersão na entrada

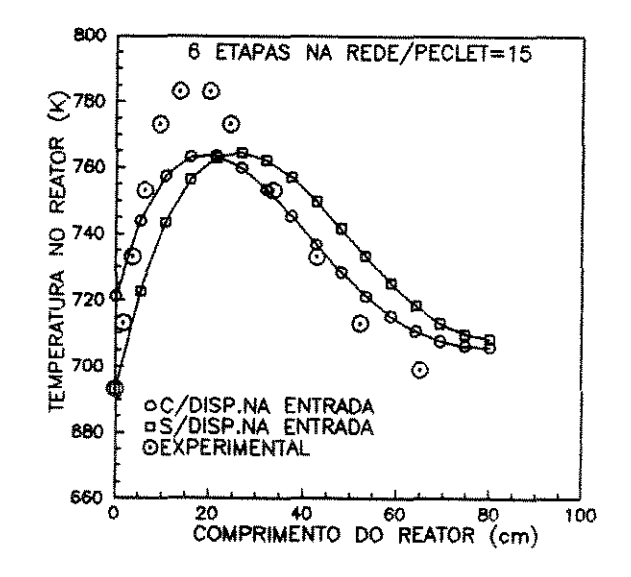

Fig.6.51-Perfil de temperatura Comparação entre os modelos com e sem dispersão na entrada

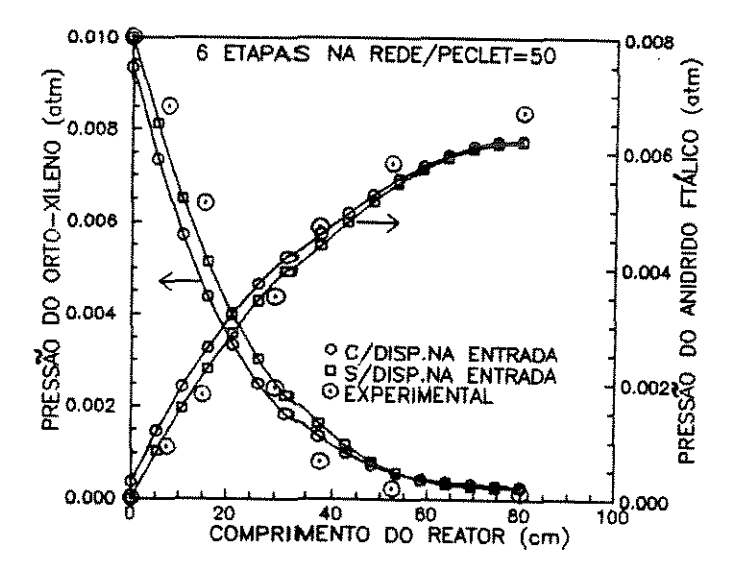

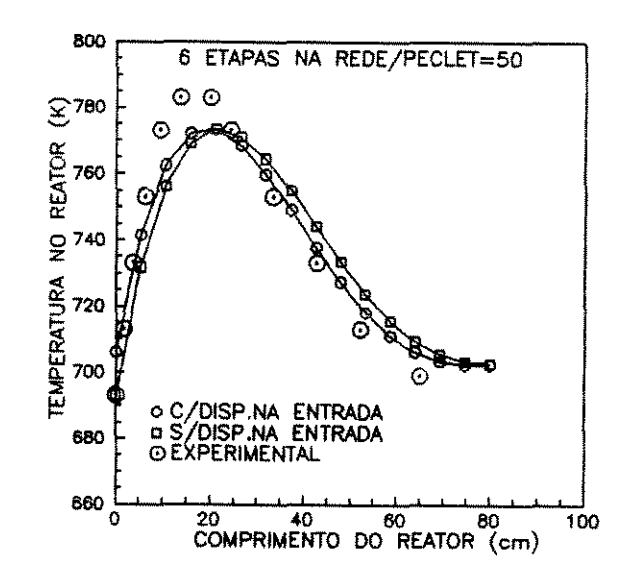

Fig.6.52-Perfis de concentração Comparação entre os modelos com e sem dispersão na entrada

Fig.6.53-Perfil de temperatura Comparação entre os modelos com e sem dispersão na entrada

Nas figuras 6.54 e 6.55, apresentamos os perfis obtidos para alguns valores dos números de Peclet axial de massa e de calor. Podemos observar que quanto maiores os valores destes números mais os perfis aproximam-se dos experimentais. Assim sendo, podemos supor que a difusão seja devido exclusivamente ao desvio do gás pelas partículas e que a difusão molecular seja relativamente insignificante podendo  $ser,$ normalmente, negligenciada quando o modelo matemático do reator. Para obtermos desenvolvemos  $\overline{\text{o}}\text{s}$ perfis apresentados nestas figuras consideramos, no modelo, a existência dos processos de dispersão na entrada do reator.

As figuras 6.56 e 6.57 ilustram perfis semelhantes aos das figuras 6.54 e 6.55 sendo que, neste caso, no modelo do reator os processos de dispersão na entrada não foram considerados.

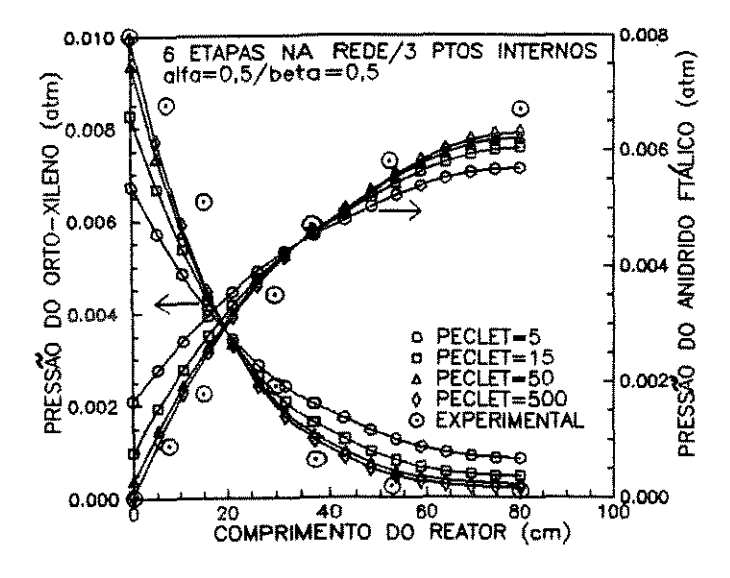

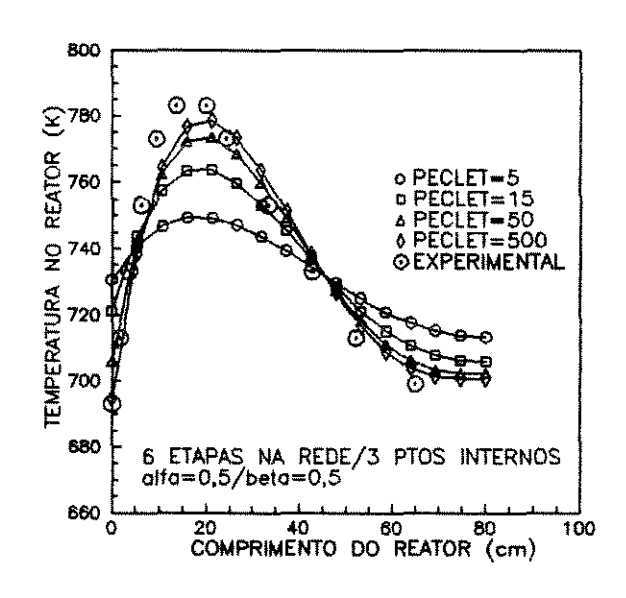

Fig.6.54-Perfis de concentração Influência do valor dos números de Peclet axiais

Fig.6.55-Perfil de temperatura Influência do valor dos números de Peclet axiais

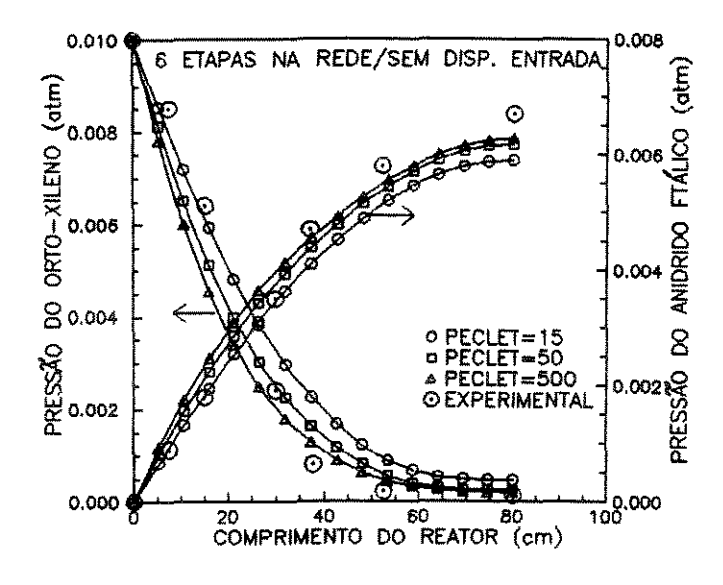

Fig. 6.56-Perfis de concentração Influência do valor dos números de Peclet axiais

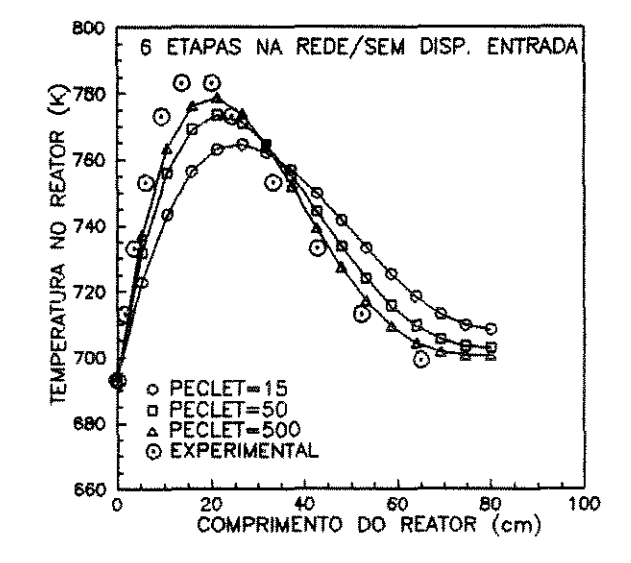

Fig.6.57-Perfil de temperatura Influência do valor dos números de Peclet axiais

Analisando as figuras 6.54 a 6.57 observamos que, quando no modelo do reator os processos de dispersão na entrada não estão sendo considerados, os resultados da simulação estão mais próximos dos perfis experimentais que no caso destes processos terem sido incluídos no referido modelo.

mostramos a influência da Através das figuras  $6.58$  a  $6.61$ localização dos pontos de colocação, valores de  $\alpha$  e  $\beta$ , na posição concentração e temperatura e através das figuras dos perfis  $de$ influência do número de pontos internos  $de$  $6.63,$  $\mathbf{a}$ 6.62 e colocação nestes mesmos perfis.

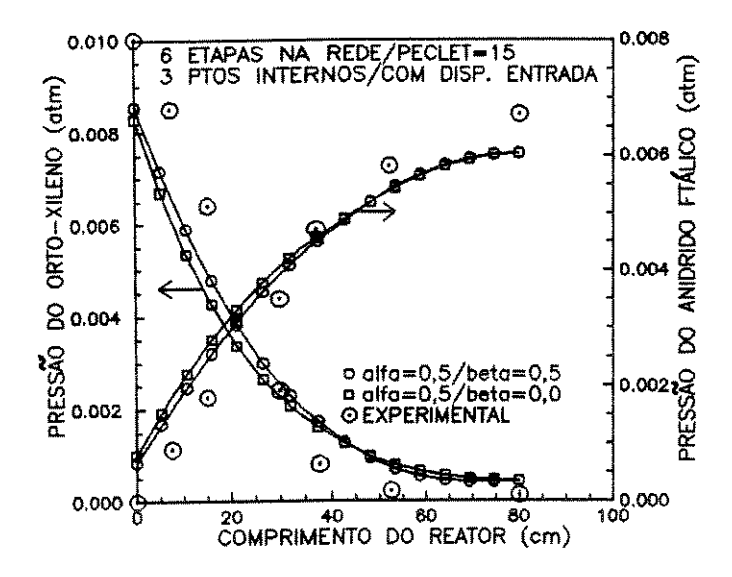

Fig.6.58-Perfis de concentração Influência da localização dos pontos de colocação

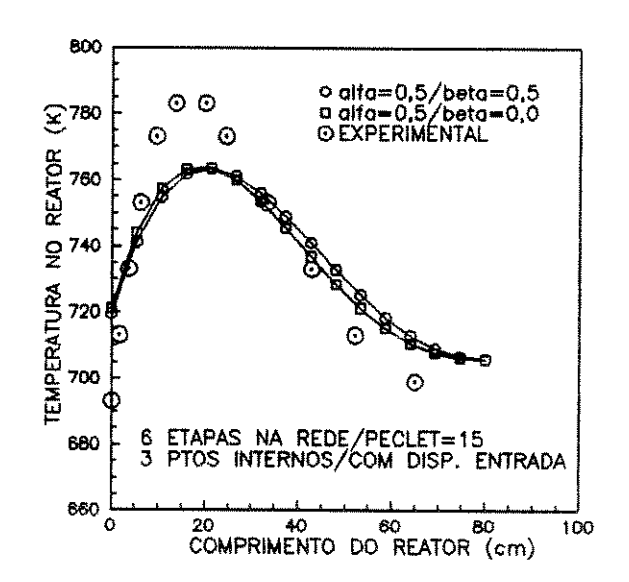

Fig.6.59-Perfil de temperatura Influência da localização dos pontos de colocação

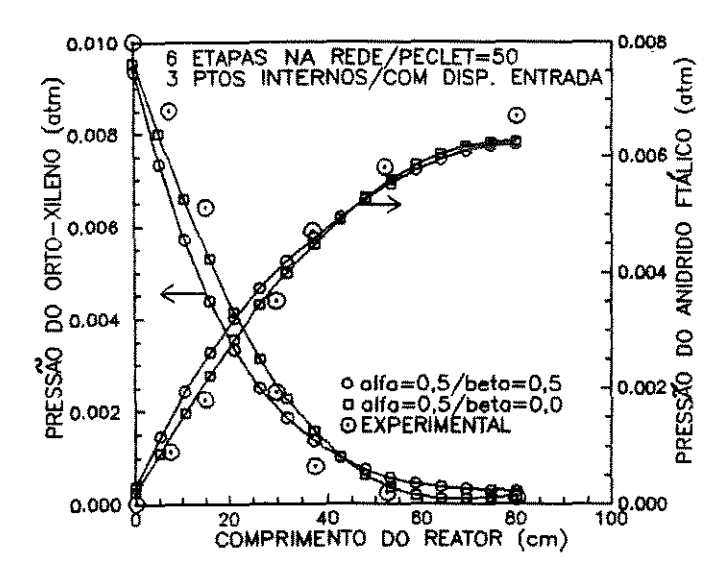

Fig.6.60-Perfis de concentração Influência dos valores dos parâmetros  $\alpha$  e  $\beta$ 

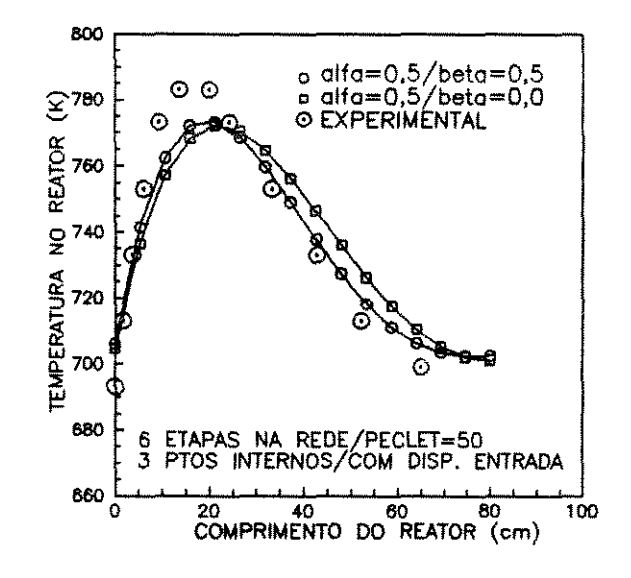

Fig. 6.61-Perfil de temperatura Influência dos valores dos parâmetros  $\alpha$  e  $\beta$ 

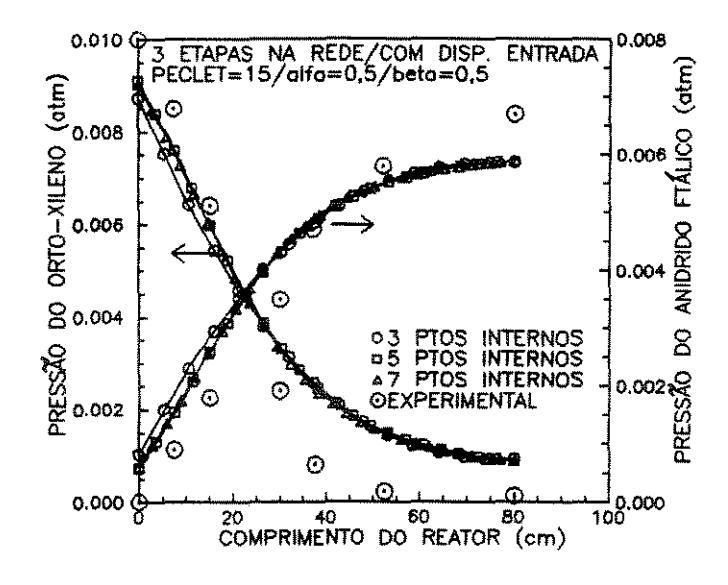

Fig. 6.62-Perfis de concentração Influência do número de pontos internos de colocação

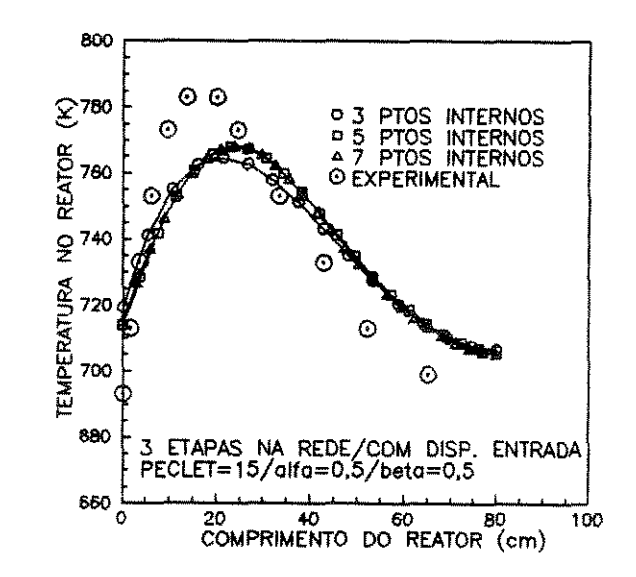

Fig.6.63-Perfil de temperatura Influência do número de pontos internos de colocação

A importância de uma escolha adequada dos valores de  $\alpha$  e  $\beta$  pode ser observada pelas figuras 6.58 a 6.61 e, através das figuras 6.62 e 6.63, verificamos que obtemos respostas mais próximas dos valores experimentais quando aumentamos o grau do polinômio. Observamos ainda que mudanças nos valores de  $\alpha$  e  $\beta$  provocam maiores variações nas posições dos perfis que mudanças no grau do polinômio.

o método da Colocação Ortogonal simulação dos modelos heterogêneos correspondentes. Os dois ainda empregado na esquemas de reações foram utilizados: o triangular com 2 e com *<sup>3</sup>* etapas de reações na rede e o esquema proposto por *Calderbank et ai* [22,23,24,25,26,27] com 5 e com 6 etapas na rede. As figuras 6.64 a 6.67 ilustram os resultados obtidos nesta simulação. observamos, através destes resultados, que os perfis de concentração e temperatura para os modelos heterogêneos são iguais aos dos modelos pseudohomogêneos onde a resistência ao transporte através da interface entre as fases fluida e sólida foi considerada desprezível.

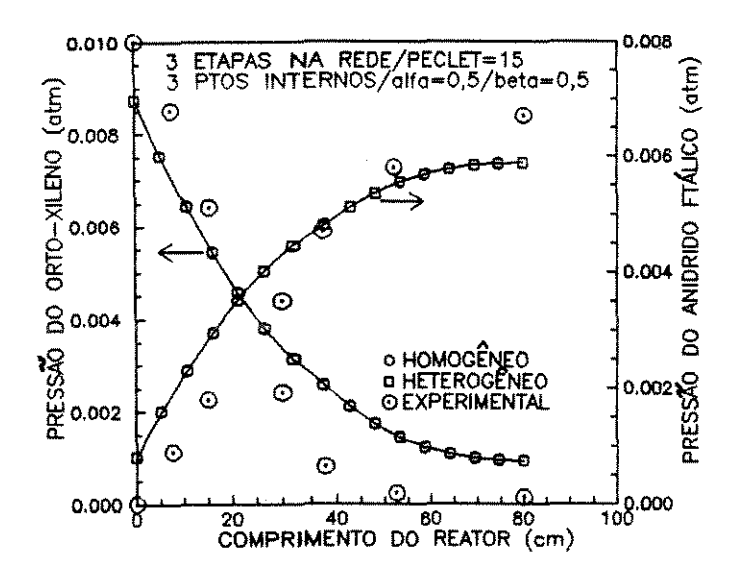

Fig. 6.64-Perfis de concentração Comparação entre os modelos pseudohomogêneo/heterogêneo

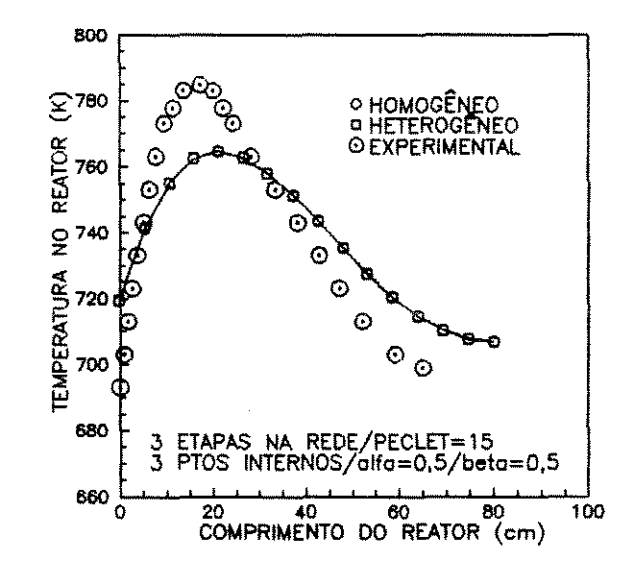

Fig.6.65-Perfil de temperatura Comparação entre os modelos pseudohomogêneo/heterogêneo

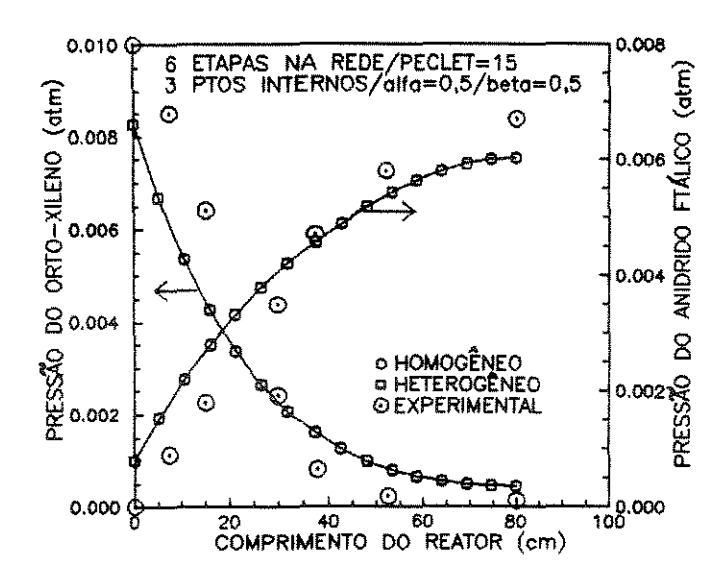

Fig. 6.66-Perfis de concentração Comparação entre os modelos pseudohomogêneo/heterogêneo

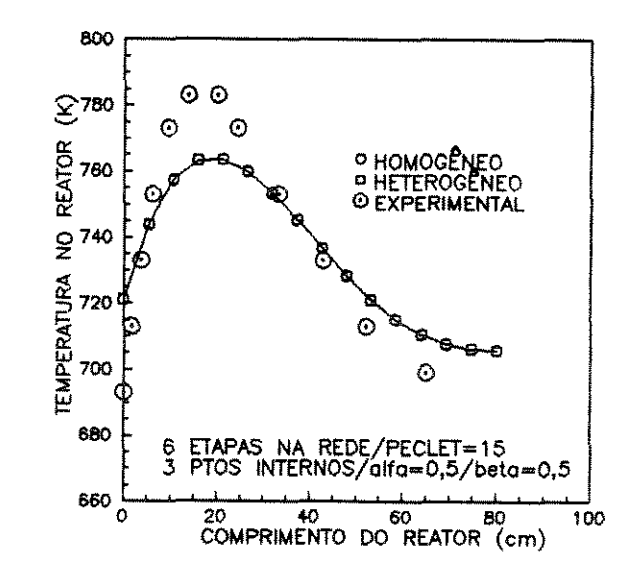

Fig.6.67-Perfil de temperatura Comparação entre os modelos pseudohomogêneo/heterogêneo

Nas tabelas 6.2 e 6.3, apresentamos o tempo de processamento gasto na simulação dos diversos modelos do reator, unidimensionais pseudohomogêneos ou heterogêneos e com dispersão axial, em um micro computador PC 386 SX, coprocessado, com 40 MHz.

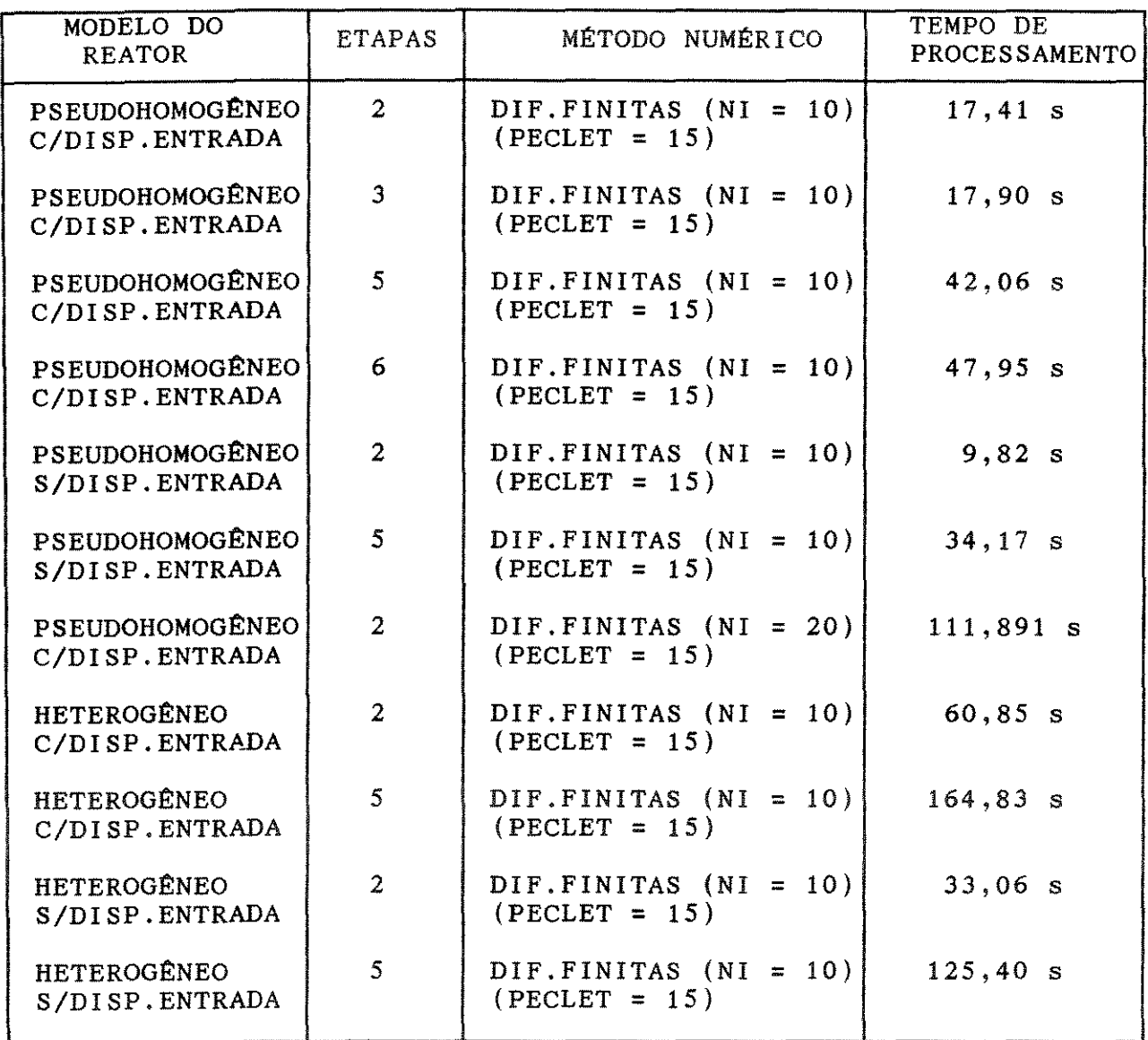

NI - NÚMERO DE INTERVALOS TOMADOS NA DIREÇÃO Z

Tabela 6.2-Tempo de processamento para os modelos unidimensionais, com dispersão axial. Método das Diferenças Finitas

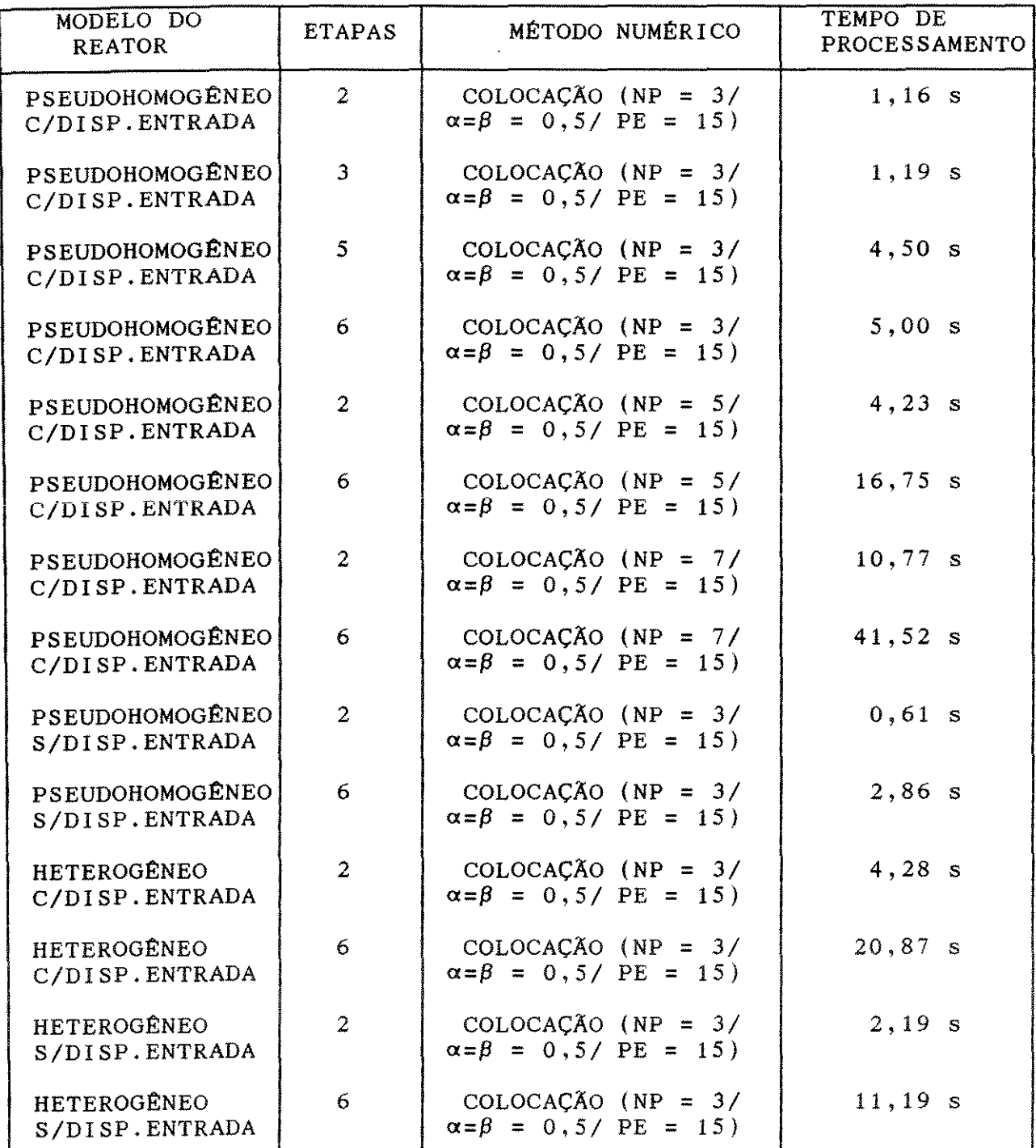

MP - NúMERO DE PONTOS INTERNOS DE COLOCAÇÃO PE - NúMERO DE PECLET

Tabela 6.3-Tempo de processamento para os modelos unidimensionais, com dispersão axial. Método da Colocação Ortogonal

Através das tabelas 6.2 e 6.3, observamos que, em relação ao tempo de processamento, a utilização do método ortogonal fornece respostas mais rápidas que o método das Colocação Diferenças Finitas. Esta diminuição no tempo de processamento é devido ao fato de ser possível obtermos bons resultados para pol inõmios de menor grau enquanto que, no método das Diferenças Finitas, para obtermos boas respostas é necessário trabalhar com um número de intervalos elevado, em geral acima de 15, considerado grande quando comparado com o número de pontos internos de colocação que podem ser até de 3, dependendo dos valores de  $\alpha$  e  $\beta$ escolhidos.

## 6.5.3 -MODELOS BIDIMENSIONAIS

Neste item, apresentaremos os resultados obtidos na simulação dos modelos bidimensionais, pseudohomogêneos e heterogêneos. Para estes modelos, nos quais gradientes radiais de concentração e temperatura estão sendo considerados, os perfis de concentração e temperatura encontrados através da aplicação do método das Diferenças Finitas serão comparados com aqueles resultantes da aplicação do método da Colocação Ortogonal.

Procedimento semelhante aos anteriores foi aqui adotado e os esquemas de reações com 2, 3, 5 e 6 etapas na rede de reações foram considerados.

As figuras 6.68 e 6.69 representam os perfis de concentração e temperatura obtidos para o esquema com 2 etapas de reações na rede. Para obtenção destes perfis, empregamos o método das Diferenças Finitas com 14 intervalos tomados na direção Z e *<sup>3</sup>* intervalos na direção  $\lambda$ .

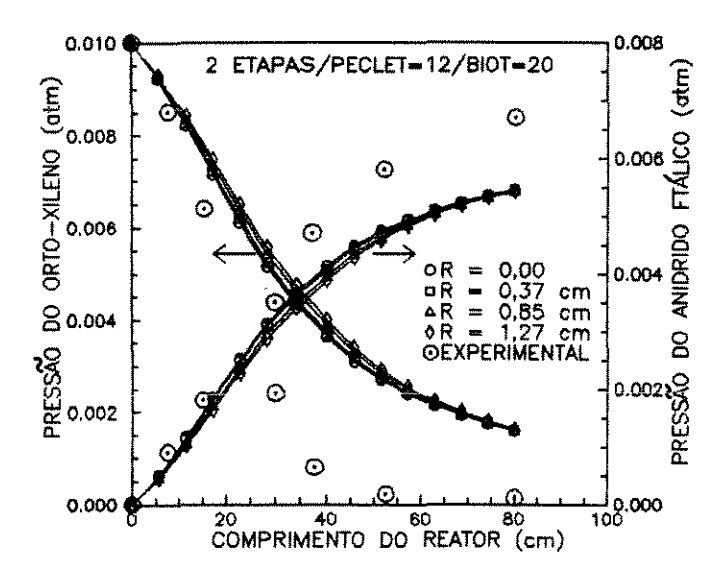

Fig.6.68-Perfis de concentração Bidimensional, pseudohomogêneo Método das Diferenças Finitas

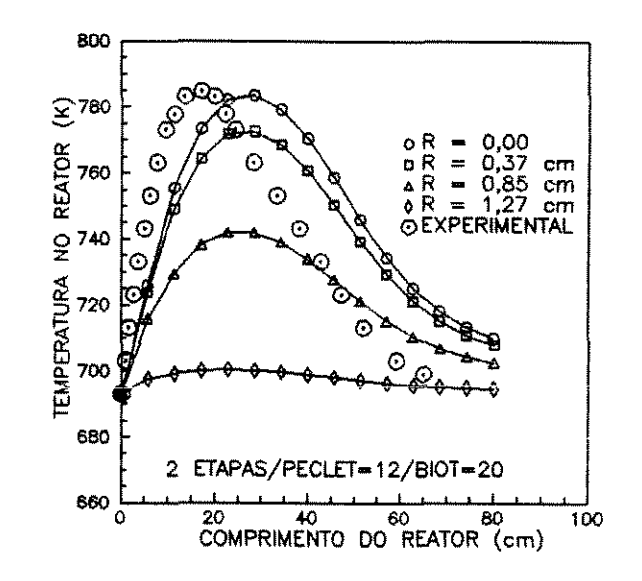

Fig.6.69-Perfil de temperatura Bidimensional, pseudohomogêneo Método das Diferenças Finitas

Nas figuras 6.70 e 6.71, comparamos os perfis de concentração e de temperatura, para r = O, obtidos para o esquema de 2 etapas de reações na rede com os obtidos para o esquema de *3* etapas na rede.

Verificamos, através das figuras 6.70 e 6.71, que, de forma semelhante ao ocorrido para os outros modelos do reator, também o modelo bidimensional fornece resultados iguais para os dois esquemas, ou seja, a etapa de sobre oxidação do anidrido ftálico pode ser considerada desprezível. Comportamento similar encontramos para os perfis relativos aos outros raios do reator considerados.

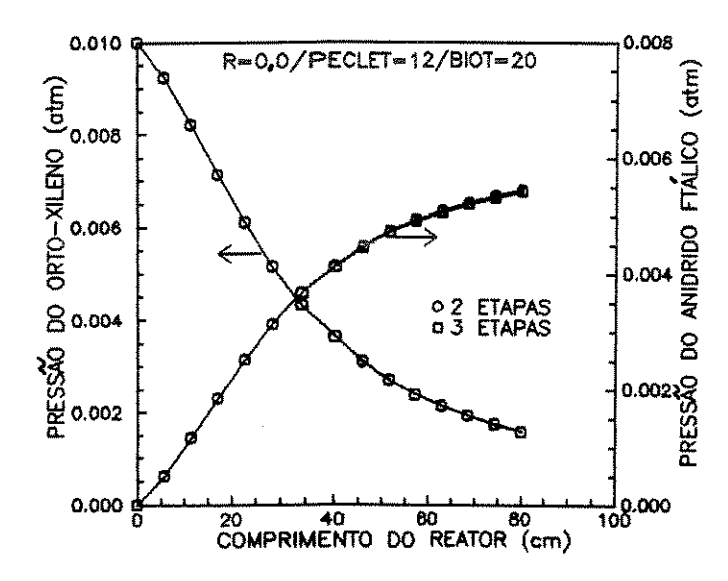

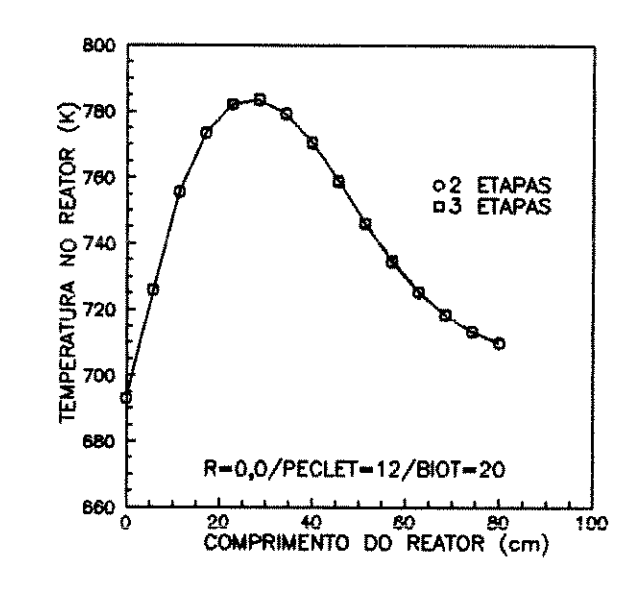

Fig.6.70-Perfis de concentração Bidimensional, pseudohomogêneo Método das Diferenças Finitas

Fig.6.71-Perfil de temperatura Bidimensional, pseudohomogêneo Método das Diferenças Finitas

As figuras 6.72 e 6.73 ilustram os perfis de concentração e temperatura obtidos para o esquema com 5 etapas de reações na rede. Para a obtenção destes perfis foi empregado o método das Diferenças Finitas com 14 intervalos na direção Z e 3 intervalos na direção 2.

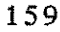

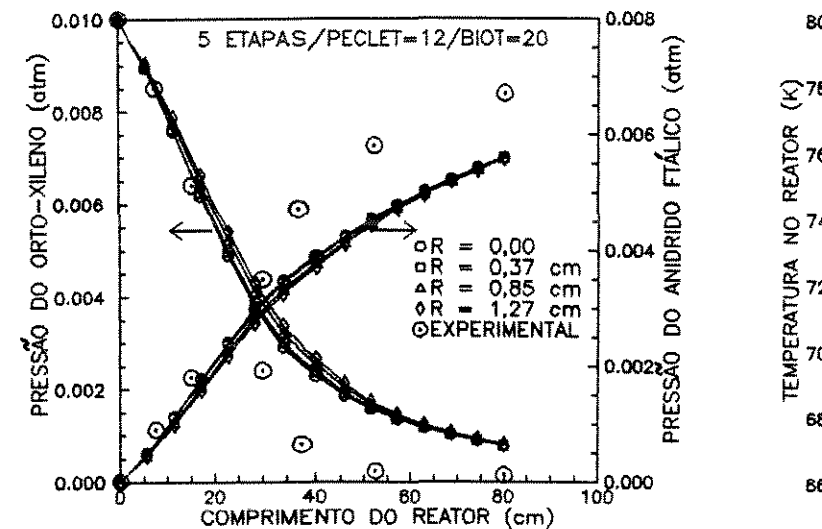

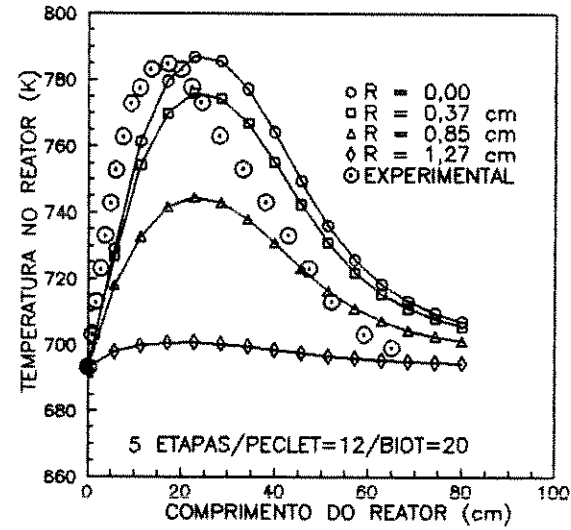

Fig.6.72-Perfis de concentração Bidimensional, pseudohomogêneo Método das Diferenças Finitas

Fig.6.73-Perfil de temperatura Bidimensional, pseudohomogêneo Método das Diferenças Finitas

Através das figuras 6.74 e 6.75, considerando os esquemas com 5 e 6 etapas de reações na rede, efetuamos comparação semelhante à das figuras 6.70 e 6.71. Os resultados obtidos são os mesmos, ou seja,  $\overline{\text{o}}\text{s}$ perfis preditos para  $\circ$ s dois esquemas  $d$ e reacões resultaram iguais.

Na figura 6.76, apresentamos os perfis de concentração obtidos componentes da rede  $d$ e reação todos  $\overline{O}$  S proposta para por Calderbank et al [22, 23, 24, 25, 26, 27].

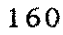

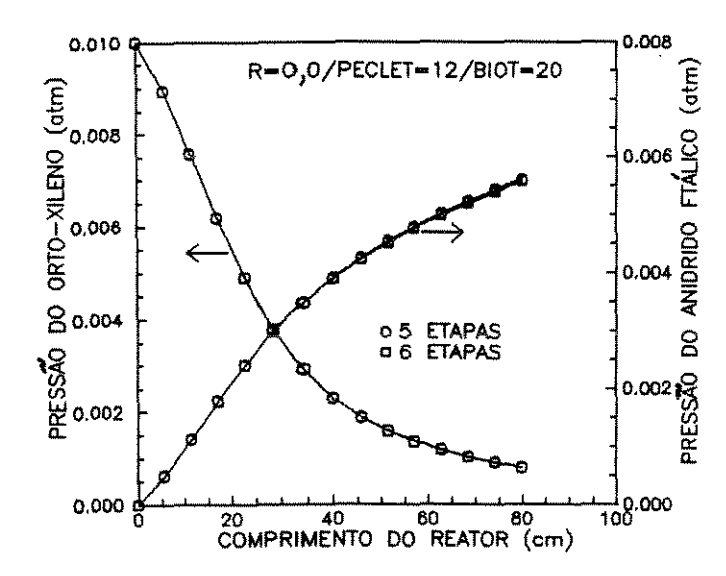

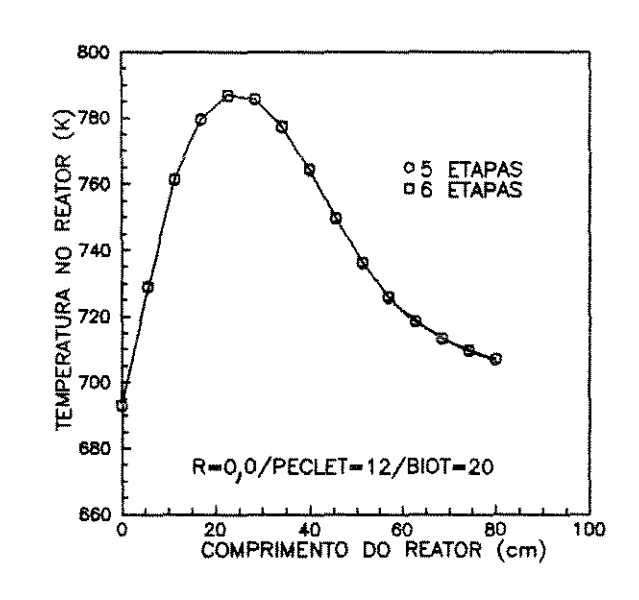

Fig. 6.74-Perfis de concentração Bidimensional, pseudohomogêneo Método das Diferenças Finitas

Fig.6.75-Perfil de temperatura Bidimensional, pseudohomogêneo Método das Diferenças Finitas

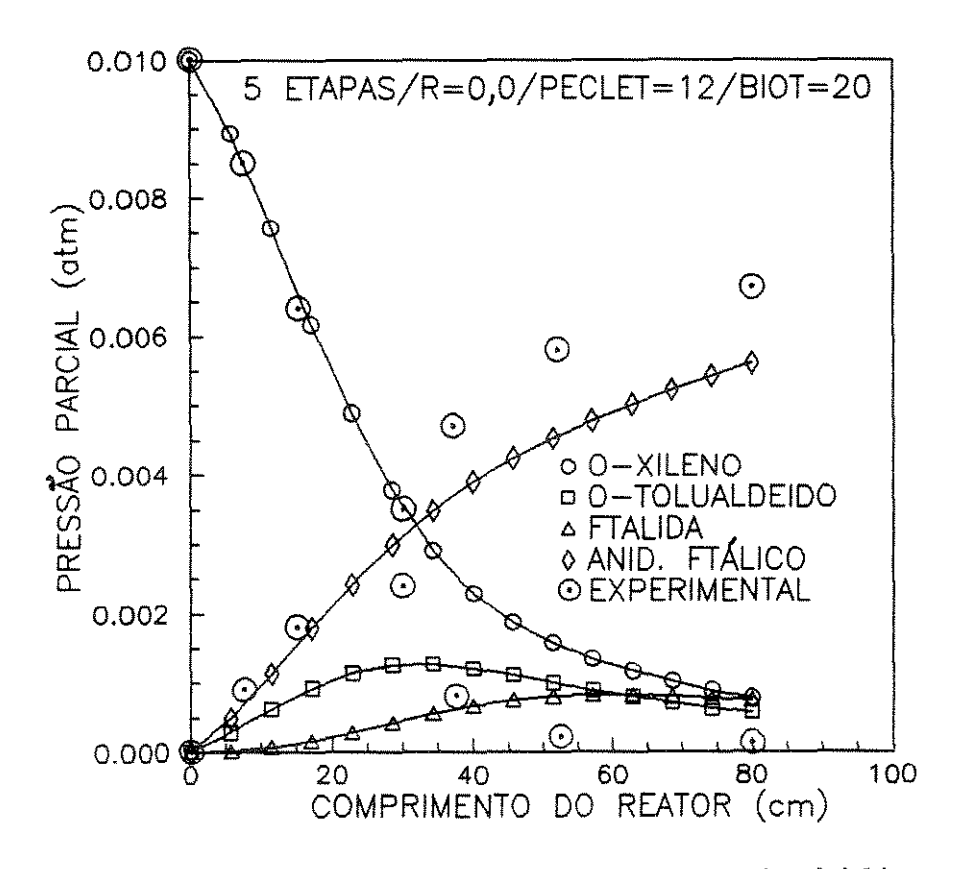

Fig. 6.76 - Perfis de concentração - modelo bidimensional Esquema proposto por Calderbank et al

A influência do valor dos números de Peclet radiais de calor e massa é mostrada nas figuras 6.77 e 6.78. Observamos que, com o aumento dos números de Peclet radiais, os perfis de concentração aproximam-se mais dos valores experimentais. Entretanto, o mesmo comportamento não se verifica com o perfil de temperatura. Neste caso, quando os números de Peclet radiais crescem o perfil apresenta o valor do pico muito mais elevado.

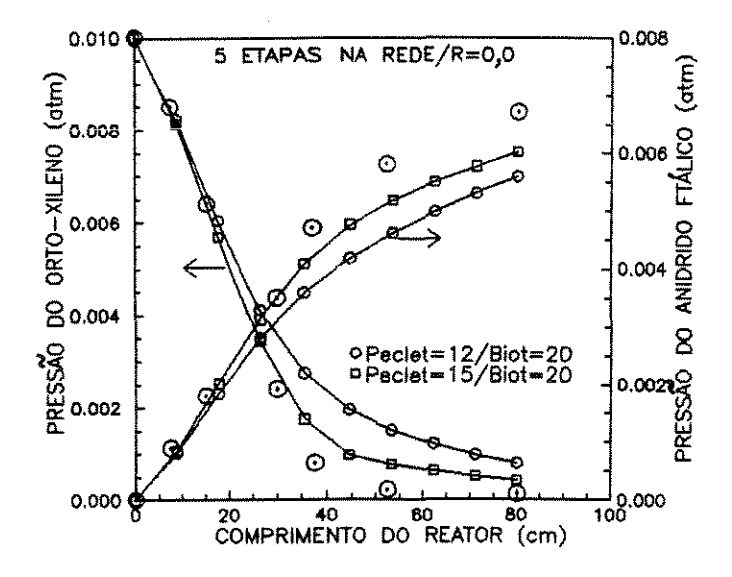

Fig.6.77-Perfis de concentração Influência do valor do número de Peclet radial

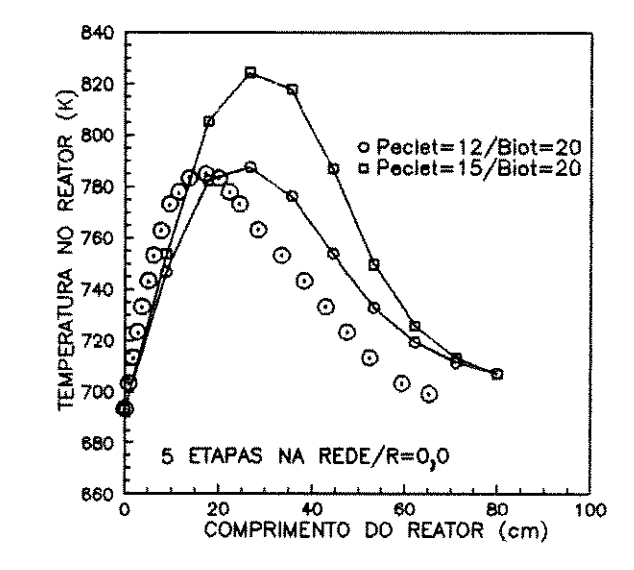

Fig.6.78-Perfil de temperatura Influência do valor do número de Peclet radial

Nas figuras 6.79 a 6.82, são comparados os perfis de concentração e temperatura obtidos para os modelos pseudohomogêneos e heterogêneos, esquemas com 2 e com 5 etapas de reações na rede. Através destas figuras, observamos que estes perfis estão bem próximos e, como nos modelos anteriores, concluímos **que,** para o reator em estudo, a resistência ao transporte através da interface entre a fase fluida e a sólida pode ser considerada desprezível.

As figuras 6.83 e 6.84 mostram a influência do número de pontos tomados na direção Z quando o método das Diferenças Finitas é utilizado na resolução do sistema de equações que representa o modelo bidimensional do reator. O número de pontos tomados na direção  $\lambda$  é de 4.

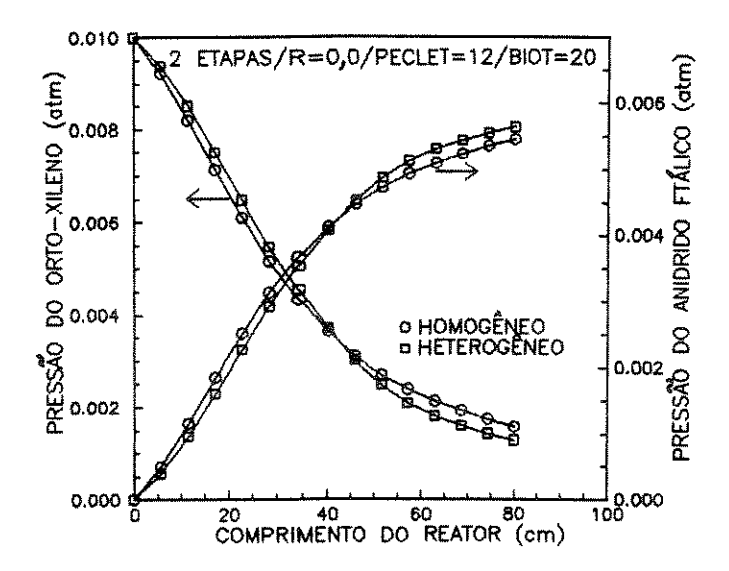

Fig.6.79-Perfis de concentração Bidimensional ,comparação entre pseudohomogêneo/heterogêneo

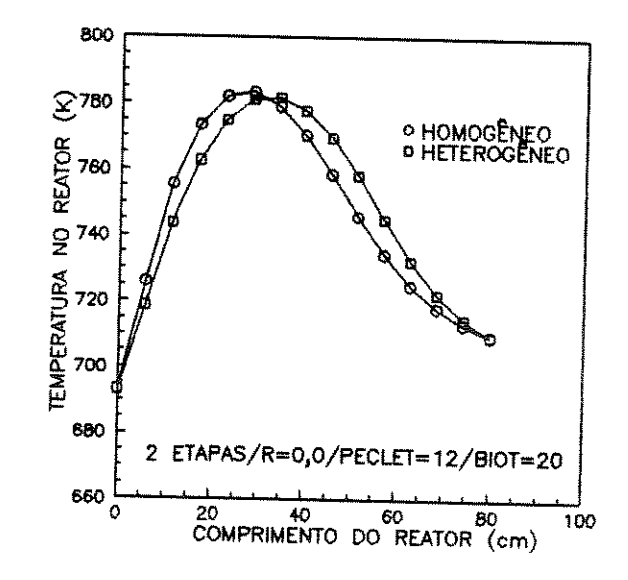

Fig.6.80-Perfil de temperatura Bidimensional,comparação entre pseudohomogêneo/heterogêneo

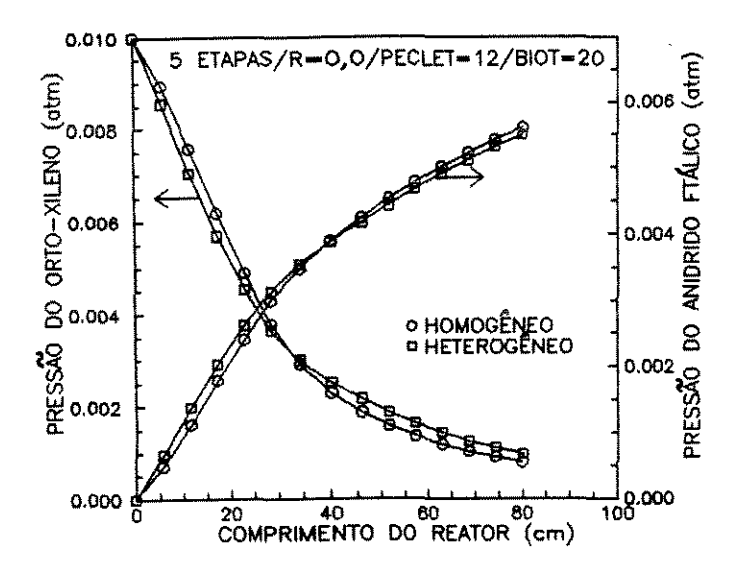

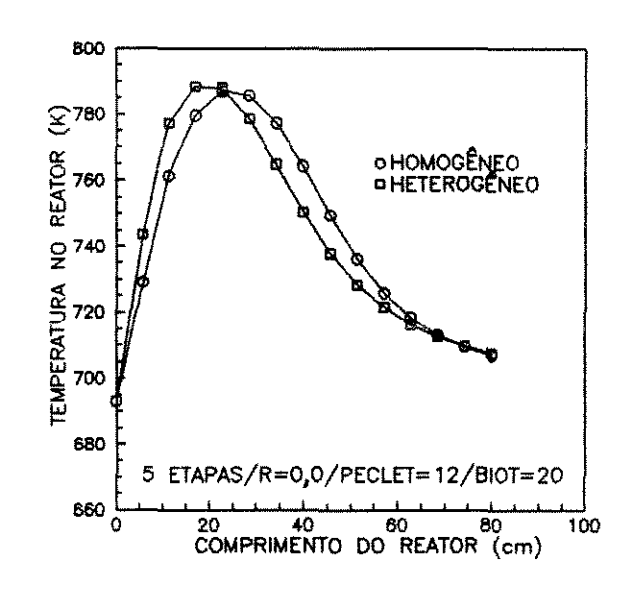

Fig.6.81-Perfis de concentração Bidimensional, comparação entre pseudohomogêneo/heterogêneo

Fig.6.82-Perfil de temperatura Bidimensional, comparação entre pseudohomogêneo/heterogêneo

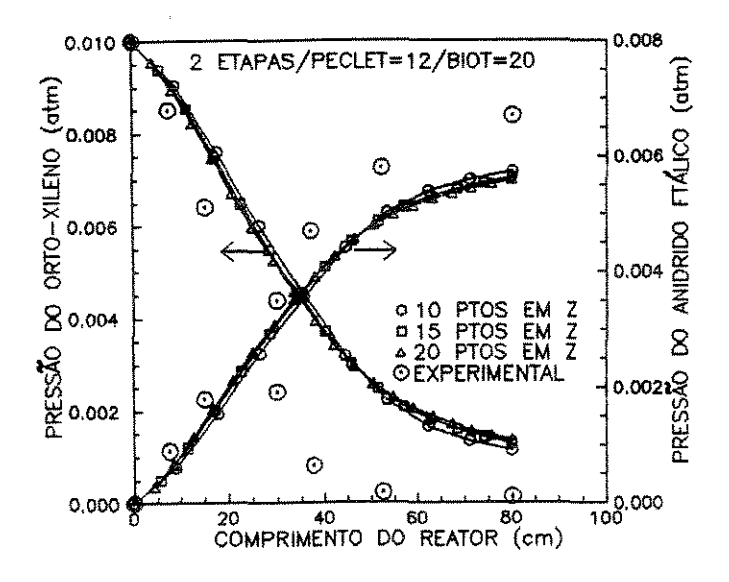

Fig.6.83-Perfis de concentração Influência do número de intervalos tomados em Z

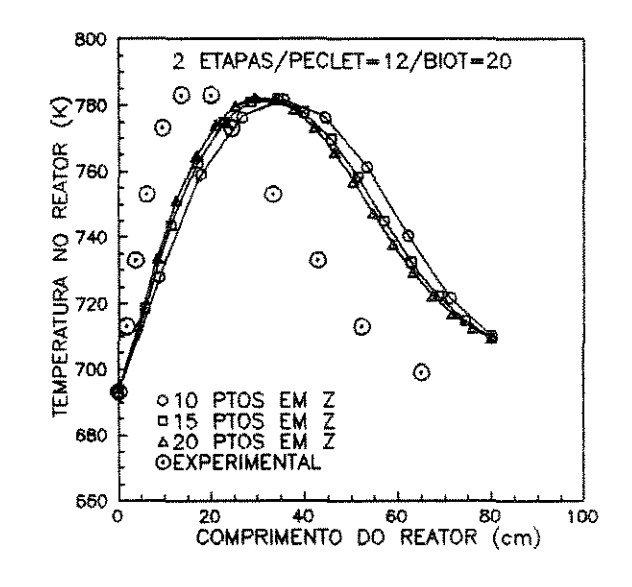

Fig.6.84-Perfil de temperatura Influência do número de intervalos tomados em Z

método  $\mathbf{d}\mathbf{a}$ Colocação Utilizando  $\circ$ Ortogonal sistema de  $\circ$ equações diferenciais parciais que representa modelo  $\bullet$ bidimensional do reator foi transformado em um sistema de equações ordinárias. Este sistema resultante foi diferenciais resolvido através do método de integração de Runge-Kutta-Gill.

6.85 e 6.86 mostram os perfis de concentração e figuras As temperatura obtidos quando o esquema triangular simplificado com 3 etapas de reações na rede foi utilizado e as figuras 6.87 e 6.88 mostram os perfis obtidos quando utilizamos o esquema com 5 etapas na rede.

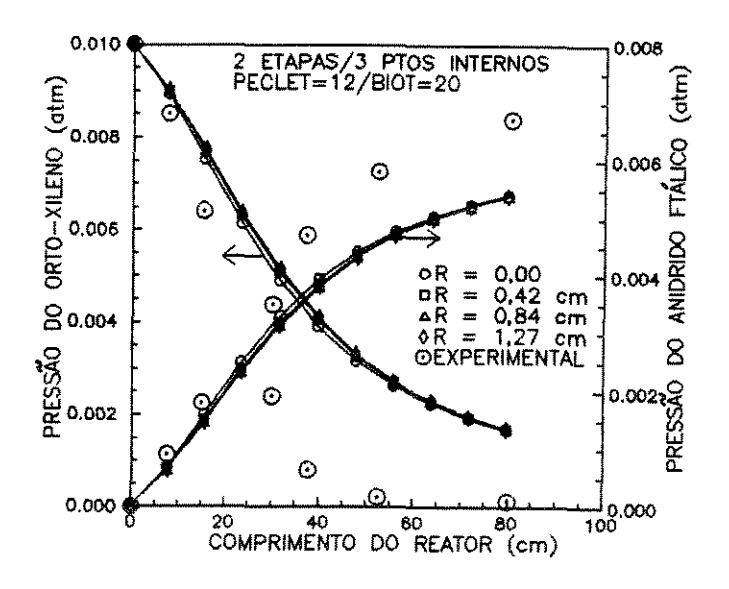

Fig.6.85-Perfis de concentração Bidimensional, pseudohomogêneo. Colocação Ortogonal

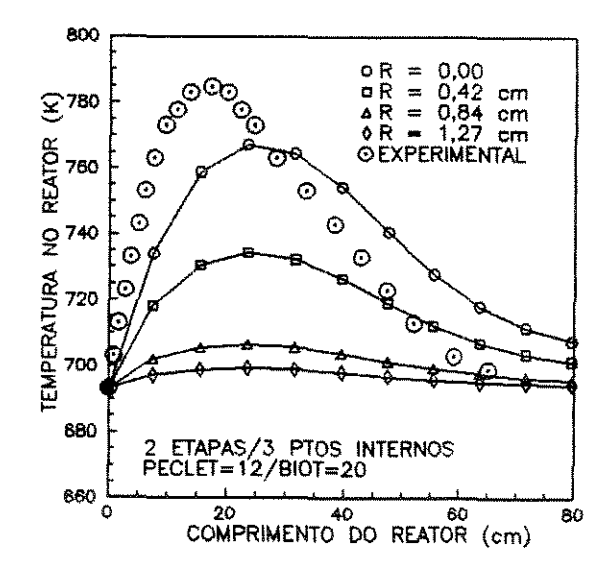

Fig.6.86-Perfil de temperatura Bidimensional, pseudohomogêneo. Colocação Ortogonal

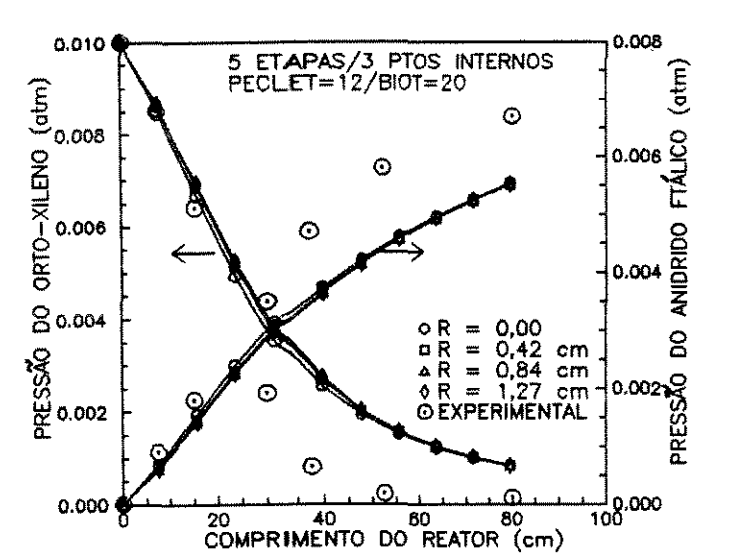

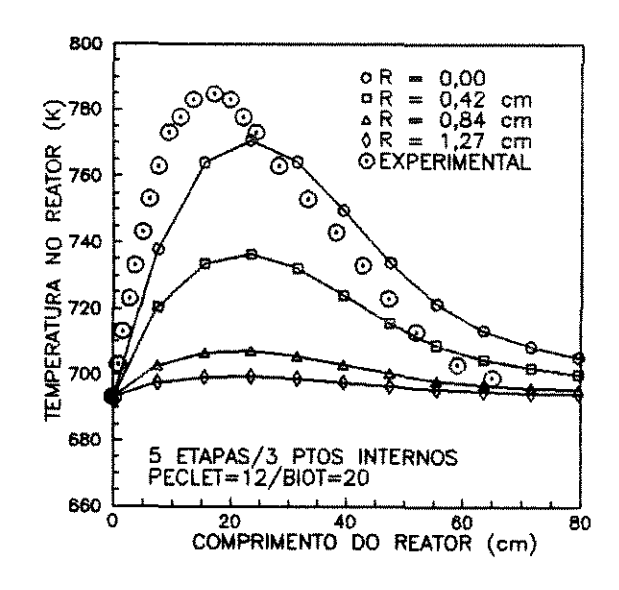

Fig.6.87-Perfis de concentração Bidimensional ,pseudohomogêneo. Colocação Ortogonal

Fig.6.88-Perfil de temperatura Bidimensional,pseudohomogêneo. Colocação Ortogonal

Nas figuras 6.89 e 6.90, apresentamos os resultados obtidos para dois valores do passo:  $h = 0,005$  e  $h = 0,001$ . Através destas figuras, observamos que os perfis de concentração e de temperatura são coincidentes e, por este motivo, podemos usar o valor maior do passo, ou seja,  $h = 0,005$ .

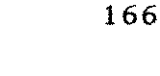

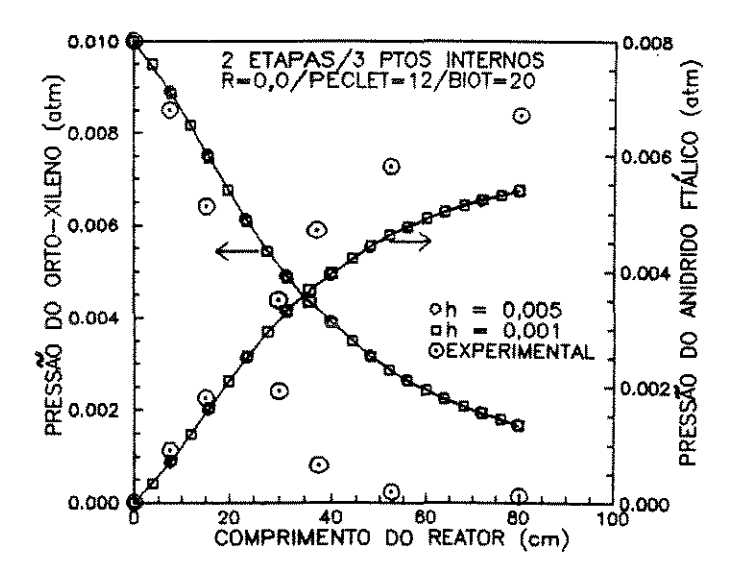

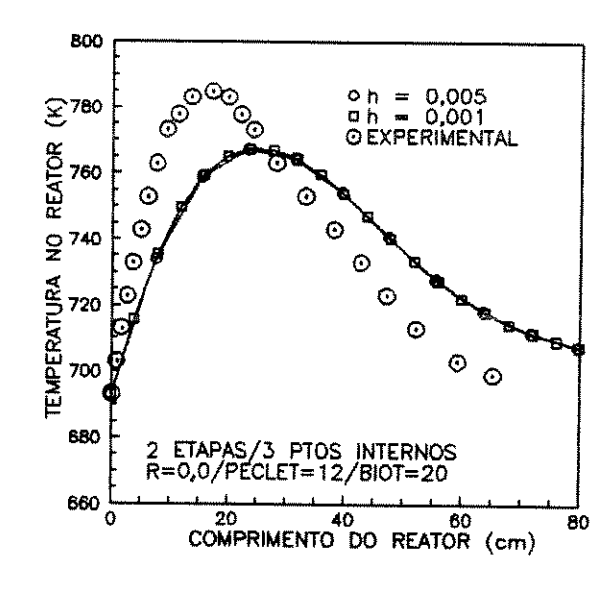

Fig.6.89-Perfis de concentração Bidimensional, pseudohomogêneo. Colocação Ortogonal

Fig.6.90-Perfil de temperatura Bidimensional, pseudohomogêneo. Colocacão Ortogonal

6.91  $6.94.$ Nas figuras  $\mathbf{a}$ **os** resultados obtidos quando utilizamos  $\circ$ método das Diferenças Finitas, tendo  $15$ pontos tomados na direção axial e 4 pontos tomados na direção radial, são comparados com os resultados obtidos quando utilizamos o método da Colocação Ortogonal com 3 pontos internos de colocação e passo de  $0,005.$
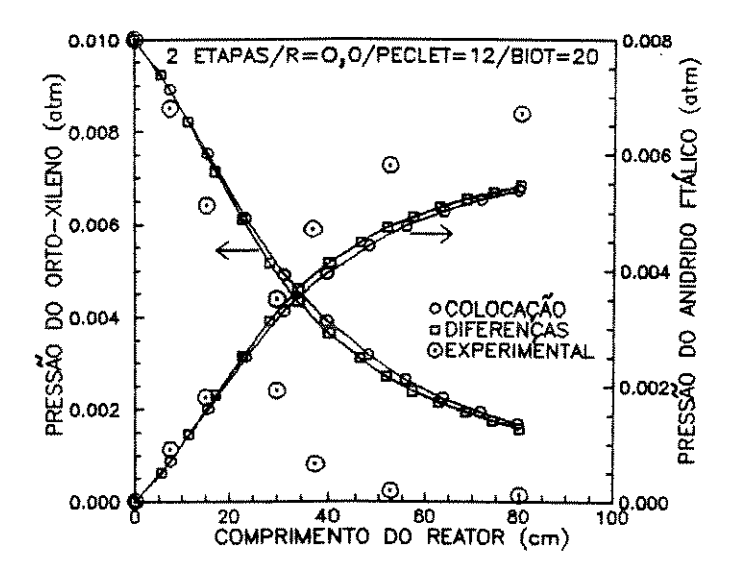

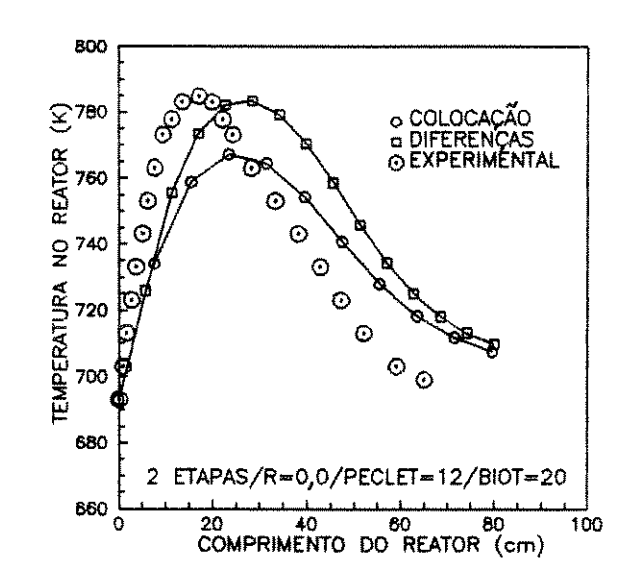

Fig.6.91-Perfis de concentração Comparação entre métodos das Diferenças e da Colocação

Fig.6.92-Perfil de temperatura Comparação entre métodos das Diferenças e da Colocação

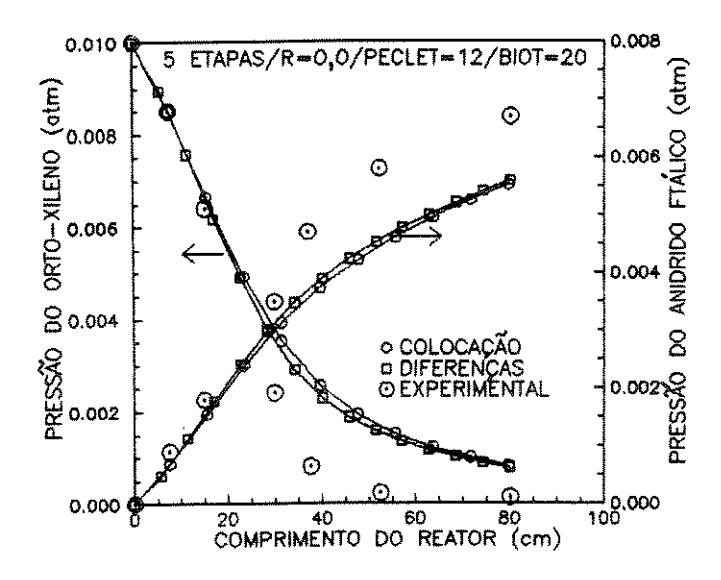

Fig.6.93-Perfis de concentração Comparação entre métodos das Diferenças e da Colocação

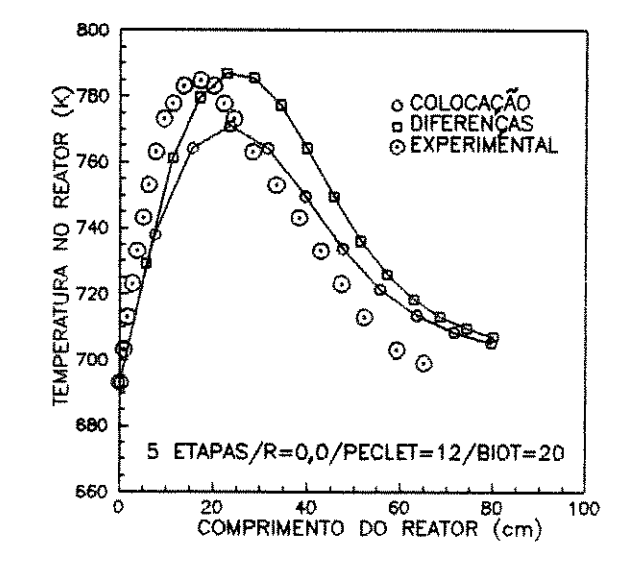

Fig.6.94-Perfil de temperatura Comparação entre métodos das Diferenças e da Colocação

Para a simulação do modelo bidimensional e pseudohomogêneo utilizando o método da Colocação Ortogonal, a influência do valor dos números de Peclet radiais de calor e massa na posição dos perfis de concentração e temperatura é mostrada nas figuras 6.95 a 6.98 e a influência do número de pontos internos de colocação tomados na direção radial é apresentada nas figuras 6.99 a 6.102.

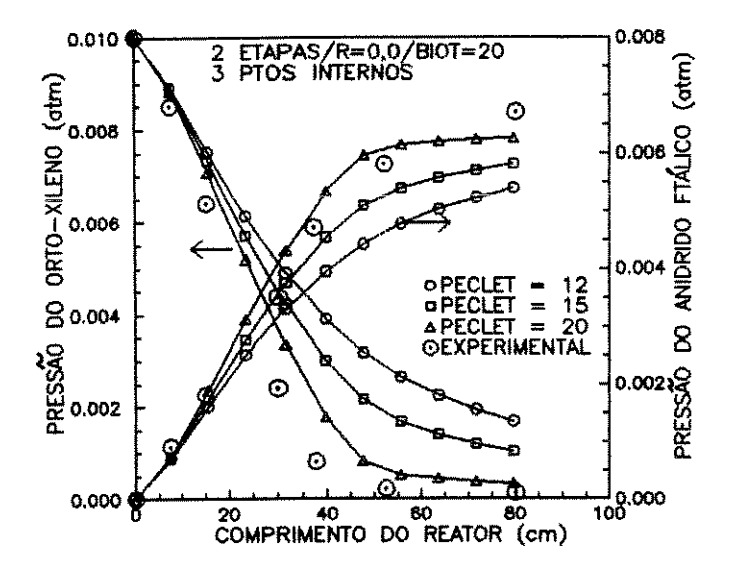

Fig.6.95-Perfis de concentração Influência do valor do número de Peclet radial

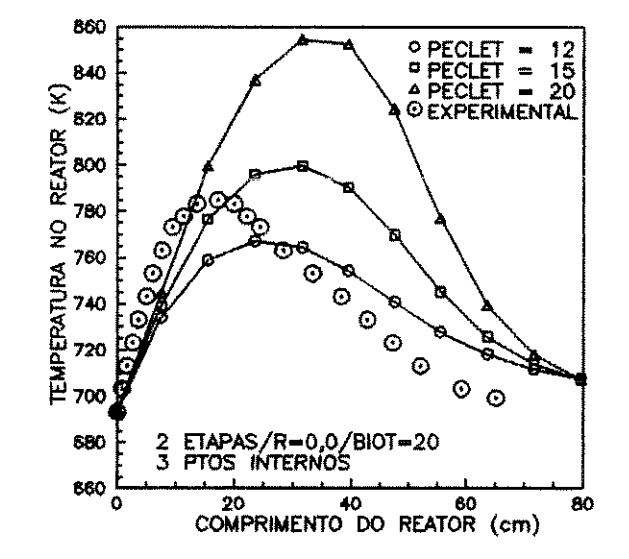

Fig.6.96-Perfil de temperatura Influência do valor do número de Peclet radial

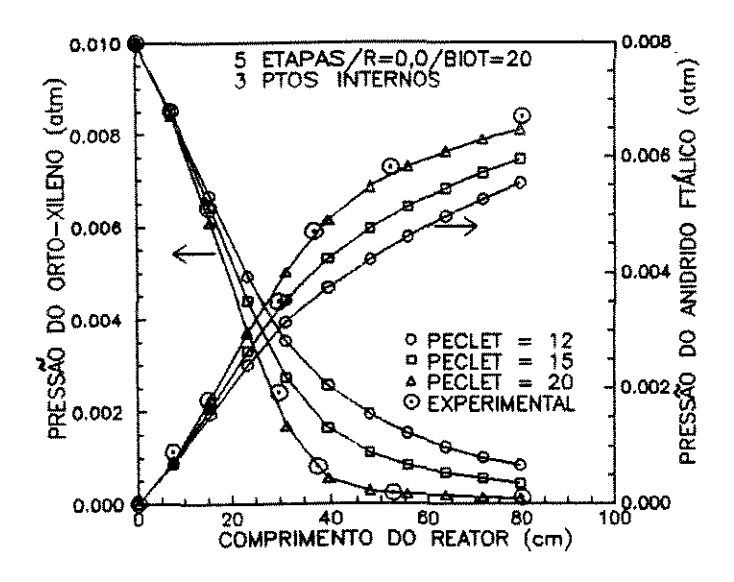

Fig.6.97-Perfis de concentração Influência do valor do número de Peclet radial

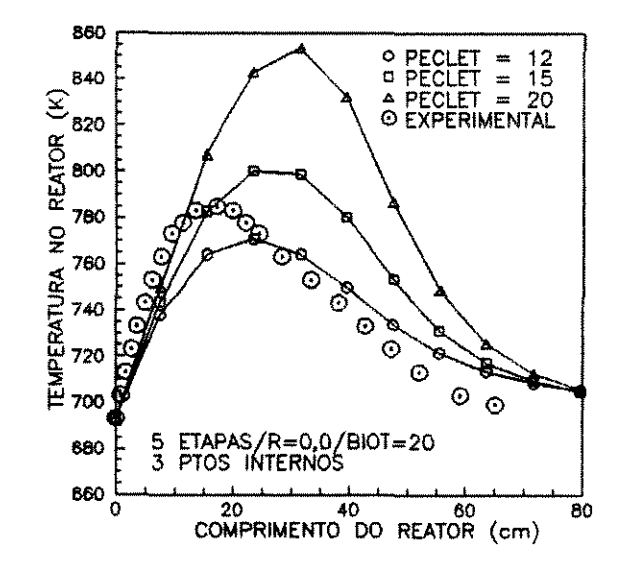

Fig.6.98-Perfil de temperatura Influência do valor do número de Peclet radial

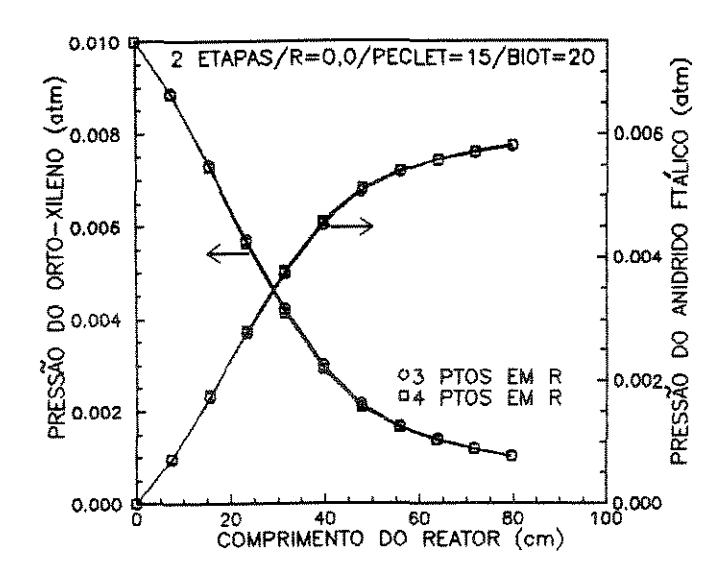

Fig.6.99-Perfis de concentração Influência do número de pontos internos de colocação

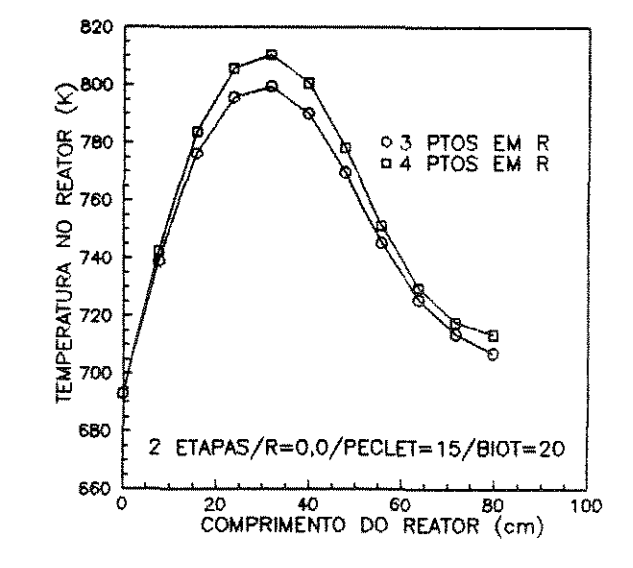

Fig.6.100-Perfil de temperatura Influência número de pontos internos de colocação

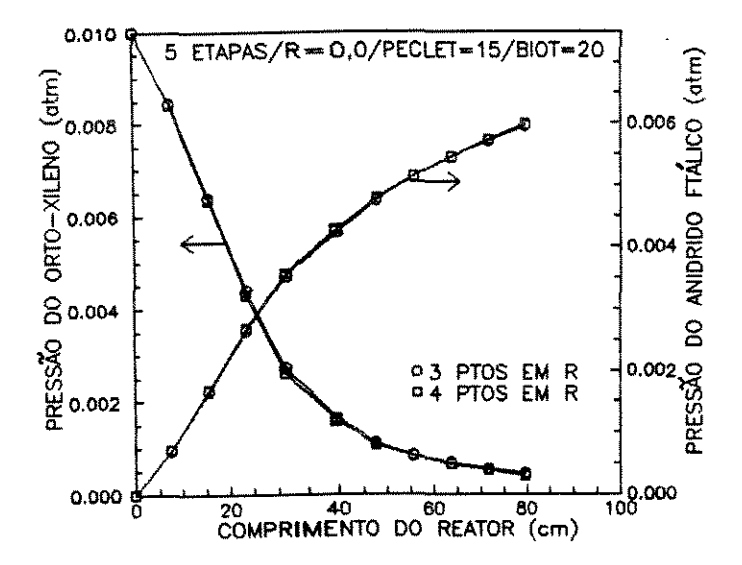

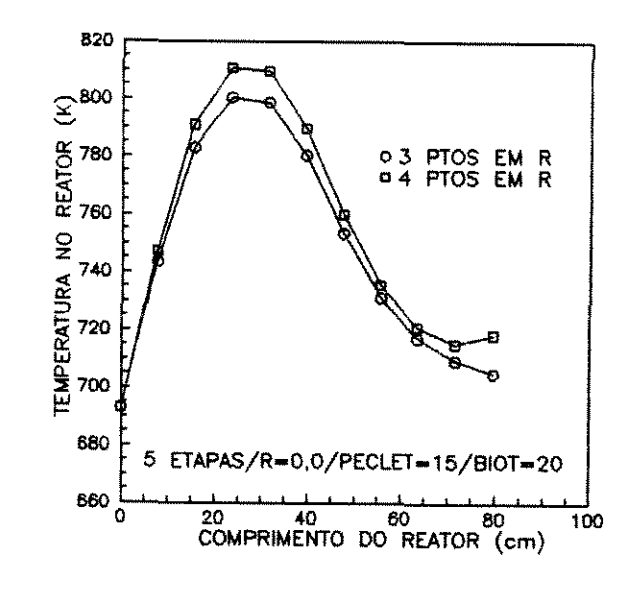

Fig.6.101-Perfis de concentração Influência do número de pontos internos de colocação

Fig.6.102-Perfil de temperatura Influência número de pontos internos de colocação

Através das figuras 6.103 e 6. 104, observamos que são coincidentes os perfis de concentração e temperatura obtidos na simulação do modelo bidimensional utilizando o método da Colocação Ortogonal para os esquemas com 2 e com 3 etapas de reações na rede. As figuras 6.105 e 6.106 mostram que estes perfis são também coincidentes para os esquemas com 5 e 6 etapas na rede.

Todos os comportamentos i lustrados para o centro do reator foram também encontrados para os outros valores do raio.

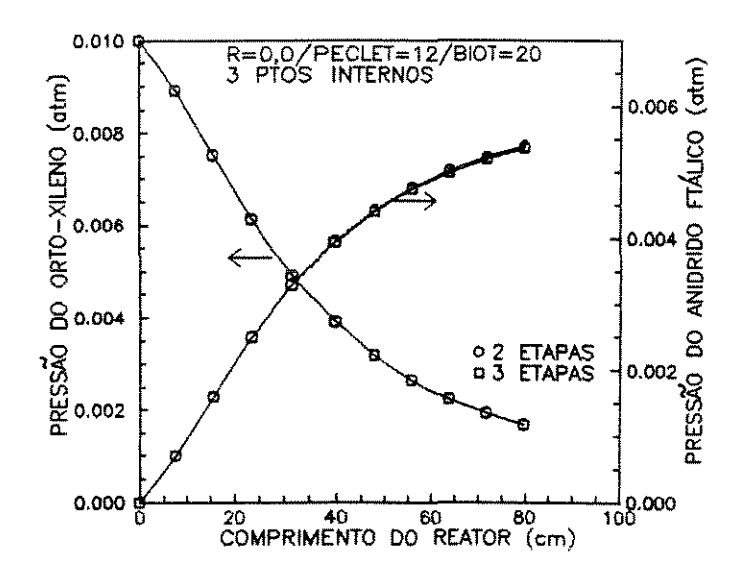

780 **g760**   $\frac{\alpha}{\beta}$   $\left\{\begin{array}{cc} & \alpha & \text{o 2} \\ \text{o 3} & \text{ETAPAS} \end{array}\right.$ ~740 0:  $\frac{6}{5}$  $\leq$  720 *i?*  ᇥ*ᅍ*ᆡ ~680 R=O,O/PECLET= 12/BIOT= 20 3 PTOS INTERNOS  $\begin{array}{@{}c@{\hspace{1em}}c@{\hspace{1em}}c@{\hspace{$ COMPRIMENTO **DO REATOR** (em)

Fig.6.103-Perfis de concentração Bidimensional,pseudohomogêneo. Colocação Ortogonal

Fig.6.104-Perfil de temperatura Bidimensional,pseudohomogêneo. Colocação Ortogonal

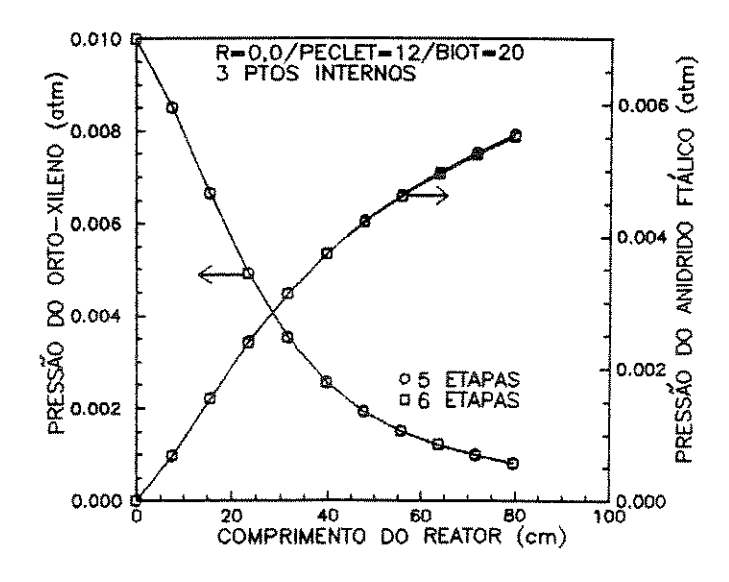

Fíg.6.105-Perfis de concentração Bidimensional,pseudohomogêneo. Colocação Ortogonal

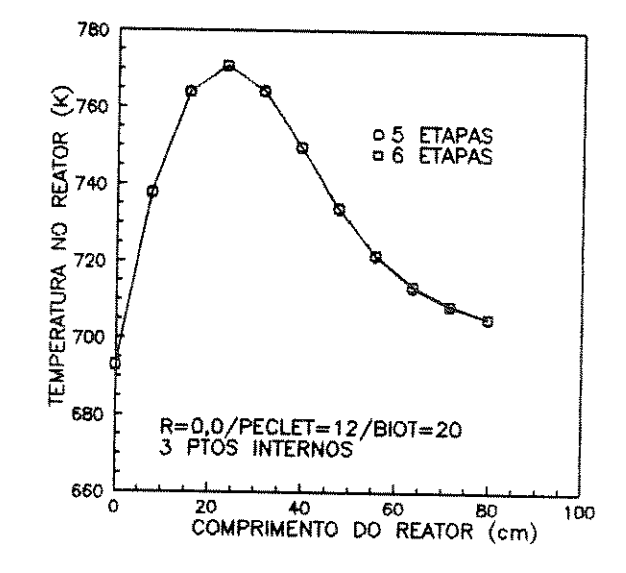

Fíg.6.106-Perfil de temperatura Bidimensional,pseudohomogêneo. Colocação Ortogonal

6.107 a 6.110 mostram que a simulação dos modelos As figuras heterogêneos correspondentes fornecem perfis coincidentes com os dos modelos pseudohomogêneos.

780

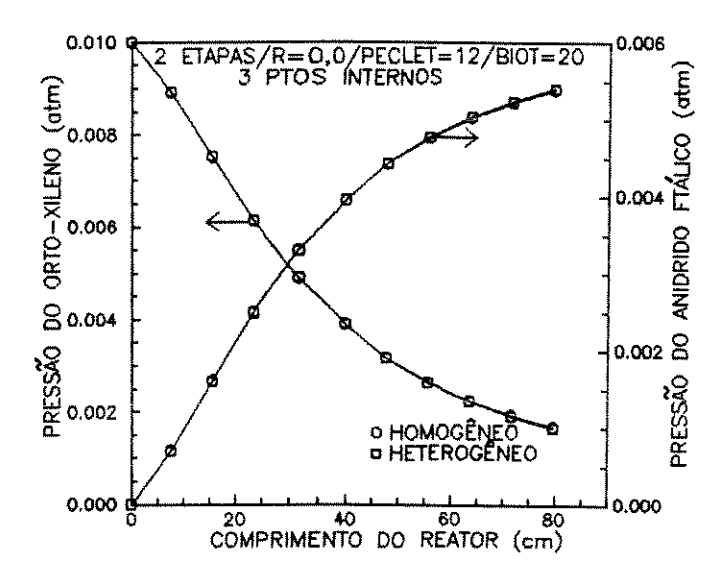

Fig.6.107-Perfis de concentração Comparação entre os modelos pseudohomogêneo/heterogêneo

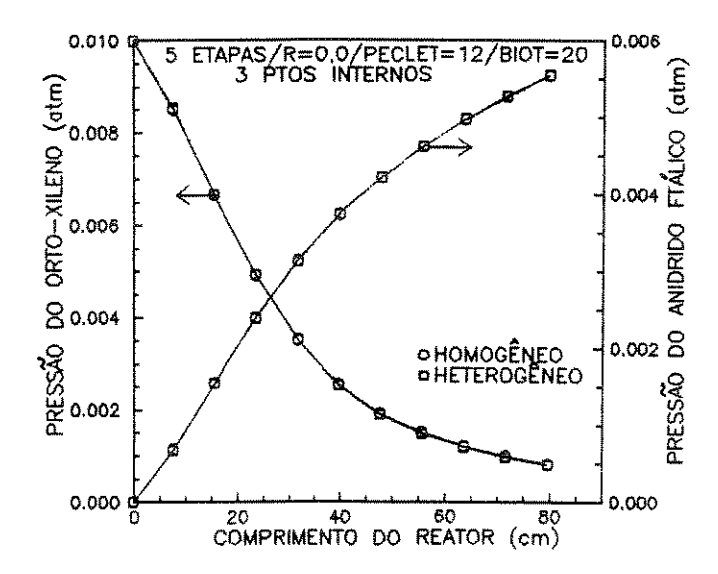

Fig.6.109-Perfis de concentração Comparação entre os modelos pseudohomogêneo/heterogêneo

‰7 **OHOMOGÊNEO**<br>**DHETEROGÊNEO REATOR** 740 **TEMPERATURA NO** 720 700 880 2 ETAPAS/R=0,0/PECLET=12/BIOT=20<br>3 PTOS INTERNOS 660  $\Omega$ 20 40 60 80 COMPRIMENTO DO REATOR (cm)

Fig.6.108-Perfil de temperatura Comparação entre os modelos pseudohomogêneo/heterogêneo

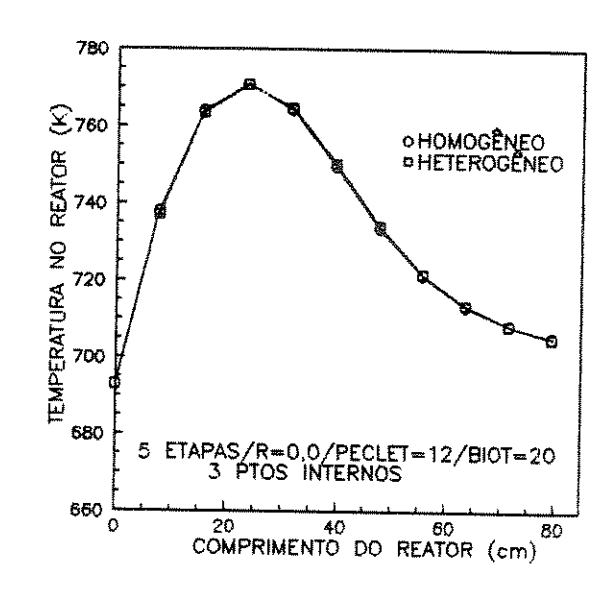

Fig.6.110-Perfil de temperatura Comparação entre os modelos pseudohomogêneo/heterogêneo

As tabelas 6.4 e 6.5 apresentam os valores do tempo de processamento gasto para executar os programas referentes aos modelos bidimensionais estudados neste item em um micro computador PC 386 SX, coprocessado, com 40 MHz.

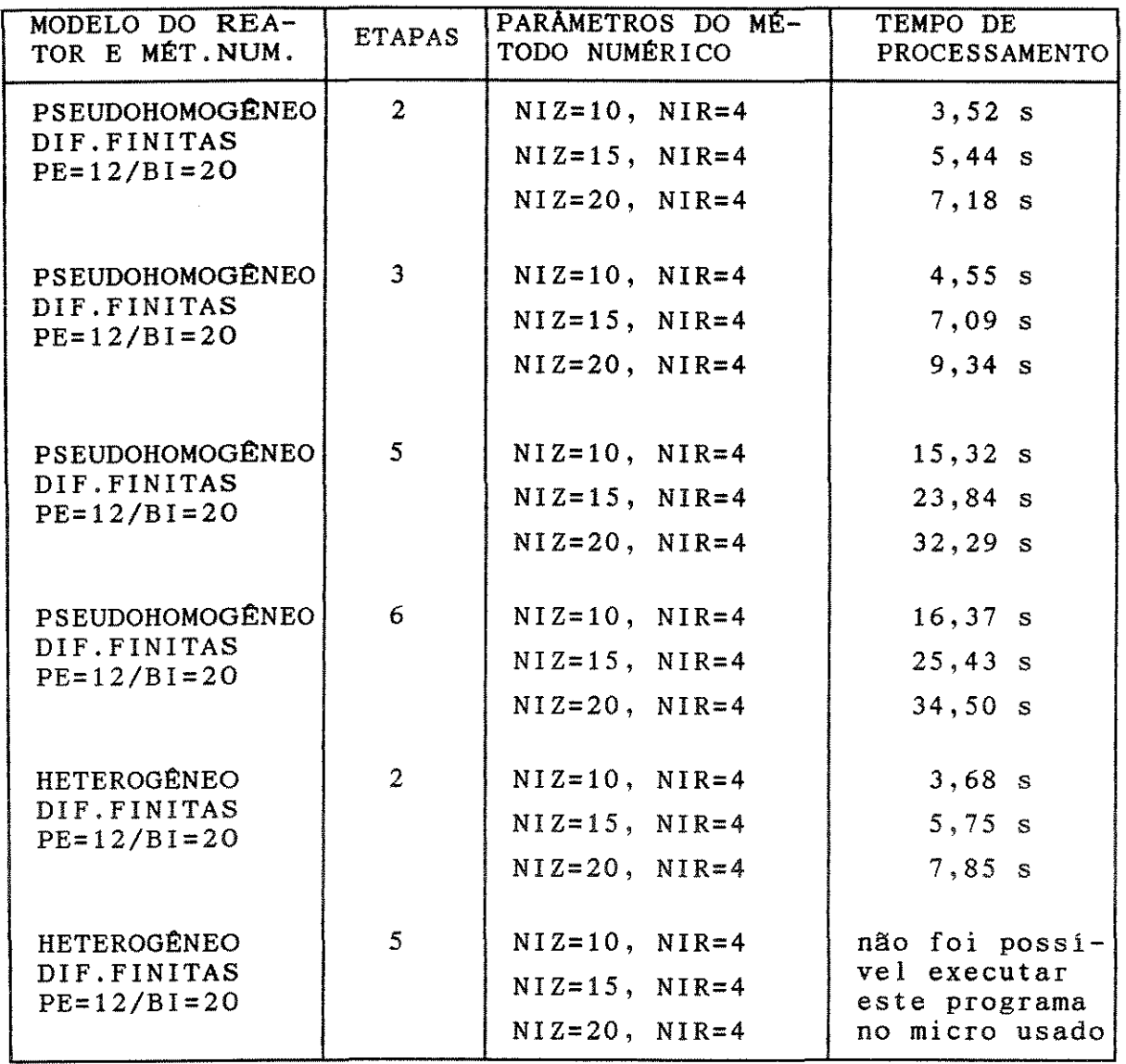

NIZ - NOMERO DE INTERVALOS TOMADOS NA DIREÇÃO Z NIR - NOMERO DE INTERVALOS TOMADOS NA DIREÇÃO R

Tabela 6.4-Tempo de processamento para os modelos bidimensionais Método das Diferenças Finitas

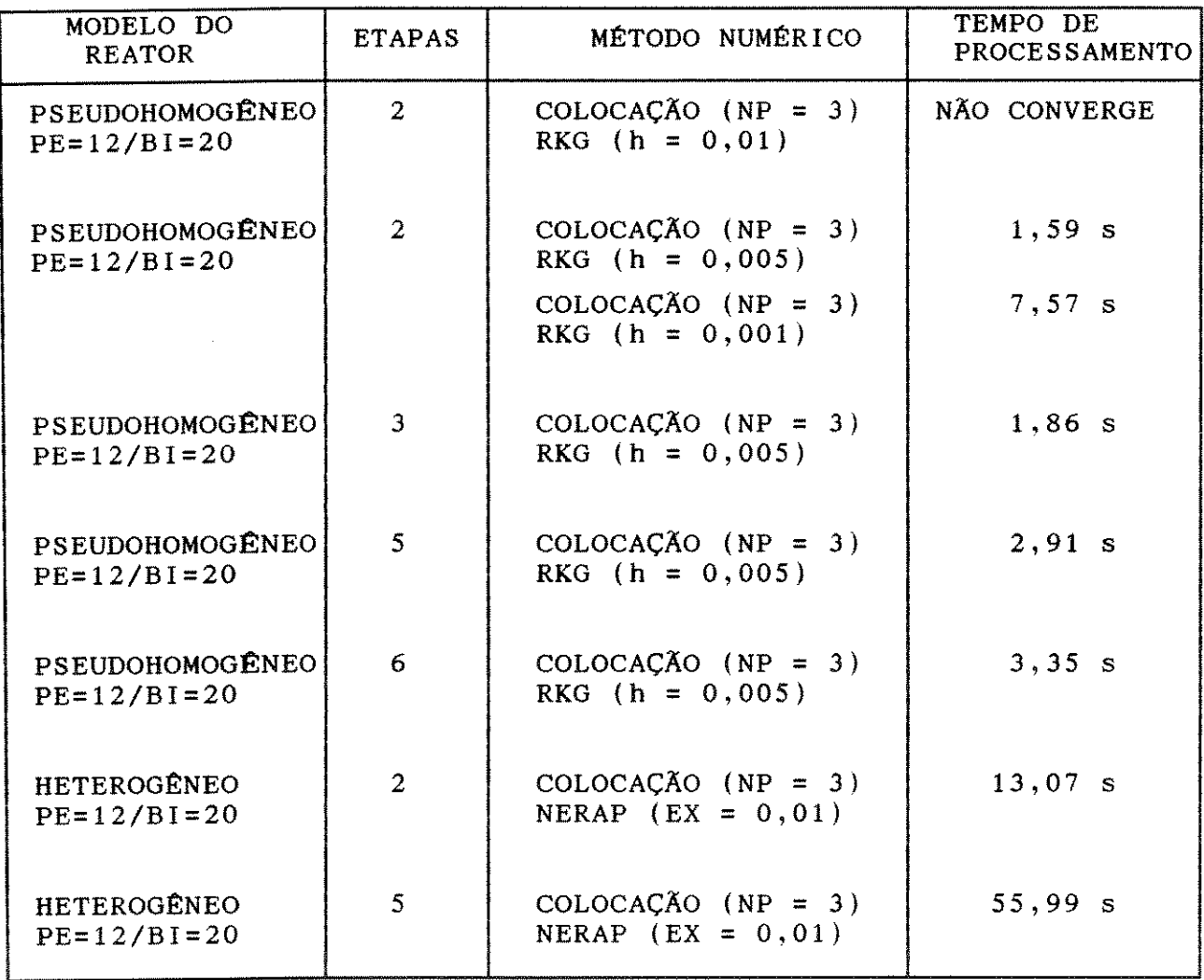

 $\sim$   $\sim$ 

MP - HOMERO DE PONTOS INTERNOS DE COLOCAÇÃO EX - TOLERÂNCIA h - PASSO DE INTEGRAÇÃO

Tabela 6.5-Tempo de processamento para os modelos bidimensionais. Método da Colocação Ortogonal

### 6.6 - ANÁLISE DA INFLUÊNCIA DE PARÂMETROS

A estabilidade do reator é um aspecto importante na modelagem de reatores cataliticos exotérmicos. Com reações exotérmicas o perfil de temperatura geralmente apresenta picos e, em alguns casos, este perfil torna-se extremamente sensível a pequenos distúrbios na alimentação do reator ou nas condições de resfriamento resultando em fugas de temperatura. Desta forma, um problema que está intimamente relacioando com o da escolha dos valores a atribuir ás variáveis de projeto é o da influência da variação destes valores sobre as condições de operação.

Neste item, será estudada a influência de parâmetros sobre as condições de operação de um reator catalitico de leito fixo, na reação de oxidação do orto-xileno. Na prática, este conhecimento é importante, porque o aparecimento de pontos quentes devido a variações dos valores de alguns parâmetros, pode ter consequências graves em termos da estabilidade e da segurança do reator.

Para efetuarmos esta análise foi escolhido para o reator o modelo unidimensional, pseudohomogêneo e sem dispersão axial. Para o esquema de reações, escolhemos o proposto por *Calderbank et al*  [22,23,24,25,26,27].

os gráficos apresentados a seguir mostram os resultados da simulação efetuada.

As figuras 6.111 a 6.114 mostram que variações no valor da temperatura na parede, T<sub>c</sub>, provocam elevações temperatura para valores acentuadamente superiores a temperatura na alimentação, To. no pico de

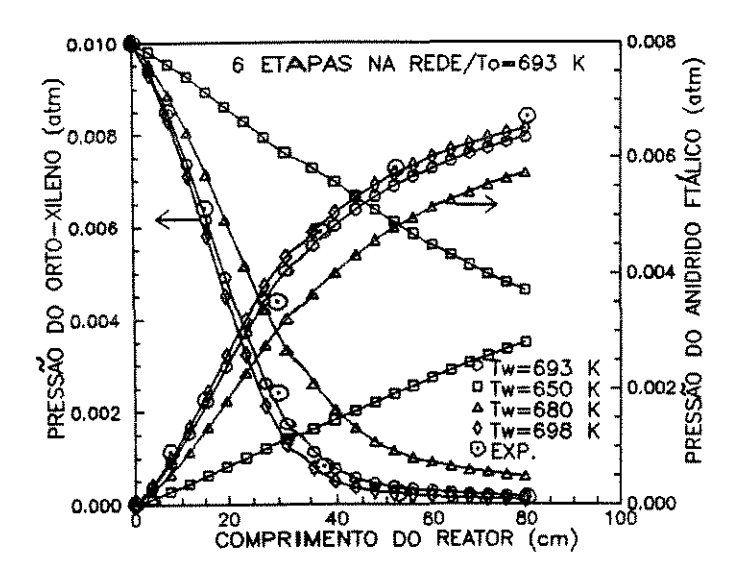

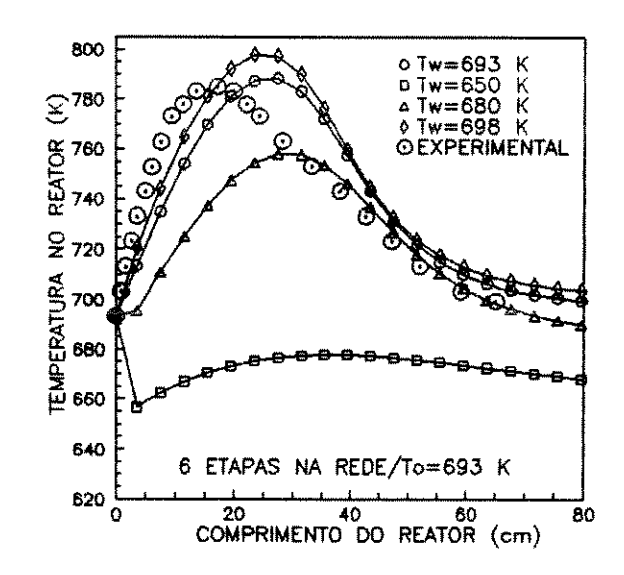

Fig.6.111-Perfis de concentração Influência da variação de Tw.  $(C0x = C0)$ 

Fig.6.112-Perfil de temperatura Influência da variação de TW.  $(C0x = C0)$ 

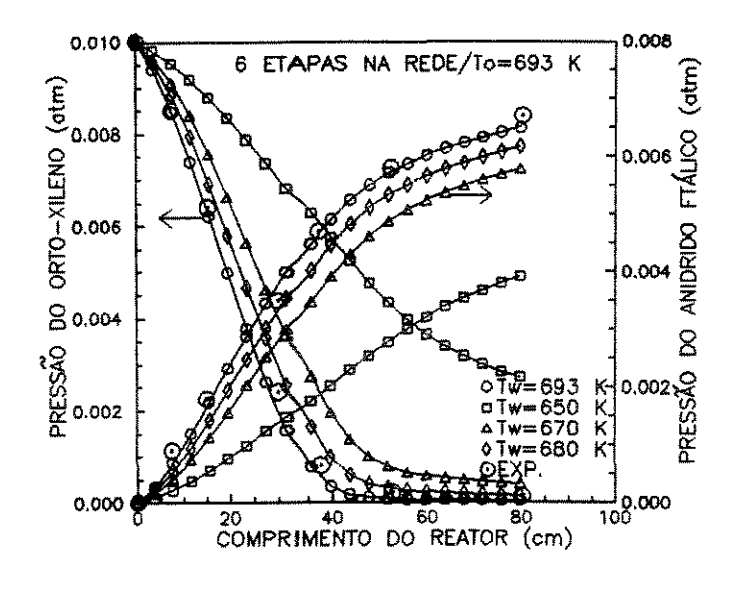

Fig. 6.113-Perfis de concentração Influência da variação de TW.  $(CDx = CD<sub>2</sub>)$ 

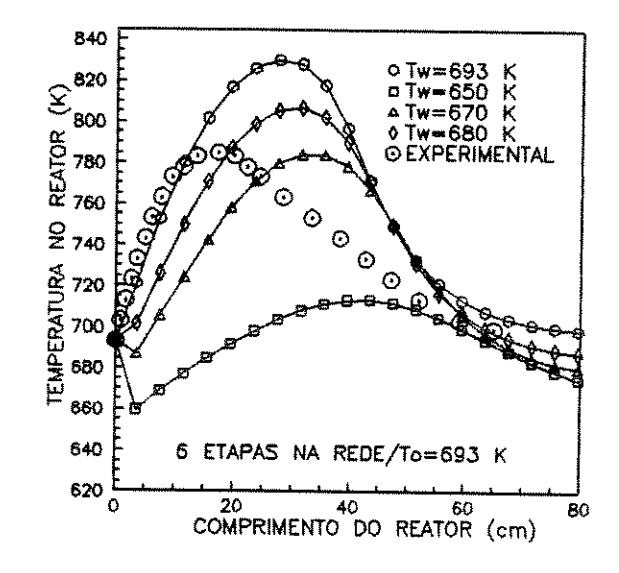

Fig.6.114-Perfil de temperatura Influência da variação de TW.  $(C0x = CO<sub>2</sub>)$ 

As figuras 6.115 e 6.116 mostram que variações significativas posicões dos perfis de concentração e temperatura nas são observadas quando no esquema de reações adotado os óxidos  $de$ carbono (COx) são considerados como sendo CO ou CO<sub>2</sub>.

Através das figuras 6.117 e 6.118 verificamos que a estimativa dos valores do coeficiente global de troca, U, é também um fator importante a ser analisado no estudo da estabilidade do reator. Observamos que pequenas variações do seu valor provocam alterações posição  $d$ os perfis  $de$ concentração significativas na  $\mathbf{e}$ temperatura.

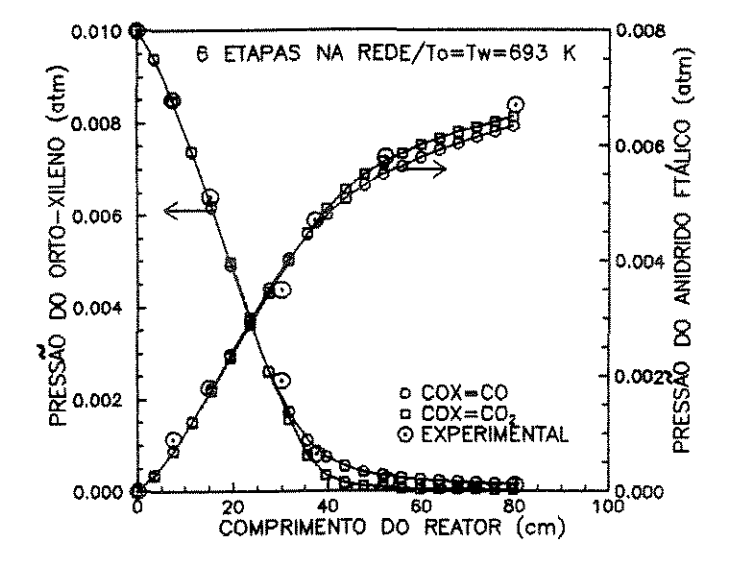

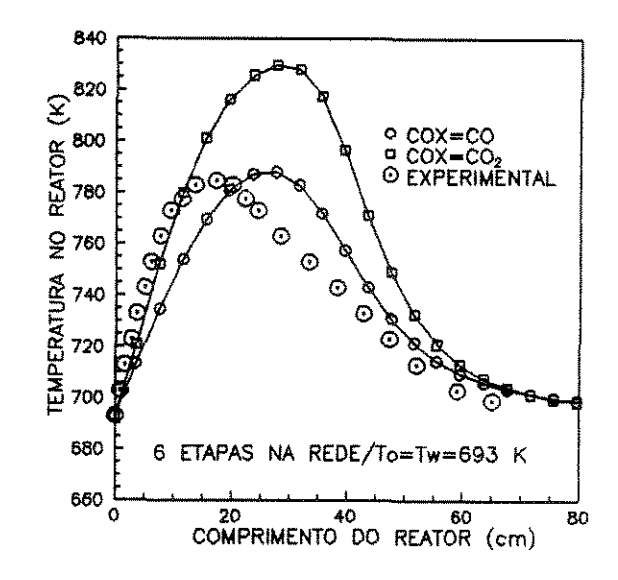

Fig.6.115-Perfis de concentração Comparação entre os resultados para  $COx = CO$  e  $COx = CO<sub>2</sub>$ 

Fig.6.116-Perfil de temperatura Comparação entre os resultados para  $COx = CO$  e  $COx = CO<sub>2</sub>$ 

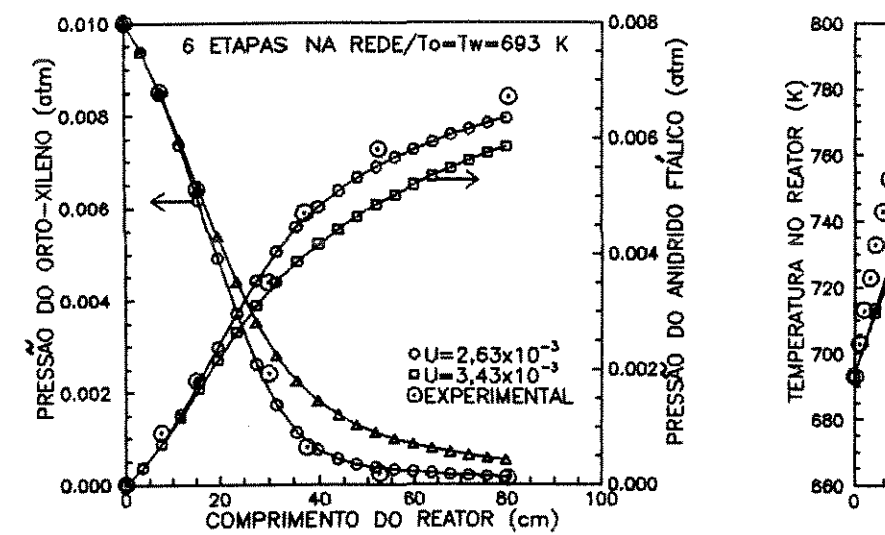

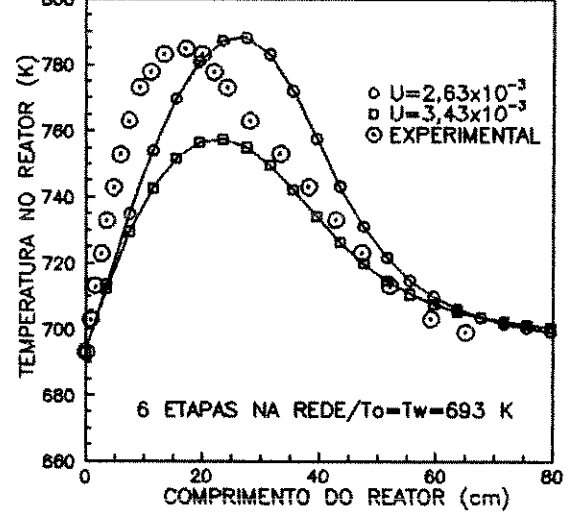

Fig.6.117-Perfis de concentração Influência dos valores de U nos perfis preditos  $(C0x = C0)$ 

Fig.6.118-Perfil de temperatura Influência dos valores de U nos perfis preditos (CO $x = CO$ )

Realizamos simulação para diferentes valores da velocidade valores  $da$ para pressão do orto-xileno mássica, Go,  $\mathbf{e}$ na alimentação de 0,01 e 0,015 atm. Verificamos, através das figuras parâmetros influência 6.119  $\mathbf{a}$  $6.122,$ que estes exercem considerável nos valores do pico de temperatura.

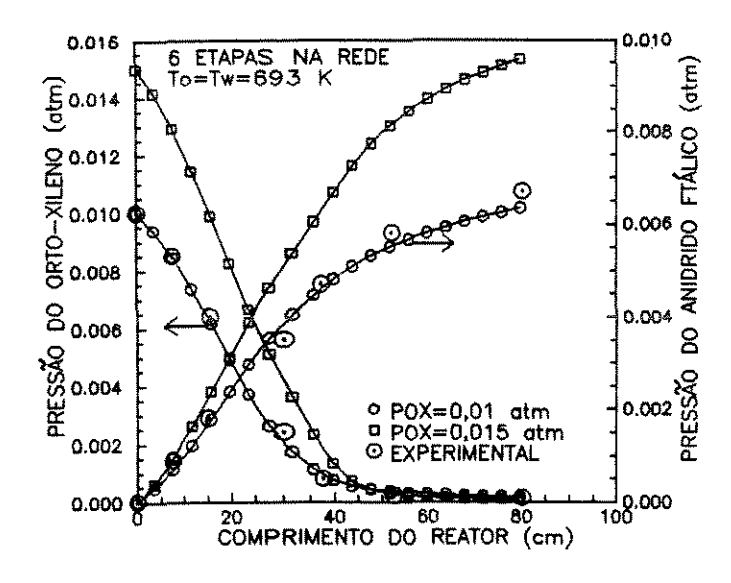

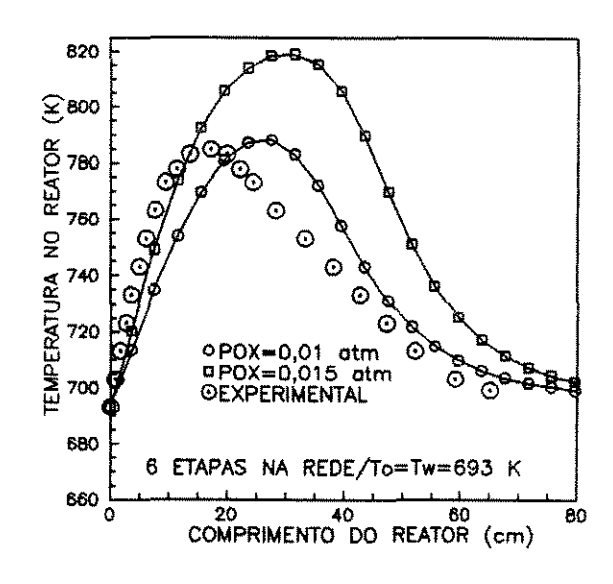

Fig.6.119-Perfis de concentração Influência da conc. de o-xileno na alimentação ( $COx = CO$ )

Fig. 6.120-Perfil de temperatura Influência da conc. de o-xileno na alimentação ( $COx = CO$ )

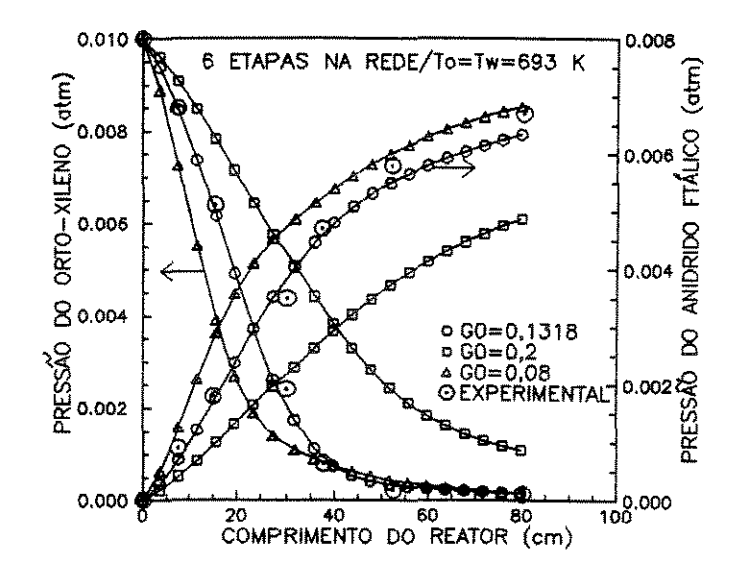

Fig.6.121-Perfis de concentração Influência de Go nos perfis preditos ( $COx = CO$ )

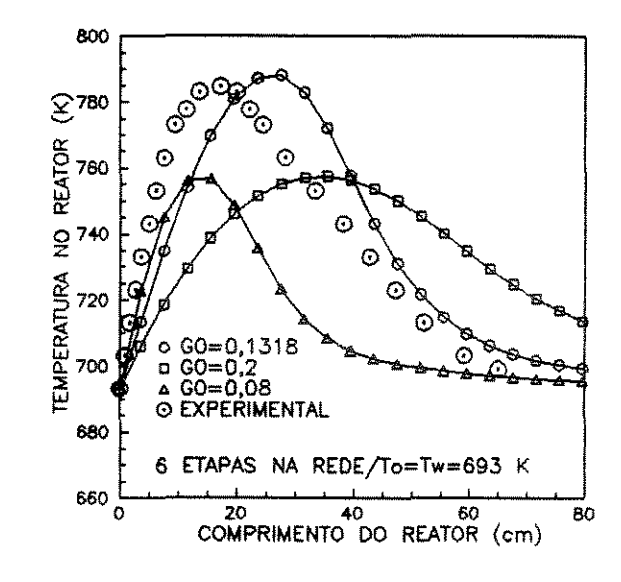

Fig.6.122-Perfil de temperatura Influência de G0 nos perfis preditos  $(C0x = C0)$ 

#### 6. 7 - COMENTAR I OS

Através dos resultados da simulação dos diversos modelos do reator verificamos que o modelo unidimensional, pseudohomogêneo e sem dispersão axial foi o que forneceu os perfis de concentração e temperatura mais próximos dos valores experimentais encontrados na literatura [25]. Os perfis mais afastados destes valores experimentais foram os fornecidos pelo modelo onde a dispersão axial foi incluída.

Como mencionado anteriormente, os modelos pseudohomogêneos e heterogêneos apresentam resultados iguais. Desta forma, podemos concluir que a reação em estudo é controlada quimicamente.

Outro ponto importante que foi verificado diz respeito a etapa de sobre oxidação do anidrido ftálico. Observamos que são coincidentes os perfis resultantes da simulação dos modelos onde foram considerados esquemas com 2 e *3* etapas na rede de reações. Comportamento semelhante foi encontrado para os esquemas com 5 e 6 etapas na rede. Com base nestes resultados, podemos concluir que a etapa de sobre oxidação do anidrido ftálico é desprezível comprovando, deste modo, a afirmação de *Calderbank et* ai [22,23,24,25,26,27].

Na simulação do modelo unidimensional e sem dispersão, a aplicação do método da Colocação Ortogonal permite a solução do sistema de equações representativo deste modelo em tempo de processamento equivalente ao do método de Runge-Kutta-Gill. Desta forma, para este caso. o método da Colocação Ortogonal não apresenta vantagens na sua utilização. Contudo, para os outros modelos estudados o método da Colocação Ortogonal, quando

180

comparado com o método das Diferenças Finitas, fornece respostas em tempo menor de processamento sem perda de precisão e, deste modo, a sua aplicação torna-se vantajosa.

Os resultados da simulação mostraram ainda a influência dos valores de alguns parâmetros sobre as condições de operação do reator. Variações significativas nos perfis de concentração e temperatura são observadas quando no esquema de reações adotado os óxidos de carbono,  $COx$ , são considerados como  $CO$  ou como  $CO<sub>2</sub>$ . Pequenas elevações no valor da temperatura da parede do reator, Tw, provocam variações siginificativas no pico de temperatura para valores acentuadamente superiores ao da temperatura na alimentação, To. A estimativa dos valores do coeficiente global de troca, u, é também um fator a ser analisado no estudo da estabilidade do reator. Devem ser analisados ainda os valores da velocidade mássica, Go, e da pressão do orto-xileno na alimentação.

#### CAPÍTULO 7 - CONCLUSÕES E SUGESTÕES PARA TRABALHOS FUTUROS

Neste capítulo, faremos uma breve exposição das conclusões obtidas através da simulação de um reator catalítico de leito fixo no qual ocorre a reação de oxidação do orto-xileno para a obtenção do anidrido ftálico. O modelo cinético usado foi o redox de Mars e Van Krevelen [ 12] estendido para reações em série e em paralelo. Para o reator, foram utilizados os modelos uni e bidimensionais. Os sistemas de equações que representam os modelos do reator foram resolvidos através dos métodos numéricos: Runge-Kutta-Gill, Diferenças Finitas e Colocação Ortogonal.

Os modelos propostos para o reator foram utilizados para prever os perfis de concentração e temperatura. Considerando que, para reações exotérmicas, maiores conversões implicam em aumento de temperatura, os perfis fornecidos através da simulação são fisicamente coerentes.

Através dos resultados obtidos, podemos verificar que os perfis mais próximos dos valores experimentais disponíveis na literatura [25] são os fornecidos pelo modelo do reator mais simples que desenvolvemos: unidimensional, pseudohomogêneo, sem dispersão. Os resultados obtidos da simulação para o modelo em que a dispersão axial foi incluída são os que mais se afastam destes perfis experimentais. Este comportamento é consequência do fato de que o fenômeno da dispersão axial pode ser descrito por uma lei análoga à lei de Fick tornando possível, teoricamente, a ocorrência de transferência de massa num leito de sólidos contra a corrente do fluido. Esta transferência pode ocorrer em reatores como o de leito fluidizado ou os de gás-líquido onde a escala de turbulência

182

associada a efeitos especiais provocados pelo escoamento das bolhas originam correntes secundárias em sentido contrário ao da corrente principal. Contudo, para as condições de escoamento encontradas na prática, podemos supor que a difusão seja devido exclusivamente ao desvio do gás pelas partículas e que a difusão molecular seja insignificante podendo ser normalmente negligenciada quando desenvolvemos o modelo matemático do reator.

Para o modelo onde os processos de dispersão na entrada do reator foram considerados, constatamos uma conversão inicial superior a zero visto que a dispersão provoca uma diminuição da concentração do reagente na alimentação do reator o que, aparentemente, é interpretado como uma conversão. Este comportamento não é observado nos perfis experimentais.

Os resultados obtidos na simulação do modelo bidimensional, onde gradientes radiais de concentração e temperatura foram incluídos, são bem melhores do que os obtidos quando a dispersão axial é considerada no modelo do reator. Entretanto, o modelo unidimensional, sem dispersão, fornece resultados ainda melhores que os do modelo bidimensional. Desta forma, concluímos que os gradientes radiais são também de magnitude desprezível.

Observamos heterogêneos, ainda uni que e os modelos pseudohomogêneos e bidimensionais, apresentam perfis coincidentes. Com base nestes resultados, podemos concluir que a reação em estudo é controlada quimicamente, ou seja, a resistência ao transporte através da interface entre as fases fluida e sólida não é significativa.

Para o esquema com 2 etapas de reações na rede, observamos que os perfis encontrados são coincidentes com os obtidos para o esquema com 3 etapas. Comportamento semelhante foi observado para os esquemas com 5 e 6 etapas de reações na rede. Estes resultados confirmam a afirmação de *Calderbank et al* [22,23,24,25,26,27] de que a etapa de sobre oxidação do anidrido ftálico é desprezível.

Outro aspecto importante a ser observado na simulação está relacionado à aplicação dos métodos numéricos na resolução dos sistemas de equações que representam os diversos modelos do reator.

Na aplicação do método das Diferenças Finitas, modelo bidimensional, para evitar problemas de instabilidade numérica é necessário que seja empregada a formulação implícita e que todas as derivadas sejam substituídas por fórmulas de diferenças apropriadas reduzindo-se, deste modo, o sistema de equações diferenciais parciais a um sistema de equações algébricas não lineares.

Na aplicação do método da Colocação Ortogonal, caso não simétrico, o número e a localização dos pontos de colocação são aspectos a serem observados. No que se refere a localização, encontramos polinômios com 3 pontos internos que apresentam soluções com resultados quase tão bons quanto os resultados obtidos por polinômios de grau superior demonstrando que uma escolha adequada dos valores de  $\alpha$  e  $\beta$  é fundamental na obtenção da resposta do problema. Como mencionado anteriormente, não existe ainda uma metodologia adequada que permita determinar o número de pontos e os parâmetros dos polinômios de forma a otimizar a solução em função da precisão e do tempo de processamento. Os valores adequados destes parâmetros, determinados pela relação mais satisfatória entre precisão e tempo de processamento, foram

encontrados seguindo um procedimento do tipo tentativa e erro. caso não seja alcançada a precisão desejada, o procedimento mais indicado é aumentar o grau do polinômio.

Na simulação do modelo unidimensional, pseudohomogêneo, sem dispersão, a aplicação do método da Colocação Ortogonal permitiu a solução do problema em tempo de processamento equivalente ao obtido pela aplicação do método de Runge-Kutta-Gill. Para os outros modelos estudados, o método da Colocação Ortogonal forneceu respostas sem perda de precisão e em tempo de processamento menor que o fornecido pelo método das Diferenças Finitas. Com base nestes resultados, concluímos que, neste último caso, a sua aplicação torna-se vantajosa.

A estabilidade do reator é mais um aspecto importante a ser considerado na modelagem de reatores cataliticos exotérmicos. Com reações exotérmicas o perfil de temperatura geralmente apresenta picos e, em alguns casos, este perfil torna-se extremamente sensível a pequenos distúrbios na alimentação ou nas condições de resfriamento. Neste caso, quando a temperatura da parede, Tw, é baixa, a quantidade de calor retirada do reator é elevada e a temperatura do reator tende a cair para o valor da temperatura na parede. Para valores de Tw mais elevados, o calor de reação praticamente compensa o calor cedido ao exterior. Haverá, consequentemente, uma faixa de valores de temperatura na qual para determinados valores do parâmetro TW, um pequeno aumento acarretará uma grande variação do perfil de temperatura no reator com aparecimento de um pico de temperatura cujo valor é acentuadamente superior à temperatura na alimentação To. Este comportamento ficou evidenciado pelos resultados da simulação onde

estudamos a inÍluência do valor da temperatura na parede, Tw.

Os resultados significativas nos perfis de concentração e temperatura são observadas quando no esquema de reações adotado os óxidos de simulação mostraram ainda que variações carbono (COx) estão sendo considerados como CO ou como CO<sub>2</sub>. Foi observado ainda que a estimativa dos valores do coeficiente global de troca, U, e os valores adotados para a velocidade mássica, Go, e para a pressão do orto-xileno na alimentação são também responsáveis por variações ocorridas nas posições destes perfis.

No tocante a futuros trabalhos algumas sugestões são relacionadas a seguir:

- 1 Com o objetivo de prever, no modelo do reator, a perda da atividade catalitica, sugerimos o estudo do comportamento do mesmo levando em conta a desativação do catalisador.
- 2 Um modelo mais abrangente do reator, onde as derivadas temporais seriam incluídas, deve ser desenvolvido. Utilizando este modelo, capaz de analisar o comportamento transiente do sistema, sugerimos que sejam realizados estudos da dinâmica e da estabilidade do reator e, consequentemente, o desenvolvimento de técnicas de controle avançado para este tipo de reator.

# REFERÊNCIAS BIBLIOGRÁFICAS

 $\sim$ 

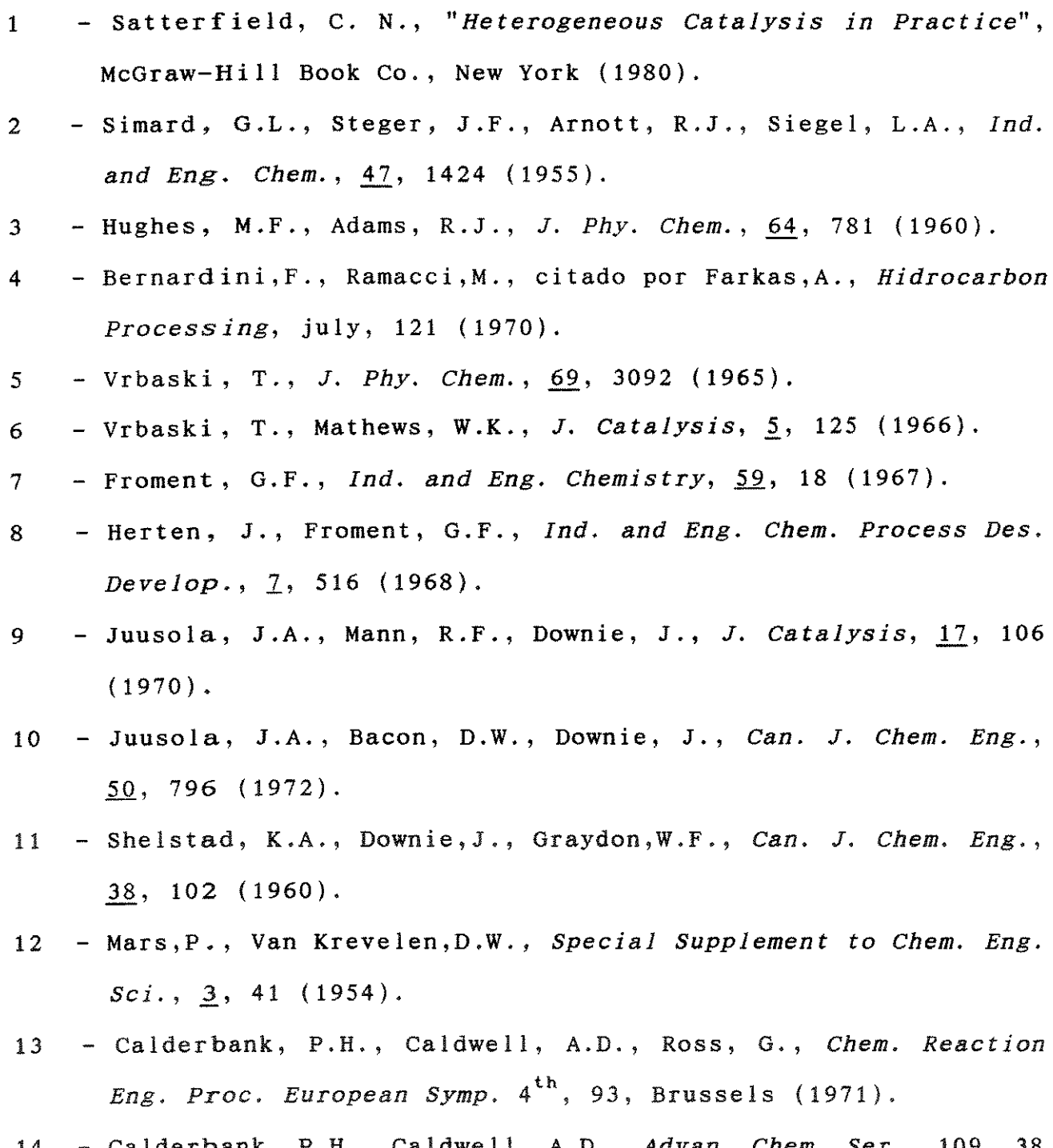

14 - Calderbank, P.H., Caldwell, A.D., *Advan. Chem.* Ser., 109, 38 (1972).

- 15 Calderbank, P.H., Watt, G.I., Ellis, S.N., *Fifth European/ seeond Intern. Symp. on Chem. Reaetor Eng. Proe. Eur.,B* 2-1, Amsterdam (1972).
- 16 Hofmann, H., *Fifth European/Seeond Int. Symp. on Chem. Reae. Eng. Proc. Eur.,* Amsterdam ( 1972).
- 17 Vanhove, D., Blanchard, M., citado por Froment, G.F., *AIChE Journal,* 21, 1041 (1975).
- 18 Vanhove, D., Froment, G.F., citado por Froment, G.F., *AIChE Journal,* 21, 1041 (1975).
- 19 Boag, I .F. ,Bacon,D.W. ,Downie,J., *J. Catalysys,* 1§., 375 ( 1975).
- 20 Boag, I.F., Bacon, D.W., Downie, J., *Can. J. Chem. Eng.*, 54, 107 (1976).
- 21 Box, G.E.P., Draper, N.R., citado por Boag,I.F., Bacon,D.M., Downie, J., *J. Catalysis*, 38, 375 (1975).
- 22 Calderbank, P.H., *Advanees in Chemistry Series,* 133, 646 (1974).
- 23 Calderbank, P.H., Chandrasekharan, K., Fumagalli, C., *Chem. Eng. Sei.,* 32, 1435 (1977).
- 24 Calderbank., P.H., *Private Communieation Univ. of Edinburgh,*  Edinburgh (1978).
- 25 Chandrasekharan, K., Calderbank, P.H., *Chem. Eng. Sei.,* 34, 1323 ( 1979).
- 26 Chandrasekharan, K., Calderbank, P.H., *Chem. Eng. Sei.,* 11, 341 (1980).
- 27 Chandrasekharan, K., Calderbank, P.H., *Chem. Eng. Sei.,* 11, 1523 (1980).
- 28 Bond, G.C., Konig, P., *J. Catalysis,* 11• 309, 1982.
- 29 Andersson, S.L.T., *J. Catalysis,* 98, 138, 1986.
- 30 Gates,B.C., Katzer, J.R., Schuit, G.C.A., "Chemistry of Cat. Processes", McGraw-Hill Book Co., New York (1978).
- 31 Sachtler,W.M.H.,de Boer,N.H.,citados por Gates,B.C., Katzer, J.R.,Schuit,G.C.A.,Chemistry *of Catalytic Processes,* McGraw-Hill Book Co., New York (1978).
- 32 Ross,G.L., Calderbank,P.H.,Chem. *Eng. Sei.,* 26, 2003 (1971).
- 33 Subramanian, P., Murthy, M.S., *Ind. Eng. Chem. Process. Des. Develop.,* l1\_, 242 ( 1972).
- 34 Mann, R.S., Dosi, M.K., *J. Catalysis,* 28, 282 (1973).
- 35 Subramanian,P.,Murthy, M.S., *Chem. Eng. Sei.,* 29, 25 (1974).
- 35 subramanian, P., Murthy, M.S., *Ind. Eng. Chem. Process Des. Develop.*, 13, 112 (1974).
- 37 Nicovich, J.M.,Gump, C.A.,Ravishankara, *A.R.,J. Phys. Chem.,*  86, 1690 (1982).
- 38 Pinaeva, L.G., Prasad, P.S.Sai, Ivanov, A.A., Balzhinimaev, B.S., Zaikovskii, V.I., *React. Kinet. Catai. Lett.,* 36, 229 (1988).
- 39 Villadsen,J., Stewart,W.E.,Chem. *Eng. Sei.,* 22, 1483 (1967).
- 40 Villadsen,J.,Sorensen,J.P.,Chem. *Eng. Sei.,* 24, 1337 (1969).
- 41 Villadsen, J., *"Selected Approximation Methods for Chemical Engineering Problems*", Lyngby, Danmarks Tekniske Højskole (1970).
- 42 Finlayson, B.A., *Chem. Eng. Sei.,* 26, 1081 (1971).
- 43 Stewart, W.E., Sorensen, J.P., *Fifth European/Second Intern. Symp. on Chem. Reactor Eng. Proc. Eur.* ,B 8-75, Amsterdam  $(1972)$ .
- 44 Finlayson, B.A., *Cat. Rev. -Sei. Eng.,* lQ, 69 (1974).
- 45 Villadsen, J., Michelsen, M.L., *"Solution of Differential Equations Models by Polinomial Approximation",* Prentice Hall, New Jersey, (1978).
- 46 Finlayson,B.A., *"Non Linear Analysis in Chemical Engineering"*  McGraw-Hill Book Co., New York (1980).
- 47 Lapidus, L., *"Digital Computation for Chemical Engineers",*  McGraw-Hill Book Co., New York (1962).
- 48 Carnahan, B., Luther, H.A., Wilkes, J.O., *"Applied Numerical Methods'',* John Wiley & Sons, New York (1969).
- 49 Broyden, C.G., *Mathematics of Computation,* 12, 577 (1965).
- 50 -Barroso, L.C., Barroso, M.M.A., Campos Filho,F.F., Carvalho, M.L.B., Maia, M.L., *"Cálculo Numérico",* Editora Harbra Ltda, São Paulo (1987).
- 51 Smith, J.M., *"Chemical Engineering Kinetics",* McGraw-Hill Book Co., Singapore ( 1981).
- 52 Lee,H.H. *,"Heterogeneous Reac.* Design",Butterworth Publishers Boston ( 1986).
- 53 Fulton, J.W., *Chem Eng.*, 17, 118 (1986).
- 54 Satterfield,C.N., *"Mass Transfer in Heterogeneous Catalysis",*  Robert E. Krieger Publishing Co., Malabar, Flórida (1981).
- 55 Beek, J., *Adv. inChem. Eng., ].,* 203 (1962).
- 56 Hlavacek, V., *Ind. and Eng. Chem., &l•* 8 (1970).
- 57 Carberry, J.J., Butt, J.B., *Cat. Rev. Sei. Eng.,* 1Q, <sup>221</sup> (1974).
- 58 Karanth,H.G., Hughes,R., *Cat. Rev.-Sci. Eng.,* 2• 169 (1974).
- 59 Froment, G.F., *Chem. Ing. Techn.,* 46, 374 (1974).
- 60 Froment, G.F., *AIChE Journal*, 21, 1041 (1975).
- 61 Lerou,J.J.,Froment,G.F., *Chem. Eng. Science,* 32, 853 (1977).
- 62 Ahmed, M., Fahien, R.W., *Chem. Eng. Sci.*, 35, 897 (1980).
- 63 Kershenbaum, L., Lopez-Isunza, F., Trans. Inst. Msmt Control, .§., 137 (1986).
- 64 Ahmed, M., Fahien, R.W., *Chem. Eng. Sei.,* 43, 2801 (1988).
- Salmi, T., Wärn $\hat{a}$ , J., Computers Chem. Eng., 15, 715 (1991). 65
- Danckwerts, P.V., Chem. Eng. Sci, 2, 1 (1953). 66
- Danckwerts, P.V., Chem. Eng. Sci, 8, 93 (1958). 67
- Wehner, J.F., Wilhelm, R.H., Chem. Eng. Sci., 6, 89 (1956). 68
- 69 Van Cauwenberghe, A.R., *Chem. Eng. Sci.*, 21, 203 (1966).
- 70 Amundson, N.R., *Ind. Eng. Chem.,* 48, 205 (1970).
- 71 Levenspiel,O.,Bischoff,K.B.,Jnd. *Eng. Chem.,11\_,* 1431 (1959).
- 72 Bisehoff,K.B.,Levenspiel,O.,Chem. *Eng. Sei., ll•* 245 (1962).
- 73 Feick, J., Quon, D., *Can. J. Chem. Eng.,* 48, 205 (1970).
- 74 Karanth, N.G., Hughes, R., *Chem. Eng. Sei.,* 29, 197 (1974).
- 75 Liu, S.L., Amundson, N.R., *Ind. Eng. Chem. Fundam., 1,* 183 (1963).
- 76 Young, L.C.,Finlayson, B.A.,citado por Karanth,N.G., Hughes, R., Cat. *Rev.* - *Sei. Eng.,* 2\_, 169 ( 1974).
- 77 Schuler, R.W., Stalings, V.P., Smith, J.M., *Chem. Eng. Prog. Symp. Series,* 48, 19 (1952).
- 78 Calderbank, P.H., Pogorshi, L.W., *Trans. Inst. Chem. Eng .•*  ].2, 195 (1957).

ANEXO I

 $\mathcal{A}^{\mathcal{A}}$ 

 $\sim 10^{-1}$ 

DADOS SOBRE O SISTEMA REACIONAL

 $d_{p} = 0,63$  cm  $d_t = 2,54$  cm  $ZF = 80$  cm  $T_0$  = 693 K  $T_u = 693 K$  $T_{M}$  = 2000 K  $P_{O2} = 0.18$  atm  $P_T = 1$  atm  $P_{(OX)a} = 0.01$  atm e  $P_{(OX)a} = 0.015$  atm PMM =  $29,62$  g/mol e PMM =  $30,01$  g/mol  $\rho_p = 2,28 \text{ g/cm}^3$  $\epsilon_{\rm B}$  = 0,56  $C_p = 0,26 \text{ cal} / g K$  $G_0 = 0,1318 g/cm^2 s$  $R_{\alpha} = 1,987 \text{ cal/mol K}$  $U = 2,63 \times 10^{-3}$  cal/cm<sup>2</sup> s K  $\ell_{\alpha}$  = 2,09 x 10<sup>-4</sup> mol/cm<sup>2</sup> s atm  $\hbar$ <sub>r</sub> = 3,75 x 10<sup>-3</sup> cal/cm<sup>2</sup> s K  $a_{S}$  = 2000 cm<sup>2</sup>/g

## ESQUEMA DE REAÇÕES

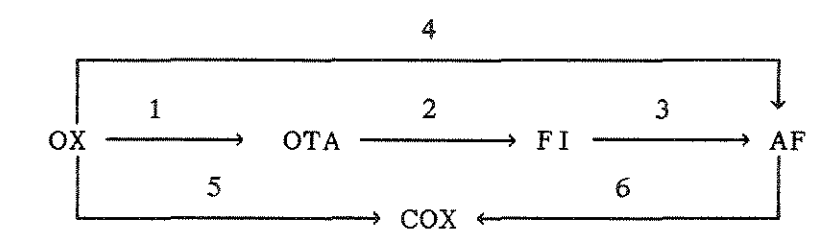

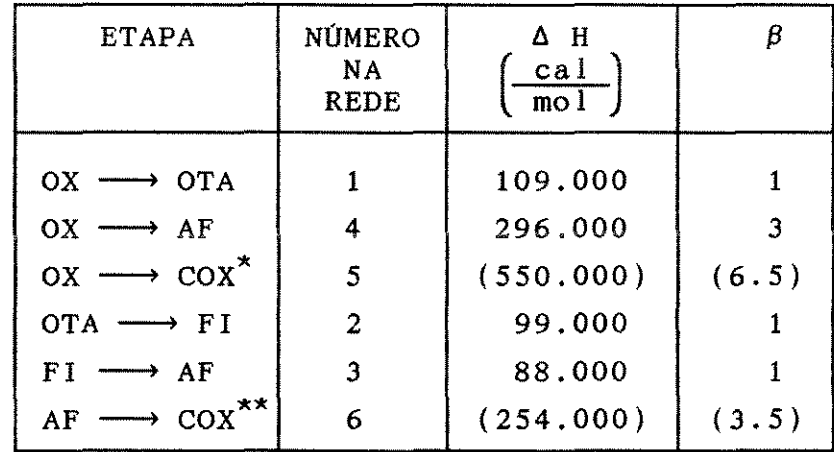

() = VALORES PARA COX = CO<br>
PARA COX = CO<sub>2</sub>: \*  $\Delta H$  = -1091.000 CAL/MOL<br>  $\beta$  = 10.5

 $\bar{a}$ 

 $x \times \Delta H = -795.000 \text{ CAL/MOL}$ <br> $\beta = 7.5$ 

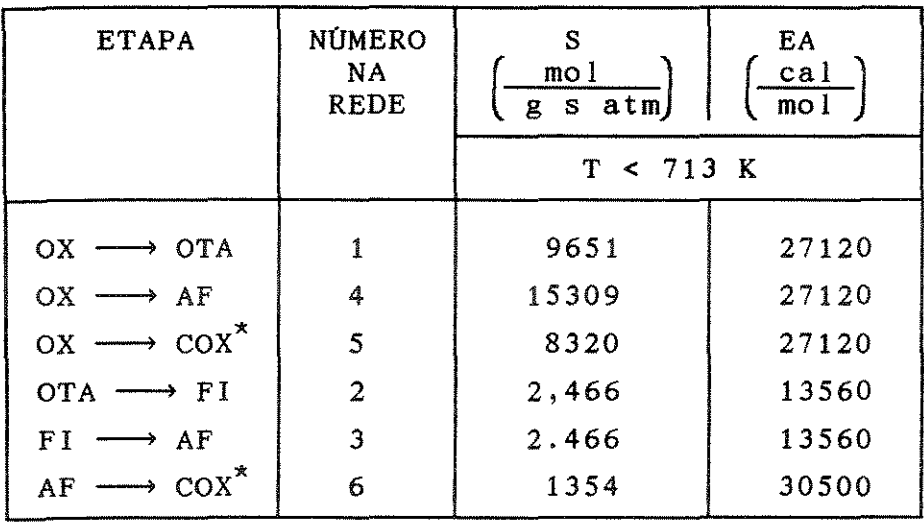

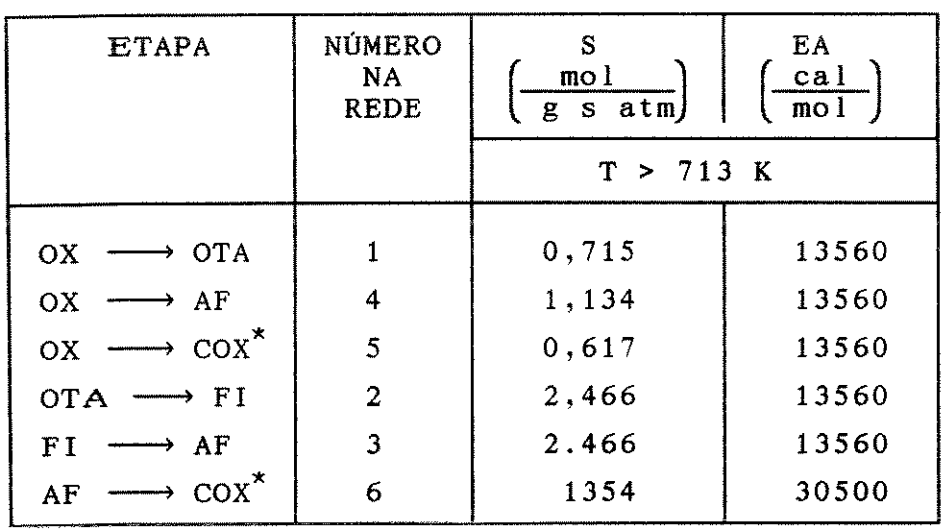

 $\mathcal{L}^{\mathcal{L}}$ 

 $\sim 10^{-11}$ 

ANEXO II

 $\sim 10^{-11}$ 

PROGRAMAS MOD2. FOR E MOD5CO. FOR

```
======================================================================= 
                           PROGRAMA MOD2.FOR 
======================================================================= 
      IMPLICIT REAL*8 (A-H,O-Z) 
      DOUBLE PRECISION Y(8) 
      COMMON / BLOC1 / NRE
      COMMON / BLOC2 / ZF, POXI, PT, GO, PMM, ROP, POROS, TI, TM, TW
      COMMON / BLOC3 / BETA1, BETA2, RG, CP, U, DT, CSPO2
      COMMON / BLOC4 / S(8), EA(8), DELTAH(8)
      REAL ITEMP 
      OPEN(UNIT=10,FILE='M21A.DAD',STATUS='OLD') 
      READ(lO,*)NI,NRE,NP,H,ZF,POXI,PAFI,PT,TI,TM,TW 
      READ(10,*)GO,PMM,ROP,POROS,RG,CP,U,DT,CSP02,BETA1,BETA2 
      DO 12 I=1, NRE
   12 READ(10,*)S(I),EA(I),DELTAH(I) 
      WRITE(*, 4)4 FORMAT(1H,4X,'Z',7X,'POX',6X,'PAF',6X,'TEMP') 
      DO 11 I=1, NI11 READ(10,*)Y(I) 
      ITERP = 0.0CALL TEMPO (ITEMP) 
      Z0=0.
      ZA = Z0/ZFK=1WRITE(*,38)ZO,POXI,PAFI,TI 
   38 FORMAT(1H,1X,F8.5,1X,F8.5,1X,F8.5,1X,F10.2) 
   50 CALL RKG(NI,H,ZA,Y) 
      K = K + 1POX = Y(1)*POXIPAF = Y(2)*POXI\text{TEMP} = \text{Y}(3) * (\text{TM}-\text{TW}) + \text{TW}Z = ZA*ZFIF(K.EQ.NP) WRITE(*,38)Z,POX,PAF,TEMP 
       IF(K.EQ.NP) K=0IF(ZA.GE.1)GO TO 40 
       IF(ZA+H.GT.1)H=1-ZAGO TO 50 
   40 CALL TEMPO (ITEMP) 
      WRITE(*,*)WRITE(*,*) 'Tempo de execução :',ITEMP 
       STOP 
      END 
======================================================================= 
       SUBROUTINE FUNC2(X,F) 
       IMPLICIT REAL*8 (A-H,O-Z) 
       DOUBLE PRECISION F(8), X(8), CT(8), DELTAQ(8)COMMON / BLOC1 / NRE
       COMMON / BLOC2 / ZF, POXI, PT, GO, PMM, ROP, POROS, TI, TM, TW
       COMMON / BLOC3/ BETA1, BETA2, RG, CP, U, DT, CSPO2
       COMMON / BLOC4 / S(8), EA(8), DELTAH(8)
       GAMA1=GO/(PMM*PT*ROP*(1.-POROS))
       GAMA2 = (4.*U)/(GO*CP*DT)DO 13 I=1, NRE
       CT(I) = S(I)*DEXP(-EA(I) / (RG*(X(3)*(TM-TW)+TW)))DELTAQ(I) = ((-DELTAH(I)) * ROP * (1.-POROS)) / (GO * CP)13 CONTINUE 
       DENOM = (X(1)*(BETA1*CT(1)+BETA2*CT(2))*POX1+CSPO2)RMOX = (CT(1)+CT(2)) *CSPO2*X(1)/DENOMRMAF = (-CT(1)*CSPO2*X(1))/DENOM
       R1OX = (CT(1)*CSPO2*X(1)*POXI)/DENOM
```

```
R2OX = (CT(2)*CSPO2*X(1)*POXI)/DENOMSUM = DELTAQ(1)*R1OX + DELTAQ(2)*R2OXF(1) = -(ZF * RMOX)/GAMA1F(2) = - (ZF*RMAF)/GAMA1F(3) = (ZF/(TM-TW))*SUM - ZF*GAMA2*X(3))RETURN
     END
SUBROUTINE TEMPO (X)
     RETURN CURRENT TIME - MIDNIGHT - X
\mathbf CINTEGER*2 IHOUR, IMINUT, ISECON, IHUND
     REAL*4
                RHOUR, RMINUT, RSECON, RHUND
     REAL*4X1, XCALL GETTIM(IHOUR, IMINUT, ISECON, IHUND)
                   FLOAT( IHOUR )
                = \,RHOUR
     RMINUT
                \equivFLOAT( IMINUT)
                \equivFLOAT ( ISECON)
     RSECON
                \frac{1}{2}FLOAT (IHUND)
     RHUND
                \equivRHOUR*3600.0 + RMINUT*60.0 + RSECON +
     X<sub>1</sub>RHUND/100.0
     &
                  X1 - XX
                \equivRETURN
      END
PROGRAMA MOD5CO.FOR
IMPLICIT REAL*8 (A-H, O-Z)
      DOUBLE PRECISION Y(100), F(100), POX(15), PAF(15), TEMP(15), Z(15)DOUBLE PRECISION POX1(15), PAF1(15), TEMP1(15), XX(20), W(20)DOUBLE PRECISION A(100, 101), ERR(100)
      COMMON / BLOC1 / NRE, N1, N2
      COMMON / BLOC2 / ZF, POXI, PT, GO, PMM, ROP, POROS, RG, CP, U, DT, CSPO2
      COMMON / BLOC3 / BETA1, BETA2, BETA3, BETA4, BETA5
      COMMON / BLOC4 / TI, TM, TW, YOXI, YOTAI, YFII, YAFI, YTI
      COMMON / BLOC5 / S(8), EA(8), DELTAH(8), CA(20, 20)REAL ITEMP
      OPEN(UNIT=7, FILE='MATA.DAT', STATUS='OLD')
      OPEN(UNIT=8, FILE='DADOS5.DAD', STATUS='OLD')
      READ(7, *)NPCWRITE(*, 33)NPC33 FORMAT (1H, 3X, 'NUM.FTO.COLOCACAO = ', 12)N1 = NPC + 1N2 = NPC + 2READ(7,*)ALFA, BETAREAD(7, *) (XX(1), I=1, N2)DO 23 J=1,N223 READ(7, *) (CA(J, I), I=1, N2)
      READ(8,*)NI, NRE, NS, EX, AMOR, ZF, TI, TW, TM, POXI, POTAI, PFII, PAFI
      READ(8,*)GO, PMM, PT, ROP, POROS, BETA1, BETA2, BETA3, BETA4, BETA5
      READ(8,*)RG, CP, U, DT, CSPO2DO 12 L=1, NRE12 \text{READ}(8,*)S(L),EA(L),DELTAH(L)READ(8,*)YOXI, YOTAI, YFII, YAFI, YTI
      ITERMP = 0.0CALL TEMPO (ITEMP)
      IC = 0DO 77 J = 1, N1Y(J) = YOXIY(J+N1) = YOTAIY(J+2*N1) = YFI1
```
198

```
Y(J+3*N1) = YAFIY(J+4*N1) = YTICALL NERAP (NS,EX,Y) 
     \text{WRITE}(*, *)<br>\text{WRITE}(*, *)RESULTADOS OBTIDOS
     WRITE(*, 4)4 FORMAT(1H,7X,'Z',7X,'POX',7X,'POTA',7X,'PFI',7X,'PAF',7X,'TEMP') 
     ZI = 0.
     WRITE(*,61)ZI,POXI,POTAI,PFII,PAFI,TI 
  61 FORMAT(1H,3X,F5.2,3X,F8.6,3X,F8.6,3X,F8.6,3X,F8.6,3X,F7.2) 
     DO 13 J=l,N1 
      POX(J) = POXI*Y(J)POTA(J) = POXI*Y(J+N1)PFI(J) = POXI*Y(J+2*N1)PAF(J) = POXI*Y(J+3*N1)TEMP(J) = TM*Y(J+4*N1)J1=J+1Z(J1) = ZF*XX(J1)WRITE(*, 22)Z(J1), POX(J), POTA(J), PFI(J), PAF(J), TEMP(J)22 FORMAT(1H,3X,F5.2,3X,F8.6,3X,F8.6,3X,F8.6,3X,F8.6,3X,F7.2) 
  13 CONTINUE 
      CALL TEMPO (ITEMP) 
      WRITE(*, *)WRITE(*,*) 'Tempo de execução :',ITEMP 
      WRITE(*, *)WRITE(*,661) 
661 FORMAT(1H,7X,'Z',9X,'POX',9X,'POTA',9X,'PFI',9X,'PAF',9X,'TEMP') 
      CALL POINLA (N2,Pl,POL1,POL2,POL3,POL4,POL5) 
  221 WRITE(*,64)P1,POL1,POL2,POL3,POL4,POL5 
  64 FORMAT(1H,2X,F7.2,5X,F8.6,5X,F8.6,5X,F8.6,5X,F8.6,5X,F7.2) 
      STOP 
      END 
======================================================================= 
      SUBROUTINE FUNCl (Y,F) 
      IMPLICIT REAL*S (A-H,O-Z) 
      DOUBLE PRECISION F(100), Y(100), ERR(100), CT(8)COMMON / BLOC1 / NRE, N1, N2COMMON / BLOC2 / ZF, POXI, PT, GO, PMM, ROP, POROS, RG, CP, U, DT, CSPO2
      COMMON / BLOC3 / BETA1, BETA2, BETA3, BETA4, BETA5
      COMMON / BLOC4 / TI, TM, TW, YOXI, YOTAI, YFII, YAFI, YTI
      COMMON / BLOC5 / S(8), EA(8), DELTAH(8), CA(20, 20)
      GAMA1 = GO/(PMM*PT*ROP*(1.-POROS))DO 101 J=l,Nl 
      SM1 = CA(J+1,1)*YOXIDO 20 I=1,N1 
      SM1 = SM1 + CA(J+1,I+1)*Y(I)20 CONTINUE 
      DO 30 L=1,NRE 
      CT(L) = S(L)*DEXP(-EA(L)/(RG*TM*Y(J+4*N1)))30 CONTINUE 
      DENOM = (Y(J)*(BETA4*CT(1)+BETA4*CT(4)+BETA5*CT(5))*POXI+BETA2*$CT(2)*Y(J+N1)*POXI+BERTA3*CT(3)*Y(J+2*N1)*POXI+CSPO2)RMOX = ((CT(1)+CT(4)+CT(5))*POXI*CSPO2*Y(J))/DENOMF(J) = SM1 + (ZF/(POXI*GAMA1))*RMOX101 CONTINUE 
      RETURN 
      END 
======================================================================= 
      SUBROUTINE FUNC2 (Y,F) 
      IMPLICIT REAL*8 (A-H,O-Z)
```
199

```
DOUBLE PRECISION F(100), Y(100), ERR(100), CT(8)COMMON / BLOC1 / NRE, N1, N2
     COMMON / BLOC2 / ZF, POXI, PT, GO, PMM, ROP, POROS, RG, CP, U, DT, CSPO2
     COMMON / BLOC3 / BETA1, BETA2, BETA3, BETA4, BETA5
     COMMON / BLOC4 / TI, TM, TW, YOXI, YOTAI, YFII, YAFI, YTI
     COMMON / BLOC5 / S(8), EA(8), DELTAH(8), CA(20, 20)
     GAMA1 = GO/(PMM*PT*ROP*(1.-POROS))DO 121 J=1, N1SM2 = CA(J+1, 1) * YOTAIDO 200 I = 1 \, N1SM2 = SM2 + CA(J+1,I+1)*Y(I+N1)200 CONTINUE
     DO 300 L=1, NRECT(L) = S(L) * DEXP(-EA(L)/(RG*TM*Y(J+4*N1)))300 CONTINUE
     DENOM = (Y(J)*(BETA4*CT(1)+BETA4*CT(4)+BETA5*CT(5))*POXI+BETA2*sCT(2)*Y( J+N1)*POXI+BETA3*CT(3)*Y(J+2*N1)*POXI+CSPO2)RMOTA = (CT(2)*Y(J+N1)-CT(1)*Y(J))*POXI*CSPO2)/DENOMF(J+N1) = SM2 + (ZF/(POXI*GAMA1)) * RMOTA121 CONTINUE
     RETURN
     END
SUBROUTINE FUNC3 (Y.F)
     IMPLICIT REAL*8 (A-H, O-Z)
     DOUBLE PRECISION F(100), Y(100), ERR(100), CT(8)COMMON / BLOC1 / NRE, N1, N2
     COMMON / BLOC2 / ZF, POXI, PT, GO, PMM, ROP, POROS, RG, CP, U, DT, CSPO2
     COMMON / BLOC3 / BETA1, BETA2, BETA3, BETA4, BETA5
     COMMON / BLOC4 / TI, TM, TW, YOXI, YOTAI, YFII, YAFI, YTI
     COMMON / BLOC5 / S(8), EA(8), DELTAH(8), CA(20, 20)
     GAMA1 = GO/(PMM*PT*ROP*(1.-POROS))DO 201 J=1, N1SM3 = CA(J+1, 1) * YFIIDO 202 I = 1, N1SM3 = SM3 + CA(J+1, I+1) *Y(I+2*N1)202 CONTINUE
     DO 303 L=1, NRE
      CT(L) = S(L) * DEXP(-EA(L)/(RG*TM*Y(J+4*N1)))303 CONTINUE
      DENOM = (Y(J)*(BETA1*CT(1)+BETA4*CT(4)+BETA5*CT(5))*POXI+BETA2*SCT(2) *Y(J+N1) * POXI + BETA3 * CT(3) *Y(J+2*N1) * POXI + BETA6 * CT(6) *Y(J+3*N1)s) * POXI + CSPO2)
              ((CT(3)*Y(J+2*N1)-CT(2)*Y(J+N1))*POXI*CSPO2)/DENOMRMFI =F(J+2*N1) = SM3 + (ZF/(POXI*GAMA1)) * RMFI201 CONTINUE
      RETURN
      END
SUBROUTINE FUNC4 (Y, F)IMPLICIT REAL*8 (A-H, O-Z)
      DOUBLE PRECISION F(100), Y(100), ERR(100), CT(8)COMMON / BLOC1 / NRE, N1, N2
      COMMON / BLOC2 / ZF, POXI, PT, GO, PMM, ROP, POROS, RG, CP, U, DT, CSPO2
      COMMON / BLOC3 / BETA1, BETA2, BETA3, BETA4, BETA5
      COMMON / BLOC4 / TI, TM, TW, YOXI, YOTAI, YFII, YAFI, YTI
      COMMON / BLOC5 / S(8), EA(8), DELTAH(8), CA(20, 20)
      GAMA1 = GO/(PMM*PT*ROP*(1.-POROS))DO 301 J=1, N1SM4 = CA(J+1, 1) * YAFI
```

```
SM4 = SM4 + CA(J+1,I+1)*Y(I+3*N1)CT(L) = S(L) * DERXP(-EA(L)/(RG*TM*Y(J+4*N1)))DENOM = (Y(J)*(BETA1*CT(1)+BETA4*CT(4)+BETA5*CT(5))*POXI+BETA2*SCT(2)*Y(J+N1)*POXI+BETA3*CT(3)*Y(J+2*N1)*POXI+BETA6*CT(6)*Y(J+3*N1)RMAF = ((CT(6)*Y(J+3*N1)-CT(3)*Y(J+2*N1)-CT(4)*Y(J))*POXI*CSPO2)/DI
```

```
$NOM
F(J+3*N1) = SM4 + (ZF/(POXI*GAMA1))*RMAF
```

```
301 CONTINUE
```
204 CONTINUE

306 CONTINUE

```
RETURN
END
```
 $$)*POXI+CSPO2$ 

DO 204  $I = 1, N1$ 

DO 306  $L = 1, NRE$ 

```
SUBROUTINE FUNC5 (Y, F)
IMPLICIT REAL*8 (A-H, O-Z)DOUBLE PRECISION F(100), Y(100), ERR(100), CT(8), DELTAQ(8)COMMON / BLOC1 / NRE, N1, N2
COMMON / BLOC2 / ZF, POXI, PT, GO, PMM, ROP, POROS, RG, CP, U, DT, CSPO2
COMMON / BLOC3 / BETA1, BETA2, BETA3, BETA4, BETA5
```

```
COMMON / BLOC4 / TI, TM, TW, YOXI, YOTAI, YFII, YAFI, YTI<br>COMMON / BLOC5 / S(8), EA(8), DELTAH(8), CA(20, 20)
```

```
GAMA2 = (4. *U)/(GO * CP * DT)DO 401 J=1, N1
```

```
SM5 = CA(J+1,1) * YTIDO 208 I=1, N1
```

```
SM5 = SM5 + CA(J+1, I+1) * Y(I+4*N1)
```

```
208 CONTINUE
```

```
DO 308 L=1, NRE
CT(L) = S(L) * DEXP(-EA(L)/(RG*TM*Y(J+4*N1)))
```

```
DELTAO(L) = (-DELTAH(L)*ROP*(1.-POROS))/(GO*CP)
```

```
308 CONTINUE
```

```
DENOM = (Y(J)*(BETA1*CT(1)+BETA4*CT(4)+BETA5*CT(5))*POXI+BETA2*SCT(2)*Y(J+N1)*POXI+BETA3*CT(3)*Y(J+2*N1)*POXI+BETA6*CT(6)*Y(J+3*N1)\text{\$}) * POXI + CSPO2)
 R10X = (CT(1)*Y(J)*POXI*CSPO2)/DENOM
```

```
R2OTA = (CT(2)*Y(J+N1)*POXI*CSPO2)/DENOM
```

```
R3FI = (CT(3)*Y(J+2*N1)*POXI*CSPO2)/DENOM
```

```
R40X = (CT(4)*Y(J)*POXI*CSPO2)/DENOM
```

```
R5OX = (CT(5)*Y(J)*POXI*CSPO2)/DENOM
```

```
SUM = DELTAQ(T)*R10X+DELTAQ(2)*R20TA+DELTAQ(3)*R3FI+DELTAQ(4)*R40X$+DELTAQ(5)*R5OXF(J+4*N1) = SM5 - (ZF/TM)*(SUM - GAMA2*(TM*Y(J+4*N1)-TW))
```

```
401 CONTINUE
    RETURN
```

```
END
```
ANEXO III

 $\label{eq:2.1} \frac{1}{\sqrt{2}}\sum_{i=1}^n\frac{1}{\sqrt{2}}\sum_{i=1}^n\frac{1}{\sqrt{2}}\sum_{i=1}^n\frac{1}{\sqrt{2}}\sum_{i=1}^n\frac{1}{\sqrt{2}}\sum_{i=1}^n\frac{1}{\sqrt{2}}\sum_{i=1}^n\frac{1}{\sqrt{2}}\sum_{i=1}^n\frac{1}{\sqrt{2}}\sum_{i=1}^n\frac{1}{\sqrt{2}}\sum_{i=1}^n\frac{1}{\sqrt{2}}\sum_{i=1}^n\frac{1}{\sqrt{2}}\sum_{i=1}^n\frac$ 

 $\mathcal{L}^{\text{max}}_{\text{max}}$  , where  $\mathcal{L}^{\text{max}}_{\text{max}}$ 

PROGRAMAS HET3. FOR E HET6CO. FOR
```
PROGRAMA HET3.FOR 
======================================================================= 
      IMPLICIT REAL*8 (A-H,O-Z) · 
      DOUBLE PRECISION Y(10)
      COMMON / BLOC1 / NRE
      COMMON / BLOC2 / ZF, PT, TI, TW, TM, GO, PMM, ROP, POROS
      COMMON / BLOC3 / RG, CP, U, DT, CSPO2, CTM, CTC, ASE
      COMMON / BLOC4 / POXI
      COMMON / BLOC5 / BETA1, BETA2, BETA3
      COMMON / BLOC6 / S(8), EA(8), DELTAH(8)
      REAL ITEMP 
      OPEN(UNIT=10,FILE='HT3.DAD',STATUS='OLD') 
      READ(10,*)NI,NRE,NP,N,NS 
      READ(10, *)H, ZF, EXREAD(10,*)GO,PMM,ROP,POROS 
      READ(10,*)RG,CP,U,DT,CSP02 
      READ(10,*)BETA1,BETA2,BETA3 
      READ(10,*)POXI,PAFI,PT 
      READ(10,*)TI,TM,TW 
      DO 12 I = 1, NRE
   12 READ(10, *)S(I), EA(I), DELTAH(I)
      READ(10,*)CTM, CTC, ASE
      READ(10,*)Y(4),Y(5),Y(6)ITEMP=O.O 
      CALL TEMPO (ITEMP) 
      WRITE(*, 4)4 FORMAT( 1H,4X, 'Z' ,7X, 'POX' ,6X, 'PAF' ,6X, 'T') 
       DO 11 I=1,NI11 READ(10,*)Y(I) 
       Z0=0.
       ZA = Z0/ZFK=1WRITE(*,39)ZO,POXI,PAFI,TI 
   39 FORMAT(1H,1X,F8.5,1X,F8.5,1X,F8.5,1X,F10.5) 
   50 CALL NERAP(N,NS,EX,Y) 
       CALL RKG(NI,H,ZA,Y) 
       K = K + 1POX = Y(1) * POXIPAF = Y(2)*POXITEMP = Y(3)*(TM-TW)+TWZ = ZA*ZFIF(K.EQ.NP) WRITE(*,39)Z,POX,PAF,TEMP 
       IF(K.EQ.NP) K=0IF(ZA.GE.1)GO TO 40 
       IF(ZA+H.GT.1)H=1-ZAGO TO 50 
    40 CALL TEMPO (ITEMP) 
       WRITE(*, *)<br>WRITE(*, *)'Tempo de execução : ', ITEMP
       STOP 
       END 
 ======================================================================= 
       SUBROUTINE FUNC3(X,F) 
       IMPLICIT REAL*8 (A-H,O-Z) 
       DOUBLE PRECISION F(10), X(10), CT(8), DELTAQ(8)
       COMMON / BLOC1 / NRE
       COMMON / BLOC2 / ZF, PT, TI, TW, TM, GO, PMM, ROP, POROS
       COMMON / BLOC3 / RG, CP, U, DT, CSP02, CTM, CTC, ASE
       COMMON / BLOC4 / POXI
```
=======================================================================

```
COMMON / BLOC5 / BETA1, BETA2, BETA3
     COMMON / BLOC6 / S(8), EA(8), DELTAH(8)
     GAMA1=G0/(PMM*PT*ROP*(l.-POROS)) 
     GAMA2 = (4.*U)/(GO*CP*DT)DO 13 I = 1, NRECT(I) = S(I)*DEXP(-EA(I)/(RG*(X(6)*(TM-TW)+TW)))DELTAO(I) = ((-DELTAH(I))^*ROP*(1.-POROS))/(GO*CP)13 CONTINUE 
     DENOM = (X(4)*(BETA1*CT(1)+BETA2*CT(2))*POXI+BETA3*CT(3)*X(5)*POXI$+CSPO2)
     RMOX = (CT(1)+CT(2)) *CSPO2 * X(4) *POXI/DENOM
     RMAF = (CT(3)*X(5)-CT(1)*X(4))*POX1*CSPO2)/DENOMR10X = (CT(1)*CSPO2*X(4)*POXI)/DENOMR20X = (CT(2)*CSPO2*X(4)*POXI)/DENOMR3AF = (CT(3)*CSPO2*X(5)*POXI)/DENOMSUM = DELTAQ(1)*R1OX + DELTAQ(2)*R2OX + DELTAQ(3)*R3AFF(1) = - (ZF*RMOX)/(GAMA1*POXI)F(2) = - (ZF*RMAF)/(GAMA1*POXI)F(3) = (ZF/(TM-TW))*SUM - ZF*GAMA2*X(3))F(4) = CTM*ASE*(X(1)-X(4))*POXI - RMOXF(5) = CTM*ASE*(X(2)-X(5)) * POXI - RMAFF(6) = CTC*ASE*(X(6)-X(3))*(TM-TW)-(R10X*(-DELTAH(1))+R20X*(-DELTA$H(2))RETURN 
      END 
======================================================================= 
                        PROGRAMA HET6CO.FOR 
======================================================================= 
      IMPLICIT REAL*8 (A-H,O-Z) 
      DOUBLE PRECISION Y(100), F(100)
      DOUBLE PRECISION POX(15), POTA(15), PFI(15), PAF(15), TEMP(15), Z(15)DOUBLE PRECISION XX(20),ERR(l00) 
      DOUBLE PRECISION A(100,101) 
      COMMON / BLOC1 / N1, N2, NRE, NI
      COMMON / BLOC2 / ZF, PT, TI, TM, TW, GO, PMM, ROP, POROS
      COMMON / BLOC3 / RG, CP, U, DT, CSPO2, CTM, CTC, ASE, YTI
      COMMON / BLOC4 / BETA1, BETA2, BETA3, BETA4, BETA5, BETA6
      COMMON / BLOC5 / POXI, POTAI, PFII, PAFI, YOXI, YOTAI, YFII, YAFI
      COMMON / BLOC6 / S(8), EA(8), DELTAH(8), CA(20, 20)
      REAL ITEMP 
      OPEN(UNIT=7,FILE='MATA.DAT',STATUS='OLD') 
      OPEN(UNIT=8,FILE='DADHT6.DAD',STATUS='OLD') 
      READ(7,*)NPCN1 = NPC + 1N2 = NPC + 2READ(7,*)ALFA,BETA 
      READ(7, *) (XX(1), I=1, N2)DO 333 I=1, N2
  333 WRITE(*,*)I,XX(I) 
      DO 23 J=1,N223 READ(7,*)(CA(J,l),I=l,N2) 
      READ(8,*)NRE,NI 
      READ(8,*)NS,AMOR,EX 
      READ(8,*)ZF 
      READ(8,*)POXI,POTAI,PFII,PAFI 
      READ(8,*)TI,TW,TM 
      READ(8,*)GO,PMM,PT,ROP,POROS 
      READ(8,*)RG,CP,U,DT,CSP02
```

```
READ(S,* )BETA1,BETA2,BETA3,BETA4,BETA5,BETA6 
   READ(S,*) CTM,CTC,ASE 
   DO 12 L=1, NRE
   READ(8, *) S(L), EA(L), DELTAH(L)12 CONTINUE 
   READ( 8, * )YOXI, YOTAI, YFI I, YAFI, YTI 
   READ(S,*)YOXSI,YOTASI,YFISI,YAFSI,YTSI 
   ITERIP = 0.0CALL TEMPO ( ITEMP) 
   ICT = 0IC = 0DO 77 I = 1, N1Y(J) = YOXIY(J+N1) = YOTAIY(J+2*N1) = YFIIY(J+3*N1) = YAFIY(J+4*N1) = YTIY(J+5*N1) = YOXIY(J+6*N1) = YOTAIY(J+7*N1) = YFIIY(J+8*N1) = YAFIY(J+9*N1) = YTI77 CONTINUE 
   CALL NERAP(NS,EX,Y) 
   WRITE(*, *)<br>
WRITE(*, *),
                     RESULTADOS OBTIDOS
   WRITE(*, 4)4 FORMAT ( lH, 7X, 'Z' , 7X, 'POX' , 7X, 'POTA' , 7X, 'PF I ' , 7X, 'PAF' , 7X, 'TEMP' ) 
   ZI = 0.
   WRITE(*,61)ZI,POXI,POTAI,PFII,PAFI,TI 
61 FORMAT(1H,3X,F5.2,3X,F8.6,3X,F8.6,3X,F8.6,3X,F8.6,3X,F7.2) 
   DO 13 J=1 ,Nl 
   POX(J) = POXI*Y(J)POTA(J) = POXI*Y(J+N1)PFI(J) = POXI*Y(J+2*N1)PAF(J) = POXI*Y(J+3*N1)TEMP(J) = TM*Y(J+4*N1)J1=J+1Z(J1) = ZF*XX(J1)WRITE(*,61)Z(J1), POX(J), POTA(J), PFI(J), PAF(J), TEMP(J)13 CONTINUE 
   CALL TEMPO (ITEMP) 
   WRITE(*, *)WRITE (*,*) ' Tempo de execucao : ', ITEMP
    Z(1) = 0.
    POX1(1) = POX1POTAL(1) = POTALPFI1(1) = PFI1PAF1(1) = PAFI\text{TEMP1}(1) = \text{T1}DO 444 J=2,N2 
    J1=J-1POX1(J) = POX(J1)POTA( J ) = POTA( J1)PFI1(J) = PFI(J1)\text{PAF1}(J) = \text{PAF}(J1)\text{TEMP1}(J) = \text{TEMP}(J1)444 CONTINUE 
    NN = N2*3H = (Z(N2) - Z(1)) / NN
```

```
WRITE(*, 5)5 FORMAT (1H, 2X, 'TABELA DA FUNCAO EXPANDIDA POR INTERPOLACAO POLINOMI
    SAL')
     NN = NN + 1WRITE(*, *)WRITE(*, 661)661 FORMAT(1H,7X,'Z',9X,'POX',9X,'POTA',9X,'PFI',9X,'PAF',9X,'TEMP')
     DO 221 L=1, NN
     P1 = Z(1) + (L-1)*HPOL1 = 0.0POL2 = 0.0POL3 = 0.0POL4 = 0.0POL5 = 0.0DO 525 K=1, N2POD1 = 1.0DO 30 I = 1, N2IF(I-K)1, 30, 11 CONTINUE
     POD1 = POD1*(P1 - Z(I))/Z(K) - Z(I))30 CONTINUE
     POL1 = POL1 + POD1*POX1(K)POL2 = POL2 + POD1*PORTA1(K)POL3 = POL3 + POD1*PF11(K)POL4 = POL4 + POD1*PAF1(K)POL5 = POL5 + POD1*TEMP1(K)525 CONTINUE
 221 WRITE (*, 64) P1, POL1, POL2, POL3, POL4, POL5
   64 FORMAT(1H, 2X, F7.2, 5X, F8.6, 5X, F8.6, 5X, F8.6, 5X, F8.6, 5X, F7.2)
      STOP
     END
SUBROUTINE FUNC6 (Y.F)
      IMPLICIT REAL*8 (A-H, O-Z)
     DOUBLE PRECISION Y(100), F(100)
     DOUBLE PRECISION CT(8), DELTAQ(8)
      COMMON / BLOC1 / N1, N2, NRE, NI
      COMMON / BLOC2 / ZF, POXI, PT, TI, TM, TW, GO, PMM, ROP, POROS
      COMMON / BLOC3 / RG, CP, U, DT, CSPO2, CTM, CTC, ASE, YOXI, YAFI, YTI
      COMMON / BLOC4 / BETA1, BETA2, BETA3, BETA4, BETA5, BETA6
      COMMON / BLOC5 / S(8), EA(8), DELTAH(8), CA(20, 20)
      GAMA1 = GO/(PMM*PT*ROP*(1.-POROS))GAMA2 = (4.*U)/(GO*CP*DT)DO 101 J=1, N1
      DO 300 L=1, NRECT(L) = S(L) * DEXP(-EA(L)/(RG*TM*Y(J+9*N1)))DELTAO(L) = (-DELTAH(L)*ROP*(1.-POROS))/(GO*CP)300 CONTINUE
      DENOM = (Y(J+5*N1)*(BETA1*CT(1)+BETA4*CT(4)+BETA5*CT(5))*POXI+BETA$2*CT(2)*Y(J+6*N1)*POXI+BETA3*CT(3)*Y(J+7*N1)*POXI+BETA6*CT(6)*Y(J+7*N1)*POXI+BETA6*CT(6)*Y(J+6*N2)$8*N1 * POX1+CSPO2 )RMOX = ((CT(1)+CT(4)+CT(5))*POXI*CSPO2*Y(J+5*N1))/DENOMRMOTA = ((CT(2)*Y(J+6*N1)-CT(1)*Y(J+5*N1))*POXIKCSPO2)/DENOM((CT(3)*Y(J+7*N1)-CT(2)*Y(J+6*N1))*POXI*CSPO2)/DENOMRMFI =RMAF = ((CT(6)*Y(J+8*N1)-CT(3)*Y(J+7*N1)-CT(4)*Y(J+5*N1))*POXI*CSPO$2)/DENOM
      R10X = (CT(1)*Y(J+5*N1)*POXI*CSPO2)/DENOMR2OTA = (CT(2)*Y(J+6*N1)*POXI*CSPO2)/DENOMR3FI = (CT(3)*Y(J+7*N1)*POXI*CSPO2)/DENOMR6AF = (CT(6)*Y(J+8*N1)*POXI*CSPO2)/DENOM
```

```
R40X = (CT(4)*Y(J+5*N1)*POXI*CSPO2)/DENOMR5OX = (CT(5)*Y(J+5*N1)*POXI*CSPO2)/DENOMSUM = DELTAQ(1)*R1OX+DELTAQ(2)*R2OTA+DELTAQ(3)*R3FI+DELTAQ(4)*R4OX$+DELTAQ(5)*R50X+DELTAQ(6)*R6AF 
   SUMN=-DELTAH(l)*RlOX-DELTAH(2)*R20TA-DELTAH(3)*R3FI-DELTAH(4)*R40X 
  $-DELTAH(5)*RSOX-DELTAH(6)*R6AFSM1 = CA(J+1, 1) * YOXISM2 = CA(J+1, 1) * YOTAISM3 = CA(J+1,1)*YFIISM4 = CA(J+1,1) * YAFISM5 = CA(J+1,1)*YTIDO 20 I=1, N1
   SM1 = SM1 + CA(J+1,I+1)*Y(I)SM2 = SM2 + CA(J+1,I+1)*Y(1+N1)SM3 = SM3 + CA(J+1, I+1) * Y(I+2*N1)SM4 = SM4 + CA(J+1,I+1)*Y(I+3*N1)SM5 = SM5 + CA(J+1, I+1) * Y(I+4*N1)20 CONTINUE 
   F(J) = SM1 + (ZF/(POXI*GAMA1)) * RMOXF(J+N1) = SM2 + (ZF/(POXI*GAMA1))^*RMOTAF(J+2*N1) = SM3 + (ZF/(POXI*GAMA1))^*RMF1F(J+3*N1) = SM4 + (ZF/(POXI*GAMA1))^*RMAFF(J+4*N1) = SM5 - (ZF/TM)*(SUM - GAMA2*(TM*Y(J+4*N1)-TW))F(J+5*N1) = CTM*ASE*(Y(J)-Y(J+5*N1))*POXI-RMOXF(J+6*N1) = CTM*ASE*(Y(J+N1)-Y(J+6*N1)) * POXI-RMOTAF(J+7*N1) = CTM*ASE*(Y(J+2*N1)-Y(J+7*N1))*POXI-RMFIF(J+8*N1) = CTM*ASE*(Y(J+3*N1)-Y(J+8*N1))*POXI-RMAFF(J+9*N1) = CTC*ASE*(Y(J+9*N1)-Y(J+4*N1)) * TM-SUMN101 CONTINUE
   RETURN 
   END
```
ANEXO IV

 $\mathcal{L}^{\mathcal{L}}(\mathcal{L}^{\mathcal{L}})$  . The set of  $\mathcal{L}^{\mathcal{L}}(\mathcal{L}^{\mathcal{L}})$ 

PROGRAMAS M2DACM. FOR E A2CMCO. FOR

 $\mathcal{L}^{\text{max}}_{\text{max}}$  and  $\mathcal{L}^{\text{max}}_{\text{max}}$ 

```
======================================================================= 
                          PROGRAMA M2DACM.FOR 
======================================================================= 
      IMPLICIT REAL*8 (A-H,O-Z) 
      DOUBLE PRECISION Y(50), F(50), ERR(50)
      DOUBLE PRECISION POX(15), PAF(15), T(15), Z(15), A(50, 51)COMMON / BLOC1 / M, M1, NRE
      COMMON / BLOC2 / ZF, DELTAZ, TI, TM, TW, PEM, PEC
      COMMON / BLOC3 / G0, PMM, ROP, POROS, RG, CP, U, DT, CSPO2
      COMMON / BLOC4 / PT, POXI, PAFI, BETA1, BETA2, YOXI, YAFI, YTI
      COMMON / BLOC5 / S(8), EA(8), DELTAH(8)
      REAL ITEMP 
      OPEN(UNIT=70,FILE='M2DACM.DAD',STATUS='OLD') 
      READ(70, *) M
      M1 = M+1DELTAZ = 1./MREAD(70,*) NS,AMOR,EX,NRE,ZF,TI,TM,TW,POXI,PAFI,PT 
      READ(70,*) GO,PMM,ROP,POROS,BETA1,BETA2,RG,CP,U,DT,CSP02 
      DO 8 I=1, NRE
      READ(70, *) S(1), EA(1), DELTAH(1)8 CONTINUE 
      READ(70,*) PEM,PEC,YOXI,YAFI,YTI 
      ITERMP = 0.0CALL TEMPO (ITEMP)
      DO 9 I=1, M1Y(1) = YOXIY(I+M1) = YAFIY(1+2*M1) = YTI9 CONTINUE 
      CALL NERAP(NS,EX,Y) 
      WRITE(*, *)WRITE(*,*) ' RESULTADOS OBTIDOS:
      WRITE(*, 4)4 FORMAT ( 1 H, 7X, 'Z' , 7X, 'POX' , 7X, 'PAF' , 7X, 'TEMP' ) 
       Z(1) = 0.
      DO 14 J=2,M 
       Z(J) = Z(J-1) + DELTAZ*ZF14 CONTINUE 
       Z(M1) = ZFDO 15 J=1, M1
       POX(J) = POXI*Y(J)PAF(J) = POXI*Y(J+M1)T(J) = T M * Y(J + 2 * M1)WRITE(*, 17) Z(J), POX(J), PAF(J), T(J)17 FORMAT(1H,3X,F5.2,3X,F8.6,3X,F8.6,3X,F7.2) 
    15 CONTINUE 
       CALL TEMPO (ITEMP) 
       WRITE(*, *)<br>WRITE(*, *)'Tempo de execução :', ITEMP
       STOP 
       END 
 ======================================================================= 
       SUBROUTINE FUNC2(Y,F) 
 C COM DISPERSÃO NA ENTRADA DO REATOR 
       IMPLICIT REAL*8 (A-H,O-Z) 
       DOUBLE PRECISION Y(50), F(50), CT(8), DELTAQ(8)
       COMMON / BLOC1 / M, M1, NRE
       COMMON / BLOC2 / ZF, DELTAZ, TI, TM, TW, PEM, PEC
       COMMON / BLOC3 / GO, PMM, ROP, POROS, RG, CP, U, DT, CSPO2
       COMMON / BLOC4 / PT, POXI, PAFI, BETA1, BETA2, YOXI, YAFI, YTI
```

```
COMMON / BLOC5 / S(8), EA(8), DELTAH(8)
     GAMA1 = GO/(PMM*PT*ROP*(1.-POROS))GAMA2 = (4.*U)/(G0*CP*DT)DO 26 J=2,MDO 27 \text{ } L=1, NRE
     CT(L)=S(L)*DEXP(-EA(L)/(RG*((Y(J+2*M1+1)+Y(J+2*M1))(Z,)*TM))DELTAO(L)=((-DELTAH(L))*ROP*(1.-POROS))/(G0*CP)
  27 CONTINUE 
     DENOM1=(((Y(J+1)+Y(J))/2.)*(BETA1*CT(1)+BETA2*CT(2))*POXI+CSPO2)RMOX = (CT(1)+CT(2))*CSPO2*POXI*((Y(J+1)+Y(J))/2))/DENOM1
     RMAF = (-CT(1)*CSPO2*POXI*((Y(J+1)+Y(J))/2.))/DENOM1R1OX = (CT(1)*CSPO2*POXI*((Y(J+1)+Y(J))/2.))/DENOM1R20X = (CT(2)*CSPO2*POXI*((Y(J+1)+Y(J))/2.))/DENOM1SUM = DELTAO(1)*R1OX + DELTAO(2)*R2OXALFA1 = DELTAZ*PEM 
     ALFA2 = (DELTAZ*DELTAZ*PEM*ZF)/(GAMA1*POXI)ALFA3 = DELTAZ*PEC 
     ALFA4 = (DELTAZ*DELTAZ*PEC*ZF)/TMF(1)=1.+Y(2)*( (1./ALFA1)-0.5)-Y(1)*(0.5+(1./ALFA1))F(J) = Y(J+1)-2*Y(J)+Y(J-1)-ALFA1*(Y(J)-Y(J-1))-ALFA2*RMOXF(M1) = Y(M1) - Y(M)F(M1+1)=Y(M1+2)*(1./ALFA1)-0.5)-Y(M1+1)*(0.5+(1./ALFA1))F(J+M1)=Y(J+M1+1)-2*Y(J+M1)+Y(J+M1-1)-ALFA1*(Y(J+M1)-Y(J+M1-1))-A$LFA2*RMAF 
      F(2*M1) = Y(2*M1)-Y(2*M1-1)F(2*M1+1)=TI/TM+Y(2*M1+2)*(1./ALFA3)-0.5)-Y(2*M1+1)*(0.5+(1./ALF)$A3)) 
      F(J+2*M1)=Y(J+2*M1+1)-2*Y(J+2*M1)+Y(J+2*M1-1)-ALFA3*(Y(J+2*M1)-Y($J+2*M1-1))-ALFA4*(GAMA2*(Y(J+2*M1)*TM-TW)-SUM)
      F(3*M1) = Y(3*M1)-Y(3*M1-1)26 CONTINUE 
      RETURN 
      END 
======================================================================= 
      SUBROUTINE FUNC2(Y,F) 
C SEM DISPERSÃO NA ENTRADA DO REATOR 
      IMPLICIT REAL*8 (A-H,O-Z) 
      DOUBLE PRECISION Y(50), F(50), CT(8), DELTAQ(8)COMMON / BLOC1 / M, M1, NRE
      COMMON / BLOC2 / ZF, DELTAZ, TI, TM, TW, PEM, PEC
      COMMON / BLOC3 / GO, PMM, ROP, POROS, RG, CP, U, DT, CSPO2
      COMMON / BLOC4 / PT, POXI, PAFI, BETA1, BETA2, YOXI, YAFI, YTI
      COMMON / BLOCS / S(8), EA(8), DELTAH(8)GAMA1 = GO/(PMM*PT*ROP*(1.-POROS))GAMA2 = (4.*U)/(GO*CP*DT)DO 26 J=1, M-1DO 27 L=1,NRECT(L)=S(L)*DEXP(-EA(L)/(RG*(Y(J+2*M+1)+Y(J+2*M))/2.)*TM))DELTAQ(L)=((-DELTAH(L))*ROP*(1.-POROS))/(G0*CP)
   27 CONTINUE 
      DENOM1=((Y(J+1)+Y(J))/2.)*(BETA1*CT(1)+BETA2*CT(2))*POXI+CSPO2)RMOX = ((CT(1)+CT(2))*CSPO2*POXI*((Y(J+1)+Y(J))/2.))/DENOM1RMAF = (-CT(1)*CSPO2*POXI*((Y(J+1)+Y(J))/2.))/DENOM1R1OX = (CT(1)*CSPO2*POXI*((Y(J+1)+Y(J))/2.))/DENOM1R20X = (CT(2)*CSPO2*POXI*((Y(J+1)+Y(J))/2.))/DENOM1SUM = DELTAQ(1)*R1OX + DELTAQ(2)*R2OXALFA1 = DELTAZ*PEMALFA2 = (DELTAZ*DELTAZ*PEM*ZF)/(GAMA1*POXI)ALFA3 = DELTAZ*PECALFA4 = (DELTAZ*DELTAZ*PEC*ZF)/TM
```

```
IF(J.EQ.1) GO TO 55
     F(J) = Y(J+1)-2*Y(J)+Y(J-1)-ALFA1*(Y(J)-Y(J-1))-ALFA2*RMOXF(M) = Y(M)-Y(M-1)F(J+M)=Y (J+M+1)-2*Y(J+M)+Y(J+M-1)-ALFA1*(Y(J+M)-Y(J+M-1))-ALFA2*$RMAF 
     F(2*M) = Y(2*M)-Y(2*M-1)F(J+2*M) = Y(J+2*M+1) - 2*Y(J+2*M) + Y(J+2*M-1) - ALFA3*(Y(J+2*M) - Y(J+2*M)s-1)) -ALFA4* (GAMA2* (Y ( J+2*M) *TM-TW) - SUM)
     F(3*M) = Y(3*M)-Y(3*M-1)55 F(1) = Y(2)-2*Y(1)+YOXI-ALFA1*(Y(1)-YOXI)-ALFA2*RMOXF(M) = Y(M)-Y(M-1)F(1+M)=Y (2+M)-2*Y(1+M)+YAFI-ALFA1*(Y(1+M)-YAFI)-ALFA2*RMAFF(2*M) = Y(2*M)-Y(2*M-1)F(1+2*M) = Y(1+2*M+1) - 2*Y(1+2*M) + YTI - ALFA3*(Y(1+2*M) - YTI) - ALFA4*(GA)$MA2*(Y(1+2*M)*TM-TW)-SUM)F(3*M) = Y(3*M)-Y(3*M-1)26 CONTINUE 
      RETURN 
      END 
======================================================================= 
                         PROGRAMA A2CMCO.FOR 
======================================================================= 
      IMPLICIT REAL*8 (A-H,O-Z) 
      DOUBLE PRECISION Y(50) ,F( 50) ,XX(20) ,ERR(50) ,A(50,51) 
      DOUBLE PRECISION POX(20),POTA(20),PFI(20),PAF(20),TEMP(20),Z(20) 
      COMMON / BLOC1 / NRE, NPC, N1, N2
      COMMON / BLOC2 / ZF,GO,PMM,ROP,POROS,CP,U,DT,RG,CSPO2
      COMMON / BLOC3 / PT, TI, TM, TW, PEM, PEC, BETA1, BETA2, POXI, PAFI
      COMMON / BLOC4 / YOXI, YAFI, YTI
      COMMON / BLOC5 / S(8), EA(8), DELTAH(8), CA(20, 20), CB(20, 20)
      REAL ITEMP 
      OPEN(UNIT=7,FILE='A2CM1.DAD',STATUS='OLD') 
      OPEN(UNIT=8,FILE='A2CM2.DAD',STATUS='OLD') 
      READ(7, *)NPCN1 = NPC + 1N2 = NPC + 2READ(7,*)ALFA,BETA 
      READ(7, *)(XX(I), I=1,N2)DO 13 J=1, N2
      READ(7, *) (CA(J, I), I=1, N2)13 CONTINUE
```

```
DO 14 J=1,N2
```

```
READ(7, *) (CB(J, I), I=1, N2)14 CONTINUE 
   READ(S,*)NI,NRE,ZF,NS,EX,AMOR,TI,TW,TM,POXI,PAFI,PT 
   READ(8,*)GO,PMM,ROP,POROS,BETA1,BETA2,RG,CP,U,DT,CSP02 
   DO 15 L=1, NREREAD(8, *)S(L), EA(L), DELTAH(L)
```

```
15 CONTINUE 
   READ(8,*)PEM,PEC,YOXI,YAFI,YTI 
   ITERIP = 0.0CALL TEMPO (ITEMP) 
   IC = 0DO 16 I = 1, N2Y(1) = YOXIY(I+N2) = YAFIY(I+2*N2) = YTI16 CONTINUE 
   \texttt{WRTTE}(*,*)<br>
\texttt{WRTTE}(*,*)RESULTADOS OBTIDOS
```

```
WRITE (*, 21)
  21 FORMAT( lH, 7X, 'Z' ,9X, 'POX', 10X, 'PAF' ,9X, 'TEMP') 
     DO 23 J=1, N2
      POX(J) = POXI*Y(J)PAF(J) = POXI*Y(J+N2)TEMP(J) = TM*Y(J+2*N2)
      Z(J) = ZF*XX(J)WRITE (*, 24)Z(J), POX(J), PAF(J), TEMP(J)24 FORMAT(1H,3X,F5.2,3X,F8.6,3X,F8.6,3X,F7.2) 
  23 CONTINUE 
      CALL TEMPO ( ITEMP) 
      WRITE(*, *)<br>WRITE(*, *)'Tempo de execução:', ITEMP
      CALL POINLA (N2,P1,POL1,POL2,POL3) 
      WRITE (*, 661)
  661 FORMAT(1H,7X,'Z',7X,'POX',7X,'PAF',7X,'TEMP') 
  221 WRITE(*,64)P1,POL1,POL2,POL3 
   64 FORMAT(1H,2X,F7.2,3X,F8.6,3X,F8.6,3X,F7.2) 
      STOP
      END 
======================================================================= 
      SUBROUTINE FUNC2 (Y,F) 
C COM DISPERSÃO NA ENTRADA DO REATOR 
      IMPLICIT REAL*8 (A-H,O-Z) 
      DOUBLE PRECISION Y(50), F(50), CT(8), DELTAQ(8)COMMON / BLOC1 / NRE, NPC, N1, N2
      COMMON / BLOC2 / ZF,GO,PMM,ROP,POROS,CP,U,DT,RG,CSPO2
      COMMON / BLOC3 / PT, TI, TM, TW, PEM, PEC, BETA1, BETA2, POXI, PAFI
      COMMON / BLOC4 / YOXI, YAFI, YTI
      COMMON / BLOC5 / S(8), EA(8), DELTAH(8), CA(20, 20), CB(20, 20)
      GAMA1 = GO/(PMM*PT*ROP*(1.-POROS))GAMA2 = (4.*U)/(GO*CP*DT)C FUNÇÕES PARA J=l 
      SMA10X = 0.
      SMA1AF = 0.
      SMA1T = 0.
      DO 33 I=1 ,N2 
      SMA1OX = SMA1OX + CA(1, I)*Y(I)SMA1AF = SMA1AF + CA(1, I)*Y(1+N2)SMA1T = SMA1T + CA(1, I)*Y(1+2*N2)33 CONTINUE 
      F(1) = SMA1OX + PEN*(1.-Y(1))F(1+N2) = SMA1AF - PEM*Y(1+N2)F(1+2*N2) = SMAIT + PEC*( (TI/TM) - Y(1+2*N2))C FUNÇÕES PARA J=2,N+1 
      DO 34 \text{ J} = 2 \, \text{N}SMBOX = 0.
      SMA2OX = 0.
      SMBAF = 0.
      SMA2AF = 0.
      SMBT = 0.
      SMA2T = 0.
      DO 35 1=1 ,N2 
       SMBOX = SMBOX + CB(J,I)*Y(I)SMA2OX = SMA2OX + CA(J,I)*Y(I)SMBAF = SMBAF + CB(J,I)*Y(1+N2)SMA2AF = SMA2AF + CA(J,I)*Y(1+N2)SMBT = SMBT + CB(J,I)*Y(I+2*N2)SMA2T = SMA2T + CA(J, I)*Y(1+2*N2)35 CONTINUE
```

```
DO 36 L = 1, NRECT(L) = S(L) * DEXP(-EA(L)/(RG*TM*Y(J+2*N2)))DELTAO(L) = (-DELTAH(L)*ROP*(1.-POROS))/(GO*CP)36 CONTINUE
     RMOX = ((CT(1)+CT(2))*CSPO2*POXI*Y(J))/(POXI*Y(J)*(BETA1*CT(1)+BE$TA2*CT(2) ) +CSPO2)
     RMAF = (-CT(1)*CSPO2*POXI*Y(J))/(POXI*Y(J)*(BETA1*CT(1)+BETA2*CT)$2)) + CSPO 2)
     R1OX = (CT(1)*CSPO2*POXI*Y(J))/(POXI*Y(J)*(BETA1*CT(1)+BETA2*CT(2*) ) + CSPO2 )
     R2OX = (CT(2)*CSPO2*POXI*Y(J))/(POXI*Y(J)*(BETA1*CT(1)+BETA2*CT(2$) ) + CSPO 2)
      SUM = DELTAQ(1)*R1OX + DELTAQ(2)*R2OXF(J)=SMBOX-PEM*SMA2OX-((PEM*ZF)/(POXI*GAMA1))*RMOX
      F(J+N2) = SMBAF-PEM*SMA2AF-((PEM*ZF)/(POXI*GAMA1))*RMAF
      F(J+2*N2) = SMBT-PEC*SMA2T-((PEC*ZF)/TM)*(GAMA2*(Y(J+2*N2)*TM-TW)-S
     $UM)
   34 CONTINUE
      FUNÇÕES PARA J=N+2
\mathbf CSMA3OX = 0.SMA3AF = 0.
      SMA3T = 0.
      DO 37 \text{ I} = 1, N2SMA3OX = SMA3OX + CA(N2, I)*Y(I)SMA3AF = SMA3AF + CA(N2, I) * Y(I+N2)SMA3T = SMA3T + CA(N2, I)*Y(1+2*N2)37 CONTINUE
      F(N2) = SMA3OXF(2*N2) = SMA3AFF(3*N2) = SMA3TRETURN
      END
SUBROUTINE FUNC2 (Y, F)SEM DISPERSÃO NA ENTRADA DO REATOR
\mathbf CIMPLICIT REAL*8 (A-H, O-Z)DOUBLE PRECISION Y(50), F(50), CT(8), DELTAQ(8)COMMON / BLOC1 / NRE, NPC, N1, N2
      COMMON / BLOC2 / ZF, GO, PMM, ROP, POROS, CP, U, DT, RG, CSPO2
      COMMON / BLOC3 / PT, TI, TM, TW, PEM, PEC, BETA1, BETA2, POXI, PAFI
      COMMON / BLOC4 / YOXI, YAFI, YTI
      COMMON / BLOC5 / S(8), EA(8), DELTAH(8), CA(20, 20), CB(20, 20)
      GAMA1 = GO/(PMM*PT*ROP*(1.-POROS))GAMA2 = (4. *U) / (GO * CP * DT)FUNCÕES PARA J=1, NPC
\mathbf CDO 34 J=1, NPC
      SMBOX = CB(J+1, 1) * YOXISMA2OX = CA(J+1, 1) * YOXISMBAF = CB(J+1,1)*YAFISMA2AF = CA(J+1,1)*YAFISMBT = CB(J+1, 1) * YTISMA2T = CA(J+1, 1) * YTIDO 35 \text{ I} = 1, N1SMBOX = SMBOX + CB(J+1, I+1) * Y(I)SMA2OX = SMA2OX + CA(J+1,I+1)*Y(I)SMBAF = SMBAF + CB(J+1, I+1)*Y(I+N1)SMA2AF = SMA2AF + CA(J+1, I+1) * Y(I+N1)SMBT = SMBT + CB(J+1, I+1) * Y(I+2*N1)SMA2T = SMA2T + CA(J+1, I+1)*Y(I+2*N1)35 CONTINUE
```

```
DO 36 L=1, NRE
     CT(L) = S(L)*DEXP(-EA(L)/(RG*TM*Y(J+2*N1)))DELTAO(L) = (-DELTAH(L)*ROP*(1.-POROS))/(GO*CP)36 CONTINUE 
     RMOX = (CT(1)+CT(2))*CSPO2*POXI*Y(J))/(POXI*Y(J)*(BETA1*CT(1)+BE
    $TA2*CT(2) )+CSP02) 
     RMAF = (-CT(1)*CSPO2*POXI*Y(J))/(POXI*Y(J)*(BETA1*CT(1)+BETA2*CT()$ 2) )+CSP02) 
     R1OX = (CT(1)*CSPO2*POXI*Y(J))/(POXI*Y(J)*(BETA1*CT(1)+BETA2*CT(2$) )+CSP02) 
     R2OX = (CT(2)*CSPO2*POXI*Y(J))/(POXI*Y(J)*(BETA1*CT(1)+BETA2*CT(2$) )+CSP02) 
     SUM = DELTAO(1)*R1OX + DELTAO(2)*R2OXF(J)=SMBOX-PEM*SMA2OX-((PEM*ZF)/(POXI*GAMA1))*RMOXF(J+N1)=SMBAF-PEM*SMA2AF-((PEM*ZF)/(POXI*GAMA1))*RMAF
     F(J+2*N1)=SMBT-PEC*SMA2T-((PEC*ZF)/TM)*(GAMA2*(Y(J+2*N1)*TM-TW)-S$UM) 
   34 CONTINUE 
C FUNÇÕES PARA J=N+l 
      SMA3OX = CA(N2,1)*YOXISMA3AF = CA(N2,1)*YAFISMA3T = CA(N2,1)*YTIDO 37 \text{ I} = 1, N1SMA3OX = SMA3OX + CA(N2, I+1)*Y(I)SMA3AF = SMA3AF + CA(N2, I+1)*Y(I+N1)SMA3T = SMA3T + CA(N2, I+1)*Y(I+2*N1)37 CONTINUE 
      F(N1) = SMA30XF(2*N1) = SMA3AFF(3*N1) = SMA3TRETURN 
      END
```
ANEXO V

 $\mathcal{L}^{\text{max}}_{\text{max}}$  . The  $\mathcal{L}^{\text{max}}_{\text{max}}$ 

PROGRAMAS HT3DACM.FOR E HT3CMCO.FOR

```
======================================================================= 
                          PROGRAMA HT3DACM.FOR 
======================================================================= 
      IMPLICIT REAL*8 (A-H,O-Z) · 
      DOUBLE PRECISION Y(200),F(200),ERR(200),A(200,201) 
      DOUBLE PRECISION POX(30), POTA(30), PFI(30), PAF(30), T(30), Z(30)COMMON / BLOC1 / M, M1, NRE<br>COMMON / BLOC2 / ZF, DELTA
                 BLOC2 / ZF, DELTAZ, TI, TM, TW, GO, PMM, ROP, POROS, PT
      COMMON / BLOC3 / POXI, PAFI, BETA1, BETA2, BETA3
      COMMON / BLOC4 / RG, CP, U, DT, CSPO2, PEM, PEC, CTM, CTC, ASE
      COMMON / BLOC5 / S(8), EA(8), DELTAH(8)
      REAL ITEMP 
      OPEN (UNI T=70, FILE=' HT3DCM .DAD', STATUS=' OLD' ) 
      READ(70, *) MM1 = M + 1DELTAZ = 1./MREAD(70,*) NS,AMOR,EX,NRE,ZF,TI,TM,TW,POXI,PAFI,PT,DT,CSP02 
      READ(70,*) GO,PMM,ROP,POROS,BETA1,BETA2,BETA3,RG,CP,U 
      DO 8 I=1, NRE
      READ(70, *) S(I), EA(I), DELTAH(I)8 CONTINUE 
      READ(70, *) PEM, PEC, CTM, CTC, ASE, YOXI, YAFI, YTI, YOXSI, YAFSI, YTSI
      ITERIP = 0.0CALL TEMPO (ITEMP)
      DO 9 I=1, M1Y(I) = YOXIY(1+M1) = YAFIY(I+2*M1) = YTIY(I+3*M1) = YOXSIY(I+4*M1) = YAFSIY(I+5*M1) = YTSI9 CONTINUE 
      CALL NERAP(NS,EX,Y) 
       Z(1) = 0.
      DO 14 J=2,M 
      Z(J) = Z(J-1) + DELTAZ*ZF14 CONTINUE 
      Z(M1) = ZFWRITE(*, *)WRITE(*,*) ' RESULTADOS OBTIDOS: 
      WRITE(*, 4)4 FORMAT( 1H,7X, 'Z' ,?X, 'POX' ,7X, 'PAF' ,7X, 'TEMP') 
      DO 15 J=1, M1
       POX(J) = POXI*Y(J)PAF(J) = POXI*Y(J+M1)T(J) = T M * Y (J + 2 * M1)WR I TE (*, 17) Z (J), POX(J), PAF(J), T(J)17 FORMAT(1H,3X,F5.2,3X,F8.6,3X,F8.6,3X,F7.2) 
   15 CONTINUE 
       CALL TEMPO (ITEMP) 
       WRITE(*, *)WRITE( *, *) 'Tempo de execução : ', ITEMP 
       STOP 
       END 
======================================================================= 
       SUBROUTINE FUNC3(Y,F) 
C COM DISPERSÃO NA ENTRADA DO REATOR 
       DOUBLE PRECISION Y(200), F(200), CT(8), DELTAQ(8)
       COMMON / BLOC1 / M, M1, NRECOMMON / BLOC2 / ZF, DELTAZ, TI, TM, TW, GO, PMM, ROP, POROS, PT
```

```
COMMON / BLOC3 / POXI, PAFI, BETA1, BETA2, BETA3
     COMMON / BLOC4 / RG, CP, U, DT, CSPO2, PEM, PEC, CTM, CTC, ASE
     COMMON / BLOC5 / S(8), EA(8), DELTAH(8)
     GAMA1 = GO/(PMM*PT*ROP*(1.-POROS))GAMA2 = (4. *U)/(G0 * CP * DT)DO 26 J=2, M
     DO 27 L = 1, NRE
     CT(L) = S(L) * EXP(-EA(L)/(RG*Y(J+5*M1)*TM))DELTAQ(L) = ((-DELTAH(L)) * ROP * (1.-POROS)) / (GO * CP)27 CONTINUE 
     DENOM1 = (Y(J+3*M1)*(BETA1*CT(1)+BETA2*CT(2))*POXI+Y(J+4*M1)*BETA$3*CT( 3) *POXI +CSP02) 
     RMOX = (CT(1)+CT(2))*CSPO2*POXI*Y(J+3*M1))/DENOM1RMAF = (CT(3)*Y(J+4*M1)-CT(1)*Y(J+3*M1)) *CSPO2*POXI)/DENOM1R10X = (CT(1)*CSPO2*POXI*Y(J+3*M1))/DENOM1R20X = (CT(2)*CSPO2*POXI*Y(J+3*M1)) / DENOM1R3AF = (CT(3)*CSPO2*POXI*Y(J+4*M1))/DENOM1SUM = DELTAQ(1)*R10X + DELTAQ(2)*R20X + DELTAQ(3)*R3AFALFA1 = DELTAZ*PEMALFA2 = (DELTAZ*DELTAZ*PEM*ZF)/(GAMA1*POXI)ALFA3 = DELTAZ*PECALFA4 = (DELTAZ*DELTAZ*PEC*ZF)/TM 
     F(1) = 1.+Y(2)*((1./ALFA1)-0.5)-Y(1)*(0.5+(1./ALFA1))F(J) = Y(J+1)-2*Y(J)+Y(J-1)-ALFA1*(Y(J)-Y(J-1))-ALFA2*RMOXF(M1) = Y(M1) - Y(M)F(M1+1) = Y(M1+2)*((1./ALFA1)-0.5)-Y(M1+1)*(0.5+(1./ALFA1))F(J+M1)=Y(J+M1+1)-2*Y(J+M1)+Y(J+M1-1)-ALFA1*(Y(J+M1)-Y(J+M1-1))-A$LFA2*RMAF 
     F(2*M1) = Y(2*M1)-Y(2*M1-1)F(2*M1+1) = TI/TM+Y(2*M1+2)*(1./ALFA3)-0.5)-Y(2*M1+1)*(0.5+(1./A)SLFA3)F(J+2*M1)=Y(J+2*M1+1)-2*Y(J+2*M1)+Y(J+2*M1-1)-ALFA3*(Y(J+2*M1)-Y($J+2*M1-1))-ALFA4*(GAMA2*(Y(J+2*M1)*TM-TW)-SUM)
     F(3*M1) = Y(3*M1)-Y(3*M1-1)F(1+3*M1) = CTM*ASE*(Y(1)-Y(1+3*M1))*POXI - RMOXF(1+4*M1) = CTM*ASE*(Y(1+M1)-Y(1+4*M1))*POXI - RMAFF(1+5*M1) = CTC*ASE*(Y(1+5*M1)-Y(1+2*M1))*TM-(R1OX*(-DELTAH(1))+R2O$X*(-DELTAH(2))F(J+3*M1) = CTM*ASE*(Y(J)-Y(J+3*M1))*POXI - RMOXF(J+4*M1) = CTM*ASE*(Y(J+M1)-Y(J+4*M1))*POXI - RMAFF(J+5*M1) = CTC*ASE*(Y(J+5*M1)-Y(J+2*M1))*TM-(R1OX*(-DELTAH(1))+R2O$X*(-DELTAH(2))F(4*M1) = CTM*ASE*(Y(M1)-Y(4*M1))*POXI - RMOXF(5*M1) = CTM*ASE*(Y(2*M1)-Y(5*M1))*POXI - RMAFF(6*M1)=CTC*ASE*(Y(6*M1)-Y(3*M1))*TM-(R1OX*(-DELTAH(1))+R2OX*(-DESLTAH(2)) +R3AF*(-DELTAH(3)))
   26 CONTINUE 
     RETURN 
     END 
====================================================================== 
      SUBROUTINE FUNC3(Y,F) 
C SEM DISPERSÃO NA ENTRADA DO REATOR 
      IMPLICIT REAL*8 (A-H,O-Z) 
     DOUBLE PRECISION Y(200), F(200), CT(8), DELTAQ(8)
      COMMON / BLOC1 / M, M1, NRE
      COMMON / BLOC2 / ZF, DELTAZ, TI, TM, TW, GO, PMM, ROP, POROS, PT
      COMMON / BLOC3 / POXI, PAFI, BETA1, BETA2, BETA3
      COMMON / BLOC4 / RG, CP, U, DT, CSPO2, PEM, PEC, CTM, CTC, ASE
      COMMON / BLOC5 / S(8), EA(8), DELTAH(8)GAMA1 = GO/(PMM*PT*ROP*(1.-POROS))
```

```
GAMA2 = (4.*U)/(G0*CP*DT)ALFAl = DELTAZ*PEM 
     ALFA2 = (DELTAZ*DELTAZ*PEM*ZF)/(GAMA1*POXI)ALFA3 = DELTAZ*PECALFA4 = (DELTAZ*DELTAZ*PEC*ZF)/TMDO 26 J=1, M-1DO 27 L=1, NRE
     CT(L) = S(L) * DEXP(-EA(L) / (RG*Y(J+5*M) * TM))DELTAQ(L) = ((-\text{DELTAH}(L))*\text{ROP*}(1.-\text{POROS}))/(\text{GO*CP})27 CONTINUE 
     DENOM1=(Y(J+3*M)*(BETA1*CT(1)+BETA2*CT(2))*POXI+CSPO2)RMOX = ( (CT(1)+CT(2)) *CSPO2*POXI*Y(J+3*M)) / DENOM1RMAF = ((CT(3)*Y(J+4*M)-CT(1)*Y(J+3*M))*CSPO2*POXI)/DENOM1
     R10X = (CT(1)*CSPO2*POXI*Y(J+3*M)) / DENOM1R20X = (CT(2)*CSPO2*POXI*Y(J+3*M)) / DENOM1R3AF = (CT(3)*CSPO2*POXI*Y(J+4*M)) / DENOM1SUM = DELTAQ(1)*R1OX + DELTAQ(2)*R2OX + DELTAQ(3)*R3AFIF(J.EQ. 1) GO TO 55F(J) = Y(J+1)-2*Y(J)+Y(J-1)-ALFA1*(Y(J)-Y(J-1))-ALFA2*RMOXF(M) = Y(M)-Y(M-1)F(J+M)=Y(J+M+1)-2*Y(J+M)+Y(J+M-1)-ALFA1*(Y(J+M)-Y(J+M-1))-ALFA2*$RMAF 
     F(2*M) = Y(2*M) - Y(2*M-1)F(J+2*M) = Y(J+2*M+1) - 2*Y(J+2*M) + Y(J+2*M-1) - ALFA3*(Y(J+2*M)-Y(J+2*M)s-1))-ALFA4*(GAMA2*(Y(J+2*M)*TM-TW)-SUM)
     F(3*M) = Y(3*M)-Y(3*M-1)F(J+3*M) = CTM*ASE*(Y(J)-Y(J+3*M))*POXI - RMOXF(J+4*M) = CTM*ASE*(Y(J+M)-Y(J+4*M))*POXI - RMAFF(J+5*N)=CTC*ASE*(Y(J+5*N)-Y(J+2*N))*TM-(R1OX*(-DELTAH(1))+R2OX*(-RI+2*N))$-DELTAH(2)) +R3AF*(-DELTAH(3)))
     F(4*M) = Y(4*M) - Y(4*M-1)F(5*M) = Y(5*M)-Y(5*M-1)F(6*M) = Y(6*M) - Y(6*M-1)55 F(1) = Y(2)-2*Y(1)+YOXI-ALFA1*(Y(1)-YOXI)-ALFA2*RMOXF(M) = Y(M)-Y(M-1)F(1+M)=Y(2+M)-2*Y(1+M)+YAFI-ALFA1*(Y(1+M)-YAFI)-ALFA2*RMAFF(2*M) = Y(2*M) - Y(2*M-1)F(1+2*M)=Y(1+2*M+1)-2*Y(1+2*M)+YTI-ALFA3*(Y(1+2*M)-YTI)-ALFA4*(GA)$MA2*(Y(1+2*M)*TM-TW)-SUM) 
     F(3*M) = Y(3*M) - Y(3*M-1)F(1+3*M) = CTM*ASE*(Y(1)-Y(1+3*M))*POXI - RMOXF(1+4*M) = CTM*ASE*(Y(1+M)-Y(1+4*M))*POXI - RMAFF(1+5*N)=CTC*ASE*(Y(1+5*N)-Y(1+2*N))*TM-(R1OX*(-DELTAH(1))+R2OX*\$(-DELTAH(2))+R3AF*(-DELTAH(3))F(4*M) = Y(4*M)-Y(4*M-1)F(5*M) = Y(5*M) - Y(5*M-1)F(6*M) = Y(6*M) - Y(6*M-1)26 CONTINUE 
      RETURN 
      END 
======================================================================= 
                        PROGRAMA HT3CMCO.FOR 
======================================================================= 
      IMPLICIT REAL*8 (A-H,O-Z) 
      DOUBLE PRECISION Y(200),F(200),XX(20),ERR(200),A(200,201) 
      DOUBLE PRECISION POX(20),POTA(20),PFI(20),PAF(20),TEMP(20),Z(20) 
      COMMON / BLOC1 / NRE, N1, N2
      COMMON / BLOC2 / ZF,GO, PMM, ROP, POROS, CP, U, DT, RG, CSPO2
      COMMON / BLOC3 / PT, TI, TM, TW, PEM, PEC, CTM, CTC, ASE
      COMMON / BLOC4 / BETA1, BETA2, BETA3, POXI, PAFI, YOXI, YAFI, YTI
```

```
COMMON / BLOC5 / S(8), EA(8), DELTAH(8), CA(20, 20), CB(20, 20)
OPEN(UNIT=7, FILE='HT3ACO1.DAD', STATUS='OLD')
OPEN(UNIT=8, FILE='HT3ACO2.DAD', STATUS='OLD')
READ(8, *) NI, NRE, ZF, NS, EX, AMOR, TI, TW, TM, POXI, PAFI, PTREAD(8,*)G0,PMM,ROP,POROS,BETA1,BETA2,BETA3,RG,CP,U,DT,CSPO2
```

```
DO 15 L = 1, NRE
     READ(8, *) S(L), EA(L), DELTAH(L)15 CONTINUE
     READ(8,*)PEM, PEC, CTM, CTC, ASE, YOXI, YAFI, YTI, YOXSI, YAFSI, YTSI
     ITERIP = 0.0CALL TEMPO (ITEMP)
     IC = 0DO 16 I = 1, N2Y(1) = YOXIY(1+N2) = YAFIY(1+2*N2) = YTIY(1+3*N2) = YOXSIY(I+4*N2) = YAFSIY(I+5*N2) = YTSI16 CONTINUE
     CALL NERAP (NS, EX, Y)
     WRITE (*,*)
                      RESULTADOS OBTIDOS
     WRITE(*, *)WRITE(*, 21)21 FORMAT (1H, 7X, 'Z', 7X, 'POX', 7X, 'PAF', 7X, 'TEMP')
     DO 131 J=1,N2POX(J) = POXI*Y(J)PAF(J) = POXI*Y(J+N2)TEMP(J) = TM*Y(J+2*N2)
     Z(J) = ZF*XX(J)WRITE(*, 22)Z(J), POX(J), PAF(J), TEMP(J)22 FORMAT (1H, 3X, F5.2, 3X, F8.6, 3X, F8.6, 3X, F7.2)
 131 CONTINUE
     CALL TEMPO (ITEMP)
     WRITE (*,*)
     WRITE(*,*) ' Tempo de execução : ', ITEMP
     CALL POINLA (N2, P1, POL1, POL2, POL3)
 221 WRITE(*, 64) P1, POL1, POL2, POL3
     FORMAT (1H, 2X, F7.2, 5X, F8.6, 5X, F8.6, 5X, , F7.2)
 64
     STOP
     END
SUBROUTINE FUNC31 (Y, F)
      COM DISPERSÃO NA ENTRADA DO REATOR
      IMPLICIT REAL*8 (A-H, O-Z)
      DOUBLE PRECISION Y(200), F(200), CT(8), DELTAQ(8)COMMON / BLOC1 / NRE, N1, N2
      COMMON / BLOC2 / ZF, GO, PMM, ROP, POROS, CP, U, DT, RG, CSPO2
```
REAL ITEMP

 $READ(7, *)NPC$  $N1 = NPC + 1$  $N2 = NPC + 2$ 

DO 13  $J = 1, N2$ 

DO 14  $J = 1, N2$ 

13 CONTINUE

14 CONTINUE

 $\mathbf C$ 

READ(7,\*)ALFA, BETA

READ $(7, *)$   $(XX(I), I=1, N2)$ 

 $READ(7, *) (CA(J, I), I=1, N2)$ 

 $READ(7, *) (CB(J, I), I=1, N2)$ 

```
BLOC3 / PT, TI, TM, TW, PEM, PEC, CTM, CTC, ASE
  COMMON /
            BLOC4 / BETA1, BETA2, BETA3, POXI, PAFI, YOXI, YAFI, YTI
  COMMON /
  COMMON / BLOC5 / S(8), EA(8), DELTAH(8), CA(20, 20), CB(20, 20)GAMA1 = GO/(PMM*PT*ROP*(1.-POROS))GAMA2 = (4.*U)/(G0*CP*DT)FUNÇÕES PARA J=1
  SMA1OX = 0.SMA1AF = 0.
  SMA1T = O.
  DO 33 I = 1 \cdot N2SMA1OX = SMA1OX + CA(1, I)*Y(I)SMA1AF = SMA1AF + CA(1, I)*Y(I+N2)SMA1T = SMA1T + CA(1,1)*Y(1+2*N2)33 CONTINUE
   F(1) = SMA10X + PEN*(1,-Y(1))F(1+N2) = SMALLF - PEN*Y(1+N2)F(1+2*N2) = SMALL + PEC*((TI/TM)-Y(1+2*N2))FUNCÕES PARA J=2, N+1
   DO 34 J=2, N1
   SMBOX = 0.
   SMA2OX = 0.SMBAF = 0.
   SMA2AF = 0.SMBT = 0.
   SMA2T = 0.
   DO 35 I = 1, N2SMBOX = SMBOX + CB(J, I) * Y(I)SMA2OX = SMA2OX + CA(J,I)*Y(I)SMBAF = SMBAF + CB(J,I)*Y(I+N2)SMA2AF = SMA2AF + CA(J, I)*Y(I+N2)
   SMBT = SMBT + CB(J, I) * Y(I + 2*N2)SMA2T = SMA2T + CA(J, I)*Y(I+2*N2)35 CONTINUE
   DO 36 L=1, NRE
   CT(L) = S(L) * DEXP(-EA(L)/(RG*TM*Y(J+5*N2)))DELTAO(L) = (-DELTAH(L)*ROP*(1.-POROS))/(GO*CP)36 CONTINUE
   DENOM = (POXI*Y(J+3*N2)*(BETA1*CT(1)+BETA2*CT(2))+POXI*Y(J+4*N2)*$CT(3)*BETA3+CSPO2$RMOX = (CT(1)+CT(2))*CSPO2*POXI*Y(J+3*N2))/DENOM
   RMAF = ((CT(3)*Y(J+4*N2)-CT(1)*Y(J+3*N2))*POXIKCSPO2)/DENOMR1OX = (CT(1)*CSPO2*POXI*Y(J+3*N2))/DENOM
   R2OX = (CT(2)*CSPO2*POXI*Y(J+3*N2))/DENOMR3AF = (CT(3)*CSPO2*POXI*Y(J+4*N2))/DENOMSUM = DELTAQ(1)*R1OX + DELTAQ(2)*R2OX + DELTAQ(3)*R3AF
   F(J) =SMBOX-PEM*SMA2OX-((PEM*ZF)/(POXI*GAMA1))*RMOX
   F(J+N2) = SMBAF-PEM*SMA2AF-((PEM*ZF)/(POXI*GAMA1))*RMAF
   F(J+2*N2) = SMBT - PEC*SMA2T - ((PEC*ZF)/TM)*(GAMA2*(Y(J+2*N2)*TM-TW) - SSUM)34 CONTINUE
   FUNCÕES PARA J=N+2
   SMA3OX = 0.SMA3AF = 0.SMA3T = 0.
   DO 37 \text{ I} = 1, N2SMA3OX = SMA3OX + CA(N2, I)*Y(I)
```
SMA3AF = SMA3AF +  $CA(N2, I)*Y(1+N2)$ SMA3T = SMA3T +  $CA(N2, I)*Y(1+2*N2)$ 

 $\overline{C}$ 

 $\mathbf C$ 

37 CONTINUE

 $F(N2) = SMA3OX$ 

 $\mathbf C$ 

```
F(2*N2) = SMA3AFF(3*N2) = SMA3TRETURN 
      END 
======================================================================= 
      SUBROUTINE FUNC31 (Y, F)C SEM DISPERSÃO NA ENTRADA DO REATOR 
      IMPLICIT REAL*8 (A-H,O-Z) 
      DOUBLE PRECISION Y(200), F(200), CT(8), DELTAQ(8)
      COMMON / BLOC1 / NRE, N1, N2COMMON / BLOC2 / ZF,GO,PMM,ROP,POROS,CP,U,DT,RG,CSPO2
      COMMON / BLOC3 / PT, TI, TM, TW, PEM, PEC, CTM, CTC, ASE
      COMMON / BLOC4 / BETA1, BETA2, BETA3, POXI, PAFI, YOXI, YAFI, YTI
      COMMON / BLOC5 / S(8), EA(8), DELTAH(8), CA(20, 20), CB(20, 20)
      GAMA1 = GO/(PMM*PT*ROP*(1.-POROS))GAMA2 = (4. *U)/(G0*CP*DT)C FUNÇÕES PARA J=l ,NPC 
      DO 34 J=1, NPC
      SMBOX = CB(J+1, 1)*YOXISMA2OX = CA(J+1, 1) * YOXISMBAF = CB(J+1,1)*YAFISMA2AF = CA(J+1,1)*YAFISMBT = CB(J+1, 1) * YTISMA2T = CA(J+1,1)*YTIDO 35 \text{ I} = 1, N1SMBOX = SMBOX + CB(J+1, I+1)*Y(I)SMA2OX = SMA2OX + CA(J+1, I+1)*Y(I)SMBAF = SMBAF + CB(J+1, I+1)*Y(1+N1)SMA2AF = SMA2AF + CA(J+1,I+1)*Y(1+N1)SMBT = SMBT + CB(J+1,I+1)*Y(I+2*N1)SMA2T = SMA2T + CA(J+1,I+1)*Y(I+2*N1)35 CONTINUE 
      DO 36 L=1, NRE
      CT(L) = S(L)*DEXP(-EA(L)/(RG*TM*Y(J+5*N1)))DELTAQ(L) = (-DELTAH(L)*ROP*(1.-POROS))/(G0*CP)36 CONTINUE 
      DENOM = (POXI*Y(J+3*N1)*(BETA1*CT(1)+BETA2*CT(2))+POXI*Y(J+4*N1)*$CT(3)*BETA3+CSPO2$RMOX = (CT(1)+CT(2))*CSPO2*POXI*Y(J+3*N1))/DENOMRMAF = ((CT(3)*Y(J+4*N1)-CT(1)*Y(J+3*N1))*POXI*CSPO2)/DENOMR10X = (CT(1)*CSPO2*POXI*Y(J+3*N1)) / DENOMR20X = (CT(2)*CSPO2*POXI*Y(J+3*N1))/DENOMR3AF = (CT(3)*CSPO2*POXI*Y(J+4*N1))/DENOMSUM = DELTAQ(1)*R1OX + DELTAQ(2)*R2OX + DELTAQ(3)*R3AFF(J)=SMBOX-PEM*SMA2OX-((PEM*ZF)/(POXI*GAMA1))*RMOX
      F(J+N1)=SMBAF-PEM*SMA2AF-((PEM*ZF)/(POXI*GAMA1))*RMAFF(J+2*N1)=SMBT-PEC*SMA2T-((PEC*ZF)/TM)*(GAMA2*(Y(J+2*N1)*TM-TW)-S$UM) 
   34 CONTINUE 
C FUNÇÕES PARA J=N+l 
      SMA3OX = CA(N2,1)*YOXISMA3AF = CA(N2,1)*YAFISMA3T = CA(N2,1)*YTIDO 37 \text{ I} = 1, N1SMA3OX = SMA3OX + CA(N2, I+1)*Y(I)SMA3AF = SMA3AF + CA(N2, I+1)*Y(I+N1)SMA3T = SMA3T + CA(N2, I+1)*Y(1+2*N1)37 CONTINUE 
      F(N1) = SMA3OXF(2*N1) = SMA3AF
```

```
F(3*N1) = SMA3TRETURN 
      END 
======================================================================= 
      SUBROUTINE FUNC32 (Y,F) 
      IMPLICIT REAL*8 (A-H,O-Z) 
      DOUBLE PRECISION Y(200),F(200),CT(8),DELTAQ(8) 
      COMMON / BLOC1 / NRE, N1, N2COMMON / BLOC2 / ZF,GO,PMM,ROP,POROS,CP,U,DT,RG,CSPO2
      COMMON / BLOC3 / PT, TI, TM, TW, PEM, PEC, CTM, CTC, ASE
      COMMON / BLOC4 / BETA1, BETA2, BETA3, POXI, PAFI, YOXI, YAFI, YTI
      COMMON / BLOC5 / S(8), EA(8), DELTAH(8), CA(20, 20), CB(20, 20)DO 27 J=1, N2
      DO 28 L= 1 , NRE 
      CT(L)=S(L)*DEXP(-EA(L)/(RG*TM*Y(J+5*N2)))DELTAQ(L)=(-DELTAH(L)*ROP*(1.-POROS))/(G0*CP)
   28 CONTINUE 
      DENOM = (POXI*Y(J+3*N2)*(BETA1*CT(1)+BETA2*CT(2))+POXI*Y(J+4*N2)*$CT(3)*BETA3+CSP02) 
      RMOX=((CT(1)+CT(2))*CSPO2*POXI*Y(J+3*N2))/DENOMRMAF=((CT(3)*Y(J+4*N2)-CT(1)*Y(J+3*N2))*POXI*CSPO2)/DENOM
      R10X = (CT(1)*CSPO2*POXI*Y(J+3*N2))/DENOMR20X = (CT(2)*CSPO2*POXI*Y(J+3*N2))/DENOMR3AF=(CT(3)*CSPO2*POX1*Y(J+4*N2))/DENOM
      SUM=DELTAQ(1)*R1OX+DELTAQ(2)*R2OX + DELTAQ(3)*R3AFF(J+3*N2) = CTM*ASE*(Y(J)-Y(J+3*N2)) * POXI-RMOXF(J+4*N2) = CTM*ASE*(Y(J+N2)-Y(J+4*N2))*POXI-RMAFF(J+5*N2) = CTC*ASE*(Y(J+5*N2)-Y(J+2*N2))*TM-(R10X*(-DELTAH(1))+R20sX*(-DELTAH(2))27 CONTINUE 
      RETURN 
      END
```
ANEXO VI

 $\mathcal{L}^{\text{max}}_{\text{max}}$  , where  $\mathcal{L}^{\text{max}}_{\text{max}}$ 

PROGRAMAS M3DRCM. FOR E R6CMCO. FOR

```
======================================================================= 
                             PROGRAMA M3DRCM.FOR 
======================================================================= 
       IMPLICIT REAL*8 (A-H,O-Z) 
       DOUBLE PRECISION YV(200) ,YN(200) ,F(200) ,ERR(200) ,A(200,201) 
       DOUBLE PRECISION POX(30), POTA(30), PFI(30), PAF(30), T(30), COMMON / BLOC1 / NRE, M, N
       COMMON / BLOC1 / NRE, M, N<br>COMMON / BLOC2 / ZF, DELT.
       COMMON / BLOC2 / ZF, DELTAZ, DELTAR, PT, TI, TM, TW, PEMR, PECR, BIC<br>COMMON / BLOC3 / G0, PMM, ROP, POROS, CP, U, DT, DP, RG, CSPO2
                 BLOC3 / GO, PMM, ROP, POROS, CP, U, DT, DP, RG, CSPO2
       COMMON / BLOC4 / POXI, PAFI, BETA1, BETA2, BETA3
       COMMON / BLOC5 / S(8), EA(8), DELTAH(8)REAL ITEMP 
       OPEN(UNIT=10,FILE='M3RCM.DAD' ,STATUS='OLD') 
       READ(10, * )M, NDELTAZ = 1./(M-1)DELTAR = 1./(N-1)READ(10,*)NS,AMOR,EX,NRE,ZF,TI,TM,TW,POXI,PAFI,PT 
       READ(lO,*)BETAl,BETA2,BETA3,GO,PMM,ROP,POROS,RG,CP,U,DT,DP,CSP02 
       DQ, 11, I= 1, NRE
       \texttt{READ}(10, *) S(1), \texttt{EA}(1), \texttt{DELTAH}(1)11 CONTINUE 
       READ(10,*)PEMR,PECR,BIC,YOXI,YAFI,YTI 
       ITERP = 0.0CALL TEMPO (ITEMP)
       WRITE (*, 12)
    12 FORMAT(, ', /, 2X, 'Z')
       WRITE (*, 121)
   121 FORMAT(' ',6X, 'POX' ,6X, 'PAF' ,5X, 'TEMP') 
       IC = 0.MZ=1ZA=0.
       Z=0.
       WRITE(*, 13)Z13 FORMAT(' ',/,2X,F6.2)
       DO 14 I=1 ,N 
       \gamma V(1) = \gamma OXI\gamma V(I+N) = YAFI
       YY(I+2*N) = YTIYN(1) = YOXIYN(I+N) = YAFIYN(I+2*N) = YTIWRITE(*,lS)I,POXI,PAFI,TI 
    15 FORMAT(1H,15X,I2,2X,F8.5,2X,F8.5,2X,F7.2) 
    14 CONTINUE 
   222 MZ = MZ+1
        ZA = ZA+DELTAZ 
        Z = ZA*ZFCALL NERAP(NS,EX,YV,YN) 
        WRITE(*,20)Z 
    20 FORMAT(' ',/,2X,F6.2)
        DO 19 J=1, NPOX(J) = POXI*YN(J)PAF(J) = POXI*YN(J+N)T(J) = TM*YN(J+2*N)WRITE(*, 21)J, POX(J), PAF(J), T(J)21 FORMAT(1H,15X,I2,2X,F8.5,2X,F8.5,2X,F7.2) 
    19 CONTINUE 
        DO 22 J=1, N\gamma V(J) = YN(J)\gamma V(J+N) = YN(J+N)
```

```
YY(J+2*N) = YN(J+2*N)22 CONTINUE 
      IC = 0IF(MZ.LT.M) GO TO 222 
      CALL TEMPO ( ITEMP) 
      WRITE ( * , * )
      WRITE (*, *') 'Tempo de execução : ', ITEMP
      STOP 
      END 
======================================================================= 
      SUBROUT I NE FUNC3 ( YV, YN, F) 
      IMPLICIT REAL*8 (A-H,O-Z) 
      DOUBLE PRECISION YV(200), YN(200), F(200), CT(8), DELTAQ(8)<br>COMMON / BLOC1 / NRE.M.N
                 BLOC1 / NRE,M,NCOMMON / BLOC2 / ZF, DELTAZ, DELTAR, PT, TI, TM, TW, PEMR, PECR, BIC<br>COMMON / BLOC3 / G0, PMM, ROP, POROS, CP, U, DT, DP, RG, CSPO2
      COMMON / BLOC3 / G0, PMM, ROP, POROS, CP, U, DT, DP, RG, CSPO2<br>COMMON / BLOC4 / POXI, PAFI, BETA1, BETA2, BETA3
                 BLOC4 / POXI, PAFI, BETA1, BETA2, BETA3
      COMMON / BLOC5 / S(8), EA(8), DELTAH(8)GAMA1 = GO/(PMM*PT*ROP*(1.-POROS))R = DT/2.
      ALFA1 = (PEMR*R*R)/(ZF*DELTAZ*DP)ALFA2 = (PEMR*RR*)(GAMA1*POXI*DP)ALFA3 = (PECR*R*R)/(ZF*DELTAZ*DP)ALFA4 = (PECR*R*R)/(TM*DP)DO 24 J=2, N-1DO 23 L=1, NRE
      CT(L)=S(L)*DEXP(-EA(L)/(RG*((YN(1+2*N)+YV(1+2*N))/2.)*TM))DELTAQ(L)=((-DELTAH(L))*ROP*(1.-POROS))/(G0*CP)
   23 CONTINUE 
      DENOM1=(((YN(1)+YV(1))/2.)*(BETA1*CT(1)+BETA2*CT(2))*POXI+BETA3*CST(3)*POXI*((YN(1+N)+YV(1+N))/2.)+CSPO2)RMOX1 = ( (CT(1)+CT(2)) *CSPO2*POXI * ( (YN(1)+YV(1))/2.)) / DEMOM1RMAF1=((CT(3)*((YN(1+N)+YV(1+N))/2.)-CT(1)*((YN(1)+YV(1))/2.))*CS
     $PO2*POXI )/DENOM1
      R10X1 = (CT(1)*CSP02*POX1*((YN(1)+YV(1))/2.))/DENOM1R20X1 = (CT(2)*CSP02*POXI*((YN(1)+YV(1)))/2.))/DENOM1R3AF1 = (CT(3)*CSPO2*POXI*((YN(1+N)+YV(1+N)))/2.))/DEMOM1SUM1=DELTAQ(1)*R1OX1 + DELTAQ(2)*R2OX1 + DELTAQ(3)*R3AF1F(1) = (2. / (DELTAR*DELTAR)) * (YV(2) - YV(1) + YN(2) - YN(1)) - ALFA1 * (YN(1) -sYV(1))-ALFA2*RMOX1
      F(N+1)= (2./(DELTAR*DELTAR))*(YV(2+N)-YV(1+N)+YN(2+N)-YN(1+N))-ALF
     $A1*(YN(1+N)-YV(1+N))-ALFA2*RMAF1F(2*N+1)=(2.7(DELTAR*DELTAR))*(YV(2+2*N)-YV(1+2*N)+YN(2+2*N)-YN(1$+2*N))-ALFA3*(YN(1+2*N)-YV(1+2*N))+ALFA4*SUM1
      DO 25 \text{ } L=1, NRE
      CT(L)=S(L)*DEXP(-EA(L)/(RG*((YN(J+2*N)+YV(J+2*N))/2.)*TM))DELTAQ(L)=((-DELTAH(L))*ROP*(1.-POROS))/(G0*CP)
   25 CONTINUE 
      DENOM2=(((YN(J)+YV(J))/2.)*(BETA1*CT(1)+BETA2*CT(2))*POXI+BETA3*C$T(3)*POXI*(-YN(J+N)+YV(J+N))/2.)+CSPO2)RMOX2= ((CT(1)+CT(2))*CSPO2*POXI*((YN(J)+YV(J))/2.))/DENOM2
      RMAF2=((CT(3)*((YN(J+N)+YV(J+N))/2.)-CT(1)*((YN(J)+YV(J))/2.))*CS
     $PO2*POXI)/DENOM2
      R10X2 = (CT(1)*CSPO2*POXI*((YN(J)+YV(J))/2.))/DENOM2R20X2 = (CT(2)*CSPO2*POXI*((YN(J)+YV(J))/2.))/DENOM2R3AF2 = (CT(3)*CSPO2*POXI*((YN(J+N)+YV(J+N))/2.))/DENOM2SUM2=DELTAQ(1)*R1OX2 + DELTAQ(2)*R2OX2 + DELTAQ(3)*R3AF2F(J)=(1.7(2*DELTAR*DELTAR))*(YV(J+1)-2*YV(J)+YV(J-1)+YN(J+1)-2*YN$(J)+YN(J-1))+(1./(4.*(J-1)*DELTAR*DELTAR))*(YV(J+1)-YV(J-1)+YN(J+$1)-YN(J-1))-ALFA1*(YN(J)-YV(J))-ALFA2*RMOX2
```
 $F(J+N) = (1, / (2*DELTAR*DELTAR)) * (YV(J+N+1) - 2*YV(J+N) + YV(J+N-1) + YN (J$  $s+N+1$ ) – 2\*YN(J+N) + YN(J+N-1)) + (1, /(4, \* (J-1) \* DELTAR\* DELTAR)) \* (YV(J+N+  $s1) - YV(J+N-1) + YN(J+N+1) - YN(J+N-1) - ALFA1*(YN(J+N) - YV(J+N)) - ALFA2*R$ SMAF<sub>2</sub>  $F(J+2*N) = (1, / (2*DELTARK*DELTAR)) * (YV(J+2*N+1) - 2*YV(J+2*N) + YV(J+2*N)$  $s-1$  + YN (  $J+2*N+1$  ) - 2\* YN (  $J+2*N$  ) + YN (  $J+2*N-1$  ) ) + ( 1, / ( 4, \* (  $J-1$  ) \* DELTAR \* DEL  $sTAR$ ))\*(YV(J+2\*N+1)-YV(J+2\*N-1)+YN(J+2\*N+1)-YN(J+2\*N-1))-ALFA3\*(YN  $s(J+2*N) - YV(J+2*N)$ ) + ALFA4 \* SUM2 DO 26  $L = 1, NRE$  $CT(L) = S(L) * DEXP(-EA(L) / (RG*YN(3*N)*TM))$  $DELTAO(L) = ((-DELTAH(L)) * ROP * (1.-POROS)) / (G0 * CP)$ 26 CONTINUE DENOM3=(YN(N)\*(BETA1\*CT(1)+BETA2\*CT(2))\*POXI+BETA3\*CT(3)\*YN(2\*N)\*  $$POXI+CSPO2$ RMOX3= $((CT(1)+CT(2))*CSPO2*POXI*YN(N))/DENOM3$  $RMAF3 = ( (CT(3) * YN(2*N) - CT(1) * YN(N) ) * POXI * CSPO2 ) / DENOM3$  $R10X3 = (CT(1)*CSPO2*POXI*YN(N)) / DENOM3$  $R2OX3 = (CT(2)*CSPO2*POXI*YN(N)) / DENOM3$  $R3AF3 = (CT(3)*CSPO2*POXI*YN(2*N)) / DENOM3$  $SUM3 = DELTAO(1) * R1OX3 + DELTAO(2) * R2OX3 + DELTAO(3) * R3AF3$  $F(N) = (2.7 (DELTAR*DELTAR)) * (YN(N-1) - YN(N)) - ALFA1 * (YN(N) - YV(N)) - ALF$  $$A2*RMOX3$  $F(2*N) = (2./(DELTAR * DELTAR)) * (YN(2*N-1) - YN(2*N)) - ALFA1 * (YN(2*N) - YV)$  $s(2*N)$ ) - ALFA2 \* RMAF3  $F(3*N) = (1. / (2*DELTAR*DELTAR)) * (YN(3*N+1) - 2*YN(3*N) + YN(3*N-1)) + (1.$  $\frac{1}{2}$  / (4. \*DELTAR) ) \* (YN(3\*N+1) - YN(3\*N-1)) - ALFA3\* (YN(3\*N) - YV(3\*N)) + ALFA4  $$*SUM3$  $YN(3*N+1)=YN(3*N-1)-((2.*DELTAR*BIC)/TM)*(YN(3*N)*TM-TW)$ 24 CONTINUE **RETURN END** PROGRAMA R6CMCO.FOR IMPLICIT REAL\*8 (A-H, O-Z) DOUBLE PRECISION Y(200), F(200), X(200), XX(30) DOUBLE PRECISION POX(30), POTA(30), PFI(30), PAF(30), T(30), RR(30) COMMON / BLOC1 / NRE, MR, MR1 COMMON / BLOC2 / ZF, PT, TI, TM, TW, GO, PMM, ROP, POROS COMMON / BLOC3 / POXI, POTAI, PFII, PAFI COMMON / BLOC4 / BETA1, BETA2, BETA3, BETA4, BETA5, BETA6 COMMON / BLOC6 / CP, U, DT, DP, RG, CSPO2, PEM, PEC, BIC COMMON / BLOC7 / S(8), EA(8), DELTAH(8), CA(30, 30), CB(30, 30) REAL ITEMP OPEN(UNIT=7, FILE='R6CM1.DAD', STATUS='OLD') OPEN(UNIT=8, FILE='R6CM2.DAD', STATUS='OLD')  $READ(7, *)MR$  $MR1 = MR + 1$  $READ(7, *) (XX(I), I=1, MR1)$ DO 13  $J=1$ , MR1  $READ(7, *) (CA(J, I), I=1, MR1)$ 13 CONTINUE DO 14  $J=1$ , MR1  $READ(7,*) (CB(J, I), I=1, MR1)$ 14 CONTINUE READ(8,\*)NRE, NP, H, ZF, TI, TW, TM, PT, POXI, POTAI, PFII, PAFI READ(8,\*)GO, PMM, ROP, POROS, BETA1, BETA2, BETA3, BETA4, BETA5, BETA6  $READ(8,*)RG, CP, U, DT, DP, CSPO2$ DO  $15$  L=1, NRE  $READ(8, *)S(L), EA(L), DELTAH(L)$ 

```
15 CONTINUE
   READ(8,*)PEM, PEC, BIC, YOXI, YOTAI, YFII, YAFI, YTI
   ITERMP = 0.0CALL TEMPO (ITEMP)
   DO 16 I = 1, MR1
   Y(1) = YOXIY(1+MR1) = YOTAIY(I+2*MR1) = YFIIY(I+3*MR1) = YAFIY(I+4*MR1) = YTI16 CONTINUE
   WRITE(*, 17)17 FORMAT (1H, 2X, 'ZA', 8X, 'Z')
    WRITE(*, 18)18 FORMAT (1H, 8X, 'PTO COLO.', 2X, 'RAIO', 5X, 'POX', 5X, 'POTA', 5X, 'PFI'
   $.5X, 'PAF', 5X, 'T')
    7.0 = 0.
    ZA = Z0/ZFK = 1WRITE(*, 19)ZA, Z019 FORMAT (1H, 2X, F6.4, 1X, F8.2)
    RR(1) = 0.DELTAR = DT/(2.*MR)DO 20 J = 2, MR1
    RR(J)=RR(J-1) + DELTAR20 CONTINUE
    DO 222 J=1,MR1WRITE(*, 21)J, RR(J), POXI, POTAI, PFII, PAFI, TI21 FORMAT (1H, 8X, I2, 2X, F6.4, 5X, F8.5, 1X, F8.5, 1X, F8.5, 1X, F8.5, 1X,
   $F7.2)222 CONTINUE
 50 CALL RKG (MR, MR1, H, ZA, Y)SMA1 = 0.
    SMA2 = 0.
    SMA3 = 0.
    SMA4 = 0.
    SMA5 = 0.
    DO 37 \text{ } 1 = 1, \text{MR}SMA1 = SMA1 + CA(MR1, I)*Y(I)SMA2 = SMA2 + CA(MR1, I)*Y(1+MR1)SMA3 = SMA3 + CA(MR1, I)*Y(I+2*MR1)SMA4 = SMA4 + CA(MR1, I)*Y(I+3*MR1)SMA5 = SMA5 + CA(MR1, I)*Y(I+4*MR1)37 CONTINUE
    Y(MR1) = -SMA1/CA(MR1, MR1)Y(2*MR1) = -SMA2/CA(MR1, MR1)Y(3*MR1) = -SMA3/CA(MR1, MR1)Y(4*MR1) = -SMA4/CA(MR1, MR1)Y(5*MR1) = ((BIC*TW)/(TM*(CA(MR1,MR1)+BIC))) - (SMA5/(CA(MR1,MR1))$+BIC))
    K = K + 1ZZ = ZA*ZFIF(K.EQ.NP) WRITE(*, 23) ZA, ZZ23 FORMAT (1H, 2X, F6.4, 1X, F8.2)
    DO 22 J=1, MR1POX(J) = Y(J) * POXIPOTA(J) = Y(J+MR1)*POXIPFI(J) = Y(I+2*MR1)*POXIPAF(J) = Y(J+3*MR1)*POXIT(J) = Y(J+4*MR1)*TM
```

```
IF(K,EO, NP) WRITE(*,25)J,RR(J),POX(J),POTA(J),PFI(J),PAF(J),ST(J)25 FORMAT(léf,8X,I2,2X,F6.4,5X,F8.5,1X,F8.5,1X,F8.5,1X,F8.5,1X,F 
    $7.2) 
  22 CONTINUE 
     IF(K.EO.NP) K=0IF(ZA.GE. 1)GO TO 40I F ( ZA+H. GT. 1) H= 1-ZA 
     GO TO 50 
  40 CALL TEMPO ( ITEMP) 
     WRITE(*, *)WRITE (*, *) 'Tempo de execução : ', ITEMP
      STOP 
     END 
======================================================================= 
      SUBROUTINE FUNC6 (Y.F)
      IMPLICIT REAL*8 (A-H,O-Z) 
      DOUBLE PRECISION Y(200), F(200), CT(8), DELTAQ(8)
      DOUBLE PRECISION POX(30),POTA(30),PFI(30),PAF(30),T(30) 
      COMMON / BLOC1 / NRE, MR, MR1
      COMMON / BLOC2 / ZF, PT, TI, TM, TW, GO, PMM, ROP, POROS
      COMMON / BLOC3 / POXI, POTAI, PFII, PAFI
      COMMON / BLOC4 / BETA1, BETA2, BETA3, BETA4, BETA5, BETA6
      COMMON / BLOC6 / CP, U, DT, DP, RG, CSPO2, PEM, PEC, BIC
      COMMON / BLOC7 / S(8), EA(8), DELTAH(8), CA(30, 30), CB(30, 30)
      GAMA1 = GO/(PMM*PT*ROP*(1.-POROS))R=DTI2. 
      DO 34 J=1, MR
      SM1 = 0.
      SM2 = 0.
      SM3 = 0.
      SM4 = 0.
      SM5 = 0.
      DO 35 \text{ I} = 1, MR
      SM1=SM1+(CB(J,I)-(CB(J,MR1)*CA(MR1,I)))/CA(MR1,MR1))*Y(I)SM2=SM2+(CB(J,I)-(CB(J,MR1)*CA(MR1,I))/CA(MR1,MR1))*Y(I+MR1)SM3=SM3+(CB(J,I)-(CB(J,MR1)*CA(MR1,I))/CA(MR1,MR1))*Y(1+2*MR1)SM4=SM4+(CB(J, I)-(CB(J, MRI)*CA(MR1, I))/CA(MR1, MRI))*Y(I+3*MR1)SM5=SM5+(CB(J,I)-(CB(J,MR1)*CA(MR1,I))/(CA(MR1,MR1)+BIC))*Y(I+4*$MR1) 
   35 CONTINUE 
      DO 36 L=1, NRE
      CT(L) = S(L)*DEXP(-EA(L)/(RG*TM*Y(J+4*MR1)))DELTAO(L) = (-DELTAH(L)*ROP*(1.-POROS))/(GO*CP)36 CONTINUE 
      DENOM=(POXI*Y(J)*(BETA1*CT(1)+BETA4*CT(4)+BETA5*CT(5))+BETA2*CT(2)$*POXI*Y(J+MR1)+BETA3*CT(3)*POXI*Y(J+2*MR1)+BETA6*CT(6)*POXI*Y(J+3* 
     $MR1 )+CSP02) 
      RMOX= ((CT(1)+CT(4)+CT(5))*CSPO2*POXI*Y(J))/DENOM
      RMOTA=((CT(2)*Y(J+MR1)-CT(1)*Y(J))*POXI*CSPO2)/DENOMRMFI = ( (CT(3)*Y(J+2*MR1) - CT(2)*Y(J+MR1) ) * POXIKCSPO2 ) / DENOMRMAF=((CT(6)*Y(J+3*MR1)-CT(3)*Y(J+2*MR1)-CT(4)*Y(J))*POXI*CSPO2)/D
     $ENOM 
      R10X = (CT(1)*CSPO2*POXI*Y(J))/DENOM
      R20TA = (CT(2)*CSPO2*POXI*Y(J+MR1))/DENOMR3FI = (CT(3)*CSPO2*POXI*Y(J+2*MR1))/DENOMR6AF=(CT(6)*CSPO2*POXI*Y(J+3*MR1))/DENOM
```

```
R40X = (CT(4)*CSPO2*POXI*Y(J))/DENOM
```

```
R50X = (CT(5)*CSPO2*POXI*Y(J))/DENOM
SUM=DELTAQ(1)*R1OX+DELTAQ(2)*R2OTA+DELTAQ(3)*R3FI+DELTAQ(4)*R4OX+D
```

```
$ELTAQ(5) *R50X+DELTAQ(6)*R6AF 
   F(J)=(\text{ZF*DP})/(\text{PEM*R*R}) *SM1-(\text{ZF}/(\text{GAMA1*POXI}))*RMOX
   F(J+MR1) = ((ZF*DF)/(PEM*R*R))*SM2-(ZF/(GAMA1*POXI)))*RMOTAF(J+2*MR1 )=( (ZF*DP)/(PEM*R*R) )*SM3-(ZF/(GAMAl*POXI) )*RMFI 
   F(J+3*MR1)=((ZF*DP)/(PEM*R*R)))*SM4-(ZF/(GAMA1*POXI))*RMAFF(J+4*MR1)=((ZF*DP)/(PEC*R*R))*(SM5+(CB(J,MR1)*BIC*TW)/(TM*(CA(MR1)))$,MR1)+BIC) ) + (ZF/TM) * SUM
34 CONTINUE 
   RETURN
```
END

## ANEXO VII

 $\mathcal{L}^{\mathcal{L}}(\mathcal{L}^{\mathcal{L}})$  and  $\mathcal{L}^{\mathcal{L}}(\mathcal{L}^{\mathcal{L}})$  . Then

 $\mathcal{L}(\mathcal{A})$  . The set of  $\mathcal{L}(\mathcal{A})$ 

PROGRAMAS HT2DRCM. FOR E HT3RCMCO. FOR

```
======================================================================= 
                        PROGRAMA HT2DRCM.FOR 
======================================================================= 
      IMPLICIT REAL*8 (A-H,O-Z) 
      DOUBLE PRECISION YV(300),YN(300),F(300),ERR(300) 
      DOUBLE PRECISION Y(300),FF(300),ER(300),A(300,301),AA(300,301) 
      DOUBLE PRECISION POX(30),POTA(30),PFI(30),PAF(30),T(30) 
      COMMON / BLOC1 / NRE, M, N
      COMMON / BLOC2 / ZF, DELTAZ, DELTAR, TI, TM, TW, GO, PMM, ROP, POROS
      COMMON / BLOC3 / CP, U, DT, DP, RG, CSPO2, PEMR, PECR, BIC, CTM, CTC, ASE
      COMMON / BLOC4 / POXI, PAFI, PT, BETA1, BETA2
      COMMON / BLOC5 / S(8), EA(8), DELTAH(8)
      REAL ITEMP 
      OPEN(UNIT=lO,FILE='HT2RCM.DAD',STATUS='OLD') 
      READ(10, *)M,NDELTAZ = 1./(M-1)DELTAR = 1./(N-1)READ(10,*)NS,AMOR,EX,NRE,ZF,TI,TM,TW,POXI,PAFI,PT 
      READ(10,*)BETA1,BETA2,GO,PMM,ROP,POROS,RG,CP,U,DT,DP,CSP02 
      DO 11 I = 1, NRE
      READ(10, *)S(1), EA(1), DELTAH(1)11 CONTINUE 
      READ(10,*)PEMR,PECR,BIC,CTM,CTC,ASE,YOXI,YAFI,YTI,YOXSI,YAFSI,YTSI 
      ITERIP = 0.0CALL TEMPO (ITEMP) 
      WRITE(*,12)12 FORMAT(1H,2X, 'M' ,6X, 'ZA' ,7X, 'Z') 
      IC1 = 0.
      IC = 0.
      MZ=1ZA=0.
      Z=0.
      WRITE(*,13)MZ,ZA,Z13 FORMAT(1H,2X,I2,2X,F8.5,2X,F6.2) 
      DO 14 I=1, NYV(T) = YOXIYY(I+N) = YAFIYY(I+2*N) = YTIYN(I) = YOXIYN(I+N) = YAFIYN(I+2*N) = YTIY(1)=YOXSIY(1+N)=YAFSIY(I+2*N)=YTSIWRITE(*,15)I,POXI,PAFI,TI 
   15 FORMAT(1H,15X,I2,2X,F8.5,2X,F8.5,2X,F7.2) 
   14 CONTINUE 
  222 MZ = MZ+1
       ZA = ZA+DELTAZZ = ZA*ZFCALL NERAPl (NS,EX,Y,YV,YN) 
       CALL NERAP2 (NS,EX,Y,YV,YN) 
       WRITE (*, 20)MZ, ZA, Z20 FORMAT(1H,2X,I2,2X,F8.5,2X,F6.2) 
      DO 19 J=1,N 
       POX(J) = POXI*YN(J)PAF(J) = POXI*YN(J+N)T(J) = TM*YN(J+2*N)WRITE(*, 21)J, POX(J), PAF(J), T(J)21 FORMAT(1H,15X,I2,2X,F8.5,2X,F8.5,2X,F7.2)
```

```
19 CONTINUE 
     DO 22 J=1, N
      \text{YY}(J) = \text{YN}(J)\text{YY}(J+N) = \text{YN}(J+N)YY(J+2*N) = YN(J+2*N)22 CONTINUE 
      IC1 = 0.IC = 0IF(MZ.LT. M) GO TO 222 
      CALL TEMPO (ITEMP)
      WRITE ( *, * ) WRITE( *, *) 'Tempo de execucao :', ITEMP 
      STOP 
      END 
======================================================================= 
      SUBROUTINE FUNC2(Y,YV,YN,F) 
      IMPLICIT REAL*S (A-H,O-Z) 
      DOUBLE PRECISION YV(300),YN(300),F(300),Y(300),FF(300) 
      COMMON / BLOC1 / NRE, M, N
      COMMON / BLOC2 / ZF, DELTAZ, DELTAR, TI, TM, TW, GO, PMM, ROP, POROS
      COMMON / BLOC3 / CP, U, DT, DP, RG, CSPO2, PEMR, PECR, BIC, CTM, CTC, ASE
      COMMON / BLOC4 / POXI, PAFI, PT, BETA1, BETA2
      COMMON / BLOC5 / S(8), EA(8), DELTAH(8)
      R = DT/2.
      GAMA1 = GO/(PMM*PT*ROP*(1.-POROS))ALFA1 = (PEMR*RR*)(ZF*DELTAZ*DP)ALFA2 = (PEMR*R*R)/(GAMA1*POXI*DP)ALFA3 = (PECR*R*R)/(ZF*DELTAZ*DP) 
      ALFA4 = (PECR*R*R)/(TM*DP)DO 24 J=2, N-1DO 23 L=1, NRE
      CT(L)=S(L)*DEXP(-EA(L)/(RG*Y(1+2*N)*TM))DELTAO(L) = ((-DELTAH(L)) * ROP * (1.-POROS)) / (GO * CP)23 CONTINUE 
      DENOM1=(Y(1)*(BETA1*CT(1)+BETA2*CT(2))*POXI+CSPO2)RMOX1= ((CT(1)+CT(2))*CSPO2*POXI*Y(1))/DENOM1
      RMAF1=(-CT(1)*CSPO2*POXI*Y(1))/DENOM1
      R10X1 = (CT(1)*CSPO2*POX1*Y(1))/DENOM1R20X1 = (CT(2)*CSPO2*POX1*Y(1))/DENOM1SUM1=DELTAQ(1)*R1OX1 + DELTAQ(2)*R2OX1F(1)=(2./(DELTAR*DELTAR))*(YV(2)-YV(1)+YN(2)-YN(1))-ALFA1*(YN(1)-sYV(1))-ALFA2*RMOX1
      F(N+1) = (2.7(DELTAR*DELTAR)) * (YV(2+N) - YV(1+N) + YN(2+N) - YN(1+N)) - ALF$A1*(YN(1+N)-YV(1+N))-ALFA2*RMAF1
      F(2*N+1) = (2./(DELTARK*DELTAR)) * (YV(2+2*N) - YV(1+2*N) + YN(2+2*N) - YN(1$+2*N))-ALFA3*(YN(1+2*N)-YV(l+2*N))+ALFA4*SUM1 
      DO 25 L=1, NRE
      CT(L)=S(L)*DEXP(-EA(L)/(RG*Y(J+2*N)*TM))DELTAQ(L)=((-DELTAH(L))*ROP*(1.-POROS))/(G0*CP)
   25 CONTINUE 
      DENOM2=(Y(J)*(BETA1*CT(1)+BETA2*CT(2))*POXI+CSPO2)RMOX2= ((CT(1)+CT(2))*CSPO2*POXI*Y(J))/DENOM2
      RMAF2= (-CT(1)*CSPO2*POXI*Y(J))/DENOM2
      R10X2 = (CT(1)*CSPO2*POX1*Y(J))/DENOM2
      R2OX2 = (CT(2)*CSPO2*POXI*Y(J))/DENOM2SUM2=DELTAQ(1)*R1OX2 + DELTAQ(2)*R2OX2F(J)=(1./(2*DELTAR*DELTAR))*(YV(J+1)-2*YV(J)+YV(J-1)+YN(J+1)-2*YN)$(J)+YN(J-1))+(1./(4.*(J-1)*DELTAR*DELTAR))*(YV(J+1)-YV(J-1)+YN(J+1))$1) -YN(J-1)) -ALFA1*(YN(J)-YV(J)) -ALFA2*RMOX2
      F(J+N)=(1./(2*DELTAR*DELTAR))*(YV(J+N+1)-2*YV(J+N)+YV(J+N-1)+YN(J+1))
```

```
s+N+1)-2*YN(J+N)+YN(J+N-1))+(1./(4.*(J-1)*DELTAR*DELTAR))*(YV(J+N+
    s_1) – YV(J+N-1) + YN(J+N+1) – YN(J+N-1)) – ALFA1*(YN(J+N) – YV(J+N)) – ALFA2*R
    SMAF<sub>2</sub>
     F(J+2*N) = (1./(2*DELTAR*DELTAR)) * (YV(J+2*N+1)-2*YV(J+2*N)+YV(J+2*N)s-1 + YN (J + 2*N+1) - 2*YN (J+2*N) + YN (J+2*N-1)) + (1./(4.* (J-1) * DELTAR* DEL
    STAR) * (YV(J+2*N+1)-YV(J+2*N-1)+YN(J+2*N+1)-YN(J+2*N-1))-ALFA3* (YN
    s(J+2*N) - YV(J+2*N)) + ALFA4 * SUM2
     DO 26 L = 1, NRE
     CT(L) = S(L) * DEXP(-EA(L)/(RG*Y(3*N)*TM))DELTAO(L) = ((-DELTAH(L))*ROP*(1.-POROS))/(G0*CP)26 CONTINUE
     DENOM3=(Y(N)*(BETA1*CT(1)+BETA2*CT(2))*POXI+CSPO2)
     RMOX3 = ( (CT(1)+CT(2)) *CSPO2*POXI*Y(N) ) / DENOM3RMAF3 = (-CT(1)*CSPO2*POXI*Y(N))/DENOM3R10X3 = (CT(1)*CSPO2*POXI*Y(N)) / DENOM3R2OX3 = (CT(2)*CSPO2*POXI*Y(N)) / DENOM3SUM3=DELTAQ(1)*R1OX3 + DELTAQ(2)*R2OX3
     F(N) = (2 \cdot \angle (DELTARK*DELTAR)) * (YN(N-1) - YN(N)) - ALFA1 * (YN(N) - YV(N)) - ALF$A2*RMOX3F(2*N) = (2.7(DELTAR*DELTAR)) * (YN(2*N-1)-YN(2*N)) - ALFA1 * (YN(2*N)-YV)$(2*N)) - ALFA2 * RMAF3
      F(3*N) = (1.7(2*DELTAR*DELTAR)) * (YN(3*N+1) - 2*YN(3*N) + YN(3*N-1)) + (1.\frac{s}{(4. *DELTAR)} *(YN(3*N+1)-YN(3*N-1))-ALFA3*(YN(3*N)-YV(3*N))+ALFA4
     $*SUM3YN(3*N+1)=YN(3*N-1)-((2.*DELTAR*BIC)/TM)*(YN(3*N)*TM-TW)24 CONTINUE
      RETURN
      END
SUBROUTINE FUNC21(Y, YN, F)IMPLICIT REAL*8 (A-H, O-Z)
      DOUBLE PRECISION YV(300), YN(300), F(300), Y(300), FF(300)
      COMMON / BLOC1 / NRE, M, N
      COMMON / BLOC2 / ZF, DELTAZ, DELTAR, TI, TM, TW, GO, PMM, ROP, POROS
      COMMON / BLOC3 / CP, U, DT, DP, RG, CSPO2, PEMR, PECR, BIC, CTM, CTC, ASE
      COMMON / BLOC4 / POXI, PAFI, PT, BETA1, BETA2
      COMMON / BLOC5 / S(8), EA(8), DELTAH(8)
      DO 27 J = 1, NDO 28 L = 1, NRECT(L) = S(L) * DEXP(-EA(L)/(RG*TM*Y(J+2*N)))DELTAQ(L)=(-DELTAH(L)*ROP*(1.-POROS))/(GO*CP)28 CONTINUE
      RMOX=((CT(1)+CT(2))*CSPO2*POXI*Y(J))/(POXI*Y(J)*(BETA1*CT(1)+BETA)$2*CT(2) +CSPO2)
      RMAF = (-CT(1) * CSPO2*POXI*Y(J)) / (POXI*Y(J) * (BETA1*CT(1) + BETA2*CT(2))$)+CSPO2)
      R10X = (CT (1)*CSPO2*POXI*Y(J)) / (POXI*Y(J)*(BETA1*CT(1)+BETA2*CT(2))$+CSPO2)
      R2OX = (CT (2)*CSPO2*POXI*Y(J)) / (POXI*Y(J)* (BETA1*CT(1)*BETA2*CT(2))$+CSPO2)
      SUM=DELTAQ(1)*R1OX+DELTAQ(2)*R2OXF(J) = CTM * ASE * (YN(J) - Y(J)) * POXI - RMOXF(J+N) = CTM*ASE*(YN(J+N)-Y(J+N)) * POXI-RMAFF(J+2*N) = CTC*ASE*(Y(J+2*N)-YN(J+2*N)) * TM - (R1OX*(-DELTAH(1)) + R2OX*$(-DELTAH(2))27 CONTINUE
      RETURN
      END
```
======================================================================= PROGRAMA HT3RCMCO.FOR ======================================================================= IMPLICIT REAL\*8 (A-H,O-Z) DOUBLE PRECISION Y(30),YS(30),FS(30),XX(10),ERR(30),A(30,31) DOUBLE PRECISION  $POX(10), PAF(10), T(10), RR(30)$ COMMON / BLOC1 / NPC, M1, NRE COMMON / BLOC2 / ZF, POXI, PT, TI, TM, TW, GO, PMM, ROP, POROS COMMON / BLOC3 / BETA1, BETA2, BETA3 COMMON / BLOC4 / CP, U, DT, DP, RG, CSPO2, PEM, PEC, BIC, CTM, CTC, ASE COMMON / BLOC5 /  $S(8)$ , EA $(8)$ , DELTAH $(8)$ , CA $(12, 12)$ , CB $(12, 12)$ REAL ITEMP OPEN(UNIT=7,FILE='HT3RC01.DAD',STATUS='OLD') OPEN(UNIT=8,FILE='HT3RC022.DAD',STATUS='OLD')  $READ(7, *)NPC$  $M1 = NPC + 1$  $READ(7, *) (XX(1), I=1, M1)$ DO  $13 J = 1, M1$  $READ(7, *) (CA(J,I), I=1, M1)$ 13 CONTINUE DO  $14$   $J=1$ , M1  $READ(7, *) (CB(J, I), I=1, M1)$ 14 CONTINUE READ(8,\*)NRE,NP,NS,H,ZF,EX,TI,TW,TM,POXI,PAFI,PT READ(8,\*)GO,PMM,ROP,POROS,BETA1,BETA2,BETA3,CTM,CTC,ASE READ(8,\*)RG,CP,U,DT,DP,CSP02,PEM,PEC,BIC DO 15  $L=1$ , NRE  $READ(8,*)S(L)$ ,  $EA(L)$ ,  $DELTAH(L)$ 15 CONTINUE READ(8,\*)YOXI,YAFI,YTI,YOXSI,YAFSI,YTSI  $ITERMP = 0.0$ CALL TEMPO (ITEMP)  $IC1 = 0$ DO 16 I= 1,M1  $Y(1) = YOXI$  $Y(I+M1) = YAFI$  $Y(I+2*M1) = YTI$ 16 CONTINUE DO 166 I=l ,NPC  $YS(I) = YOXSI$  $YS(I+NPC) = YAFSI$  $YS(I+2*NPC) = YTSI$ 166 CONTINUE  $WRITE(*,17)$ 17 FORMAT(1H,2X,'Z')  $WRITE(*, 18)$ 18 FORMAT(1H,8X, 'PTO COLO.' ,2X, 'RAIO' ,5X, 'POX' ,5X, 'PAF' ,5X, 'T')  $Z0=0$ .  $ZA = Z0/ZF$  $K=1$  $WRITE$  (\*, 19)Z0 19 FORMAT(1H,2X,F8.2)  $RR(1) = 0.$ DELTAR =  $DT/(2.*NPC)$ DO 20 J=2,M1  $RR(J)=RR(J-1)$  + DELTAR 20 CONTINUE DO  $222$   $J=1$ , M1 WRITE(\*,Zl)J,RR(J),POXI,PAFI,TI 21 FORMAT(1H,8X,I2,2X,F6.4,5X,F8.6,1X,F8.6,1X,F7.2)

```
222 CONTINUE 
  50 CONTINUE 
      CALL NERAP(NS ,EX, Y, YS, FS) 
      CALL RKG (H, ZA, Y, YS) 
      SMA1 = 0.
      SMA2 = 0.
      SMA3 = O.DO 37 \text{ I} = 1, NPC
      SMA1 = SMA1 + CA(M1, I)*Y(I)SMA2 = SMA2 + CA(M1, I)*Y(1+M1)SMA3 = SMA3 + CA(M1, I)*Y(1+2*M1)37 CONTINUE 
      Y(M1) = -SMA1/CA(M1, M1)Y(2*M1) = -SMA2/CA(M1,M1)Y(3*M1) = ((BIC*TW)/(TM*(CA(M1,M1)+BIC))) - (SMA3/(CA(M1,M1)+BIC))K = K + 1Z = ZA*ZFIF(K.EQ.NP) WRITE(*, 23)Z23 FORMAT(1H,2X,F8.2) 
      DO 22 J=1, M1POX(J) = Y(J) * POXIPAF(J) = Y(J+M1) * POXIT(J) = Y(J+2*M1)*TMIF(K.EQ.NP) WRITE(*,25)J,RR(J),POX(J),PAF(J),T(J)25 FORMAT(1H,8X,I2,2X,F6.4,5X,F8.6,1X,F8.6,1X,F7.2) 
   22 CONTINUE 
      IF(K.EQ.NP) K=0IF(ZA.GE .1 )GO TO 40 
      IF(ZA+H.GT.1)H=1-ZAIC1 = 0GO TO 50 
   40 CALL TEMPO (ITEMP) 
      WRITE (*,*)
      WRITE(*,*) 'Tempo de execucao :',ITEMP 
      STOP 
      END 
======================================================================= 
      SUBROUTINE FUNC (Y,YS,F) 
      IMPLICIT REAL*8 (A-H,O-Z) 
      DOUBLE PRECISION Y(30),F(30),YS(30),POX(lO),PAF(lO),T(10) 
      DOUBLE PRECISION CT(8),DELTAQ(8) 
      COMMON / BLOC1 / NPC, M1, NRE
      COMMON / BLOC2 / ZF, POXI, PT, TI, TM, TW, GO, PMM, ROP, POROS
      COMMON / BLOC3 / BETA1, BETA2, BETA3
      COMMON / BLOC4 / CP, U, DT, DP, RG, CSPO2, PEM, PEC, BIC, CTM, CTC, ASE
      COMMON / BLOC5 / S(8), EA(8), DELTAH(8), CA(12, 12), CB(12, 12)
      GAMA1 = GO/(PMM*PT*ROP*(1.-POROS))R=DT/2.
      DO 34 J=1, NPC
      SM1 = 0.
      SW2 = 0.
      SM3 = 0.
      DO 35 \text{ I} = 1, \text{NPC}SM1=SM1+(CB(J, I)-(CB(J, M1)*CA(M1, I))/(CA(M1, M1))*Y(I)SM2=SM2+(CB(J, I)-(CB(J, M1)*CA(M1, I))/(CA(M1, M1))*Y(1+M1)SM3 = SM3 + (CB (J, I) - (CB (J, M1) * CA (M1, I)) / (CA (M1, M1) + BIC)) *Y(I + 2*M1)35 CONTINUE 
      DO 36 L=l,NRE 
      CT(L) = S(L)*DEXP(-EA(L)/(RG*TM*YS(J+2*NPC)))DELTAQ(L) = (-DELTAH(L)*ROP*(1.-POROS))/(GO*CP)
```

```
36 CONTINUE
     DENOM=(POXI*YSJ)*(BETA1*CT(1)+BETA2*CT(2))+POXI*YSJ+NPC)*BETA3*\text{SCT}(3) + \text{CSPO2}RMOX = (CT(1)+CT(2))*CSPO2*POXI*YS(J))/DENOM
     RMAF = ((CT(3)*Y(J+NPC)-CT(1)*YS(J))*CSPO2*POXI)/DENOMR1OX = (CT(1)*CSPO2*POXI*YS(J))/DENOMR2OX = (CT(2)*CSPO2*POXI*YS(J))/DENOMR3AF = (CT(3)*CSpO2*POXI*YS(J+NPC))/DENOM
     SUM = DELTAQ(1)*R1OX + DELTAQ(2)*R2OX + DELTAQ(3)*R3AF
     F(J) = ( (ZF * DP) / (PEM * R * R) ) * SM1 - (ZF / (GAMA1 * POXI)) * RMOXF(J+M1) = ( (ZF*DP) / (PEM*R*R) ) * SM2 - (ZF / (GAMA1*POXI) ) * RMAFF(J+2*M1) = ((ZF*DP)/(PEC*K'R))*(SM3+(CB(J,M1)*BIC*TW)/(TM*(CA(M1,M)))$1) + BIC) ) ) + (ZF/TM) * SUM
  34 CONTINUE
     RETURN
     END
SUBROUTINE FUNC1(Y,YS, FS)IMPLICIT REAL*8 (A-H, O-Z)DOUBLE PRECISION Y(30), YS(30), FS(30), CT(8), DELTAO(8)
               BLOC1 / NPC, M1, NRE
     COMMON /
               BLOC2 / ZF, POXI, PT, TI, TM, TW, GO, PMM, ROP, POROS
     COMMON /
               BLOC3 / BETA1, BETA2, BETA3
     COMMON /
                BLOC4 / CP, U, DT, DP, RG, CSPO2, PEM, PEC, BIC, CTM, CTC, ASE
     COMMON /
     COMMON / BLOC5 / S(8), EA(8), DELTAH(8), CA(12, 12), CB(12, 12)
     DO 27 J=1, NPC
     DO 28 L=1, NRE
     CT(L) = S(L) * DEXP(-EA(L) / (RG*TM*YS(J+2*NPC)))DELTAQ(L) = (-DELTAH(L)*ROP*(1.-POROS))/(GO*CP)28 CONTINUE
     DENOM=(POXI*YS(J)*(BETA1*CT(1)+BETA2*CT(2))+POXI*YS(J+NPC)*BETA3*
     $CT(3)+CSPO2$)RMOX=((CT(1)+CT(2))*CSPO2*POXI*YS(J))/DENOMRMAF = ({CT(3)*Y(J+NPC)-CT(1)*YS(J)}) *CSPO2*POXI)/DENOM
     R10X=(CT(1)*CSPO2*POX1*YS(J))/DENOMR2OX = (CT (2)*CSPO2*POXI*YS(J)) / DENOMR3AF = (CT(3)*CSPO2*POXI*YS(J+NPC))/DENOMSUM=DELTAQ(1)*R1OX+DELTAQ(2)*R2OX + DELTAQ(3)*R3AFFS(J) = CTM*ASE*(YS(J) - Y(J)) * POXI-RMOXFS(J+NPC) = CTM*ASE*(YS(J+NPC)-Y(J+NPC+1))*POXI-RMAFFS(J+2*NFC) = CTC*ASE*(Y(J+2*NPC+2)-YS(J+2*NPC))*TM-(R1OX*(-DELTAH))s1) + R 2 O X * (-DELTAH(2)) + R 3 A F * (-DELTAH(3)))
   27 CONTINUE
     RETURN
     END
```